# MANUAL DE ORIENTAÇÃO DO LEIAUTE DA ESCRITURAÇÃO CONTÁBIL FISCAL (ECF) – MINUTA

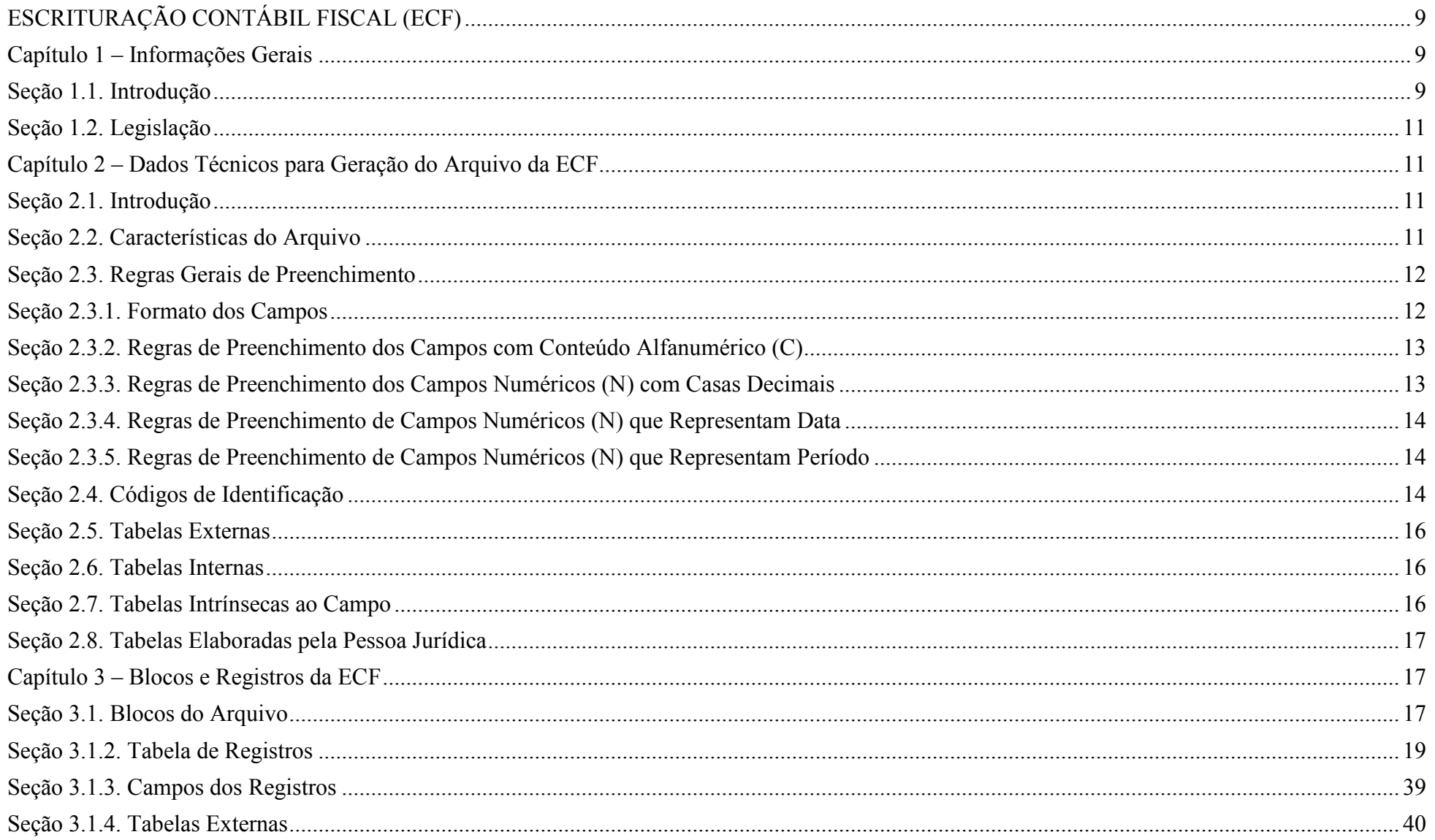

RFB/Subsecretaria de Fiscalização/Coordenação Geral de Fiscalização/Div. de Escrituração Digital

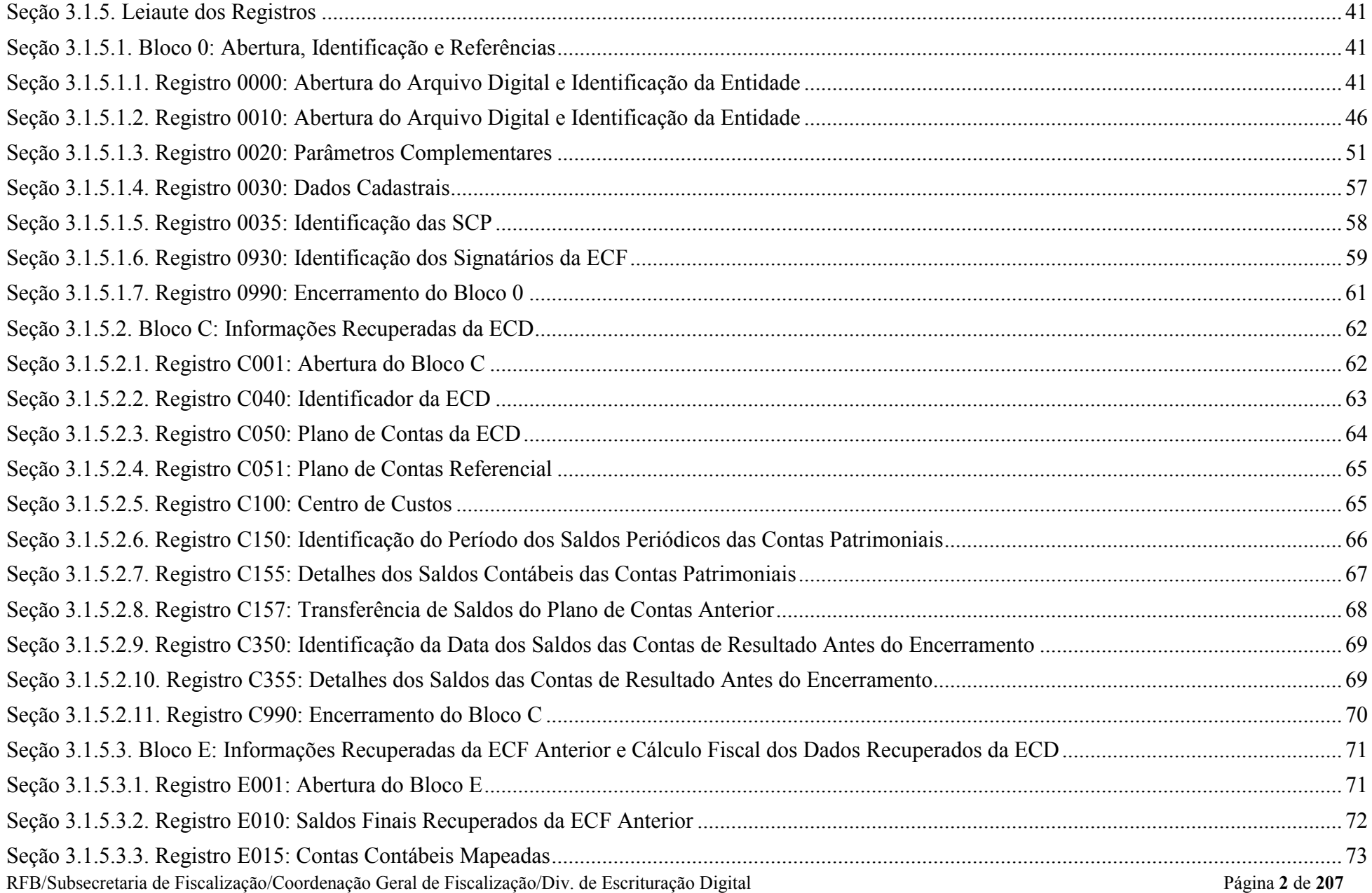

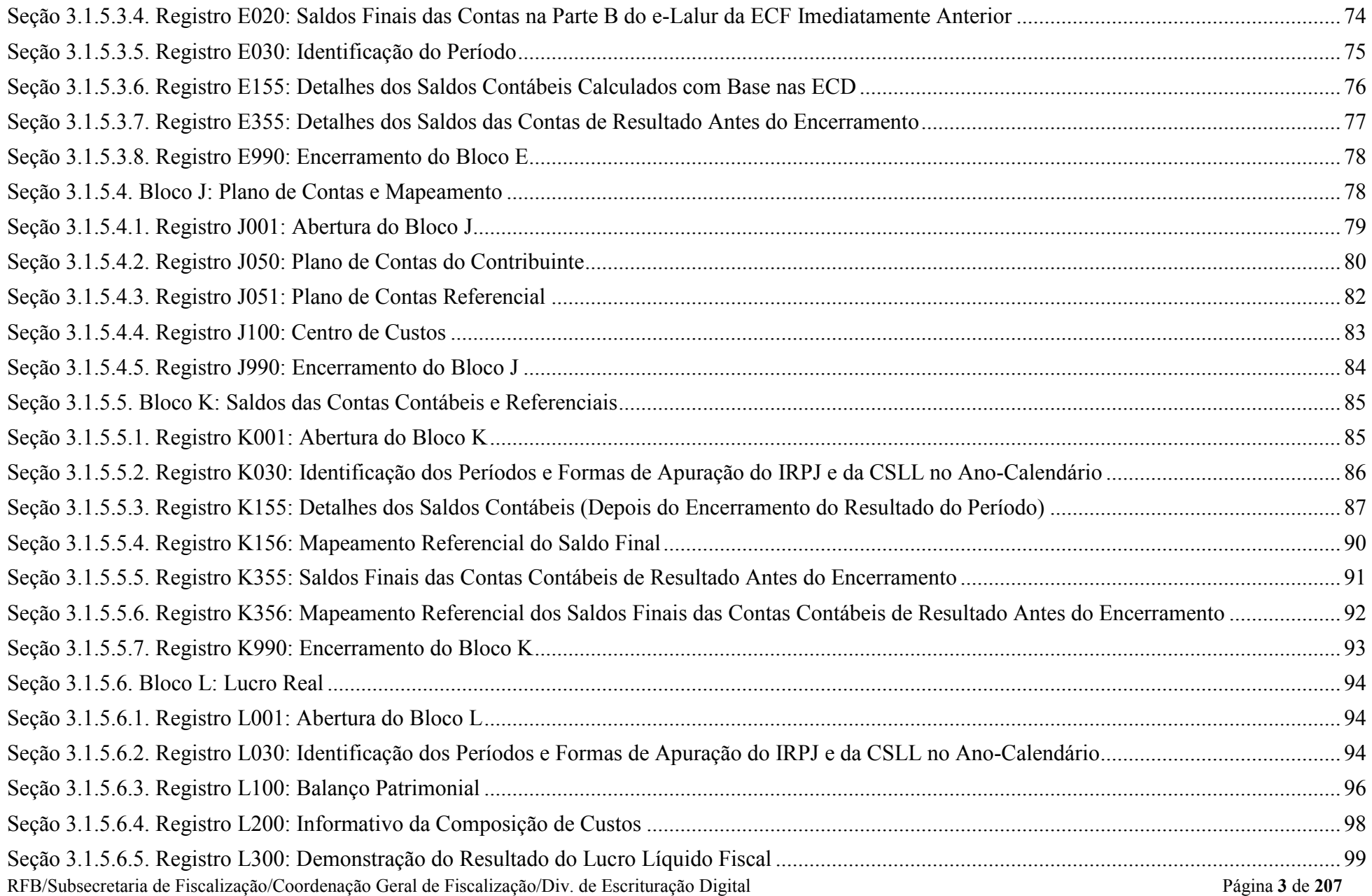

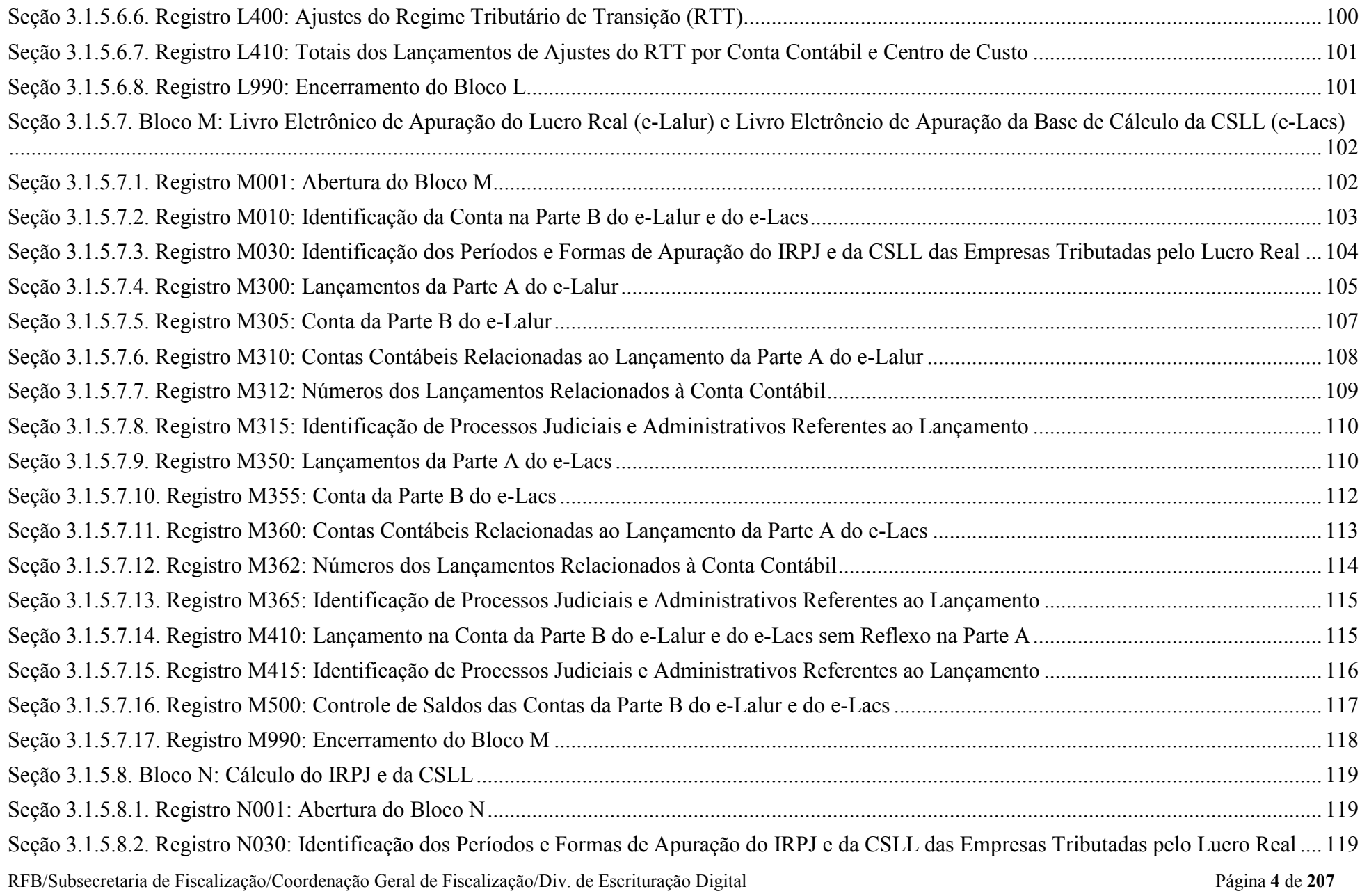

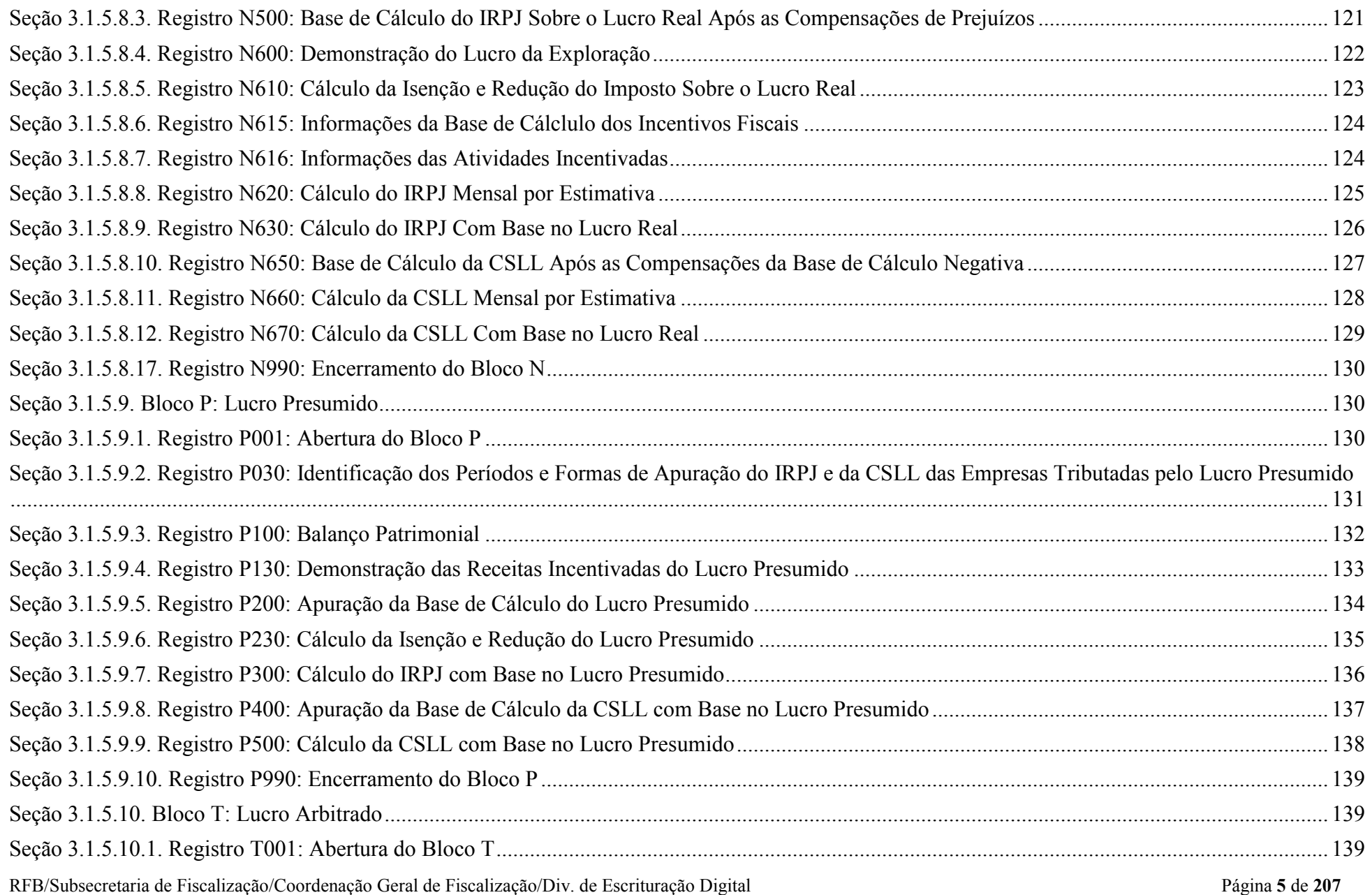

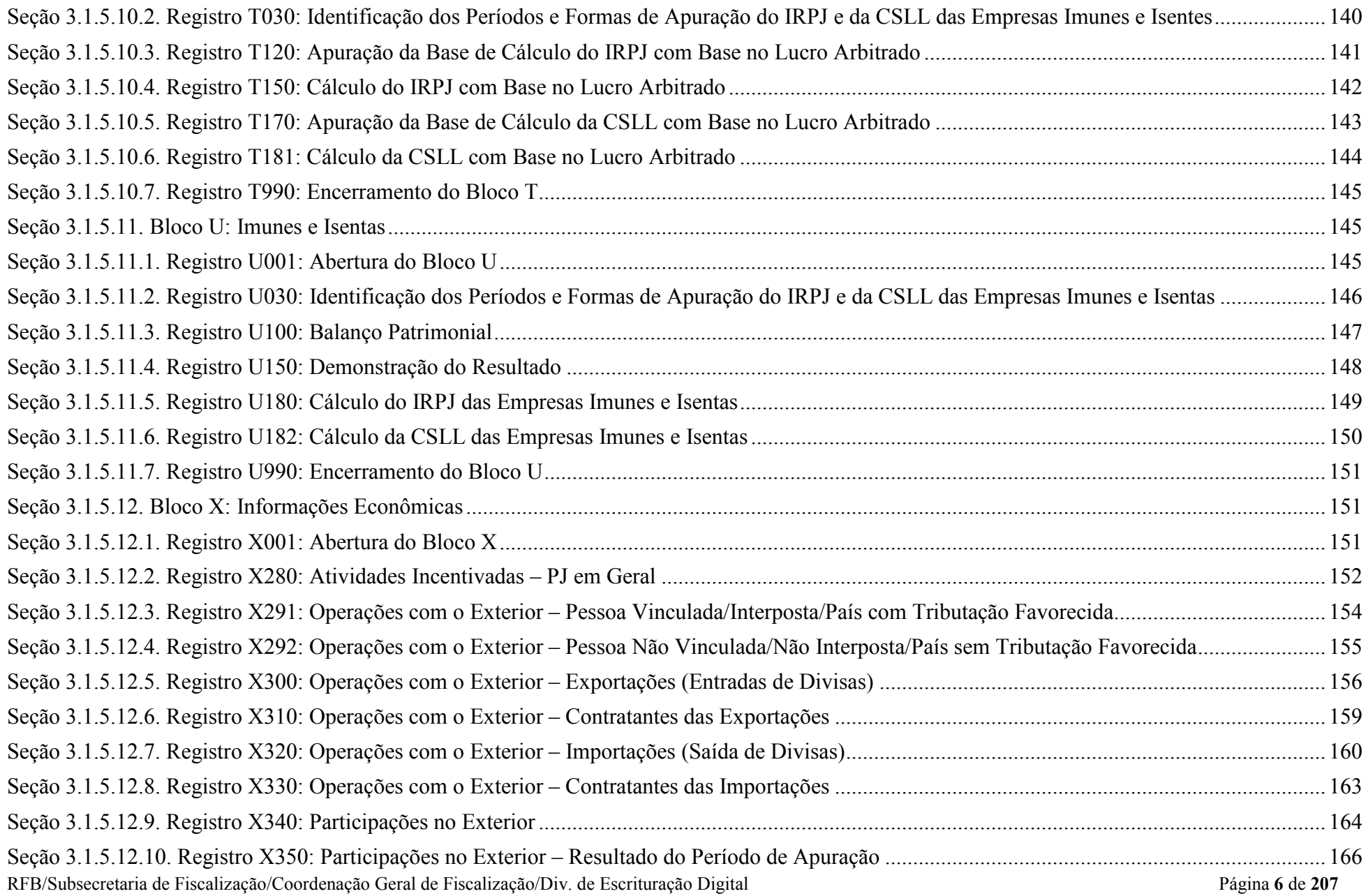

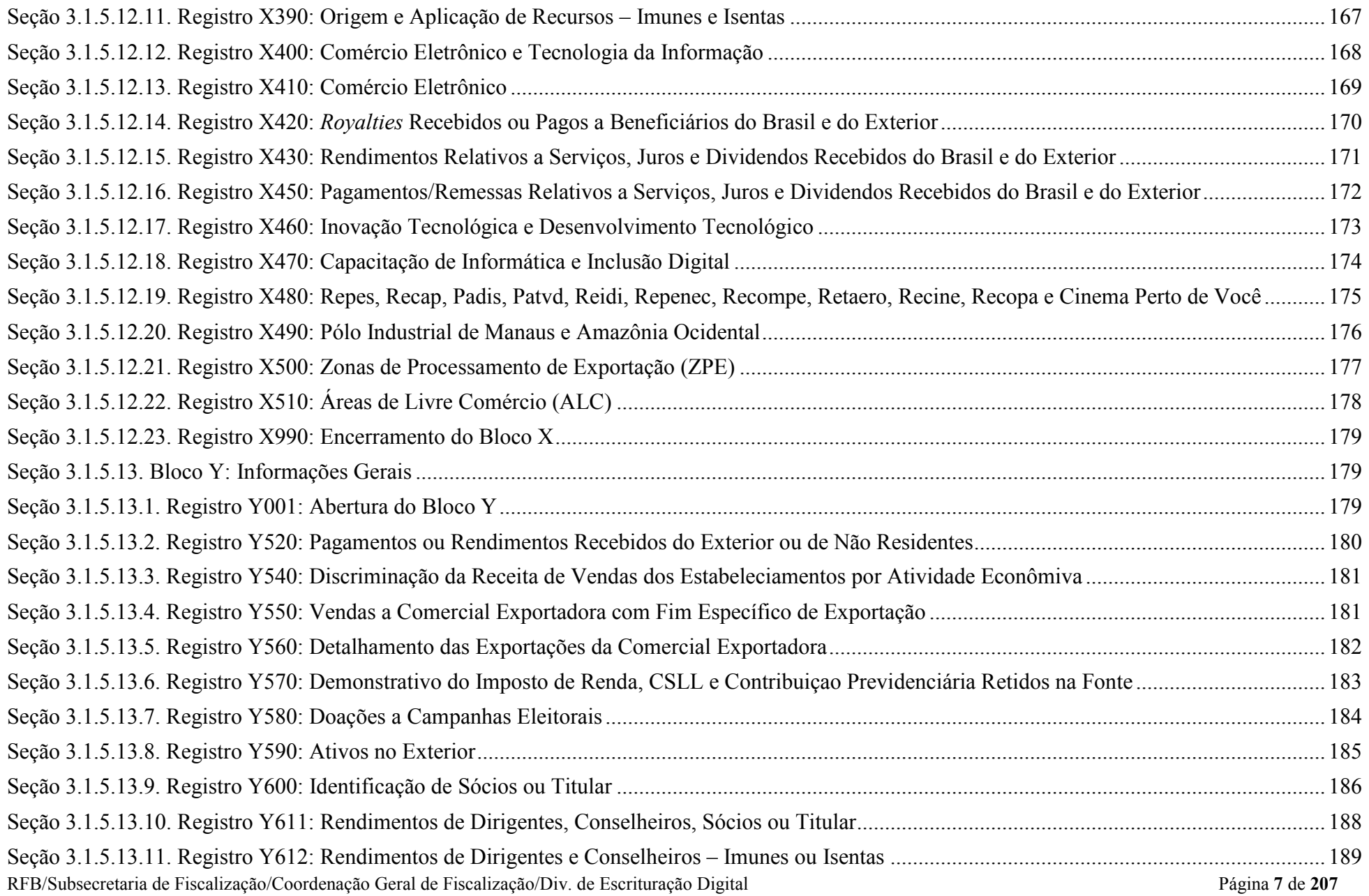

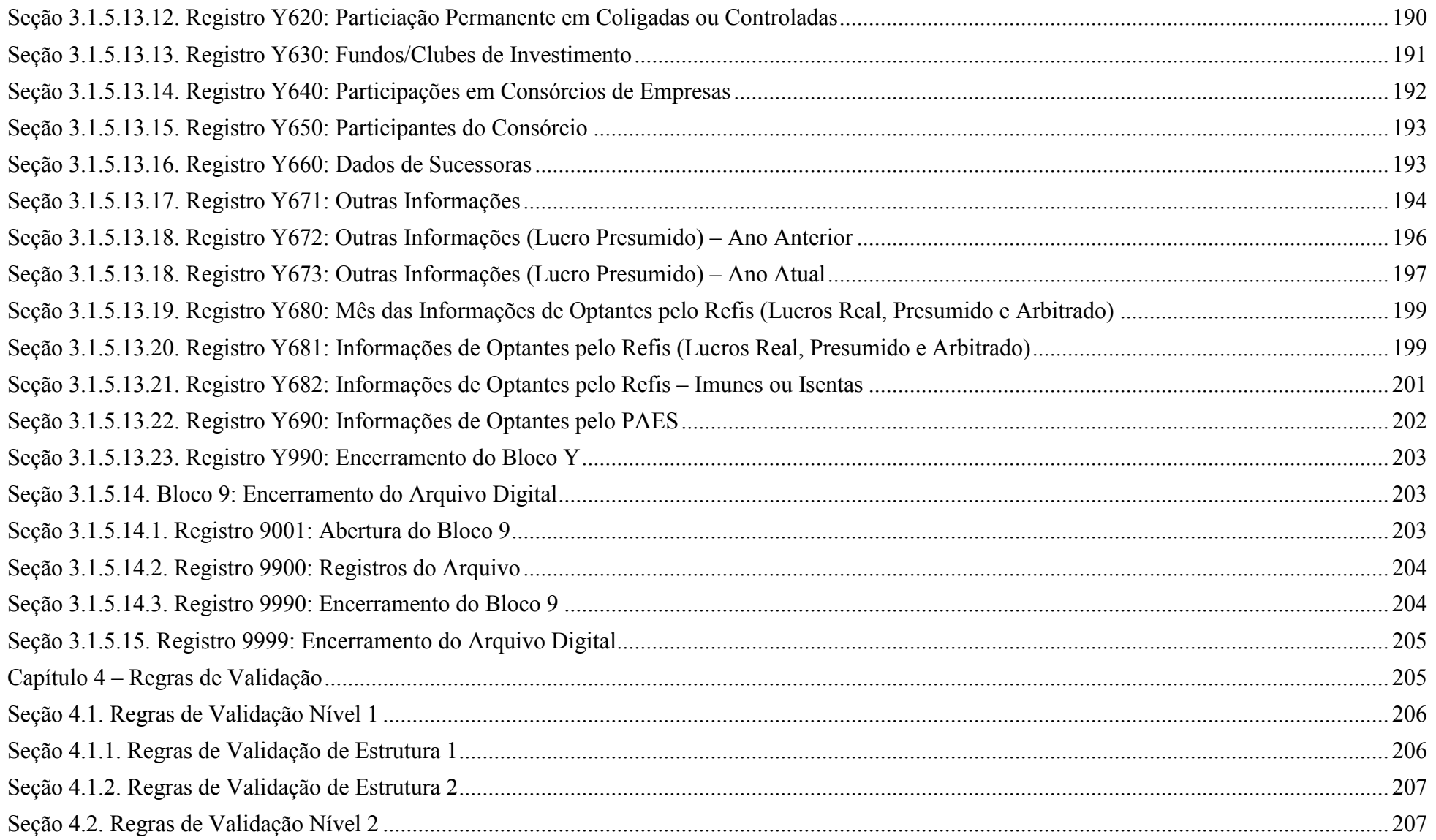

## ESCRITURAÇÃO CONTÁBIL FISCAL (ECF)

## Capítulo 1 – Informações Gerais

## Seção 1.1. Introdução

O Sistema Público de Escrituração Digital (SPED) foi instituído pelo Decreto no 6.022, de 22 de janeiro de 2007, que o definiu da seguinte maneira:

"Instrumento que unifica as atividades de recepção, validação, armazenamento e autenticação de livros e documentos que integram a escrituração comercial e fiscal dos empresários e das sociedades empresárias, mediante fluxo único, computadorizado, de informações."

O projeto SPED tem como objetivos principais:

- promover a integração dos fiscos, mediante a padronização e compartilhamento das informações contábeis e fiscais, respeitadas as restrições legais de acesso;

- racionalizar e uniformizar as obrigações acessórias para os contribuintes, com o estabelecimento de transmissão única de distintas obrigações acessórias de diferentes órgãos fiscalizadores; e

- tornar mais célere a identificação de ilícitos tributários, com a melhoria do controle dos processos, a rapidez no acesso às informações e a fiscalização mais efetiva das operações com o cruzamento de dados e auditoria eletrônica.

São vários os benefícios propiciados pelo SPED, entre eles:

- diminuição do consumo de papel, com redução de custos e preservação do meio ambiente;
- redução de custos com a racionalização e simplificação das obrigações acessórias;
- uniformização das informações que o contribuinte presta aos diversos entes governamentais;
- redução do envolvimento involuntário em práticas fraudulentas;
- redução do tempo despendido com a presença de auditores fiscais nas instalações do contribuinte;
- simplificação e agilização dos procedimentos sujeitos ao controle da administração tributária;
- fortalecimento do controle e da fiscalização por meio de intercâmbio de informações entre as administrações tributárias;
- rapidez no acesso às informações;
- aumento da produtividade do auditor através da eliminação dos passos para coleta dos arquivos;

## RFB/Subsecretaria de Fiscalização/Coordenação Geral de Fiscalização/Div. de Escrituração Digital Página 9 de 207

- possibilidade de troca de informações entre os próprios contribuintes a partir de um leiaute padrão;
- redução de custos administrativos;
- melhoria da qualidade da informação;
- possibilidade de cruzamento entre os dados contábeis e os fiscais;
- disponibilidade de cópias autênticas e válidas da escrituração para usos distintos e concomitantes;
- redução do "Custo Brasil"; e
- aperfeiçoamento do combate à sonegação.

A Escrituração Contábil Fiscal (ECF) substitui a Declaração de Informações Econômico-Fiscais da Pessoa Jurídica (DIPJ), a partir do ano-calendário 2014, com entrega prevista para o último dia útil do mês de junho de 2015 no ambiente do Sistema Público de Escrituração Digital (Sped).

São obrigadas ao preenchimento da ECF todas as pessoas jurídicas, inclusive imunes e isentas, sejam elas tributadas pelo lucro real, lucro arbitrado ou lucro presumido, exceto:

I - às pessoas jurídicas optantes pelo Regime Especial Unificado de Arrecadação de Tributos e Contribuições devidos pelas Microempresas e Empresas de Pequeno Porte (Simples Nacional), de que trata a Lei Complementar nº 123, de 14 de dezembro de 2006;

II - aos órgãos públicos, às autarquias e às fundações públicas; e

III - às pessoas jurídicas inativas de que trata a Instrução Normativa RFB nº 1.306, de 27 de dezembro de 2012.

Há que se ressaltar que, caso a pessoa jurídica tenha Sociedades em Conta de Participação (SCP), cada SCP deverá preencher e transmitir sua própria ECF, utilizando o CNPJ da pessoa jurídica que é sócia ostensiva e um código criado pela própria pessoa jurídica para identificação de cada SCP de forma unívoca.

Uma das inovações da ECF corresponde, para as empresas obrigadas a entrega da Escrituração Contábil Digital (ECD), a utilização dos saldos e contas da ECD para preenchimento inicial da ECF. Ademais, a ECF também recuperará os saldos finais das ECF anterior, a partir do ano-calendário 2015.

Na ECF haverá o preenchimento e controle, por meio de validações, das partes A e B do Livro Eletrônico de Apuração do Lucro Real (e-Lalur) e do Livro Eletrônico de Apuração da Base de Cálculo da CSLL (e-Lacs). Todos os saldos informados nesses livros também serão controlados e, no caso da parte B, haverá o batimento de saldos de um ano para outro.

Finalmente, a ECF apresentará as fichas de informações econômicas e de informações gerais em novo formato de preenchimento para as empresas.

## Seção 1.2. Legislação

- Decreto nº 6.022, de 22 de janeiro de 2007 – Instituiu o Sistema Público de Escrituração Digital - SPED.

- Instrução Normativa RFB nº XXX, de XX de dezembro de 2013 – Institui a Escrituração Contábil Fiscal (ECF).

Capítulo 2 – Dados Técnicos para Geração do Arquivo da ECF

#### Seção 2.1. Introdução

A empresa deverá gerar o arquivo da ECF com recursos próprios. O arquivo será obrigatoriamente submetido ao programa gerador da ECF para validação de conteúdo, assinatura digital, transmissão e visualização.

É possível o preenchimento da ECF no próprio programa gerador da ECF, em virtude da funcionalidade de edição de campos.

#### Seção 2.2. Características do Arquivo

O arquivo a ser importado para o programa gerador da ECF deve ser no formato texto, codificado em ASCII - ISO 8859-1 (Latin-1), não sendo aceitos campos compactados (packed decimal), zonados, binários, ponto flutuante (float point), etc., ou quaisquer outras codificações de texto, tais como EBCDIC.

Ademais, o arquivo possui organização hierárquica, assim definida pela citação do nível hierárquico ao qual pertence cada registro.

Exemplo: Seja a estrutura hipotética de um arquivo com registros organizados hierarquicamente nos moldes da ECF, conforme abaixo:

```
Registro 10 - Nível hierárquico 1 
Registro 20 - Nível hierárquico 1 
Registro 30 - Nível hierárquico 2 
Registro 40 - Nível hierárquico 3 
Registro 50 - Nível hierárquico 3 Registro 60 - Nível hierárquico 2 Registro 70 - Nível hierárquico 1
```
Há três registros pais: 10, 20 e 70. Os registros 10 e 70 não têm filhos. O registro 20 tem dois filhos, 30 e 60. O registro 30, filho de 20, tem, por sua vez, dois filhos, 40 e 50.

Os registros são sempre iniciados na primeira coluna (posição 1) e têm tamanho variável.

A linha do arquivo digital deve conter os campos na exata ordem em que estão listados nos respectivos registros.

RFB/Subsecretaria de Fiscalização/Coordenação Geral de Fiscalização/Div. de Escrituração Digital Página 11 de 207

Ao início do registro e ao final de cada campo deve ser inserido o caractere delimitador "|" (Pipe ou Barra Vertical: caractere 124 da Tabela ASCII). O caractere delimitador "|" (Pipe) não deve ser incluído como parte integrante do conteúdo de quaisquer campos numéricos ou alfanuméricos.

Todos os registros devem conter, ao final de cada linha do arquivo digital, após o caractere delimitador "|" (Pipe), os caracteres "CR" (Carriage Return) e "LF" (Line Feed) correspondentes a "retorno do carro" e "salto de linha", respectivamente (CR e LF: caracteres 13 e 10, respectivamente, da Tabela ASCII).

## Exemplo (campos do registro):

 $1^{\circ}$  2<sup>o</sup> 3<sup>o</sup> 4<sup>o</sup> REG NOME CNPJ IE |1550|José Silva & Irmãos Ltda|60001556000257|01238578455|CRLF |1550|Armando Silva ME|99222333000150||CRLF

Na ausência de informação, o campo vazio (campo sem conteúdo ou nulo ou *null*) deverá ser imediatamente encerrado com o caractere "|" (*Pipe*) delimitador de campo.

Exemplos (conteúdo do campo): Campo alfanumérico: José da Silva & Irmãos Ltda ⇒|José da Silva & Irmãos Ltda| Campo numérico: 1234,56 ⇒|1234,56| Campo numérico ou alfanumérico vazio  $\Rightarrow$   $\parallel$ 

Exemplo (campo vazio no meio da linha): |123,00||123654788000354|

Exemplo (campo vazio em fim de linha): ||CRLF

#### Seção 2.3. Regras Gerais de Preenchimento

Esta seção apresenta as regras que devem ser respeitadas em todos os registros gerados, quando não excepcionadas por regra específica referente a um dado registro.

#### Seção 2.3.1. Formato dos Campos

ALFANUMÉRICO: representados por "C" - todos os caracteres das posições da Tabela ASCII, excetuados os caracteres "|" (Pipe ou Barra Vertical: caractere 124 da Tabela ASCII) e os não imprimíveis (caracteres 00 a 31 da Tabela ASCII).

NUMÉRICO: representados por "N" - algarismos das posições de 48 a 57 da Tabela ASCII e o caractere "," (vírgula: caractere 44 da tabela ASCII).

#### Seção 2.3.2. Regras de Preenchimento dos Campos com Conteúdo Alfanumérico (C)

Todos os campos alfanuméricos terão tamanho máximo de 255 caracteres, exceto se houver indicação distinta.

#### Exemplo:

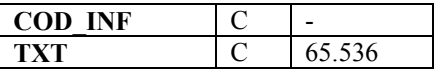

#### Seção 2.3.3. Regras de Preenchimento dos Campos Numéricos (N) com Casas Decimais

 Deverão ser preenchidos sem os separadores de milhar, sinais ou quaisquer outros caracteres (tais como: "."; "-" ou "%"), devendo a vírgula ser utilizada como separador decimal (Vírgula: caractere 44 da Tabela ASCII).

Observar a quantidade máxima de casas decimais que constar no respectivo campo.

Preencher os valores percentuais desprezando-se o símbolo (%), sem nenhuma convenção matemática.

#### Exemplos (valores monetários, quantidades, percentuais, etc):

 $$ 1.129.998.99 \rightarrow [1129989.99]$  $1.255,42 \rightarrow |1255,42|$  $234,567 \rightarrow |234,567|$  $10.000 \rightarrow 10000$  $10.000,00 \rightarrow |10000|$  ou  $|10000,00|$  $17,00\%$   $\rightarrow$   $|17,00|$  ou  $|17|$  $18,50\%$   $\rightarrow$   $|18,5|$  ou  $|18,50|$  $30 \rightarrow |30|$ 1.123,456 Kg  $\rightarrow$  [1123,456]  $0,010$  litros  $\rightarrow$   $|0,010|$  $0.00 \rightarrow 0$ | ou  $|0.00|$  $0 \rightarrow 0$ | campo vazio  $\rightarrow$  ||

## Seção 2.3.4. Regras de Preenchimento de Campos Numéricos (N) que Representam Data

Devem ser informados conforme o padrão "ddmmaaaa", excluindo-se quaisquer caracteres de separação (tais como: "."; "/"; "-"; etc), onde:

 $dd = dia$  $mm = m\hat{e}s$ aaaa = ano com 4 dígitos

#### Exemplos (data):

01 de Janeiro de 2005  $\rightarrow$  |01012005|  $11.11.1911 \rightarrow |11111911|$  $21-03-1999 \rightarrow |21031999|$  $09/08/04 \rightarrow 09082004$ campo vazio  $\rightarrow$  ||

## Seção 2.3.5. Regras de Preenchimento de Campos Numéricos (N) que Representam Período

Devem ser informados conforme o padrão "mmaaaa", excluindo-se quaisquer caracteres de separação (tais como: "."; "/"; "-"; etc), onde:

 $mm = m\hat{e}s$ aaaa = ano com 4 dígitos

#### Exemplos (período):

Janeiro de 2005  $\rightarrow$  |012005|  $11.1911 \rightarrow |111911|$  $03-1999 \rightarrow 031999$  $08/04 \rightarrow 082004$ campo vazio  $\rightarrow$  ||

## Seção 2.4. Códigos de Identificação

Os códigos de identificação são campos numéricos ou alfanuméricos onde é necessário registrar CNPJ, CPF, CEP, Inscrição Estadual, Inscrição Municipal, dentre outros.

Estes campos deverão ser informados com todos os dígitos, inclusive os zeros (0) à esquerda. As máscaras (caracteres especiais de formatação, tais como: "."; "/"; "-"; etc) não devem ser informadas. Os campos numéricos cujo tamanho é expresso na coluna própria deverão conter exatamente a quantidade de caracteres indicada.

Exemplo (códigos de identificação numéricos com indicação de tamanho):

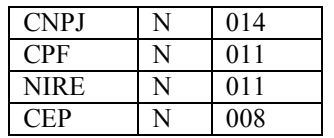

CNPJ: 123.456.789/0001-10  $\rightarrow$  123456789000110 CNPJ: 000.456.789/0001-10  $\rightarrow$  |000456789000110| CPF: 882.440.449-40 → |88244044940| CPF: 002.333.449-40  $\rightarrow$   $|00233344940|$ campo vazio  $\rightarrow$  ||

Exemplos (códigos de identificação alfanuméricos):

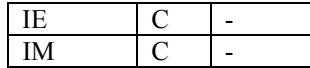

IE: 129.876.543.215-77 → |12987654321577| IE: 04.123.123-7  $\rightarrow$  [041231237] IM: 876.543.219-21  $\rightarrow$  [00087654321921] campo vazio  $\rightarrow$  ||

 Nos campos onde é necessário registrar algarismos ou caracteres que identifiquem ou façam parte da identificação de objeto documento (número do documento de arrecadação, número do processo, etc) deverão ser informados com todos os dígitos válidos, aí incluídos os caracteres especiais de formatação (tais como: "."; "/"; "-", etc).

Os campos que contiverem informações com algarismos ou caracteres que identifiquem um documento devem ter a exata quantidade de caracteres indicada no objeto original.

#### Exemplo (algarismos ou caracteres de identificação):

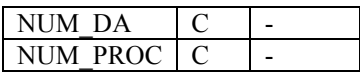

Documento de arrecadação: 98.765-43 **→**  $|98.765-43|$ Documento de arrecadação: A1B2C-34 → |A1B2C-34| Autenticação do documento de arrecadação: 001-1234/02120512345 → |001-234/02120512345| Número do processo: 2002/123456-78 → 2002/123456-78 campo vazio  $\rightarrow$  ||

## Seção 2.5. Tabelas Externas

São tabelas oficiais criadas e mantidas por outros atos normativos e cujos códigos são necessários à elaboração do arquivo digital. Deverão seguir a codificação definida pelo respectivo órgão regulador.

Exemplo: Tabela de Municípios do Instituto Brasileiro de Geografia e Estatística - IBGE.

## Seção 2.6. Tabelas Internas

São as tabelas necessárias para a elaboração do arquivo a ser utilizado no programa gerador da ECF.

Exemplo: Registro 0000 – Abertura do Arquivo Digital e Identificação da Entidade

Campo 7: Indicador de Situação Especial (SIT\_ESPECIAL)

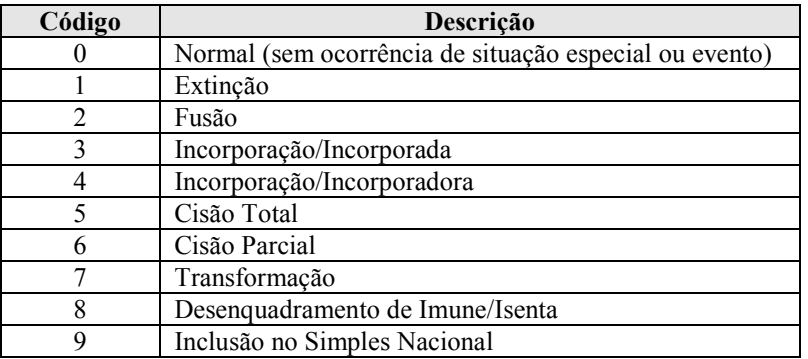

#### Seção 2.7. Tabelas Intrínsecas ao Campo

Constam no leiaute do arquivo e são o seu domínio (conteúdos válidos para o campo). As referências a estas tabelas seguirão a codificação definida no respectivo campo.

## Exemplo:

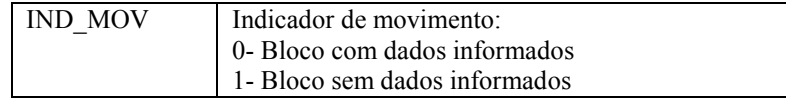

## Seção 2.8. Tabelas Elaboradas pela Pessoa Jurídica

São as tabelas em que o código a ser utilizado é de livre atribuição pela pessoa jurídica. É facultativa a inclusão da máscara no próprio código, exceto quando necessária para a sua perfeita identificação (Exemplo: Discriminar entre 1.01 e 10.1. Neste caso, a inclusão é obrigatória). Para cada código utilizado em um dos registros do arquivo deve existir um correspondente na tabela elaborada pela pessoa jurídica.

Exemplo: Registro 0035 – Identificação das SCP

Campo 01 – Tipo do Registro (0035)

Campo 02 – Identificação da SCP (Código da SCP)

Campo 03 – Descrição da SCP

## Capítulo 3 – Blocos e Registros da ECF

## Seção 3.1. Blocos do Arquivo

Entre o registro inicial e o registro final, o arquivo digital é constituído de blocos, referindo-se cada um deles a um agrupamento de informações.

#### Relação de Blocos:

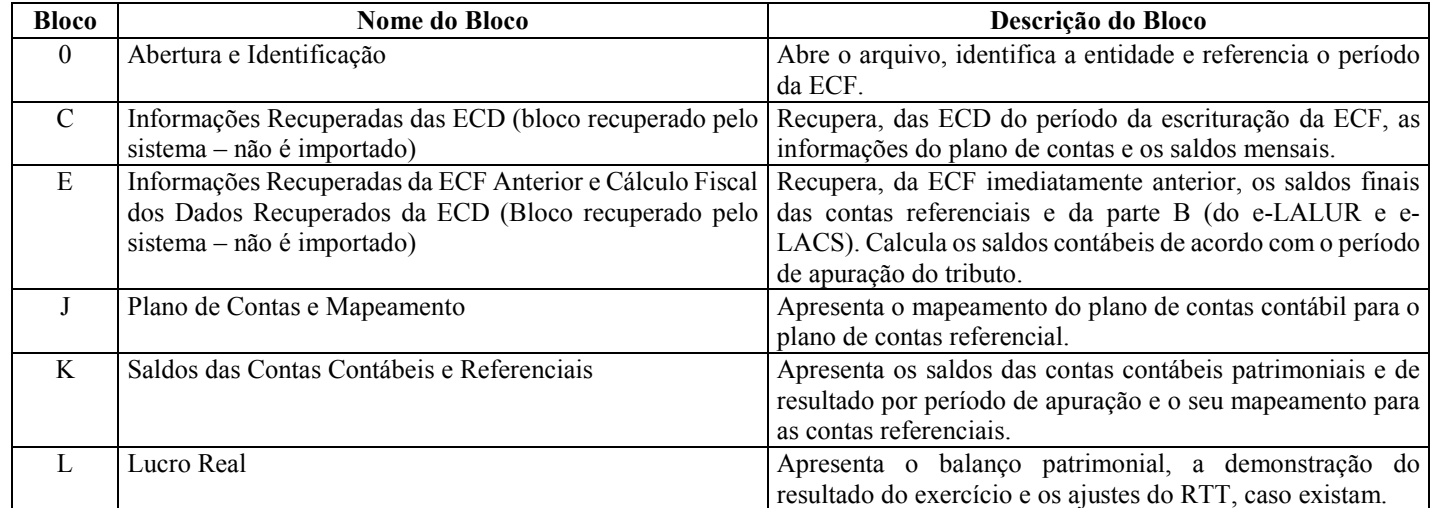

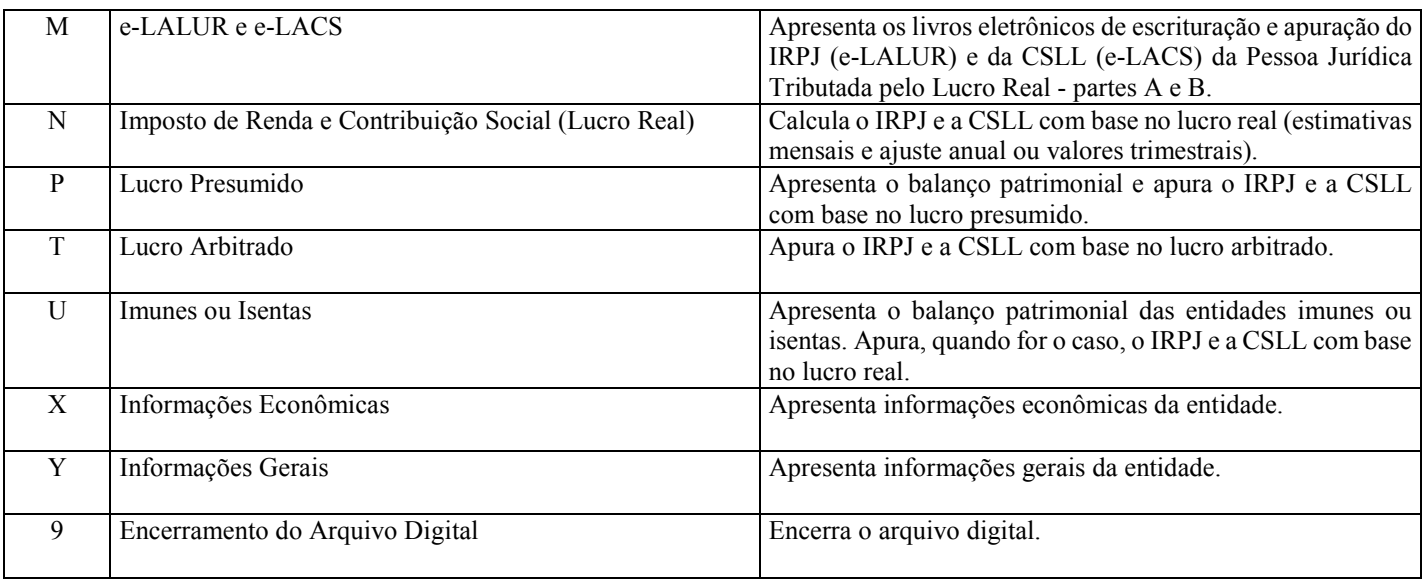

Portanto, o arquivo digital é composto por blocos de informação e cada bloco terá um registro de abertura, registros de dados e um registro de encerramento.

Após o bloco inicial (Bloco 0), a ordem de apresentação dos demais blocos é a sequência constante na tabela de blocos acima.

Salvo quando houver especificação em contrário, todos os blocos são obrigatórios e o respectivo registro de abertura indicará a presença ou a ausência de dados informados.

## Seção 3.1.2. Tabela de Registros

O arquivo digital pode ser composto com os registros abaixo descritos (Tabela de Registros).

O = Obrigatório  $F = Facultativo$  OC = Obrigatório Condicional FC = Facultativo Condicional  $N = N$ ão Deve Existir

XXXX.Nome:

 $XXXX =$  Número do registro Nome = Nome do campo

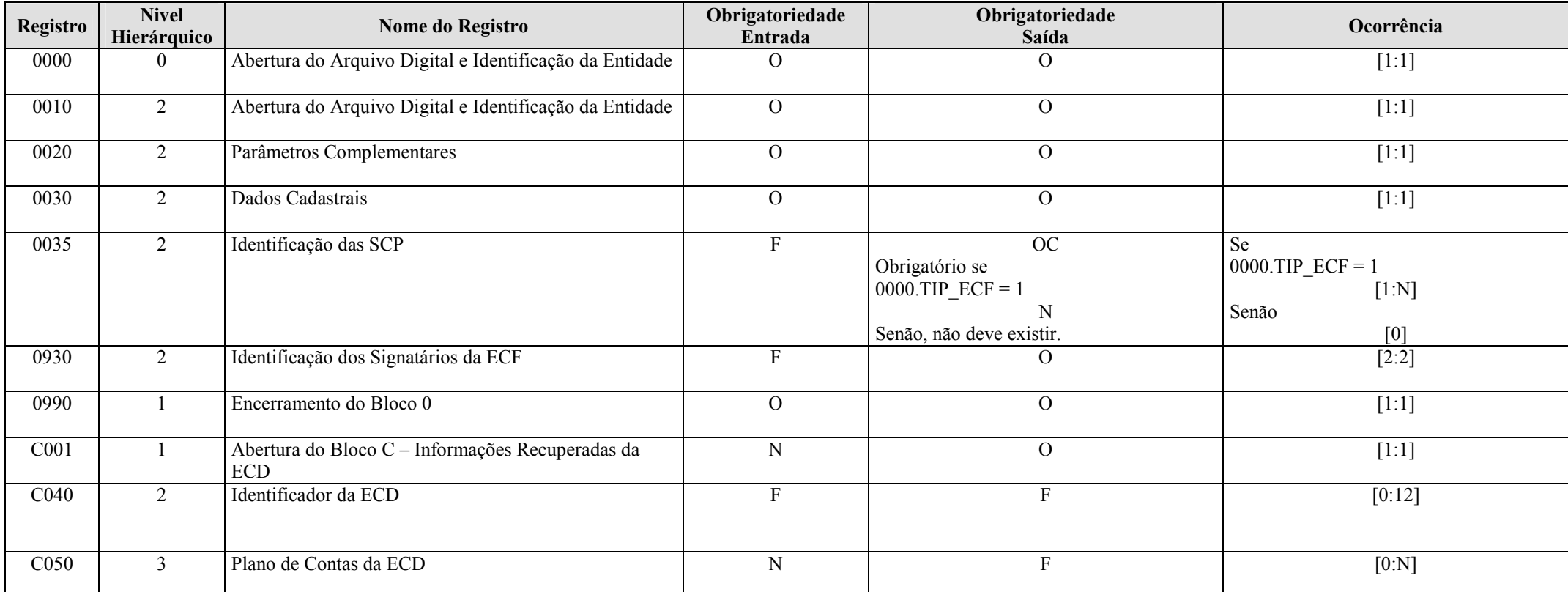

RFB/Subsecretaria de Fiscalização/Coordenação Geral de Fiscalização/Div. de Escrituração Digital Página 19 de 207

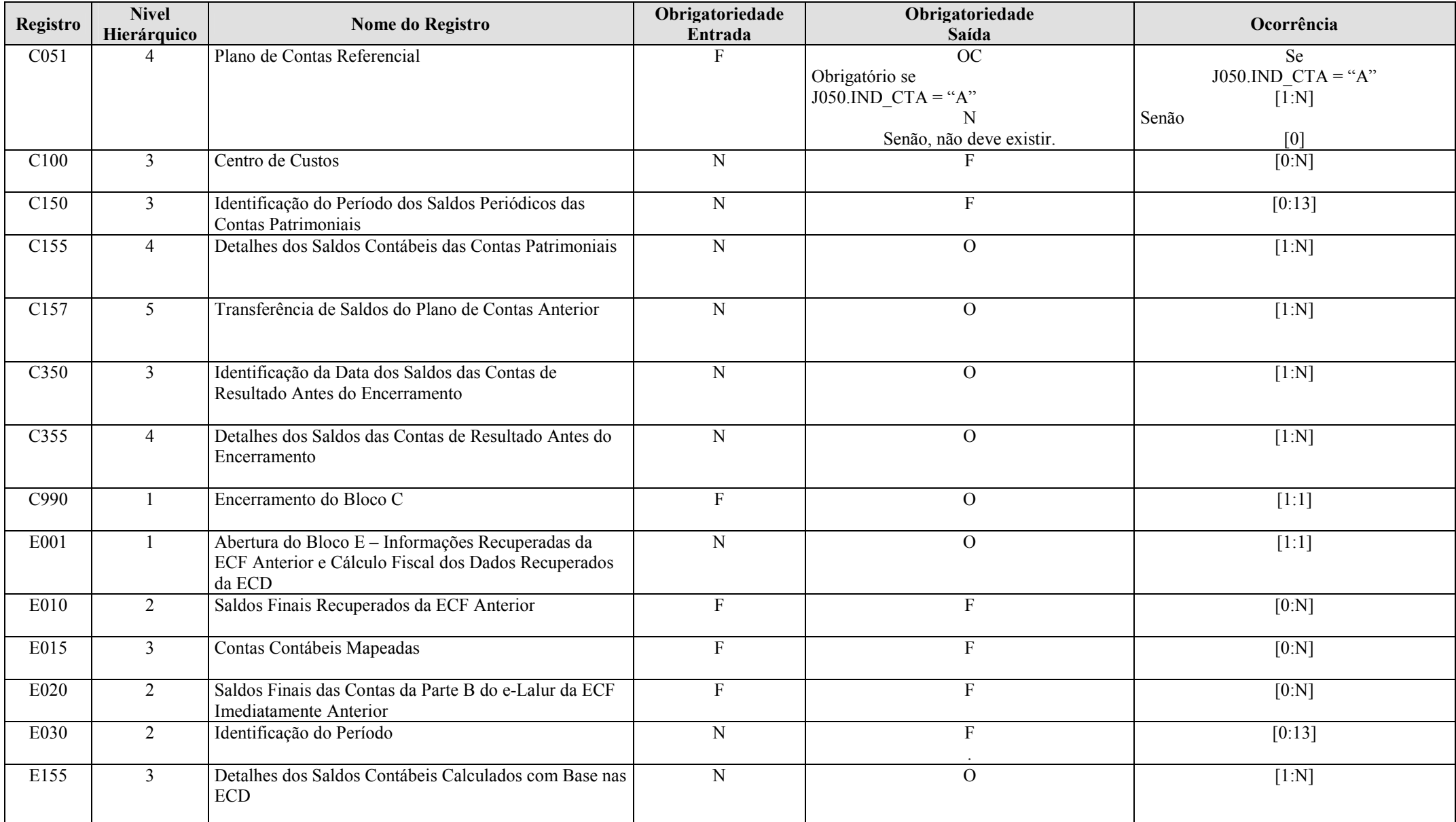

RFB/Subsecretaria de Fiscalização/Coordenação Geral de Fiscalização/Div. de Escrituração Digital Página 20 de 207

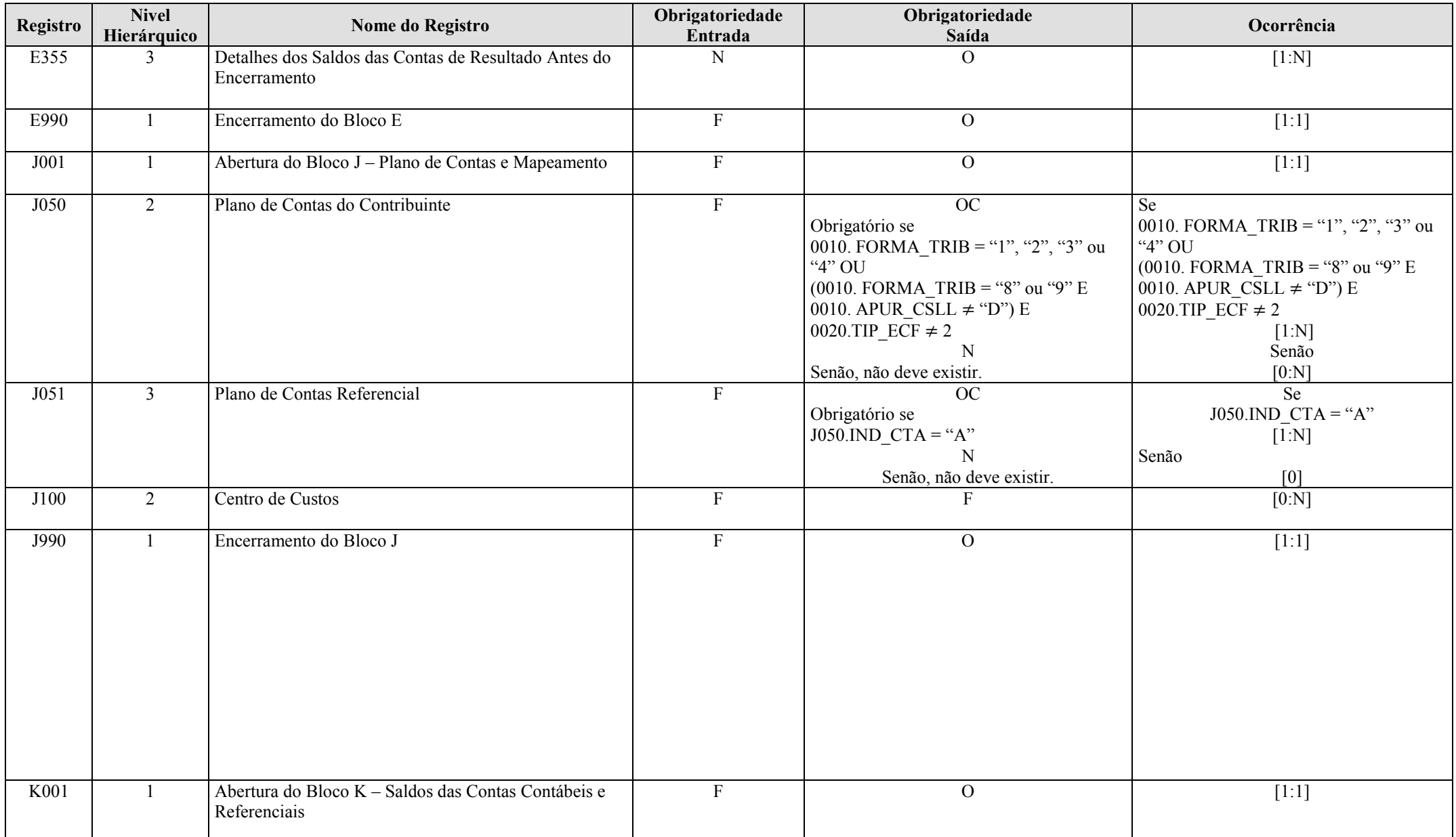

RFB/Subsecretaria de Fiscalização/Coordenação Geral de Fiscalização/Div. de Escrituração Digital Página 21 de 207

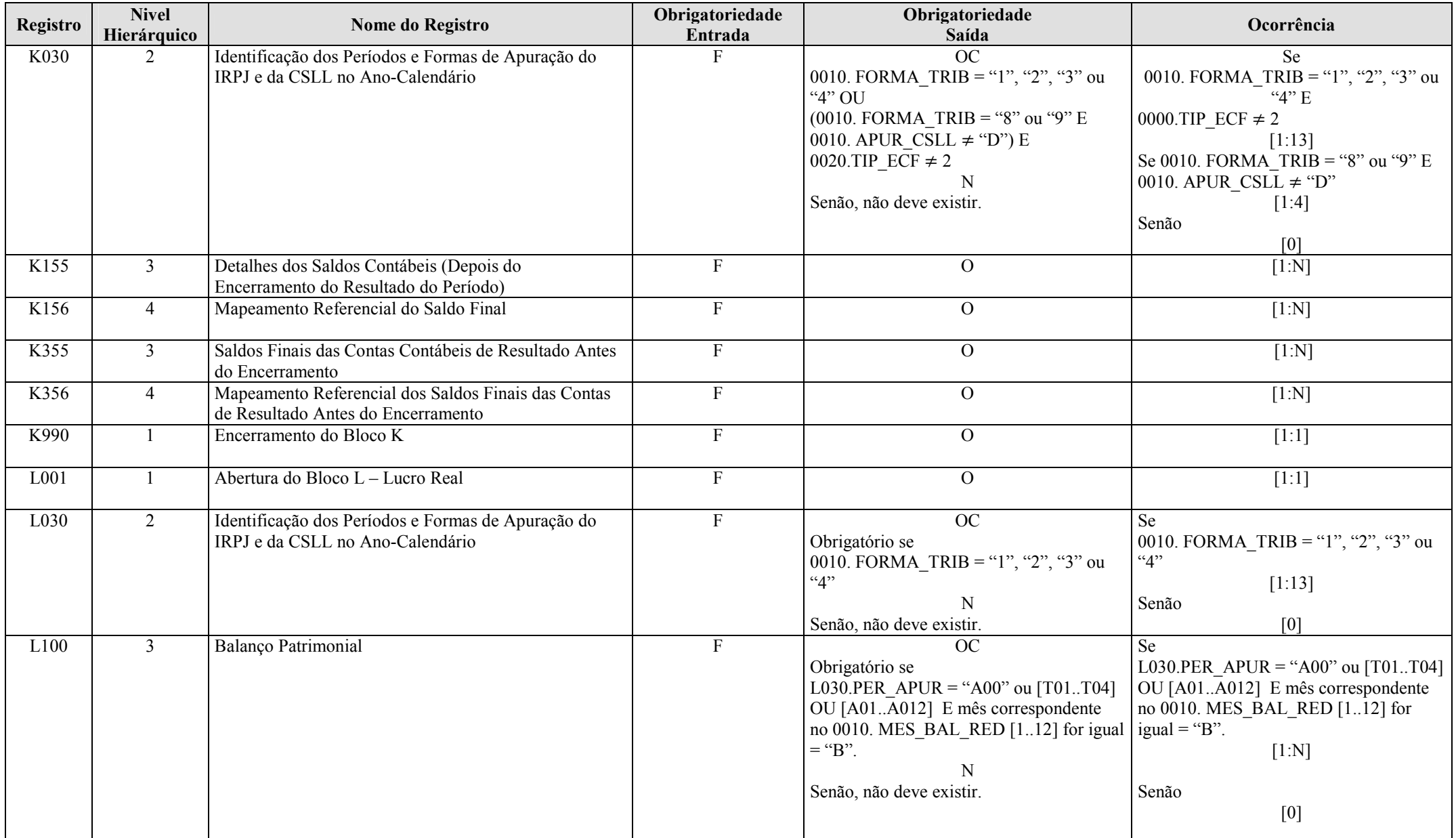

RFB/Subsecretaria de Fiscalização/Coordenação Geral de Fiscalização/Div. de Escrituração Digital Página 22 de 207

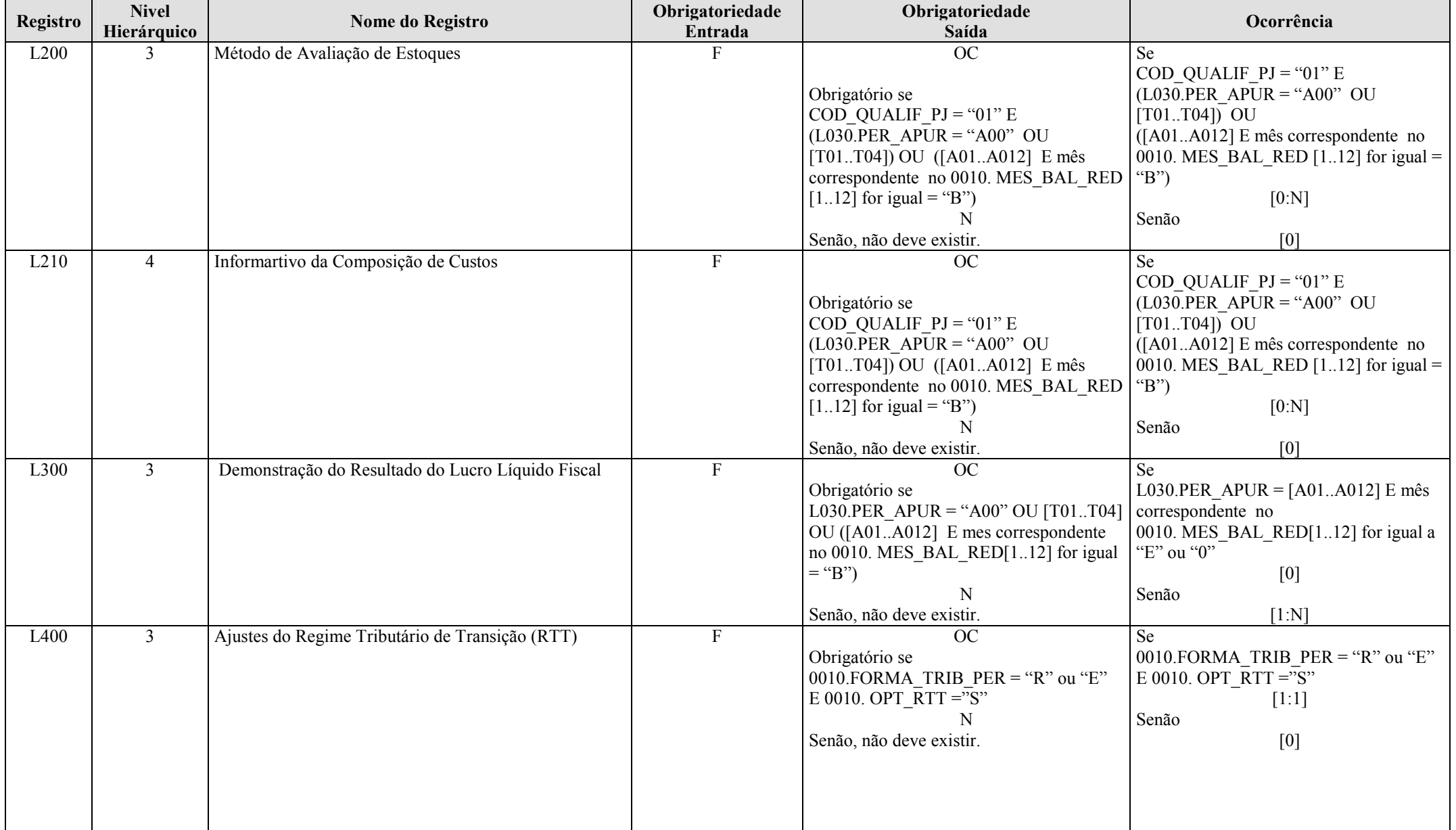

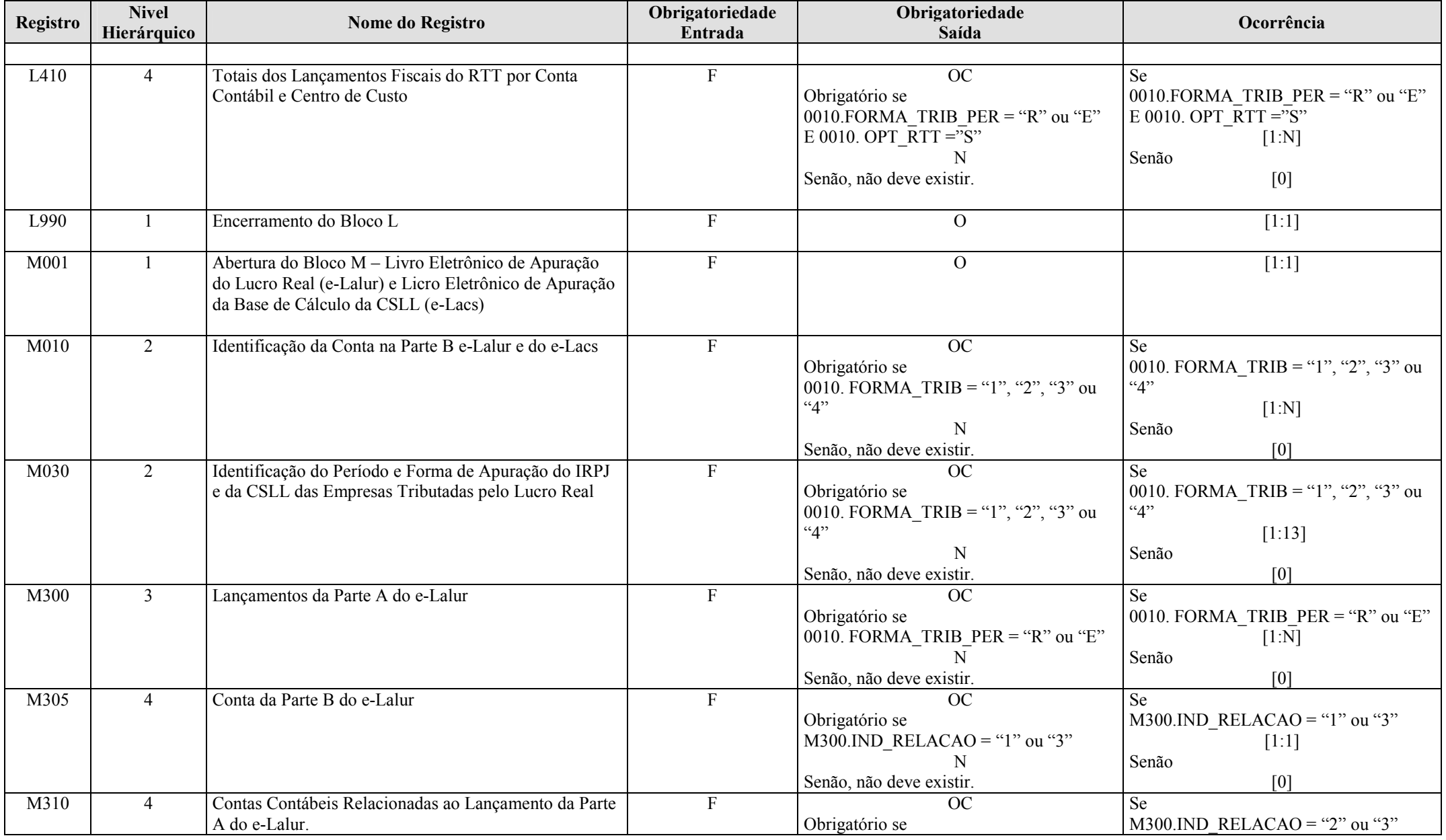

RFB/Subsecretaria de Fiscalização/Coordenação Geral de Fiscalização/Div. de Escrituração Digital Página 24 de 207

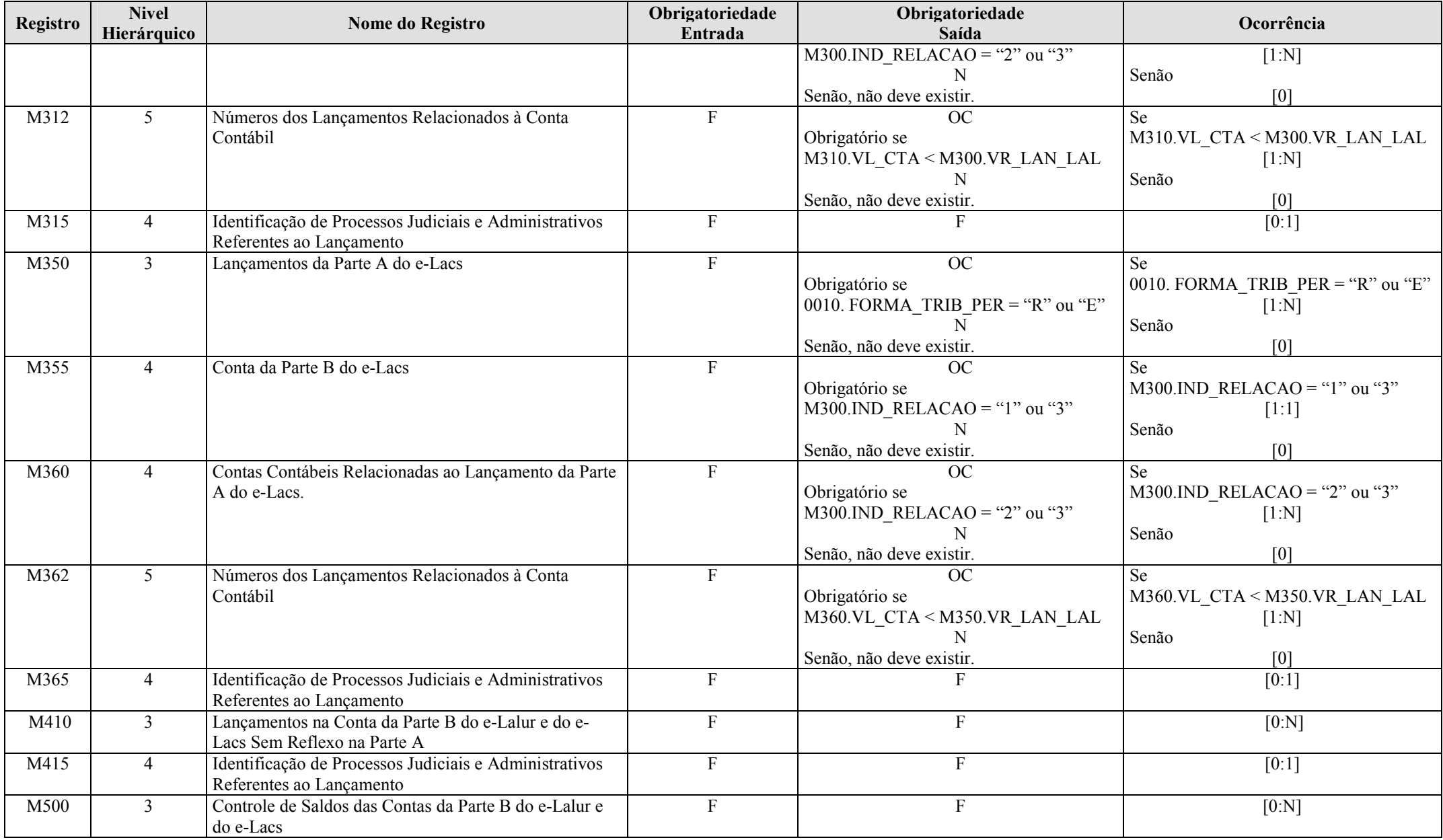

RFB/Subsecretaria de Fiscalização/Coordenação Geral de Fiscalização/Div. de Escrituração Digital Página 25 de 207

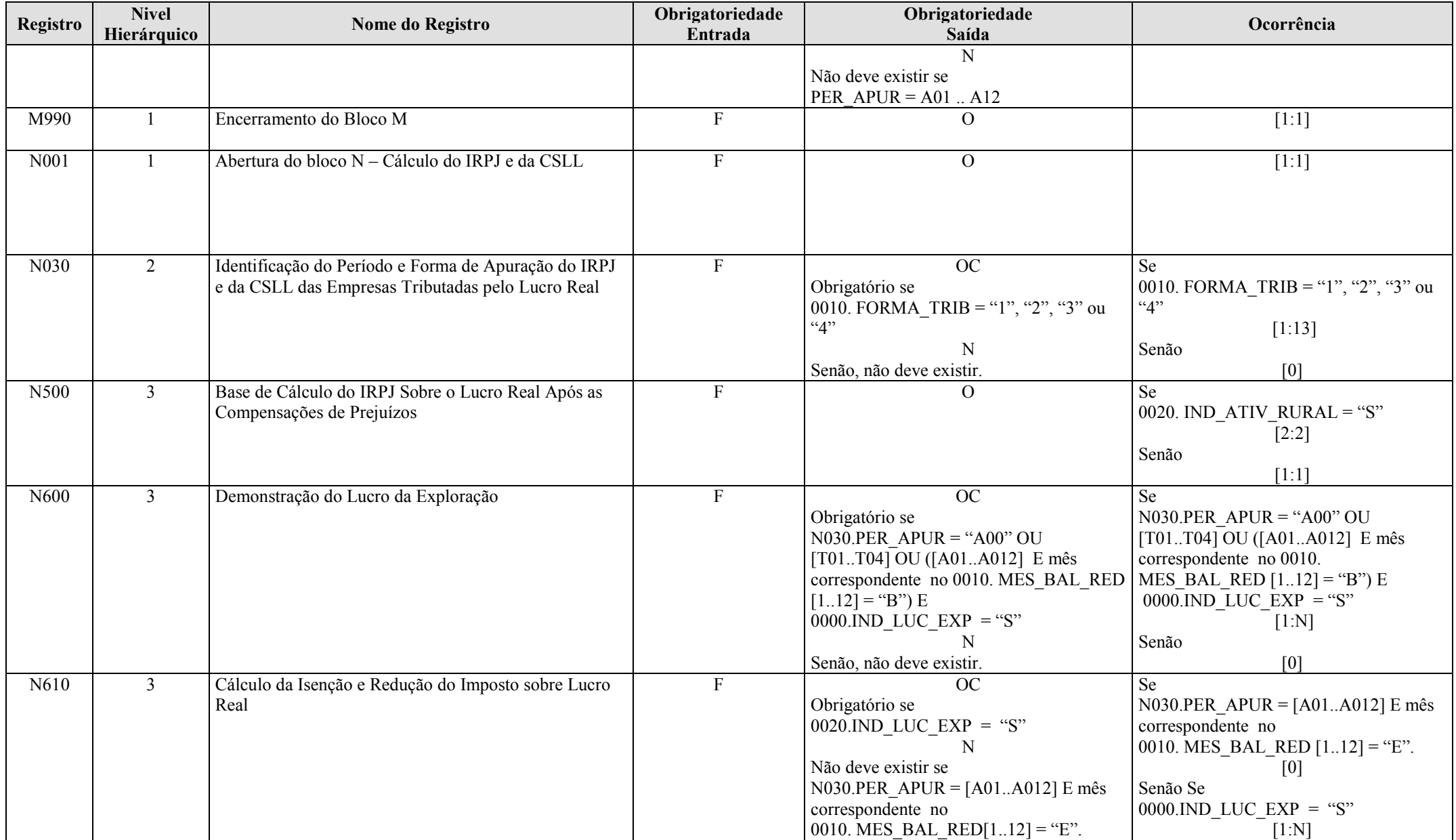

RFB/Subsecretaria de Fiscalização/Coordenação Geral de Fiscalização/Div. de Escrituração Digital Página 26 de 207

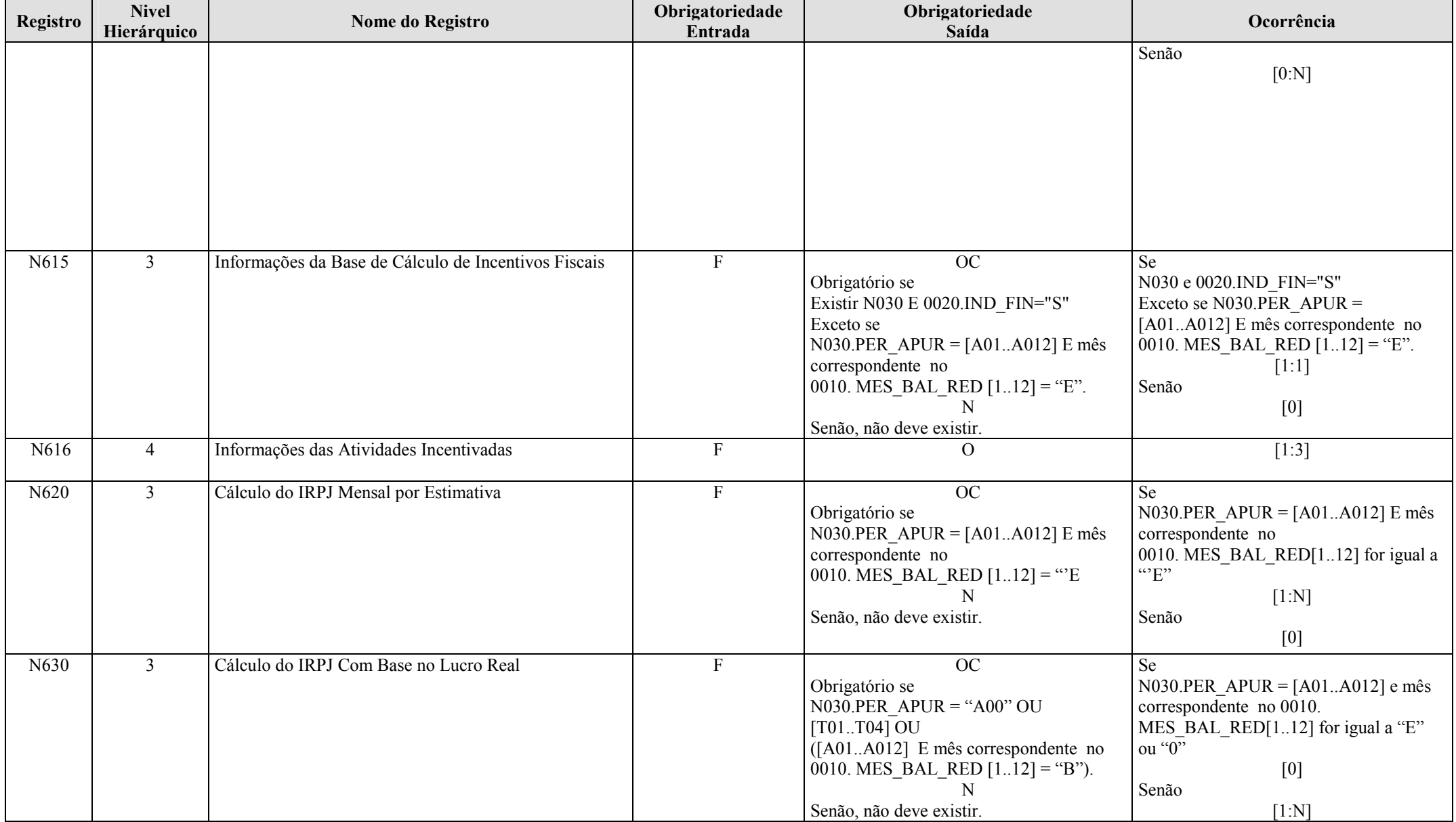

RFB/Subsecretaria de Fiscalização/Coordenação Geral de Fiscalização/Div. de Escrituração Digital Página 27 de 207

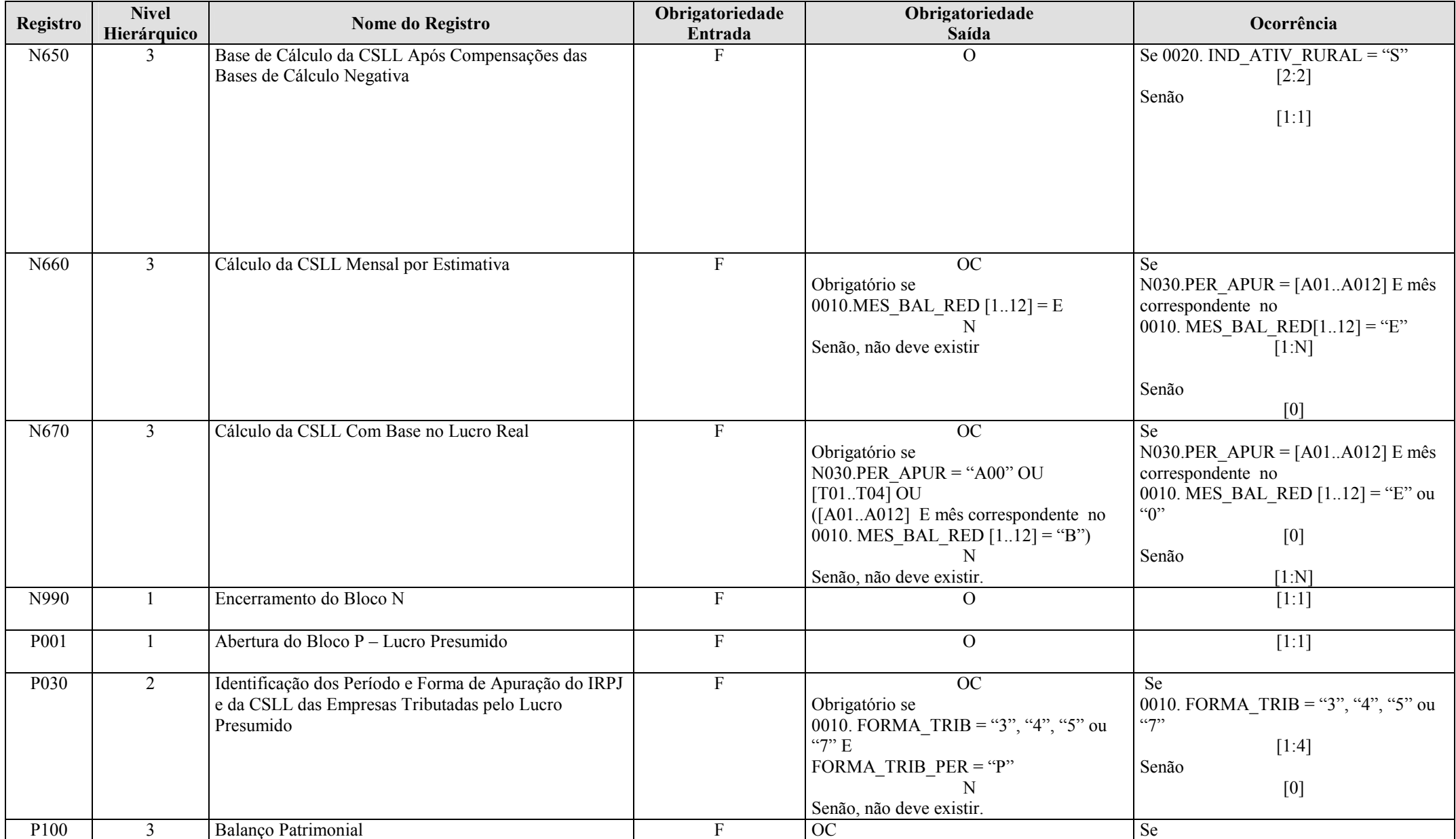

RFB/Subsecretaria de Fiscalização/Coordenação Geral de Fiscalização/Div. de Escrituração Digital Página 28 de 207

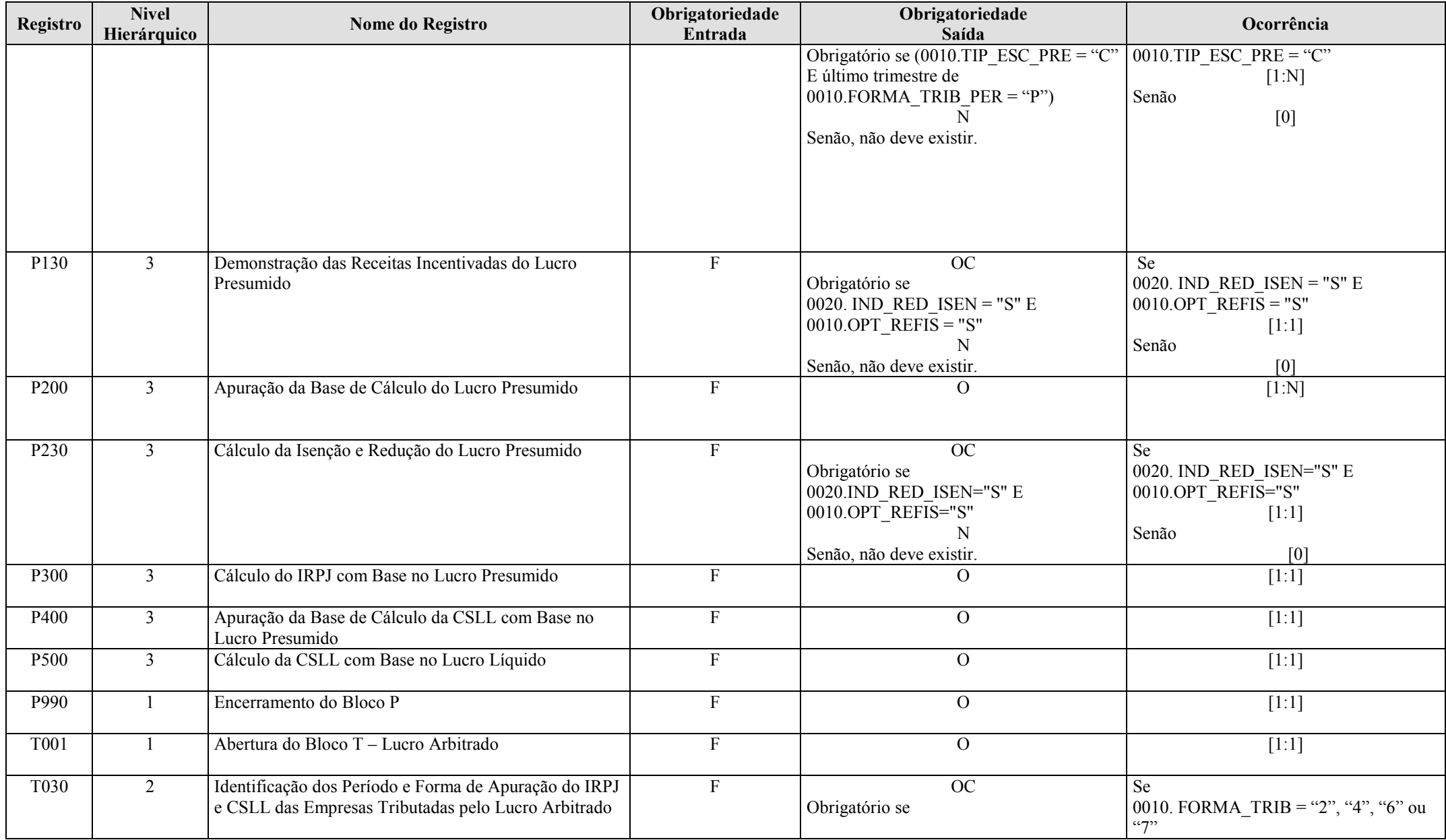

RFB/Subsecretaria de Fiscalização/Coordenação Geral de Fiscalização/Div. de Escrituração Digital Página 29 de 207

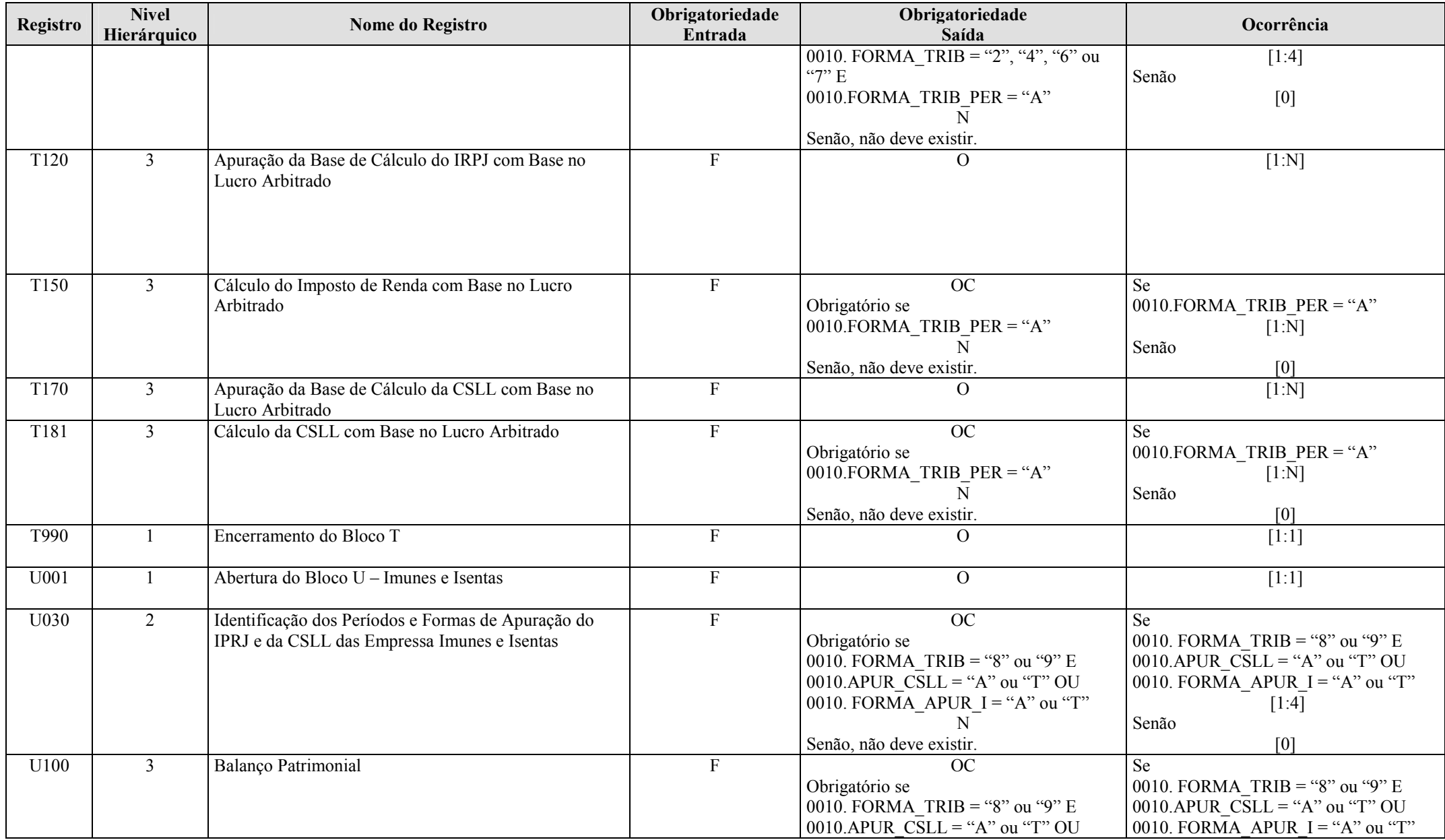

RFB/Subsecretaria de Fiscalização/Coordenação Geral de Fiscalização/Div. de Escrituração Digital Página 30 de 207

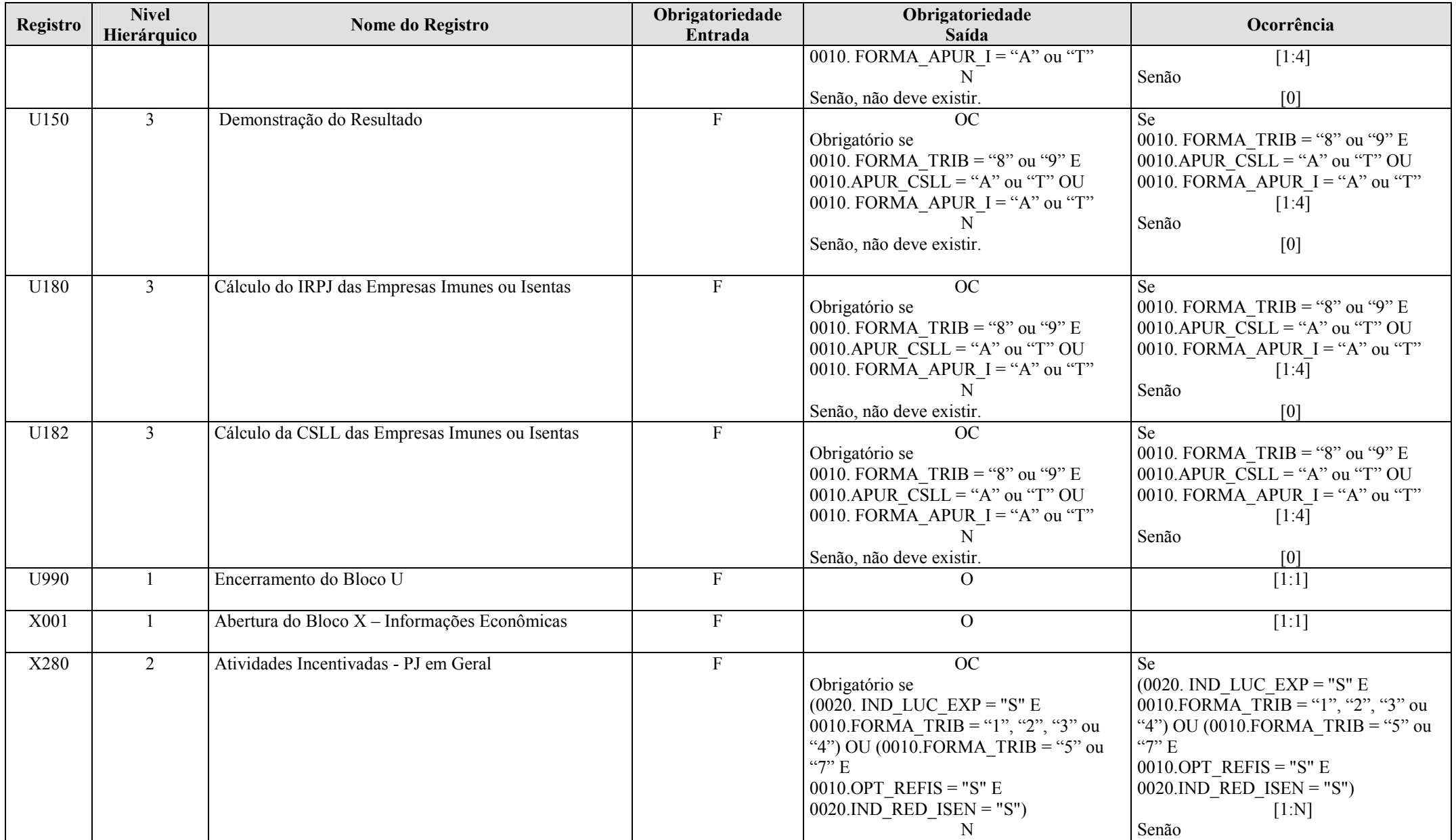

RFB/Subsecretaria de Fiscalização/Coordenação Geral de Fiscalização/Div. de Escrituração Digital Página 31 de 207

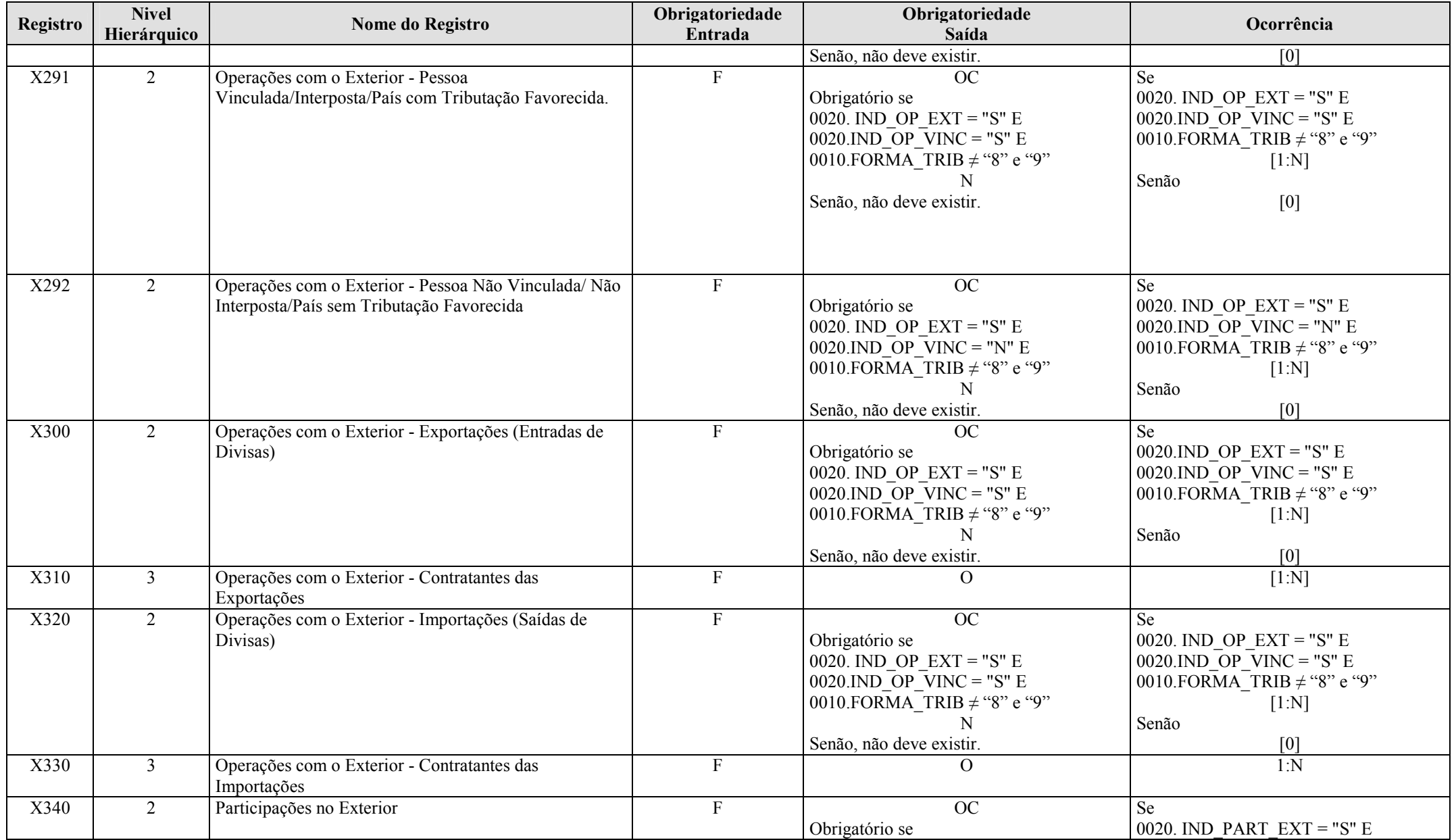

RFB/Subsecretaria de Fiscalização/Coordenação Geral de Fiscalização/Div. de Escrituração Digital Página 32 de 207

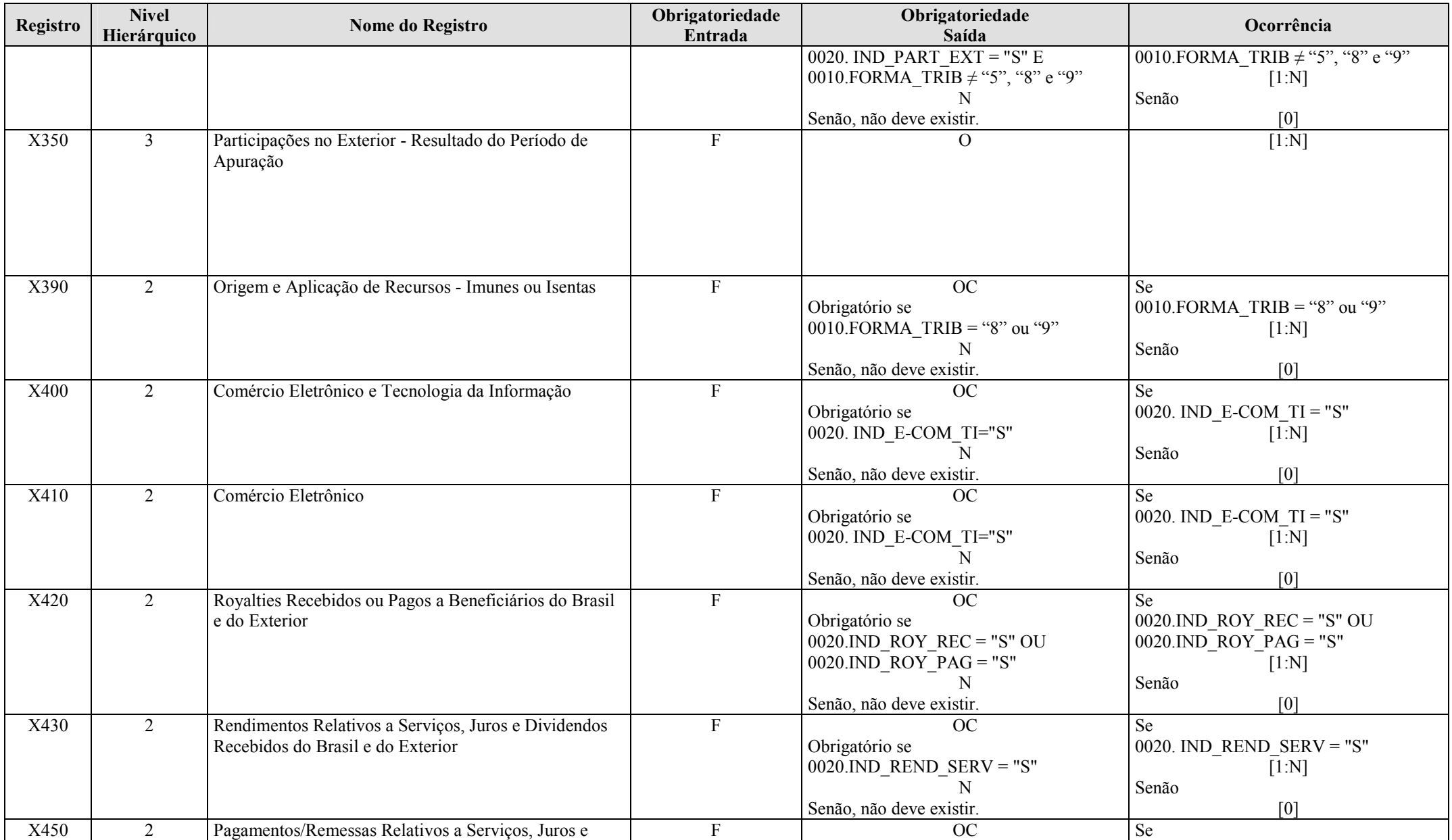

RFB/Subsecretaria de Fiscalização/Coordenação Geral de Fiscalização/Div. de Escrituração Digital Página 33 de 207

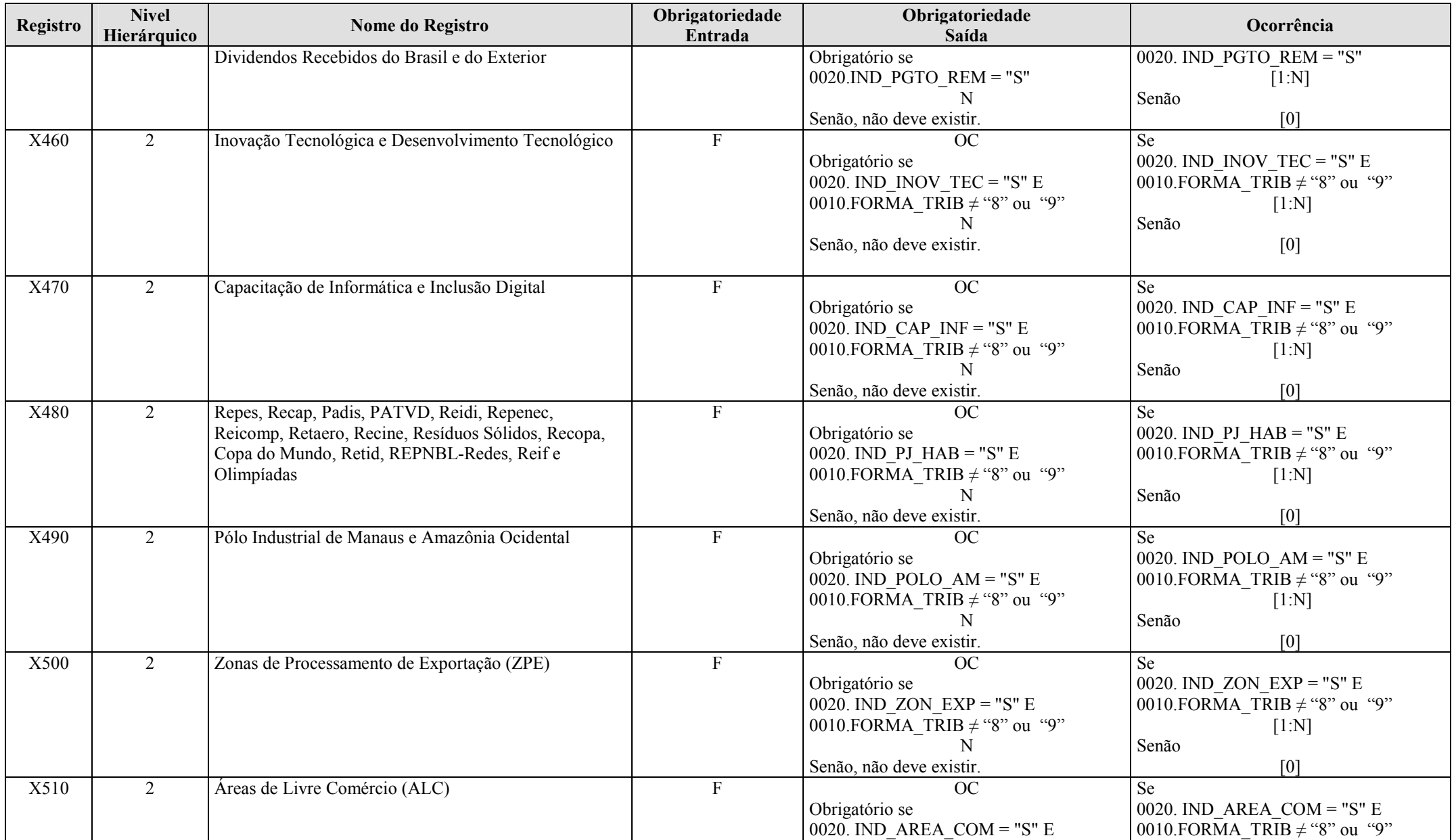

RFB/Subsecretaria de Fiscalização/Coordenação Geral de Fiscalização/Div. de Escrituração Digital Página 34 de 207

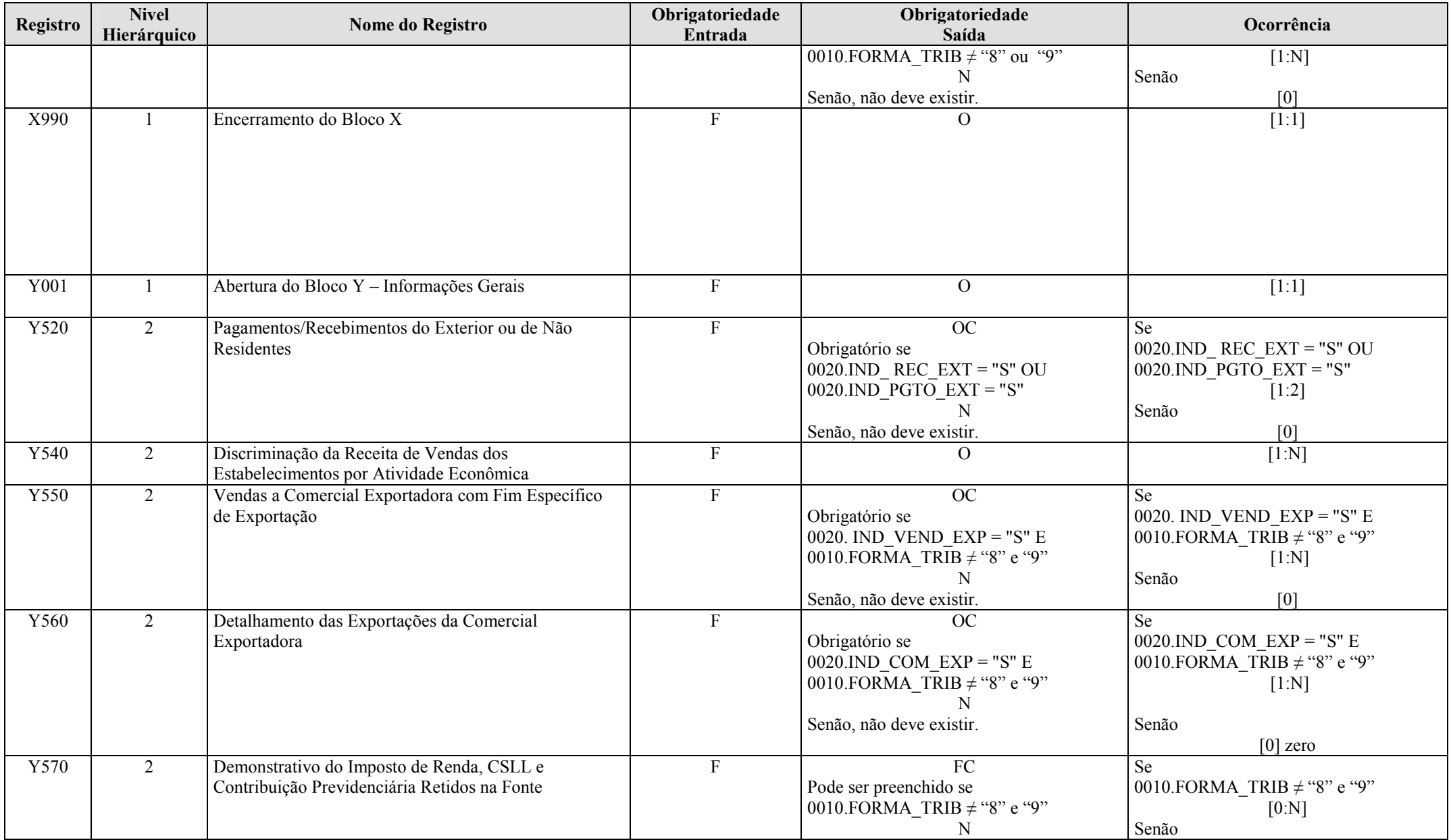

RFB/Subsecretaria de Fiscalização/Coordenação Geral de Fiscalização/Div. de Escrituração Digital Página 35 de 207

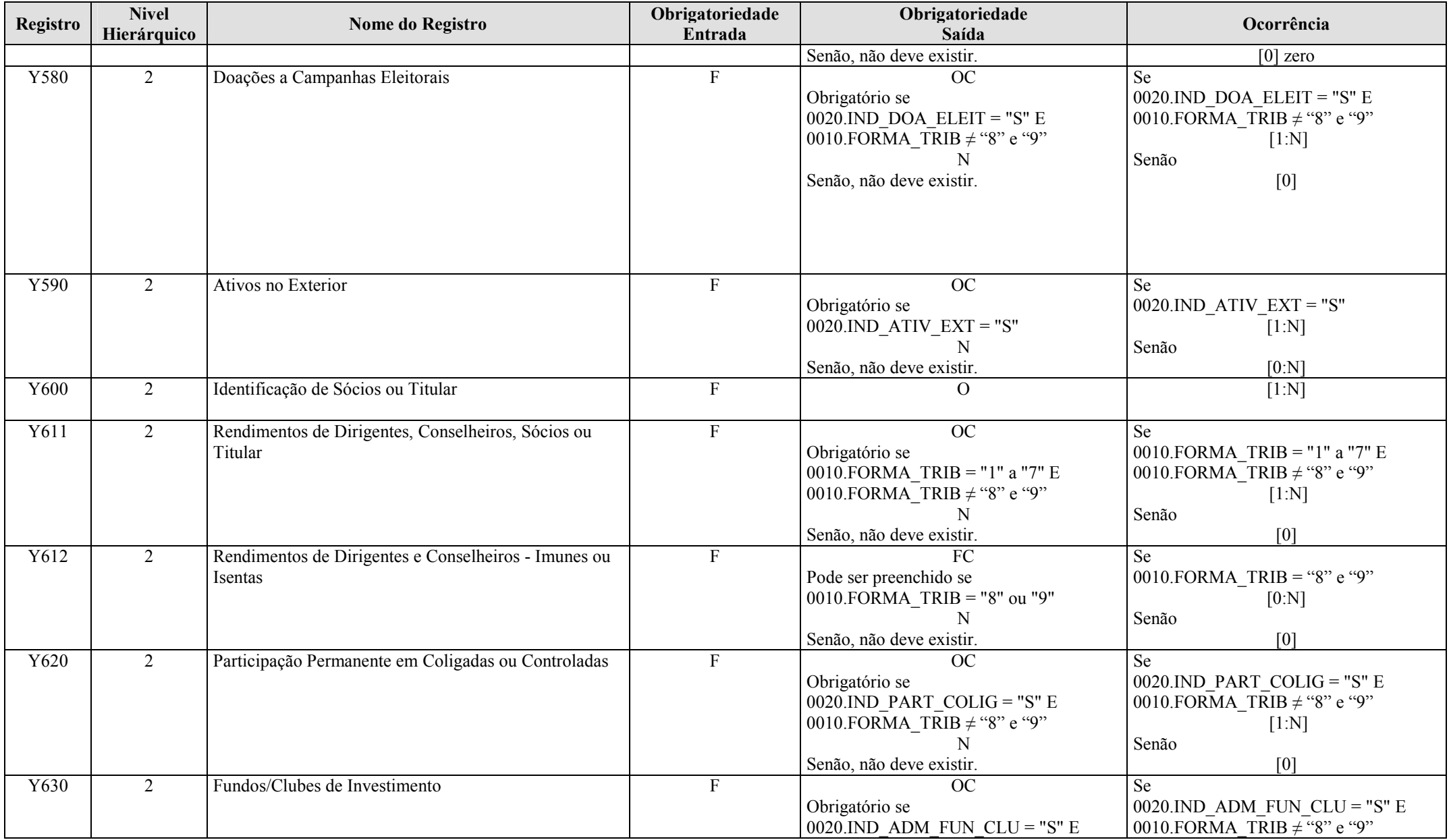

RFB/Subsecretaria de Fiscalização/Coordenação Geral de Fiscalização/Div. de Escrituração Digital Página 36 de 207
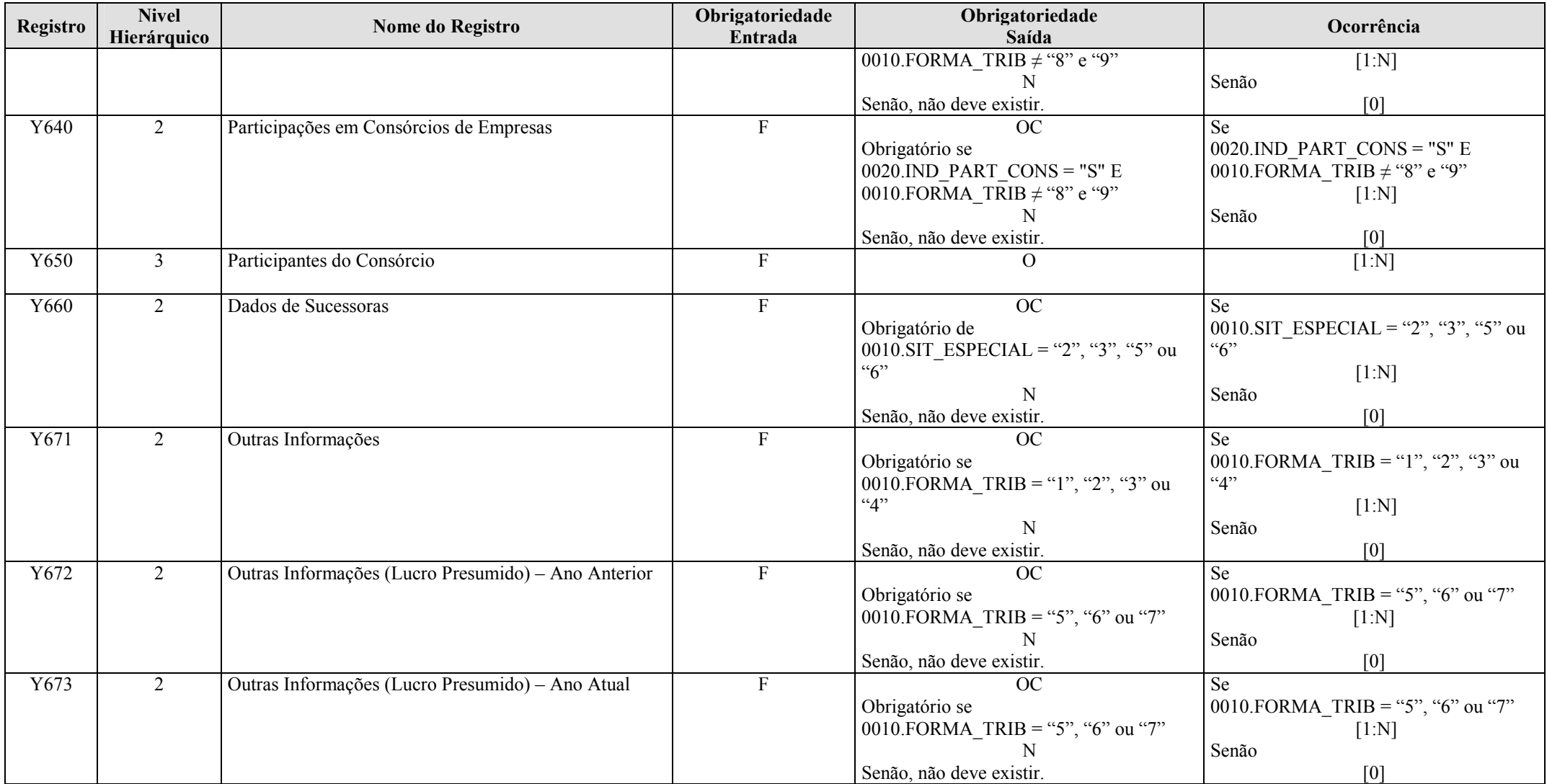

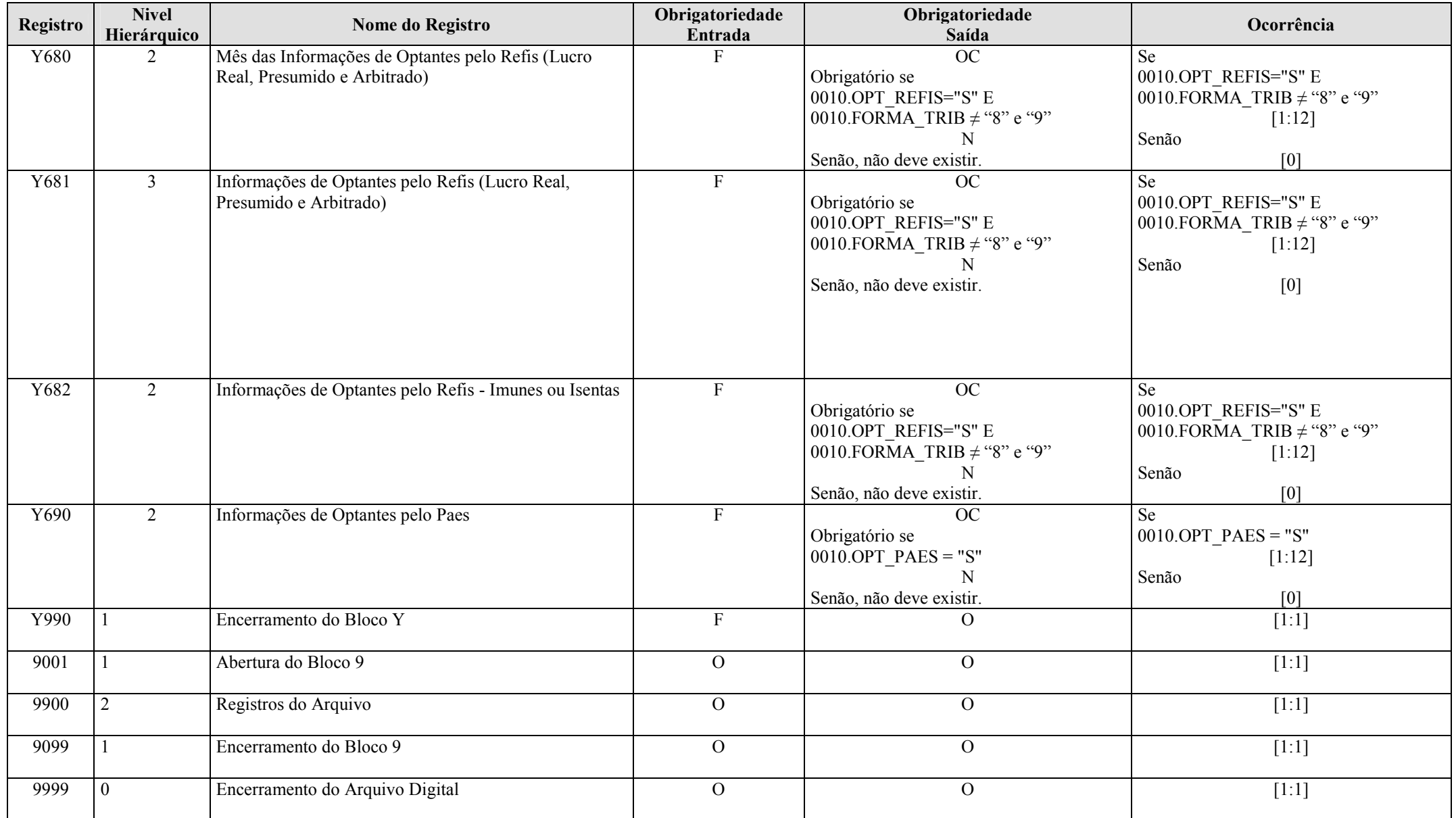

RFB/Subsecretaria de Fiscalização/Coordenação Geral de Fiscalização/Div. de Escrituração Digital Página 38 de 207

A ordem de apresentação dos registros é sequencial e ascendente.

 São obrigatórios os registros de abertura e de encerramento do arquivo e os registros de abertura e encerramento de cada um dos blocos que compuserem o arquivo digital relacionado na tabela de blocos. Também são exigidos os registros que trazem a indicação "registro obrigatório".

Os registros que contiverem a indicação "Ocorrência - um (por arquivo)" devem figurar uma única vez no arquivo digital.

 Os registros que contiverem itens de tabelas, totalizações, documentos (dentre outros) podem ocorrer uma ou mais vezes no arquivo por determinado tipo de situação. Estes registros trazem a indicação "Ocorrência - vários (por arquivo)", "Ocorrência - um (por período)", "Ocorrência - vários (por período), etc.".

 Um registro "Registro Pai" pode ocorrer mais de uma vez no arquivo e traz a indicação "Ocorrência - vários por arquivo". Por outro lado, um registro dependente ("Registro Filho") detalha o registro principal e traz a indicação:

- "Ocorrência - 1:1" - somente deverá haver um único registro filho para o respectivo registro pai.

- "Ocorrência - 1:N" - poderá haver vários registros filhos para o respectivo registro pai.

 A geração do arquivo requer a existência de pelo menos um "Registro Pai" quando houver um "Registro Filho". Seção 3.1.3. Campos dos Registros

#### Tabela de Campos

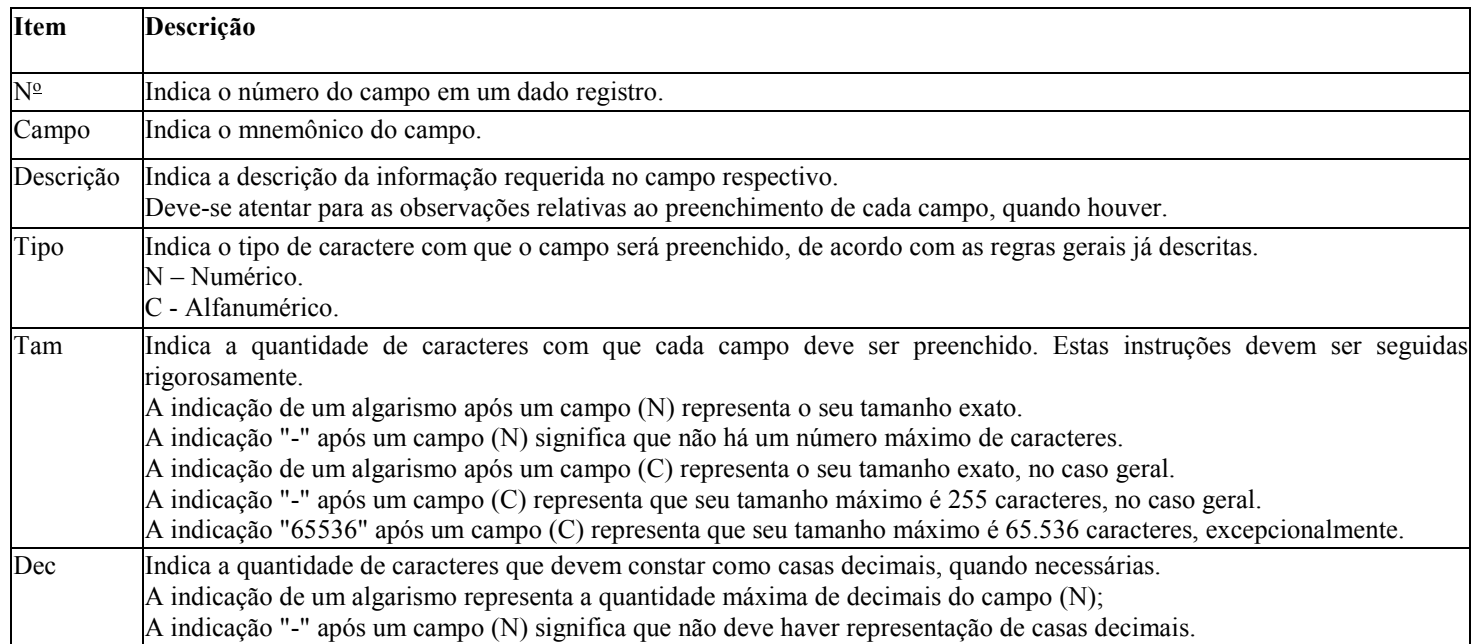

RFB/Subsecretaria de Fiscalização/Coordenação Geral de Fiscalização/Div. de Escrituração Digital Página 39 de 207

# Seção 3.1.4. Tabelas Externas

### Exemplos de órgãos mantenedores e endereços eletrônicos das tabelas externas.

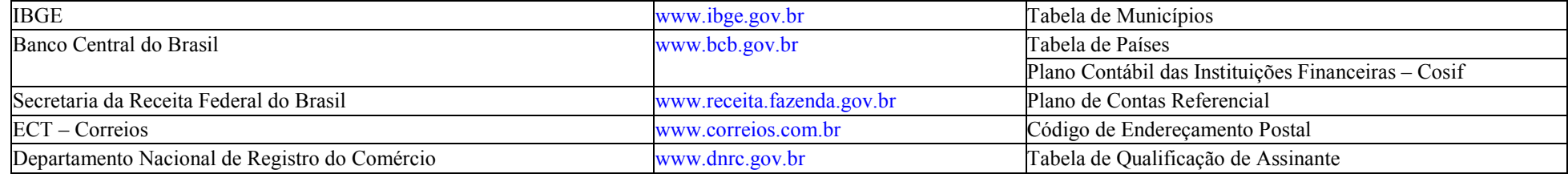

### Seção 3.1.5. Leiaute dos Registros

Seção 3.1.5.1. Bloco 0: Abertura, Identificação e Referências

Seção 3.1.5.1.1. Registro 0000: Abertura do Arquivo Digital e Identificação da Entidade

Este registro identifica unicamente uma escrituração no PVA através dos seguintes campos:

- CNPJ campo CNPJ do Registro 0000 (CNPJ BÁSICO 8 primeiras posições);
- 0000.COD\_SCP; e
- $-0000$ .DT $\overline{F}$ IN.

Considerando a existência de apenas uma situação especial ou evento no ano:

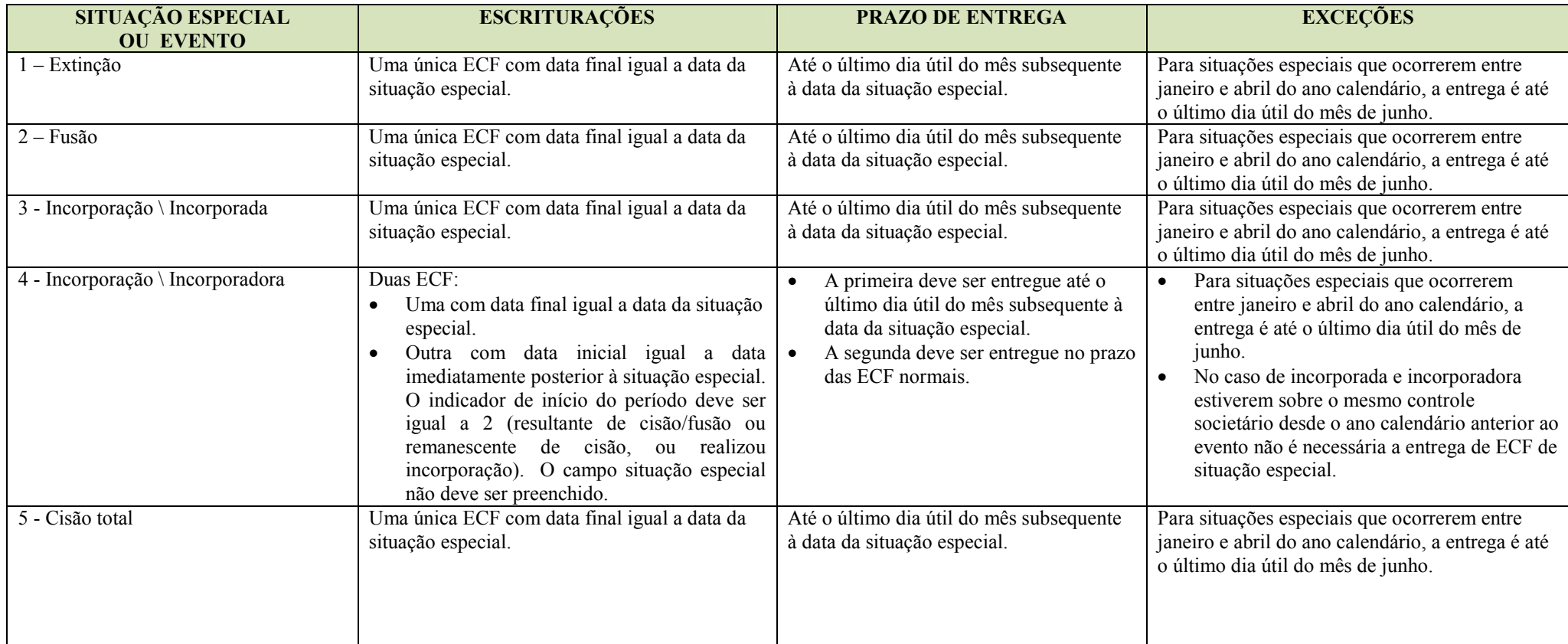

RFB/Subsecretaria de Fiscalização/Coordenação Geral de Fiscalização/Div. de Escrituração Digital Página 41 de 207

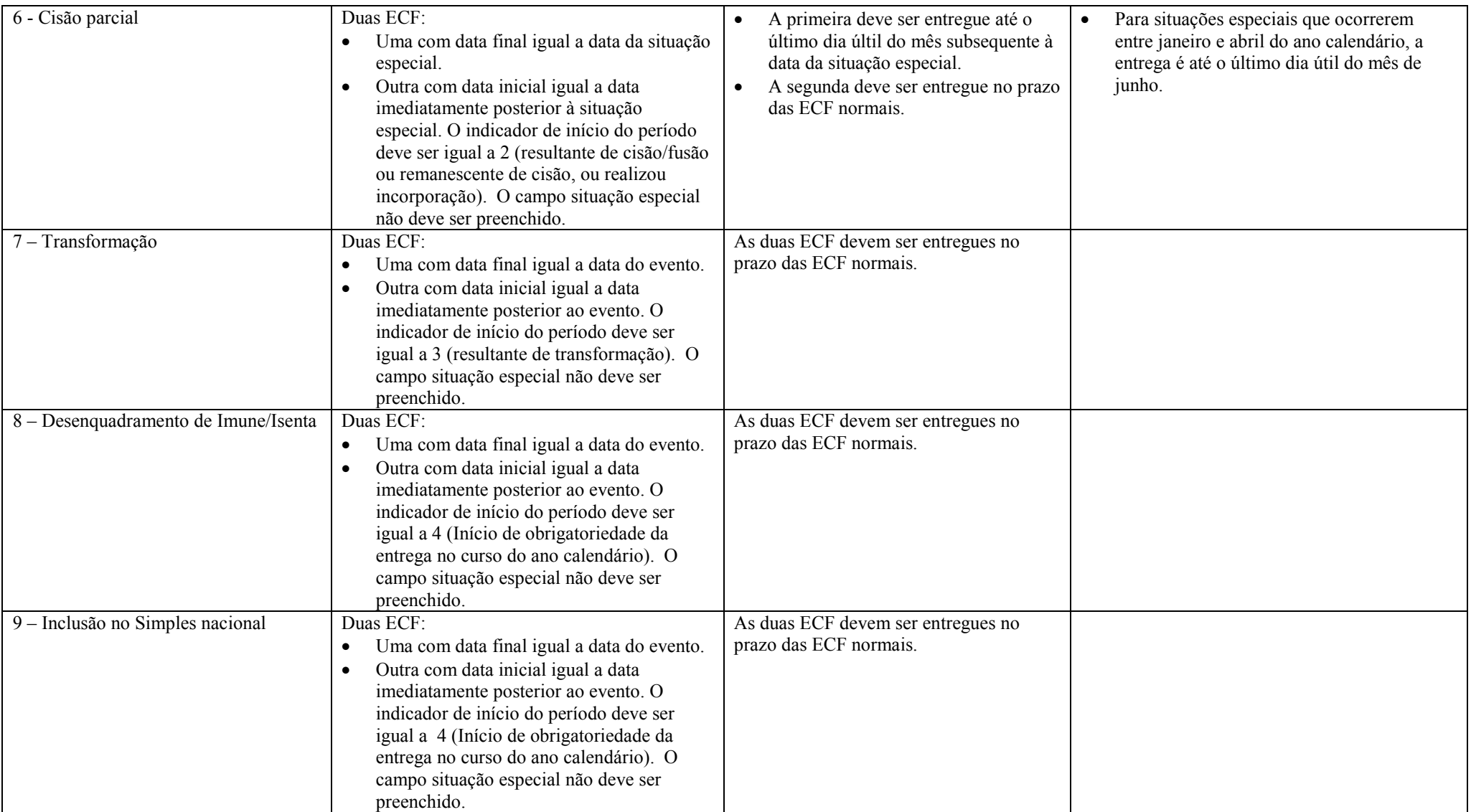

# REGISTRO 0000: ABERTURA DO ARQUIVO DIGITAL E IDENTIFICAÇÃO DA ENTIDADE

# Regras de Validação do Registro

Nível Hierárquico – 0 **Ocorrência** – 1:1

Campo(s) chave: [REG]

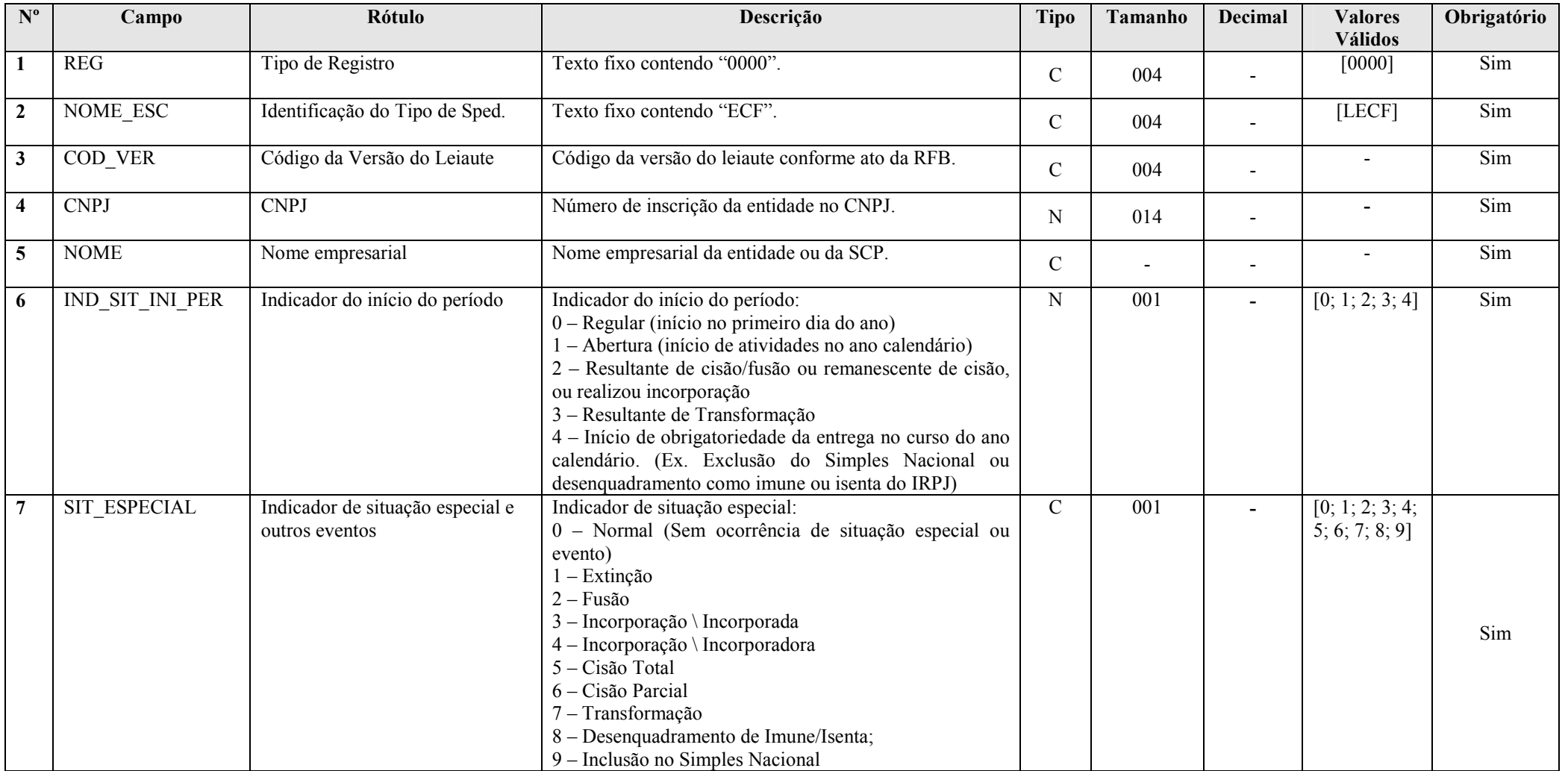

RFB/Subsecretaria de Fiscalização/Coordenação Geral de Fiscalização/Div. de Escrituração Digital Página 43 de 207

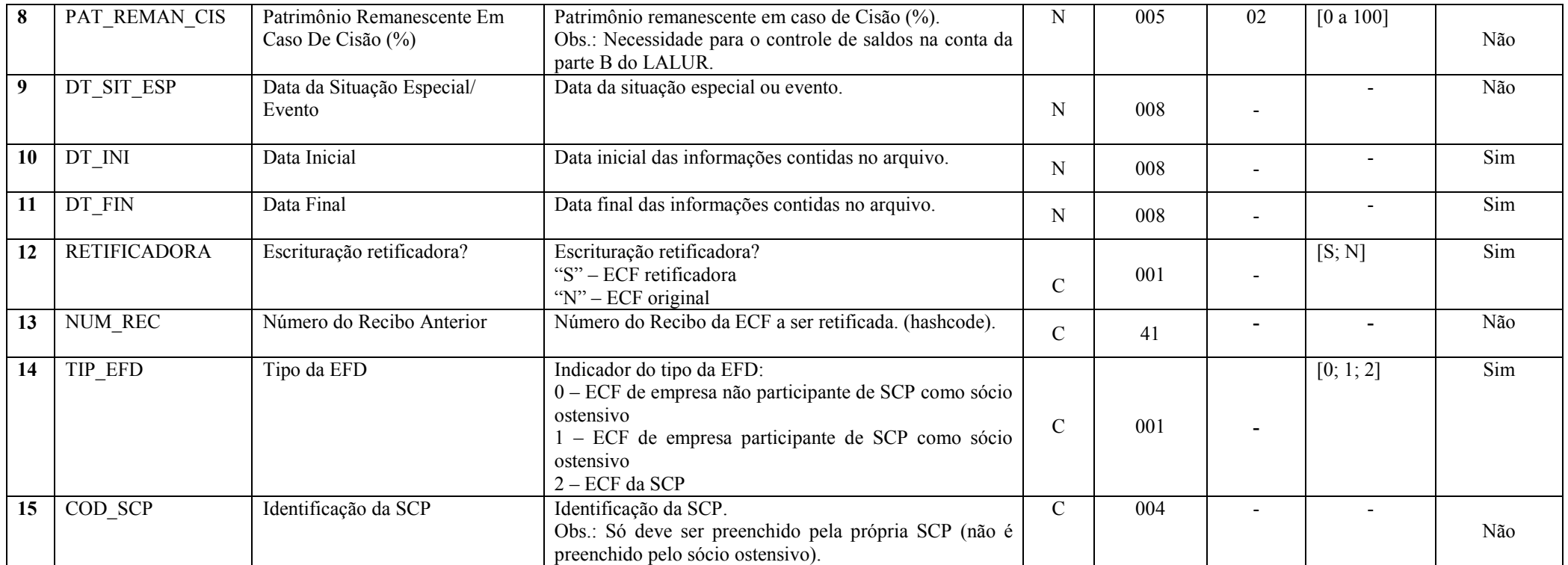

# I – Regras de Validação dos Campos:

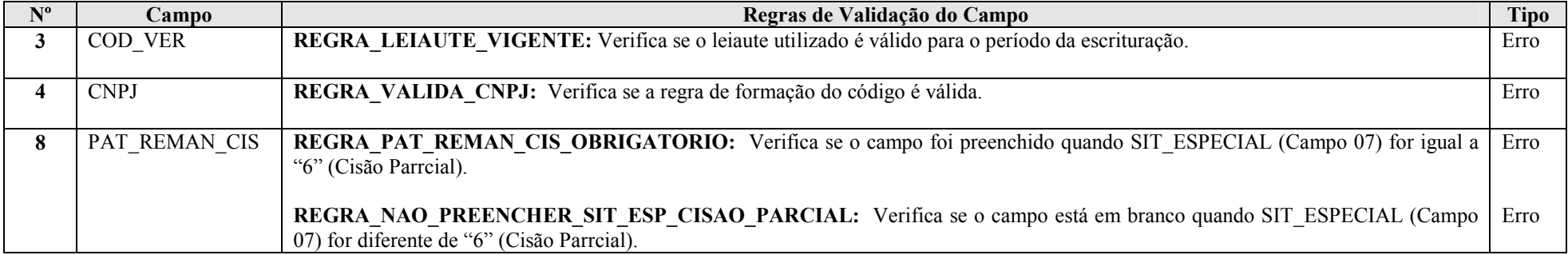

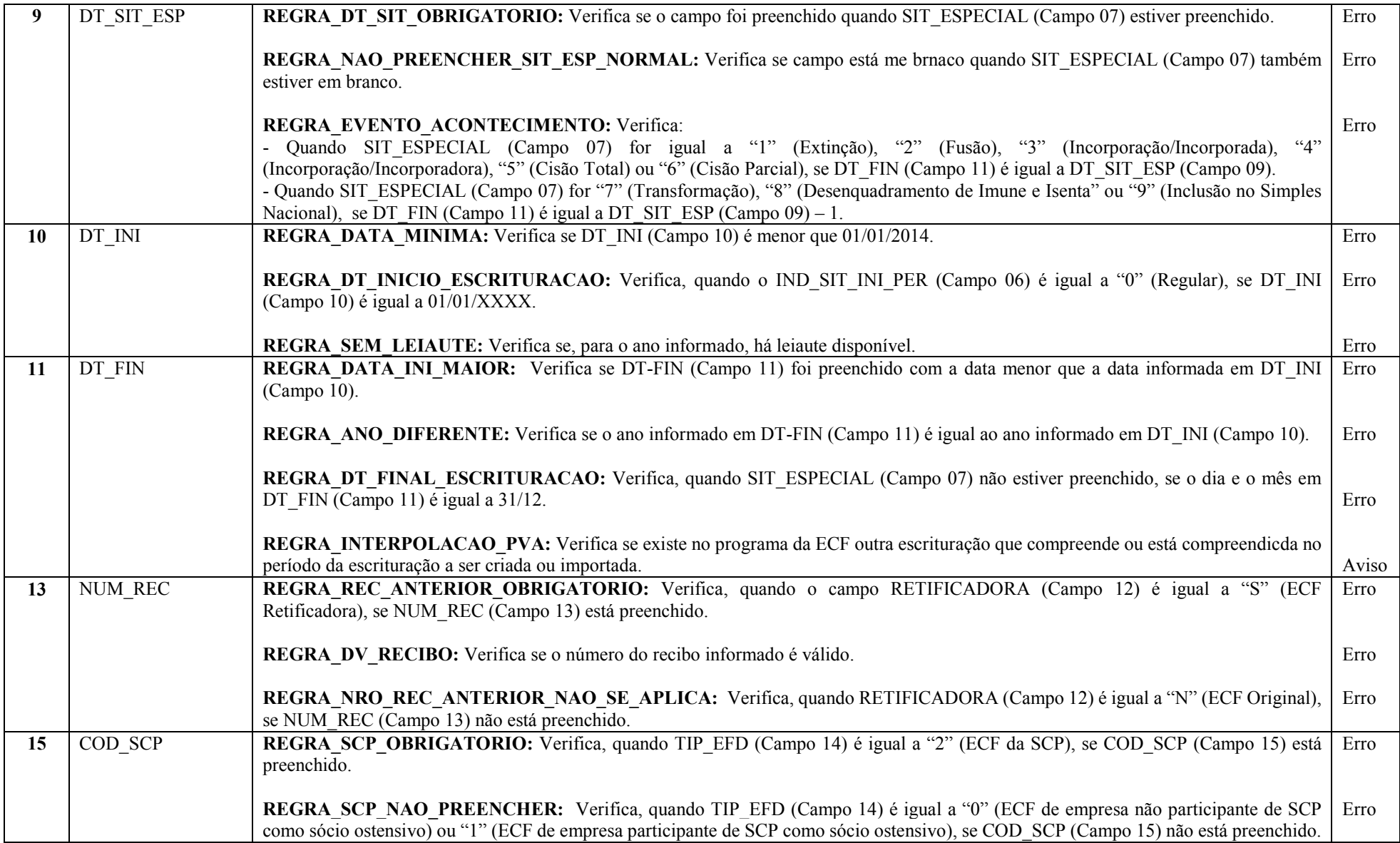

#### Seção 3.1.5.1.2. Registro 0010: Abertura do Arquivo Digital e Identificação da Entidade

Apresenta os parâmetros fiscais que identificam quais blocos e registros a serem preenchidos.

Caso a FORMA\_TRIB (Campo 05) seja igual "3" (Presumido/Real) ou "4" (Presumido/Real/Arbitrado) e houver opção pelo REFIS (Campo 03), o período tributado pelo lucro real deve ter somente a forma de apuração trimestral (caso em que se deve utilizar "R" em FORMA\_TRIB\_PER – Campo 08) ou somente a forma de apuração correspondente à anual/estimativa (caso em que se deve utilizar "E" em FORMA\_TRIB\_PER – Campo 08).

O plano de contas referencial a ser utilizado segue as seguintes regras:

- Utilizar o plano de contas definido no campo COD\_QUALIF\_PJ (Campo 07) e OPT\_RTT (Campo 15).

- Se COD\_QUALIF\_PJ (Campo 07) não estiver preenchido, verificar o campo APUR\_CSLL (Campo 14).

- Se APUR\_CSLL (Campo 14) for igual a "D" (Desobrigada), não tem plano de contas.

- Se APUR\_CSLL (Campo 14) for igual a "A" (Anual) ou "T" (Trimestral) utilizar o plano de contas imune e isenta (CSLL) nos períodos correspondentes.

# REGISTRO 0010: PARÂMETROS DE TRIBUTAÇÃO Regras de Validação do Registro Nível Hierárquico – 2 **Ocorrência – 1 Ocorrência – 1 Ocorrência** – 1 Ocorrência – 1 Ocorrência – 1 Ocorrência – 1 Campo(s) chave: REG

Nº | Campo | Rótulo | Rótulo | Rótulo | Descrição Internacional Tipo Tamanho Decimal Valores Válidos Obrigatório 1 REGG Tipo de Registro Texto fixo contendo "0010". C 004 - [0010] Sim 2 HASH\_EFD-IRPJ\_ANTERIOR Hashcode da ECF do Período Imediatamente Antrerior Indicador de Optante pelo Hashcode da ECF do período imediatamente anterior a ser recuperado. (Escrituração da qual os saldos da parte B do e-LALUR foram recuperados). Campo preenchido automaticamente pelo sistema. $\overline{C}$ C | 040 | - | - | Não 3 OPT\_REFISRefisIndicador de Optante pelo Refis S - Sim N – Não Indicador de Optante pelo Paes  $\overline{C}$  $C \begin{bmatrix} 001 \end{bmatrix}$  -  $[S; N]$ Sim 4 OPT\_PAES Indicador de Optante pelo Paes S - Sim N – Não  $\overline{C}$  $C \begin{bmatrix} 001 \end{bmatrix}$  -  $[S; N]$ Sim

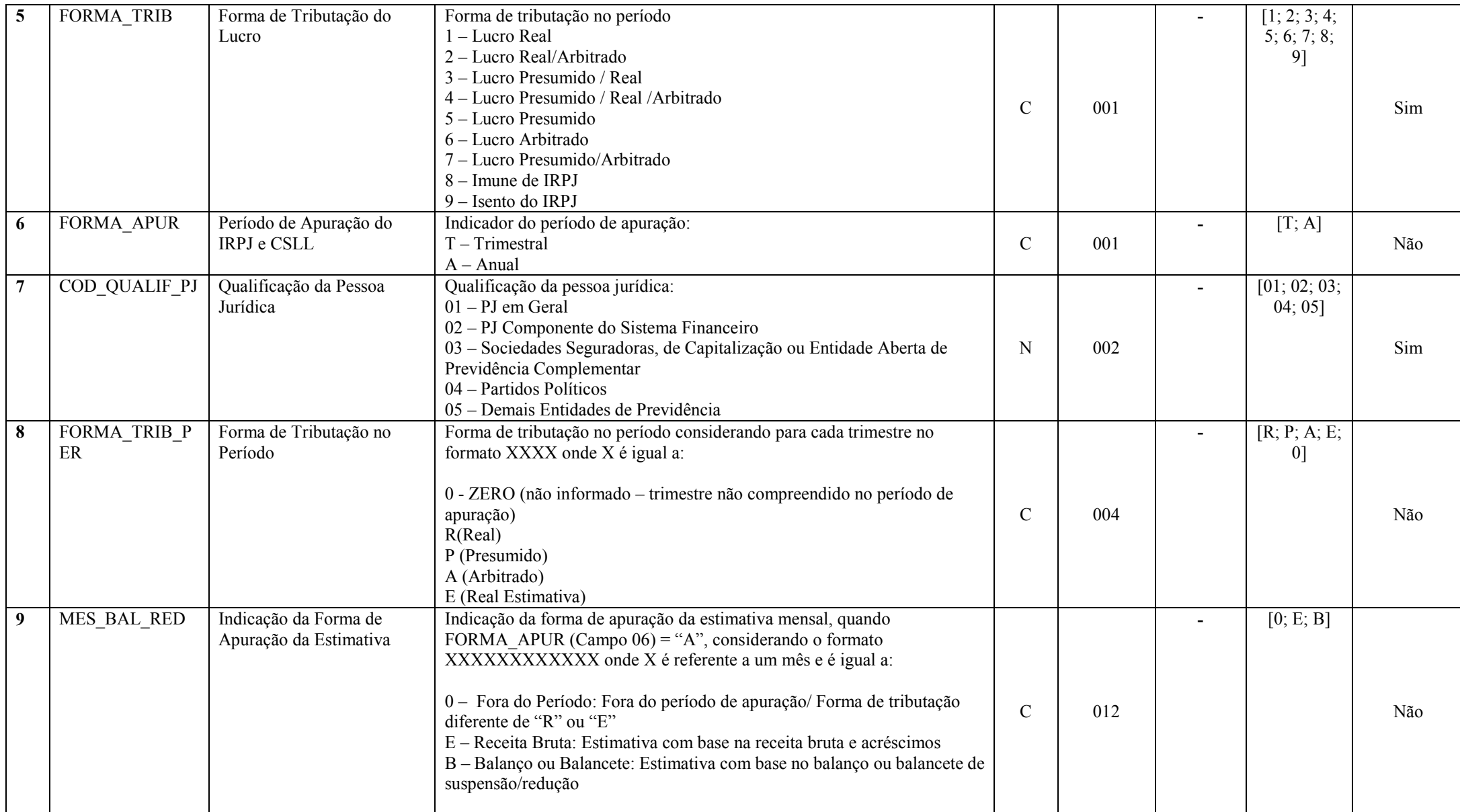

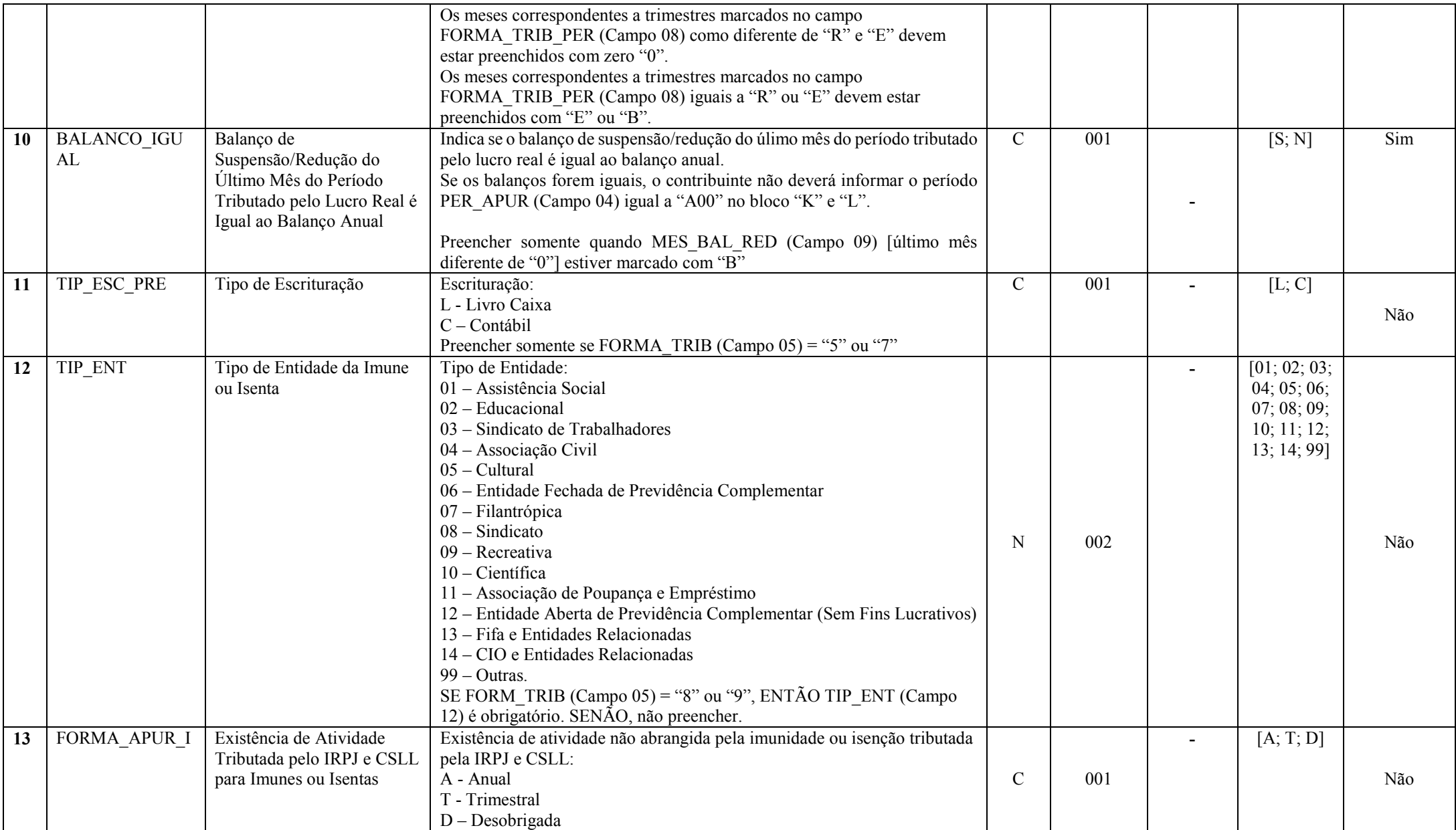

RFB/Subsecretaria de Fiscalização/Coordenação Geral de Fiscalização/Div. de Escrituração Digital Página 48 de 207

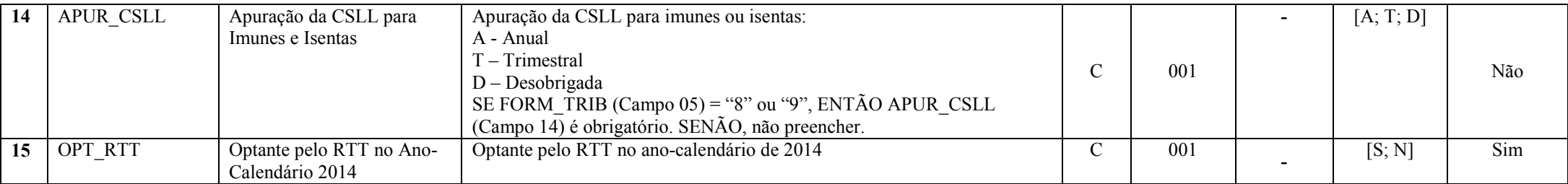

# I – Regras de Validação dos Campos:

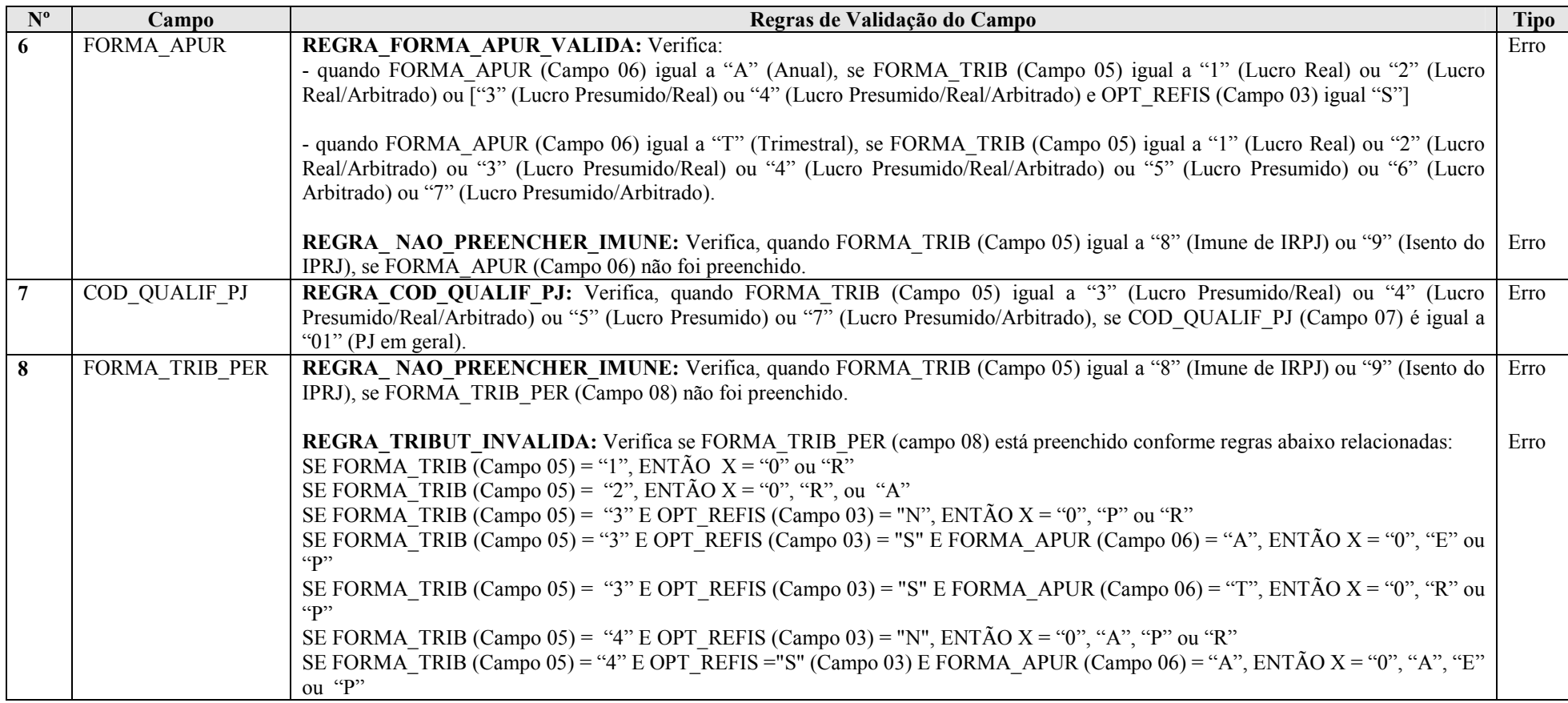

RFB/Subsecretaria de Fiscalização/Coordenação Geral de Fiscalização/Div. de Escrituração Digital Página 49 de 207

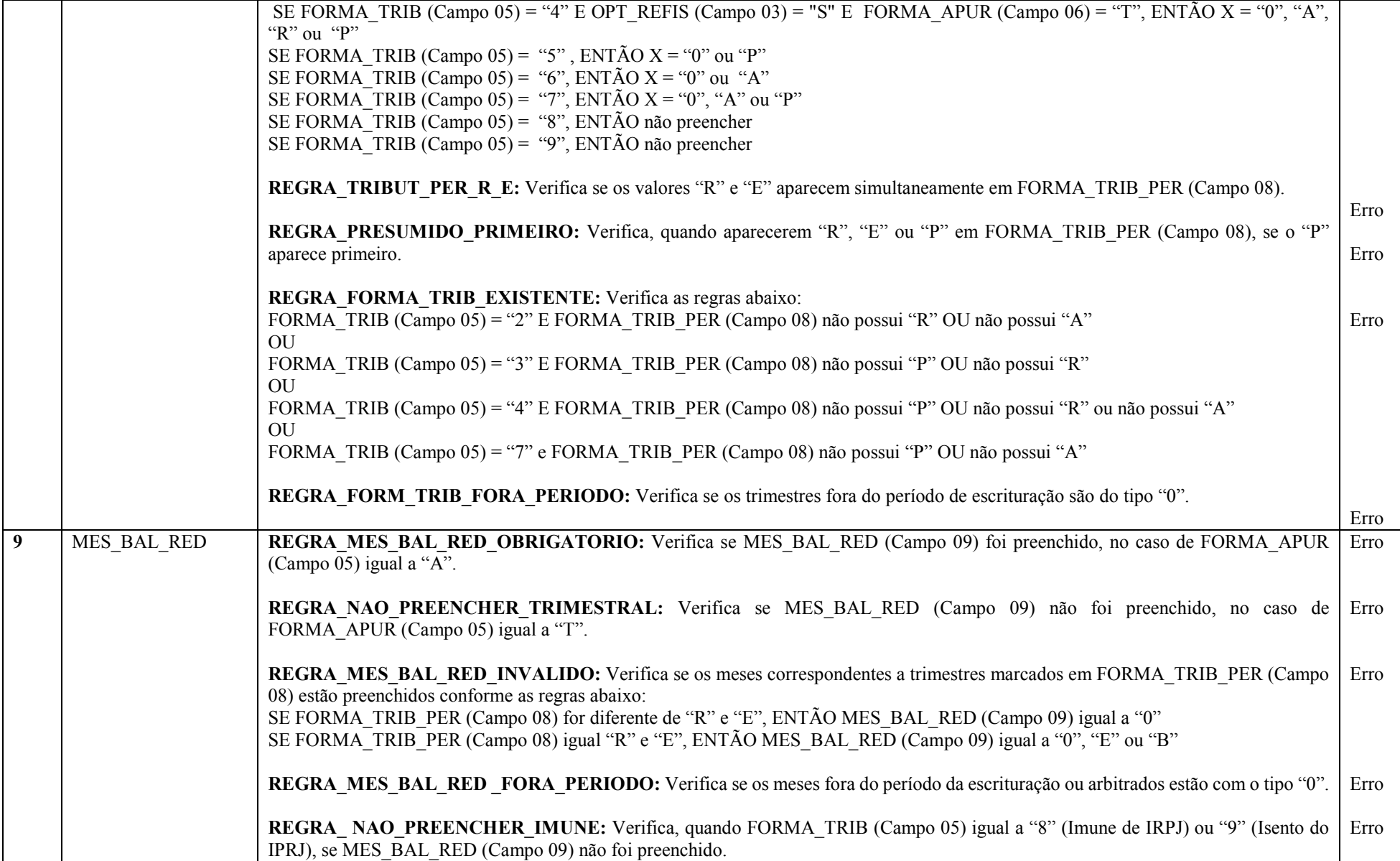

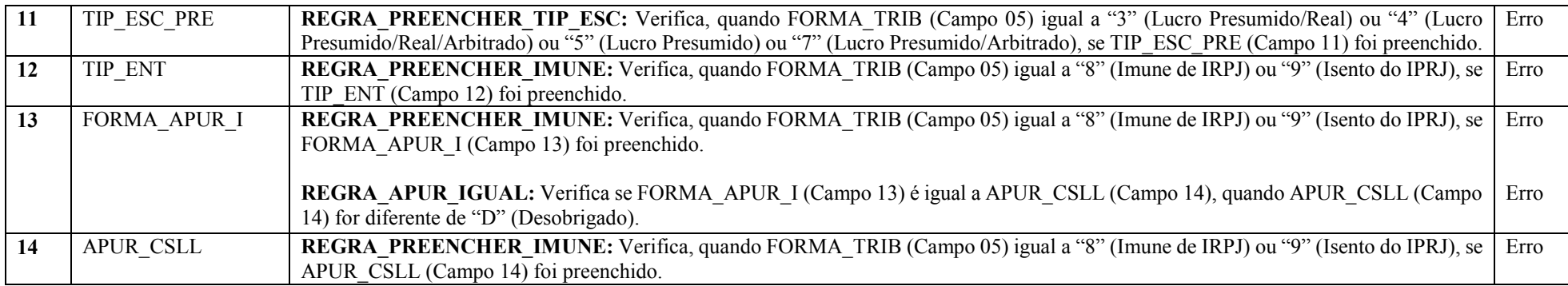

# Seção 3.1.5.1.3. Registro 0020: Parâmetros Complementares

Apresenta os parâmetros que identificam quais blocos e registros a serem preenchidos.

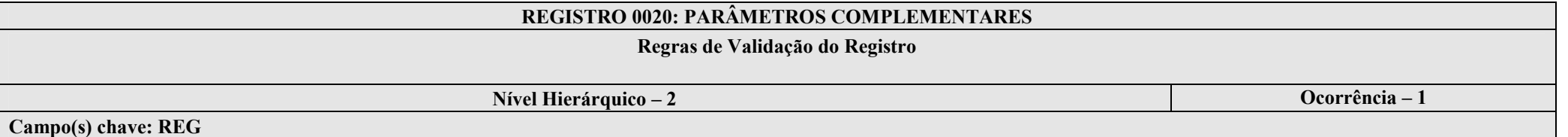

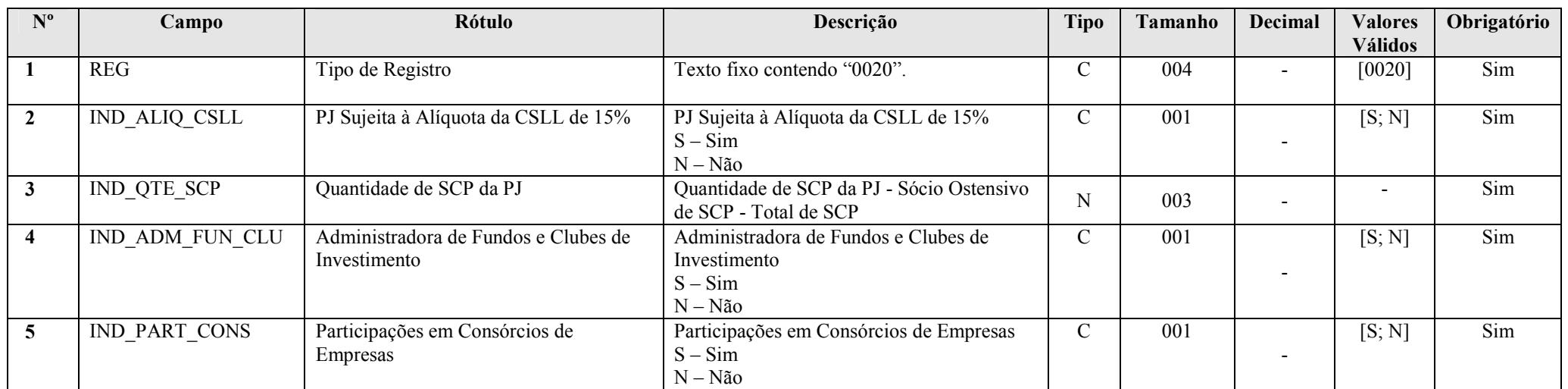

RFB/Subsecretaria de Fiscalização/Coordenação Geral de Fiscalização/Div. de Escrituração Digital Página 51 de 207

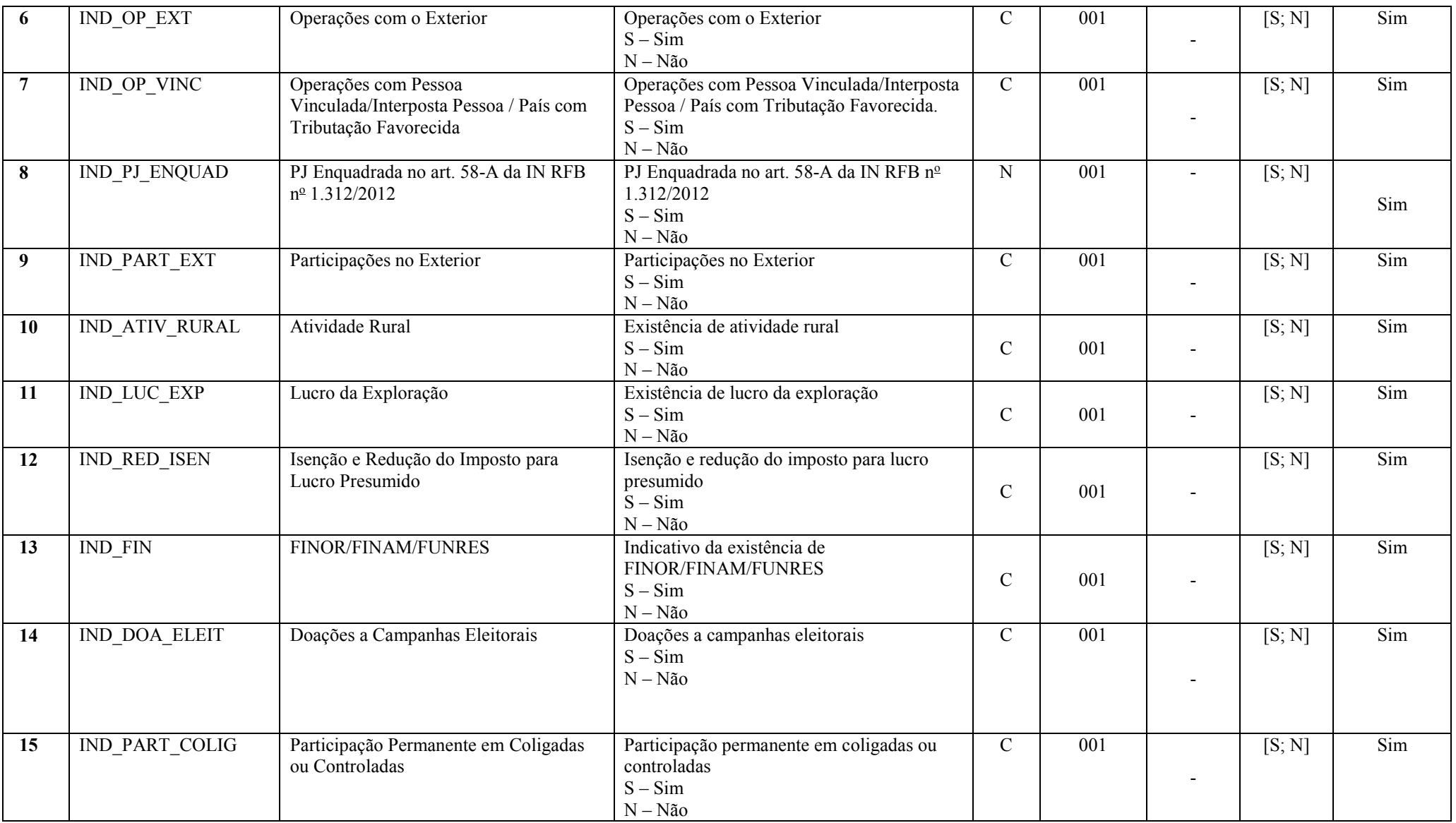

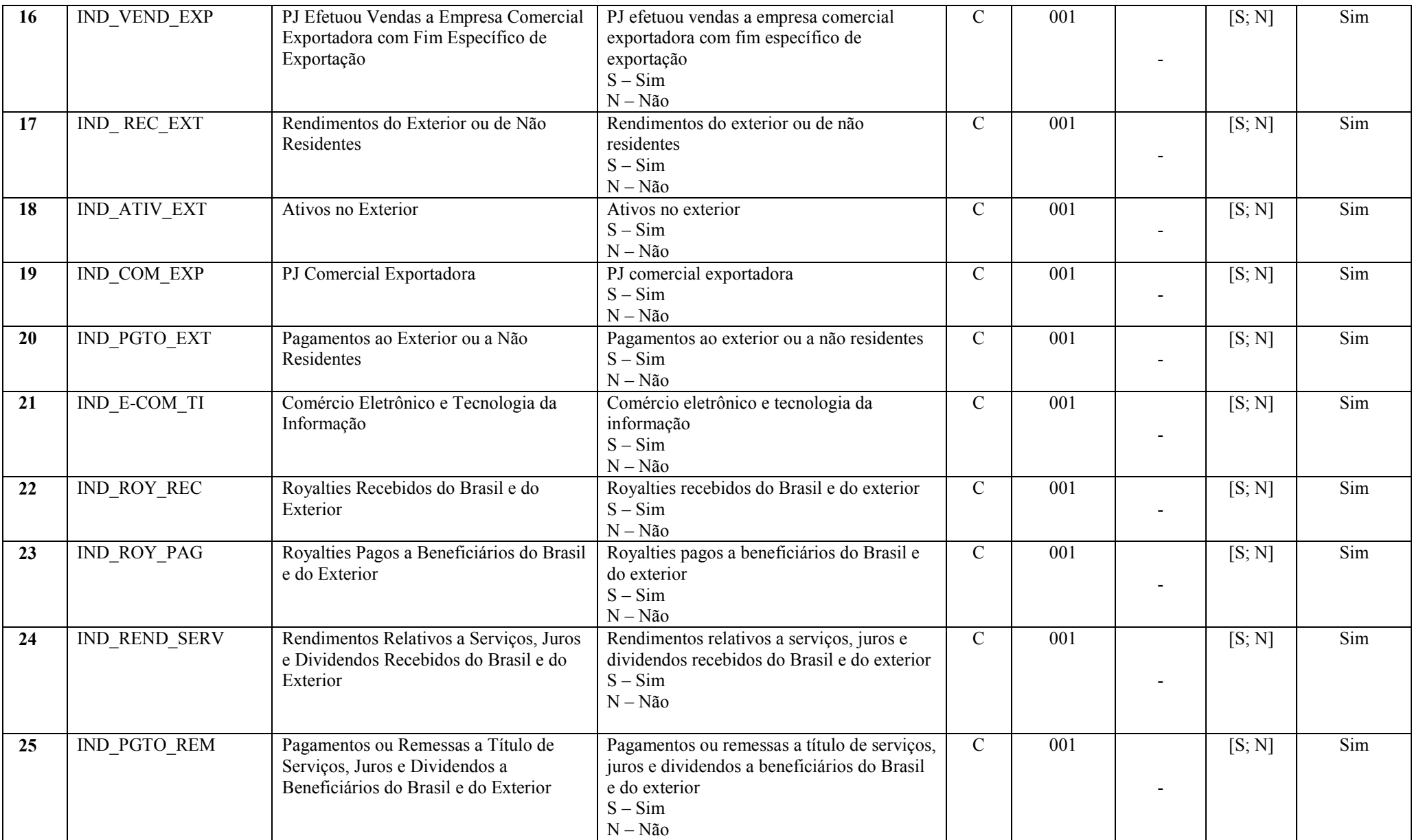

RFB/Subsecretaria de Fiscalização/Coordenação Geral de Fiscalização/Div. de Escrituração Digital Página 53 de 207

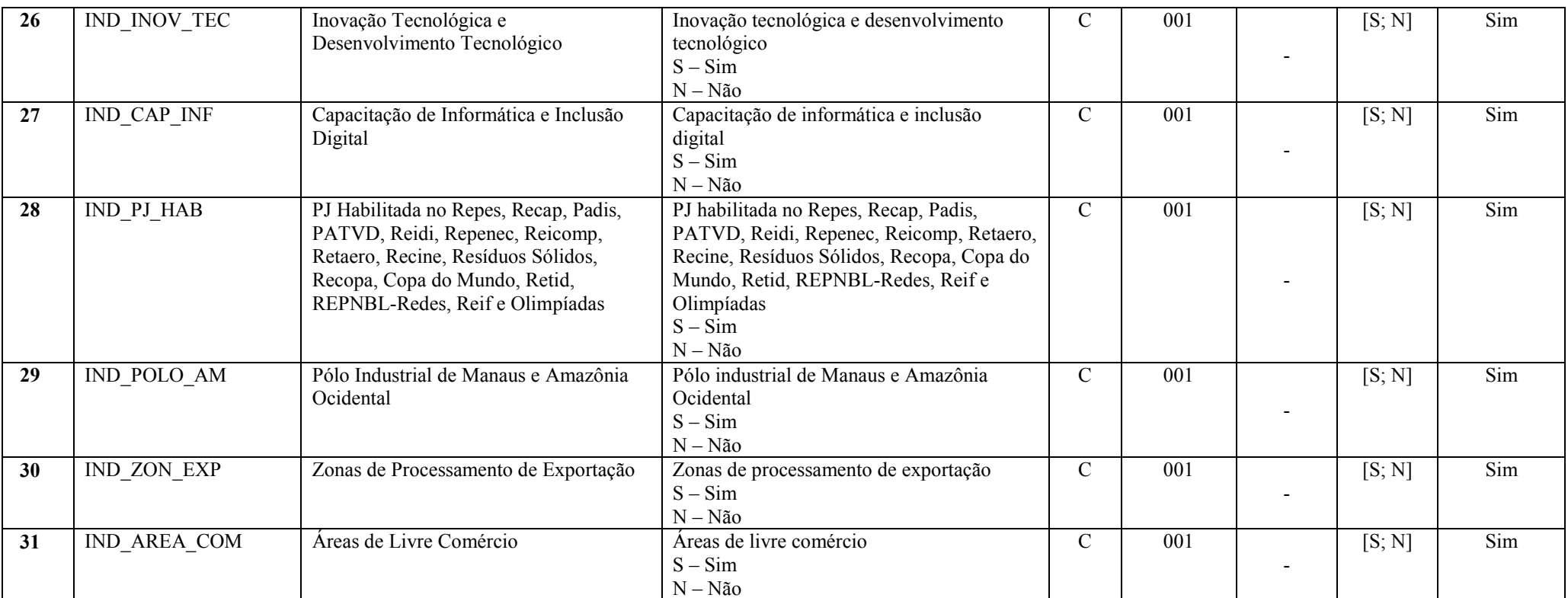

# I – Regras de Validação dos Campos:

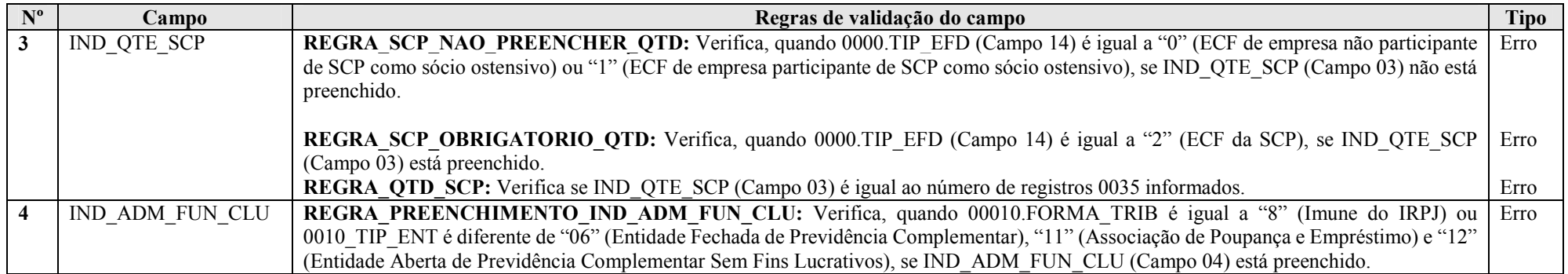

RFB/Subsecretaria de Fiscalização/Coordenação Geral de Fiscalização/Div. de Escrituração Digital Página 54 de 207

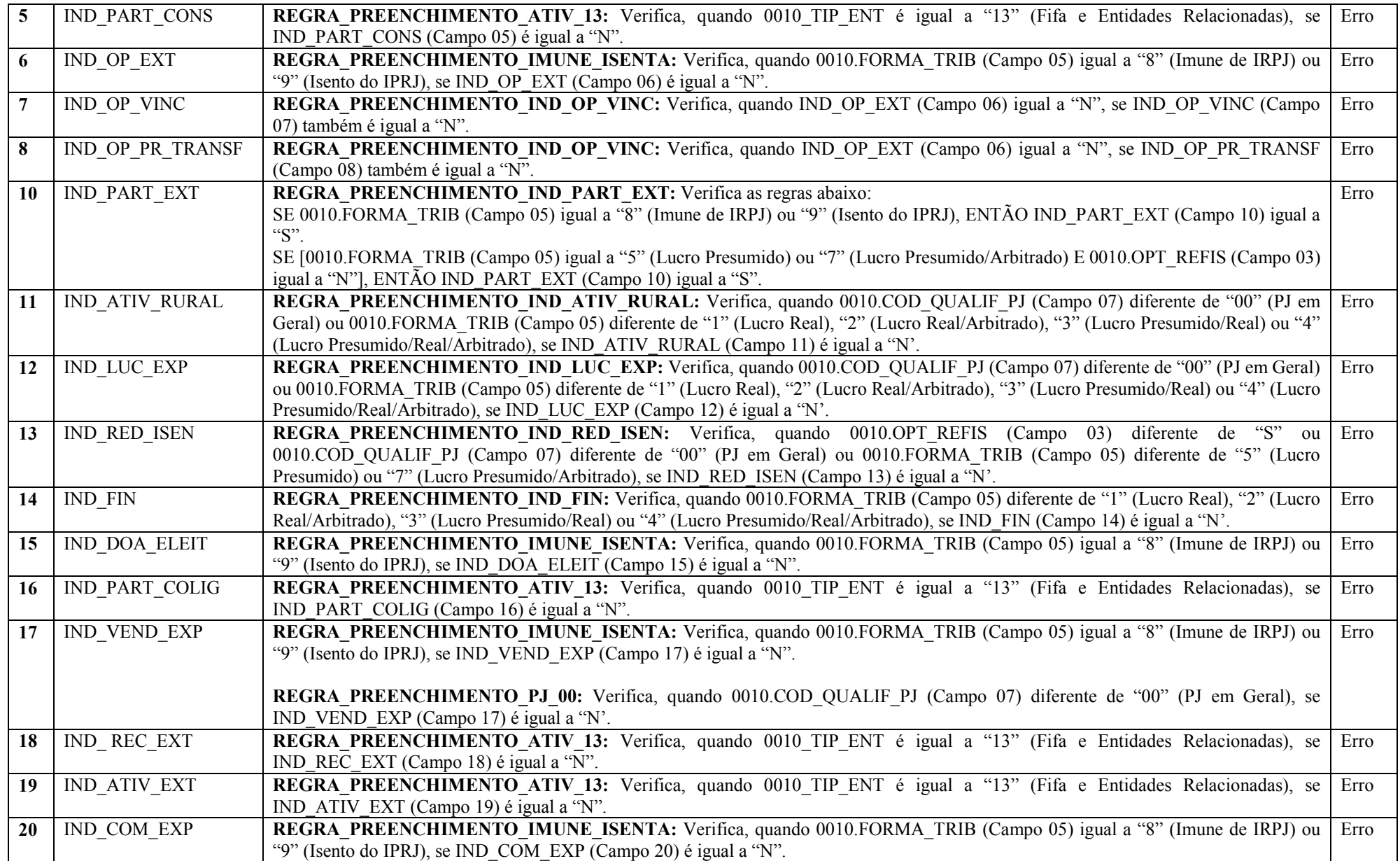

RFB/Subsecretaria de Fiscalização/Coordenação Geral de Fiscalização/Div. de Escrituração Digital Página 55 de 207

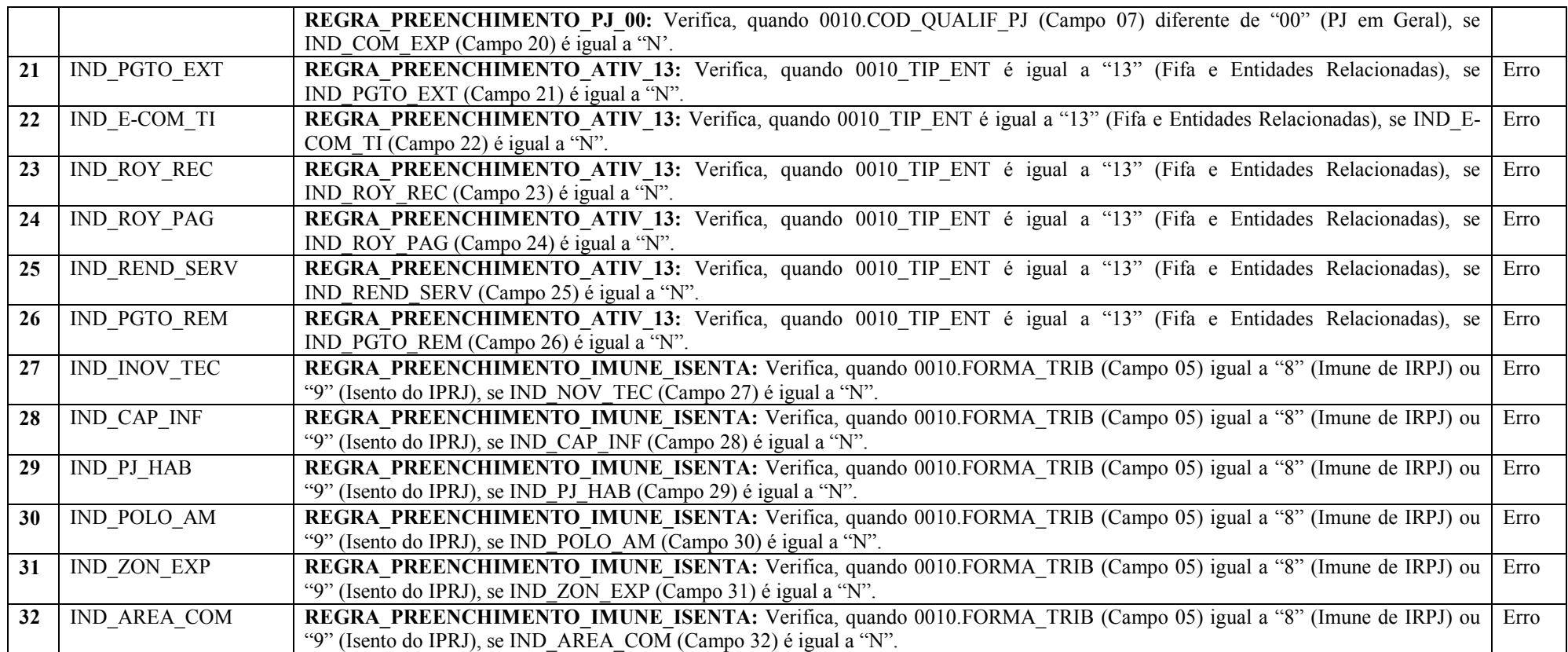

# Seção 3.1.5.1.4. Registro 0030: Dados Cadastrais

Apresenta os dados cadastrais da entidade.

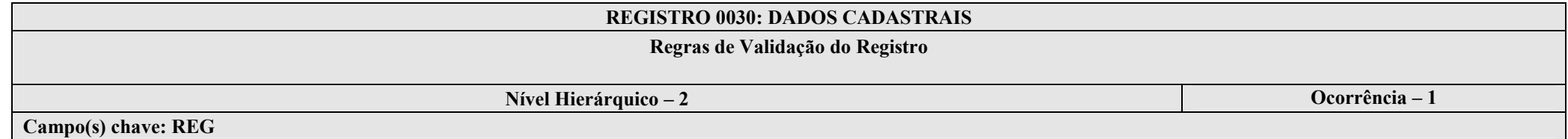

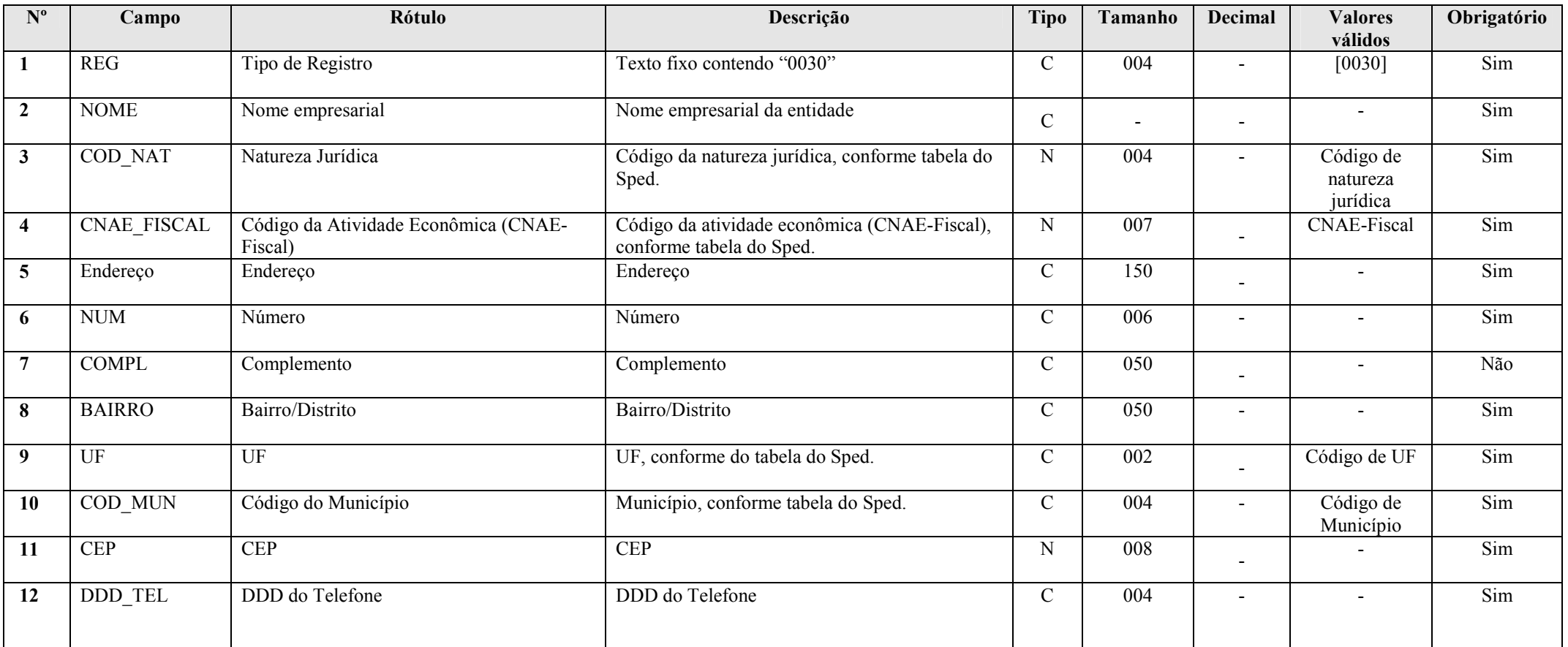

RFB/Subsecretaria de Fiscalização/Coordenação Geral de Fiscalização/Div. de Escrituração Digital Página 57 de 207

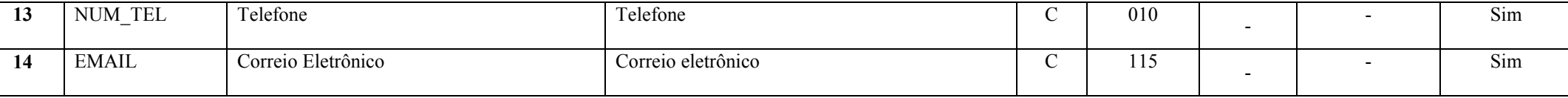

Seção 3.1.5.1.5. Registro 0035: Identificação das SCP

O registro só deve ser utilizado nas ECF das empresas que possuem SCP (sócias ostensivas).

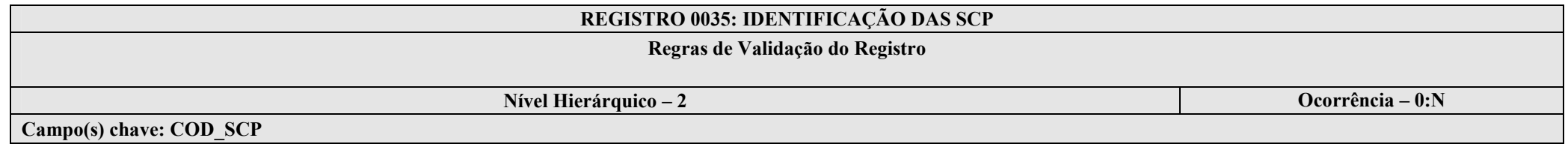

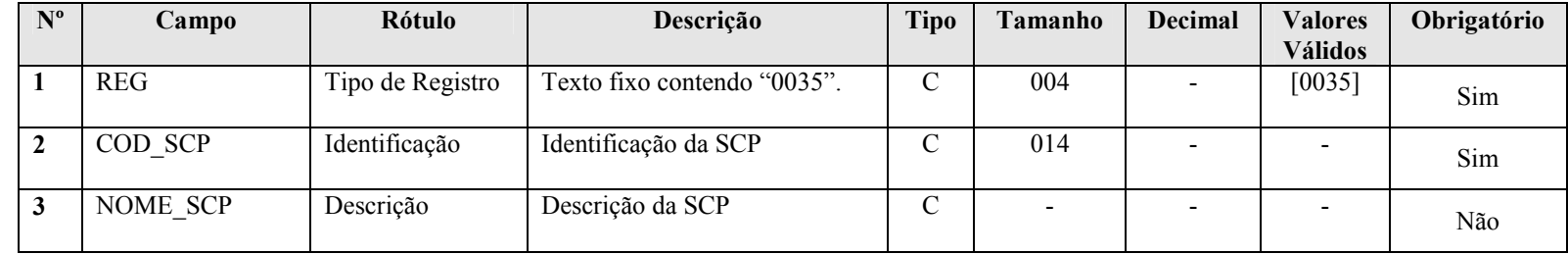

#### Seção 3.1.5.1.6. Registro 0930: Identificação dos Signatários da ECF

Informa os dados dos signatários da escrituração. São obrigatórias duas assinaturas: uma do contabilista e uma pela pessoa jurídica. Para a assinatura do contabilista só podem ser utilizados certificados digitais de pessoa física (e-PF ou e-CPF).

# REGISTRO 0930: IDENTIFICAÇÃO DOS SIGNATÁRIOS DA ECFRegras de Validação do Registro REGRA\_OBRIGATORIO\_ASSIN\_CONTADOR, REGRA\_IDENT\_CPF\_COD\_ASSIN\_DUPLICIDADE Nível Hierárquico – 2 **Ocorrência** – 2 Campo(s) chave: IDENT\_CPF\_CNPJ + COD\_ASSIN

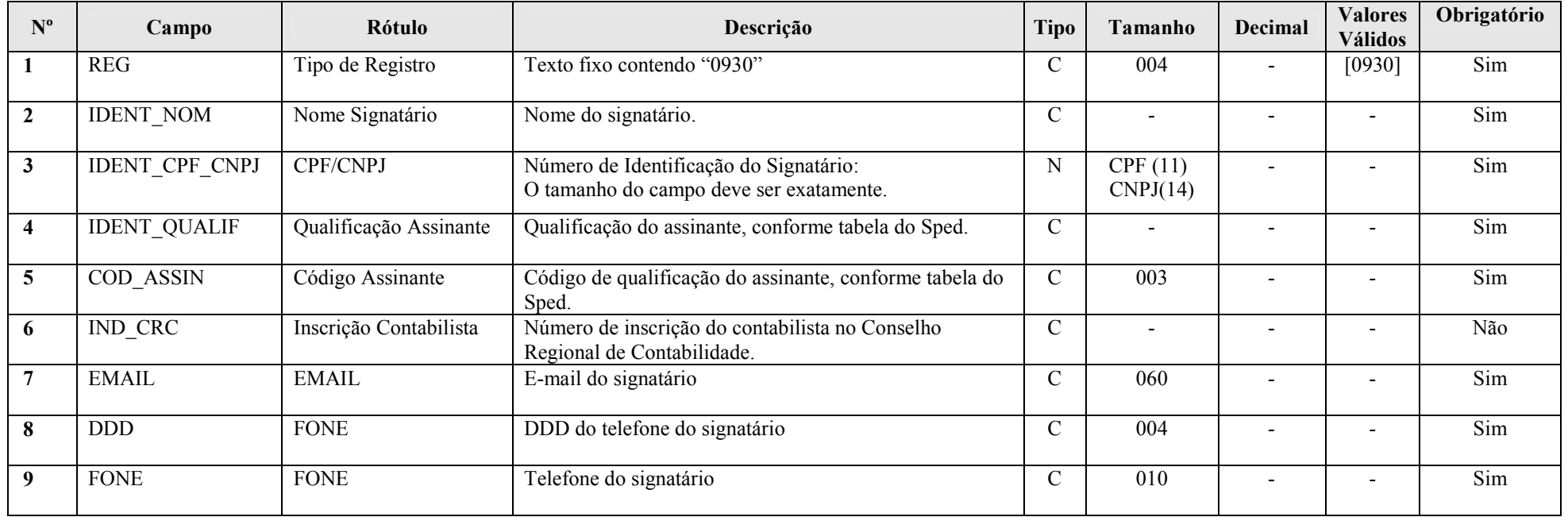

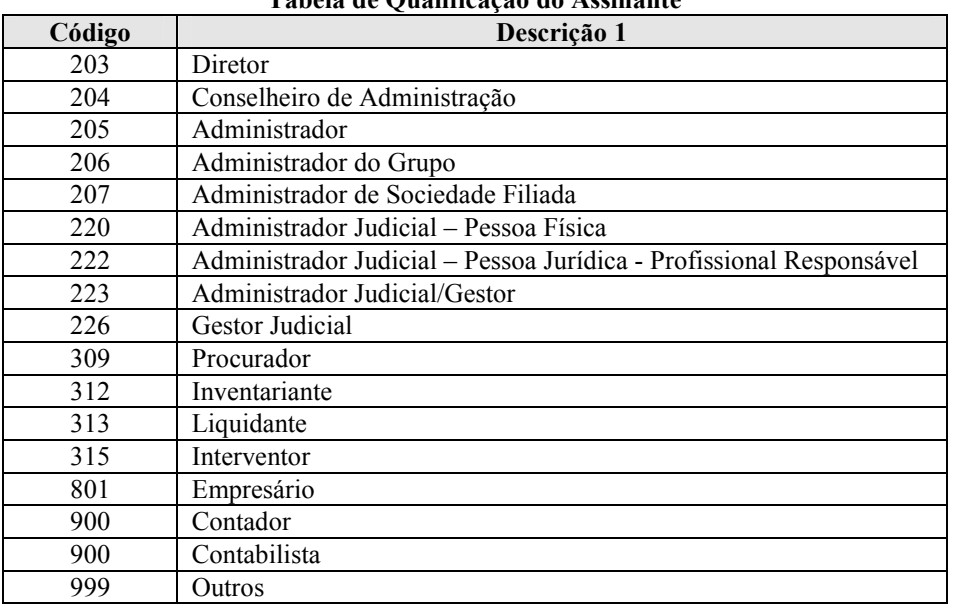

# Tabela de Qualificação do Assinante

#### I – Regras de Validação do Registro:

REGRA OBRIGATORIO ASSIN CONTADOR: Verifica se existe, no mínimo, um registro 0930 cujo COD ASSIN (Campo 05) seja igual a 900 (Contador ou Contabilista) e, no mínimo, um registro 0930 cujo COD\_ASSIN (Campo 05) seja diferente de 900. Se a regra não for cumprida, o programa da ECF gera um erro.

REGRA\_IDENT\_CPF\_COD\_ASSIN\_DUPLICIDADE: Verifica se o registro não é duplicado considerando a chave "IDENT\_CPF\_CNPJ + COD\_ASSIN". Se a regra não for cumprida, o programa da ECF gera um erro.

#### II – Regras de Validação dos Campos:

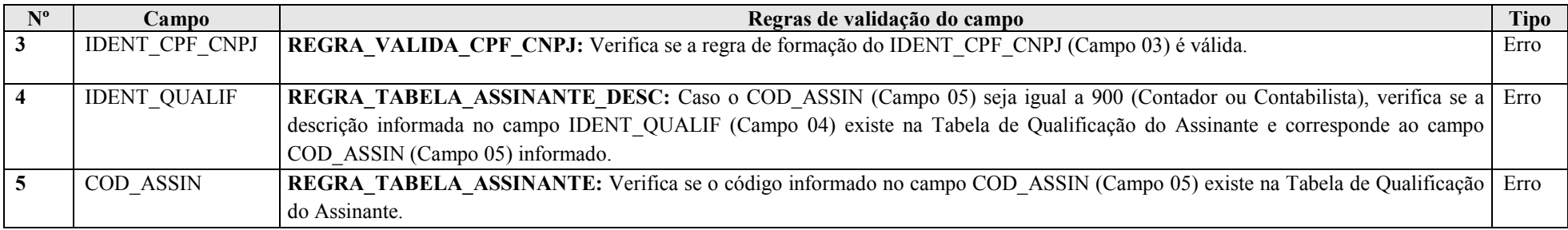

RFB/Subsecretaria de Fiscalização/Coordenação Geral de Fiscalização/Div. de Escrituração Digital Página 60 de 207

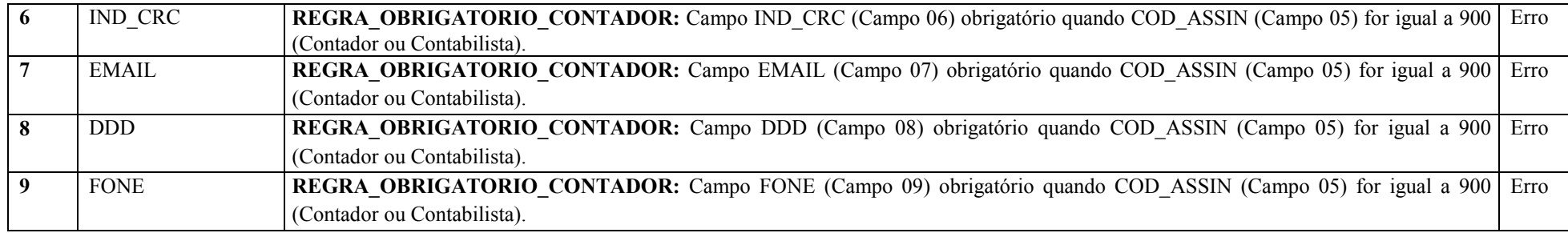

# Seção 3.1.5.1.7. Registro 0990: Encerramento do Bloco 0

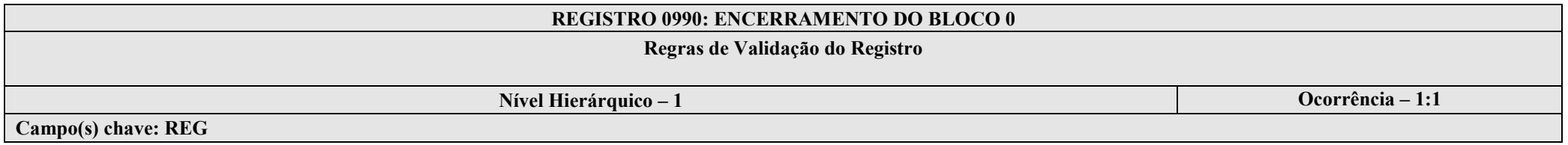

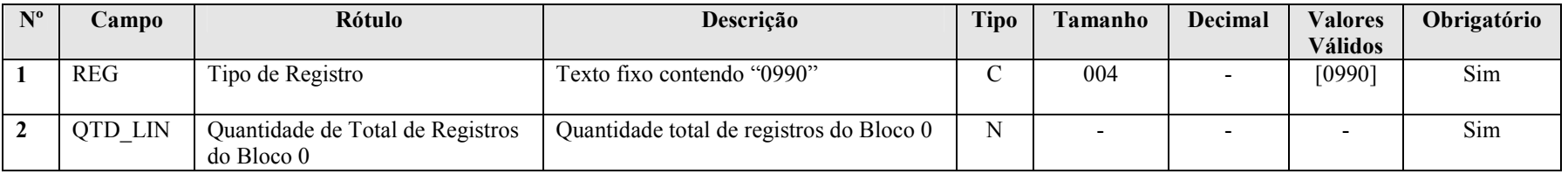

#### Seção 3.1.5.2. Bloco C: Informações Recuperadas da ECD

O bloco C não é preenchido pela empresa. O sistema preencherá o bloco C no momento da recuperação das ECD.

#### Seção 3.1.5.2.1. Registro C001: Abertura do Bloco C

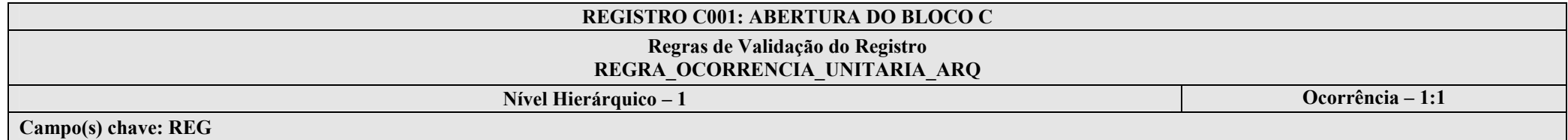

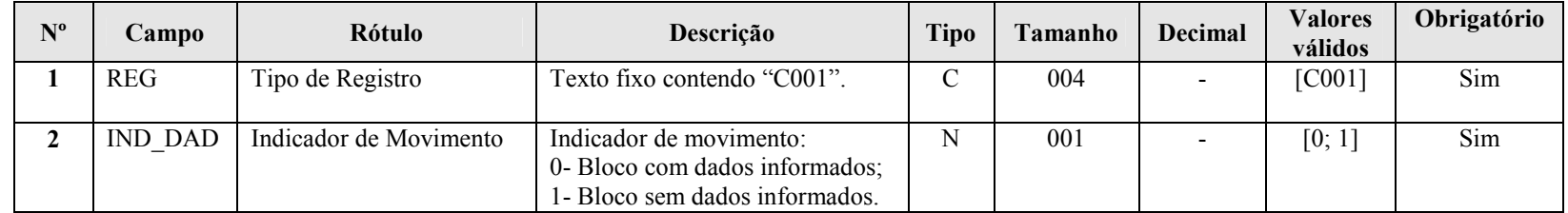

#### I – Regras de Validação do Registro:

REGRA\_OCORRENCIA\_UNITARIA\_ARQ: Verifica se registro ocorreu apenas uma vez por arquivo, considerando a chave "C001" (REG). Se a regra não for cumprida, a ECF gera um erro.

# Seção 3.1.5.2.2. Registro C040: Identificador da ECD

Identifica as ECD recuperadas pelo sistema. O registro preenchido pelo sistema ao executar a funcionalidade de recuperação de ECD.

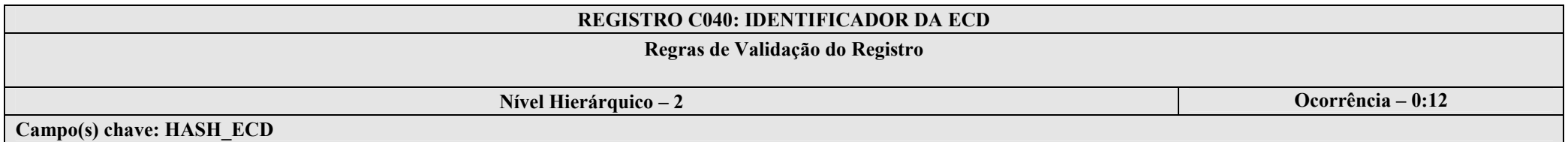

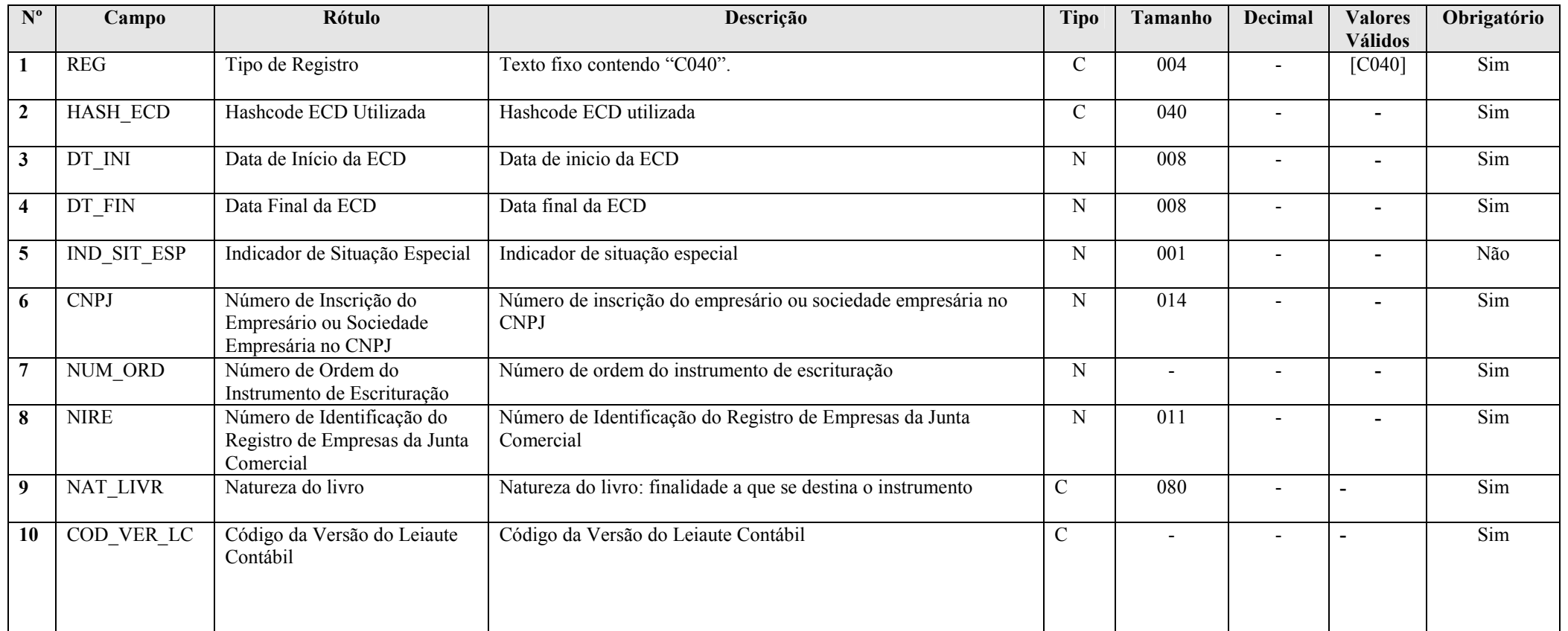

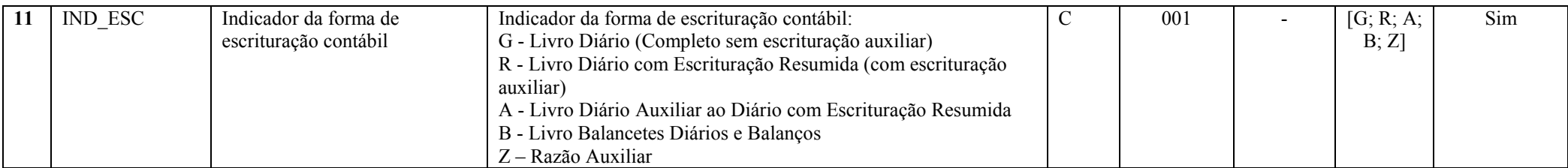

# Seção 3.1.5.2.3. Registro C050: Plano de Contas da ECD

Registro preenchido pelo sistema ao executar a funcionalidade de recuperação da ECD. Recupera os registros I050 (plano de contas societário) das ECD do período.

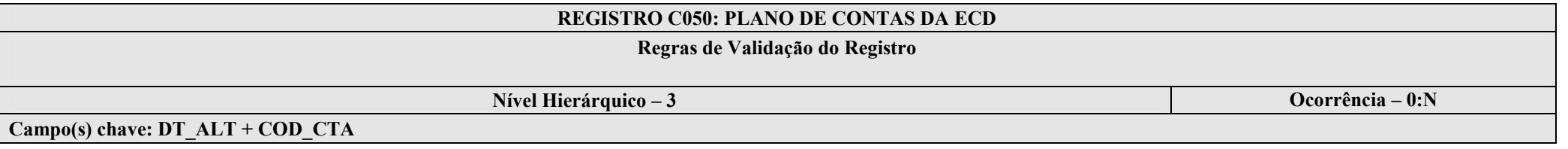

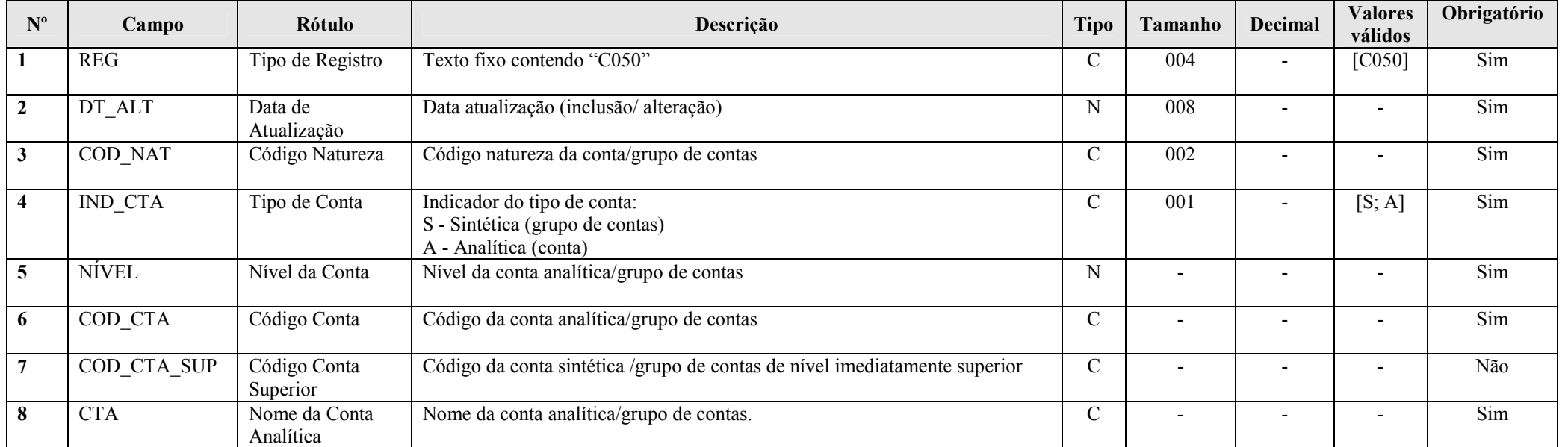

#### Seção 3.1.5.2.4. Registro C051: Plano de Contas Referencial

Registro preenchido pelo sistema ao executar a funcionalidade de recuperação da ECD. Recupera os registros I051 (centro de custo e mapeamento para o plano de conta referencial) das ECD do período.

### REGISTRO C051: PLANO DE CONTAS REFERENCIAL

### Regras de Validação do Registro

Nível Hierárquico – 4 Ocorrência – 0:N

#### Campo(s) chave: COD\_CTA + COD\_CCUS

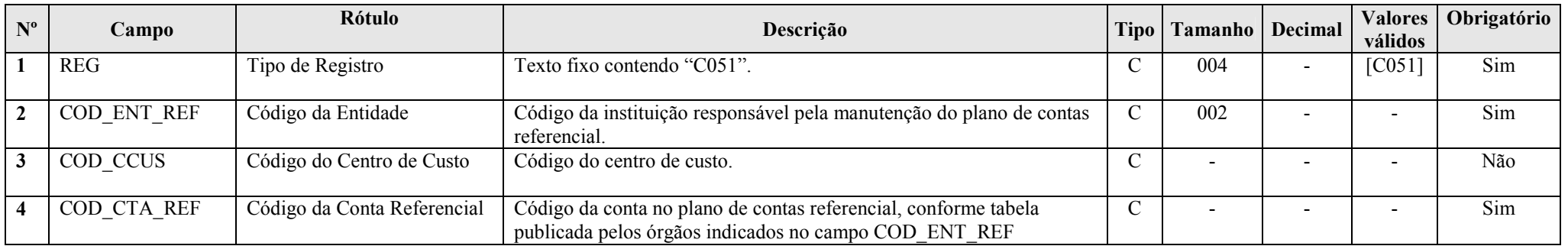

#### Seção 3.1.5.2.5. Registro C100: Centro de Custos

Registro preenchido pelo sistema ao executar a funcionalidade de recuperação da ECD. Recupera os registros I100 (centro de custo) das ECD do período.

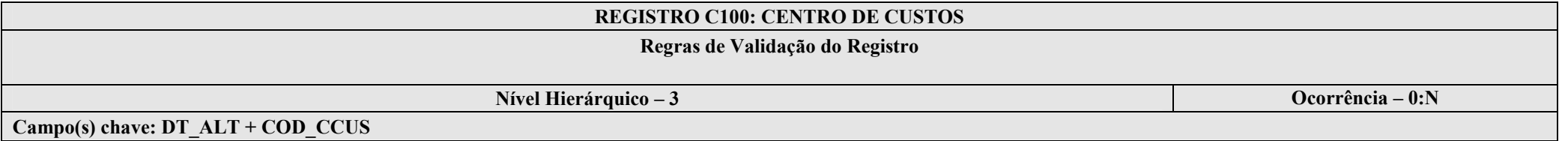

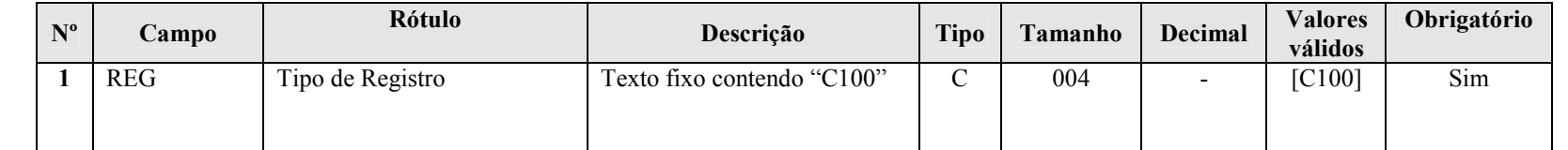

RFB/Subsecretaria de Fiscalização/Coordenação Geral de Fiscalização/Div. de Escrituração Digital Página 65 de 207

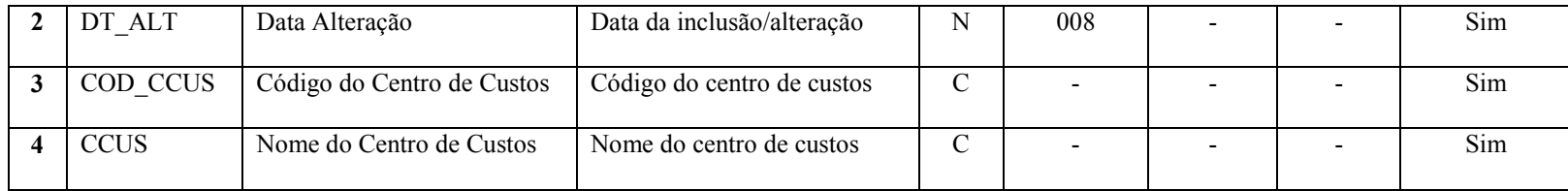

#### Seção 3.1.5.2.6. Registro C150: Identificação do Período dos Saldos Periódicos das Contas Patrimoniais

Registro preenchido pelo sistema ao executar a funcionalidade de recuperação da ECD. Recupera as contas patrimoniais dos registros I150 (saldos periódicos – identificação do período) das ECD do período.

# REGISTRO C150: SALDOS PERIÓDICOS – IDENTIFICAÇÃO DO PERÍODO

Regras de Validação do Registro

Nível Hierárquico – 3 Ocorrência – 0:12

Campo(s) chave:  $DT$   $INI + DT$   $FIN$ 

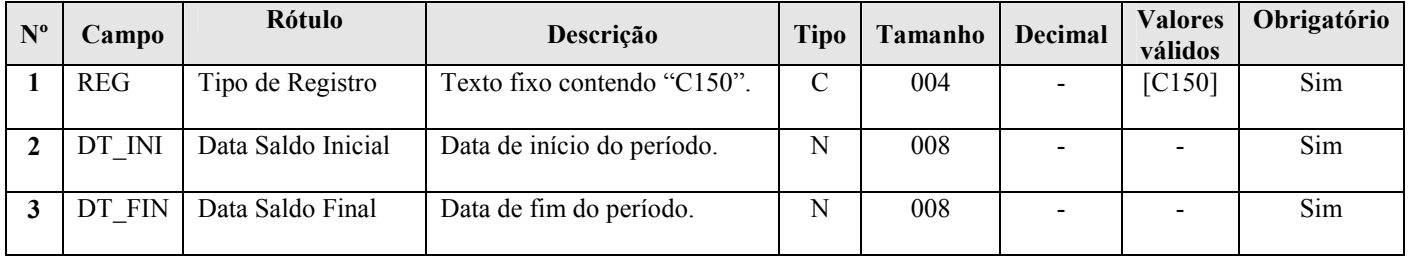

#### Seção 3.1.5.2.7. Registro C155: Detalhes dos Saldos Contábeis das Contas Patrimoniais

Registro preenchido pelo sistema ao executar a funcionalidade de recuperação da ECD. Recupera as contas patrimoniais dos registros I155 (detalhes dos saldos contábeis recuperados) das ECD do período.

### REGISTRO C155: DETALHES DOS SALDOS CONTÁBEIS RECUPERADOS COM BASE NAS ECD

#### Regras de Validação do Registro

Nível Hierárquico – 4 Ocorrência – 1:N

#### Campo(s) chave: COD\_CTA + COD\_CCUS

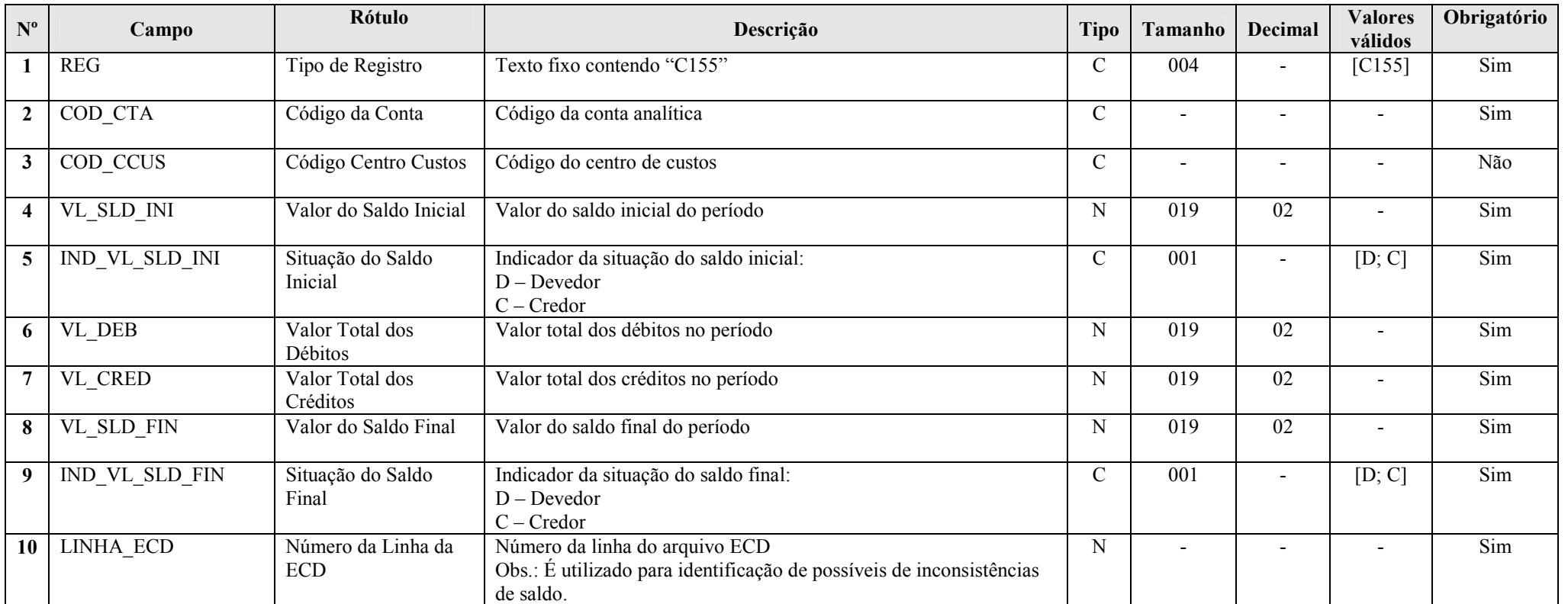

#### Seção 3.1.5.2.8. Registro C157: Transferência de Saldos do Plano de Contas Anterior

Registro preenchido pelo sistema ao executar a funcionalidade de recuperação da ECD. Recupera o registro I157 (transferência de saldos do plano de contas anterior) das ECD do período.

# REGISTRO C157: TRANSFERÊNCIA DE SALDOS DO PLANO DE CONTAS ANTERIOR

# Regras de Validação do Registro

Nível Hierárquico – 5 **Ocorrência – 1:N** 

#### Campo(s) chave: COD\_CTA + COD\_CCUS

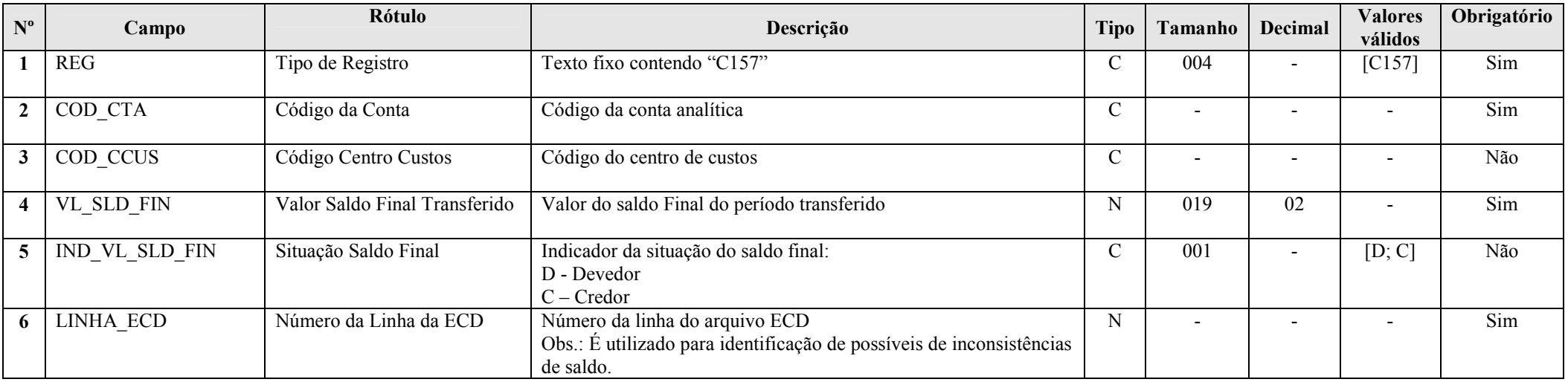

#### Seção 3.1.5.2.9. Registro C350: Identificação da Data dos Saldos das Contas de Resultado Antes do Encerramento

Registro preenchido pelo sistema ao executar a funcionalidade de recuperação da ECD. Recupera as contas patrimoniais dos registros I350 (saldos das contas de resultado antes do encerramento – identificação da data) das ECD do período.

#### REGISTRO C350: IDENTIFICAÇÃO DA DATA DOS SALDOS DAS CONTAS DE RESULTADO ANTES DO ENCERRAMENTO

#### Regras de Validação do Registro

Nível Hierárquico – 3 Ocorrência – 1:4

Campo(s) chave: DT\_RES

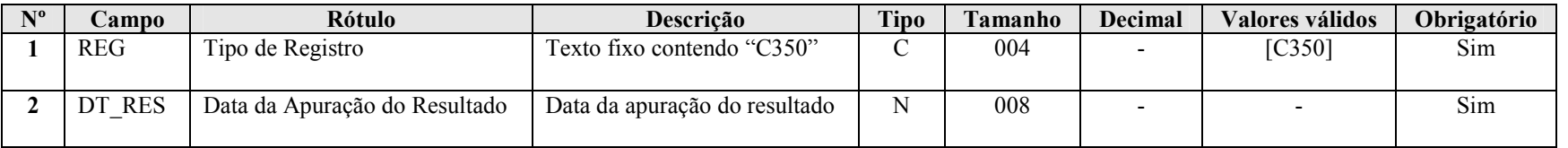

#### Seção 3.1.5.2.10. Registro C355: Detalhes dos Saldos das Contas de Resultado Antes do Encerramento

Registro preenchido pelo sistema ao executar a funcionalidade de recuperação da ECD. Recupera o registros I355 (detalhes dos saldos das contas de resultado antes do encerramento) das ECD do período.

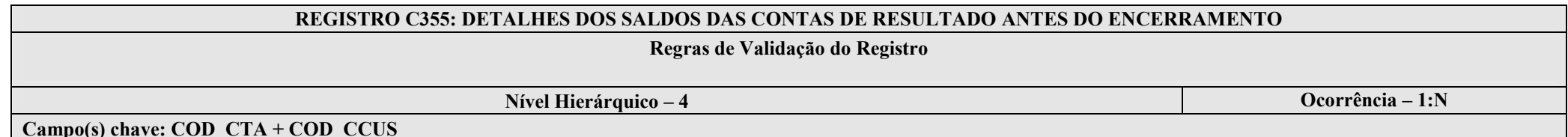

Nº Campo Rótulo Rótulo de Descrição de Tipo Tamanho Decimal Valores Obrigatório (Norte Valores Descrição de Tipo Decimal Valores Descrição de Tipo Decimal Valores Descrição de Tipo de Tamanho Decimal Valores Derigatório de 11 REG Tipo de Registro Texto fixo contendo "C355" C 004 - [C355] Sim 2COD CTA Código da Conta Código da conta analítica de resultado C - - - - Sim 3COD\_CCUS | Centro de Custos | Código do centro de custos | C | - | - | - | Não

RFB/Subsecretaria de Fiscalização/Coordenação Geral de Fiscalização/Div. de Escrituração Digital Página 69 de 2007

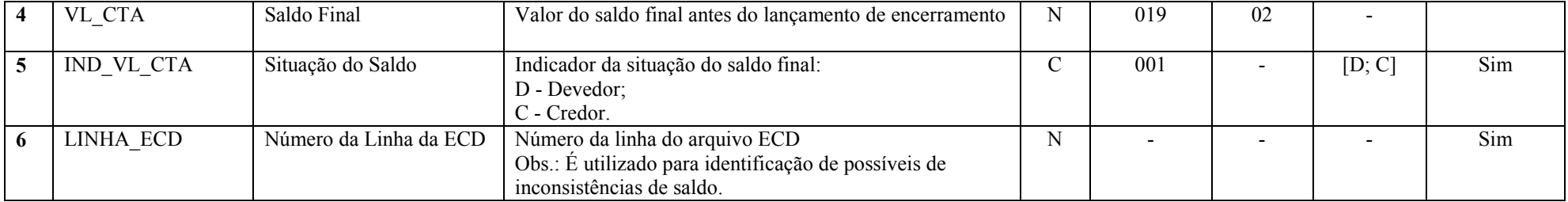

# Seção 3.1.5.2.11. Registro C990: Encerramento do Bloco C

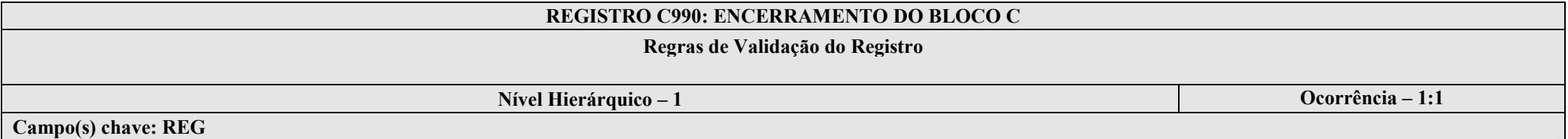

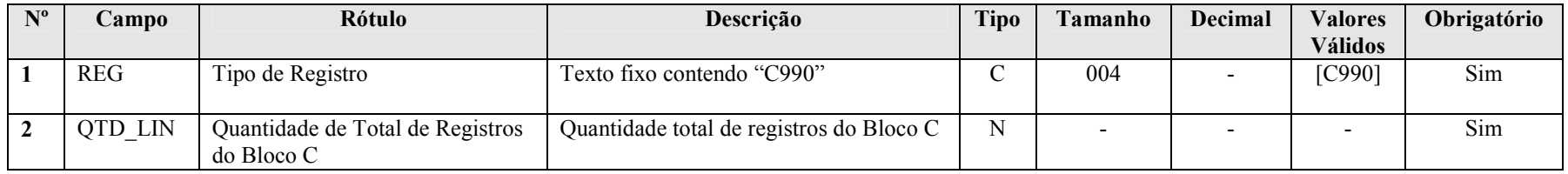

#### Seção 3.1.5.3. Bloco E: Informações Recuperadas da ECF Anterior e Cálculo Fiscal dos Dados Recuperados da ECD

O bloco E não é preenchido pela empresa. O sistema preencherá o bloco E no momento da recuperação da ECF no período imediatamente anterior e efetuará os cálculos fiscais relativos aos dados recuperados da ECD.

#### Seção 3.1.5.3.1. Registro E001: Abertura do Bloco E

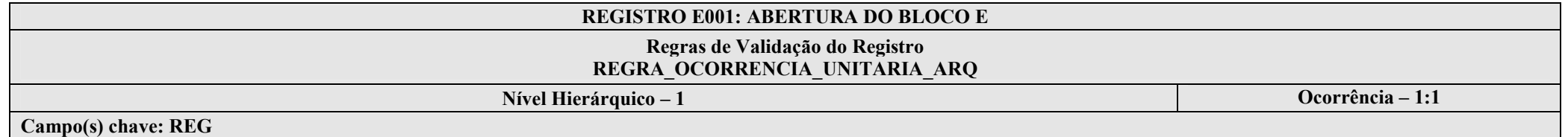

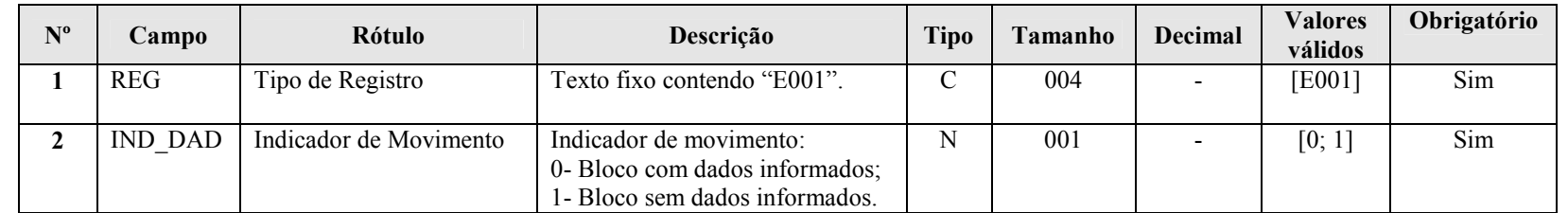

#### I – Regras de Validação do Registro:

REGRA OCORRENCIA UNITARIA ARQ: Verifica se registro ocorreu apenas uma vez por arquivo, considerando a chave "E001" (REG). Se a regra não for cumprida, a ECF gera um erro.

#### Seção 3.1.5.3.2. Registro E010: Saldos Finais Recuperados da ECF Anterior

Este registro armazena as informações provenientes dos registros L100/L300 ou P100 ou U100 da ECF do período imediatamente anterior. O usuário solicitará a recuperação dos dados através da funcionalidade "Recuperar Saldos da ECF anterior".

#### REGISTRO E010: SALDOS FINAIS RECUPERADOS DA ECF ANTERIOR

#### Regras de Validação do Registro REGRA\_DIVERGENCIA\_E010\_L100; REGRA\_DIVERGENCIA\_E010\_P100; REGRA\_DIVERGENCIA\_E010\_U010

Nível Hierárquico – 2 **Ocorrência – 0:N** 

Campo(s) chave: COD\_CTA\_REF

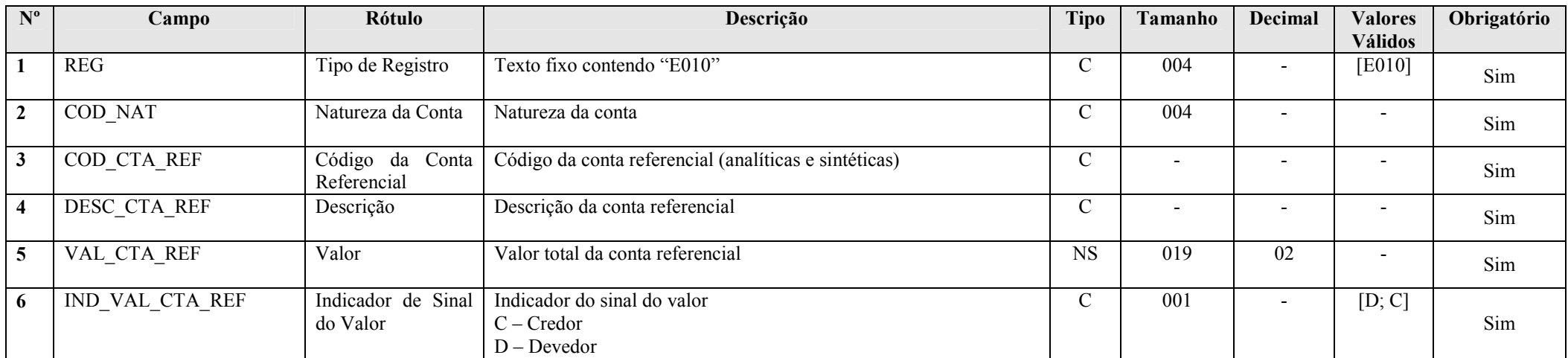

#### I – Regras de Validação do Registro:

REGRA\_DIVERGENCIA\_E010\_L100: Verifica se os saldos recuperados no registro E010 são iguais aos saldos iniciais do registro L100 referentes ao primeiro período. Se a regra não for cumprida, a ECF gera um aviso.

REGRA DIVERGENCIA E010 P100: Verifica se os saldos recuperados no registro E010 são iguais aos saldos iniciais do registro P100 referentes ao primeiro período. Se a regra não for cumprida, a ECF gera um aviso.

REGRA DIVERGENCIA E010 U010: Verifica se os saldos recuperados no registro E010 são iguais aos saldos iniciais do registro U010 referentes ao primeiro período. Se a regra não for cumprida, a ECF gera um aviso.
## Seção 3.1.5.3.3. Registro E015: Contas Contábeis Mapeadas

Este registro armazena as informações provenientes dos registros K155/K356 da ECF do período imediatamente anterior. O usuário solicitará a recuperação dos dados através da funcionalidade "Recuperar Saldos da ECF anterior".

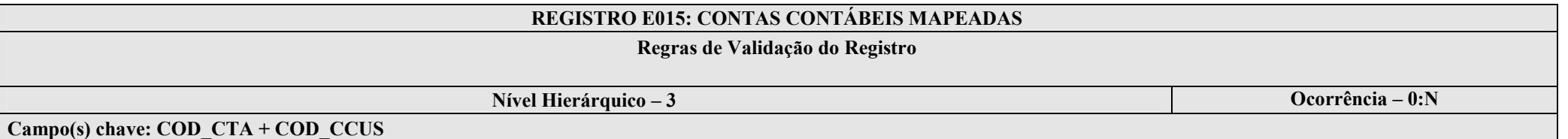

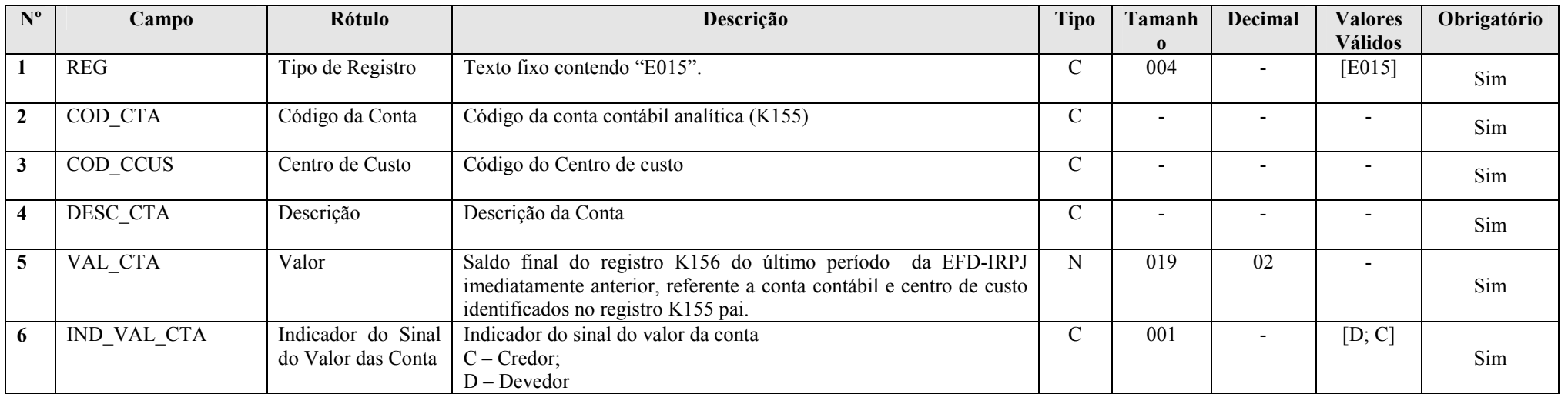

## Seção 3.1.5.3.4. Registro E020: Saldos Finais das Contas na Parte B do e-Lalur da ECF Imediatamente Anterior

Recuperação dos saldos finais das contas da parte B do e-LALUR que serão replicados automaticamente pelo sistema para o registro M010/M500.

## REGISTRO E020: SALDOS FINAIS DAS CONTAS NA PARTE B DO e-LALUR DA ECF IMEDIATAMENTE ANTERIOR

## Regras de Validação do Registro

Nível Hierárquico – 2 **Ocorrência – 0:N** 

Campo(s) chave: COD\_CTA\_LAL

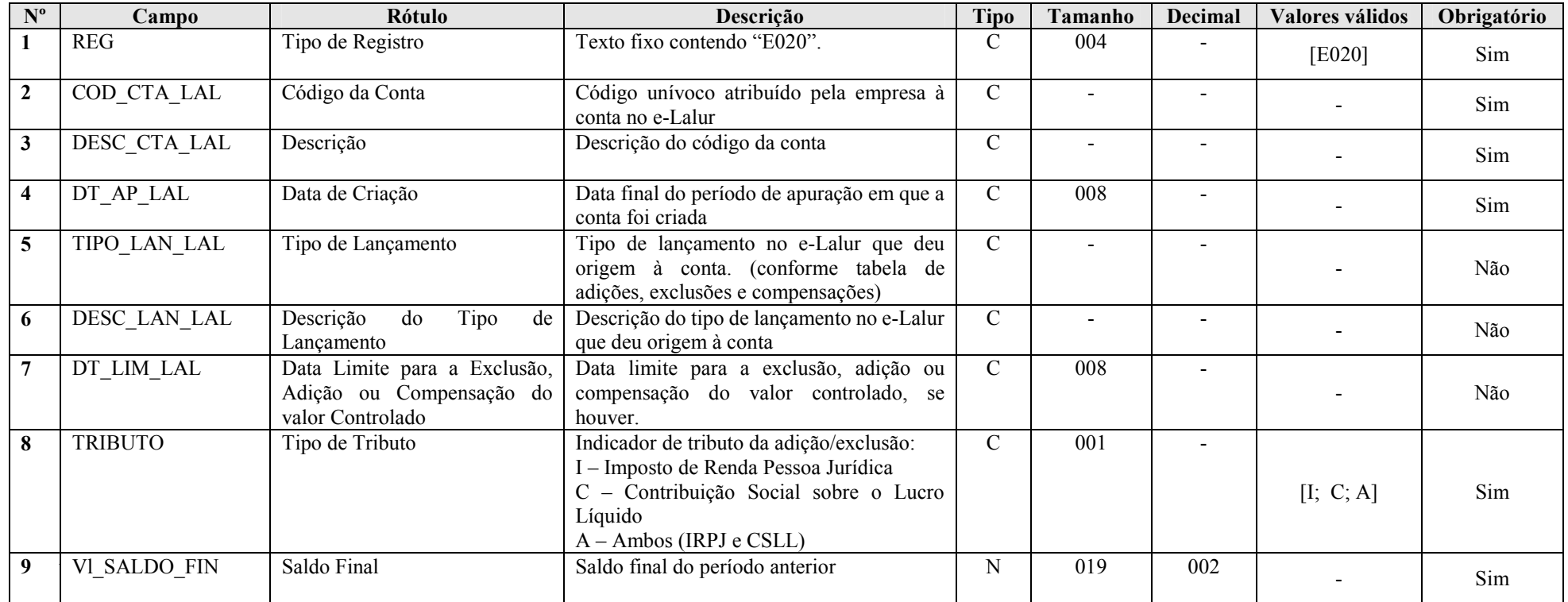

## Seção 3.1.5.3.5. Registro E030: Identificação do Período

Registro preenchido pelo sistema ao executar a funcionalidade de recuperar ECD. Calculado de acordo com os períodos fiscais determinados no Bloco 0:

- Trimestral;
- Anual; ou
- Mensal (para balanços de suspensão e redução).

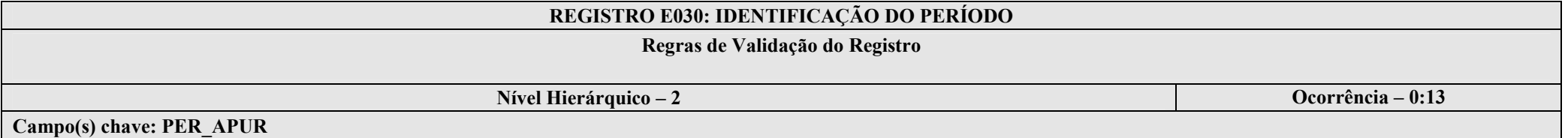

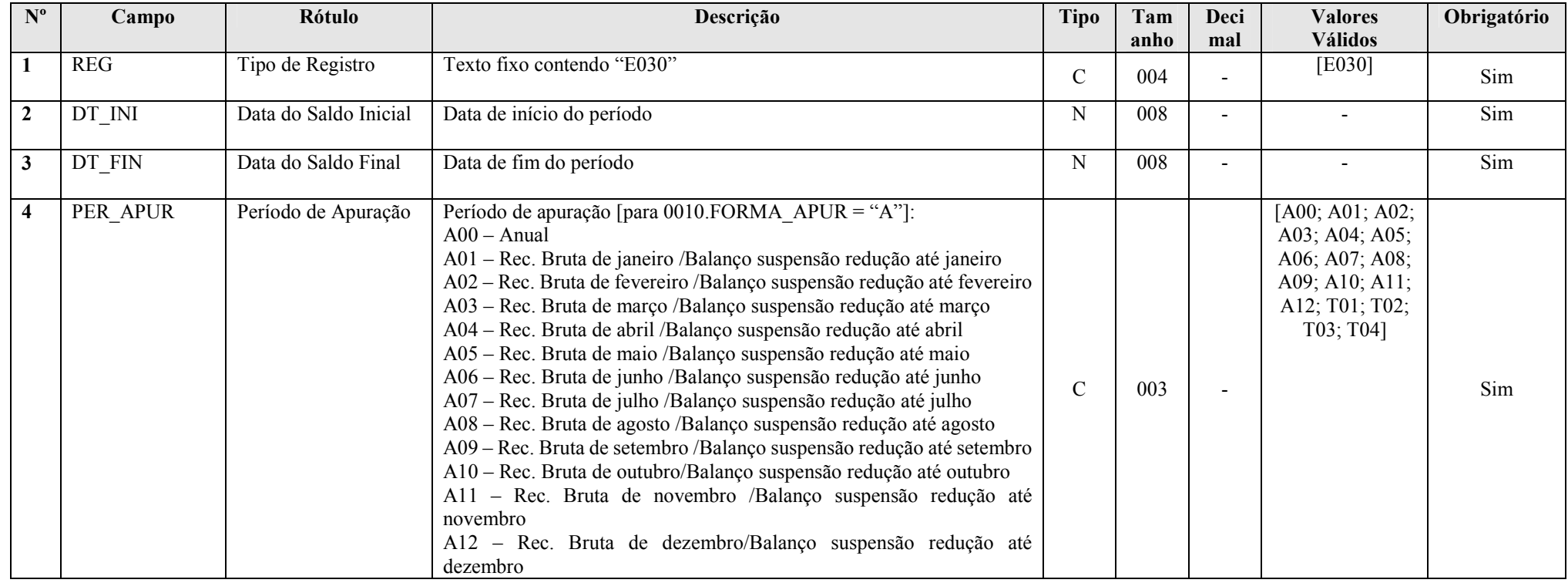

RFB/Subsecretaria de Fiscalização/Coordenação Geral de Fiscalização/Div. de Escrituração Digital Página 75 de 207

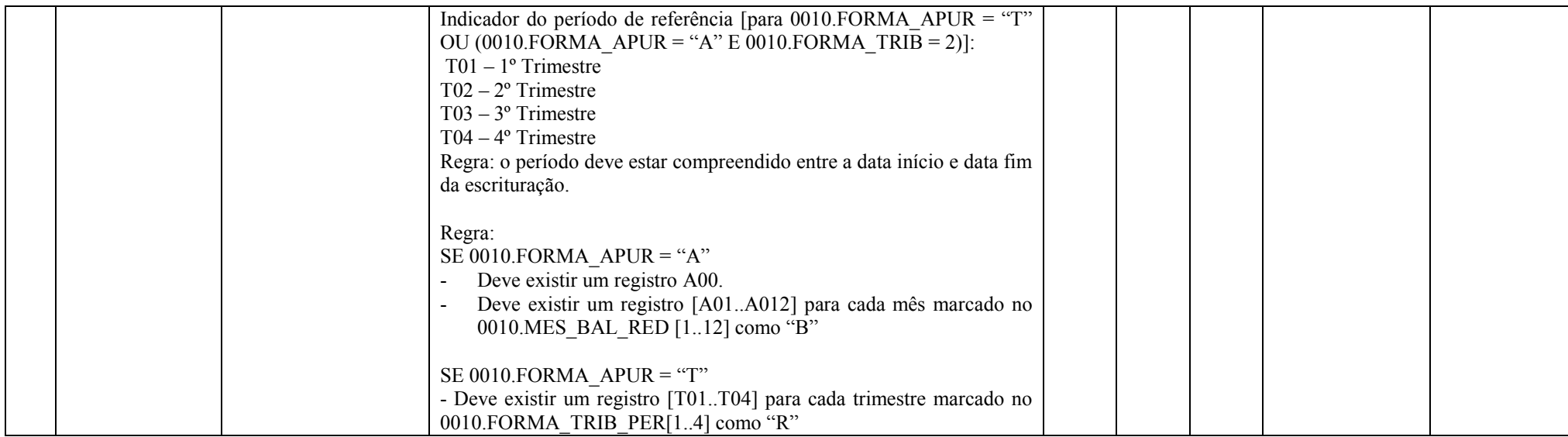

## Seção 3.1.5.3.6. Registro E155: Detalhes dos Saldos Contábeis Calculados com Base nas ECD

Registro preenchido pelo sistema ao executar a funcionalidade de recuperar ECD. Calculado a partir dos registros recuperados C155 de acordo com os períodos fiscais.

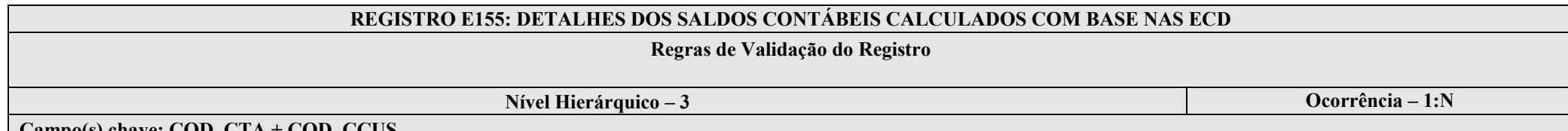

 $\mid$  Campo(s) chave: COD CTA + COD CCUS

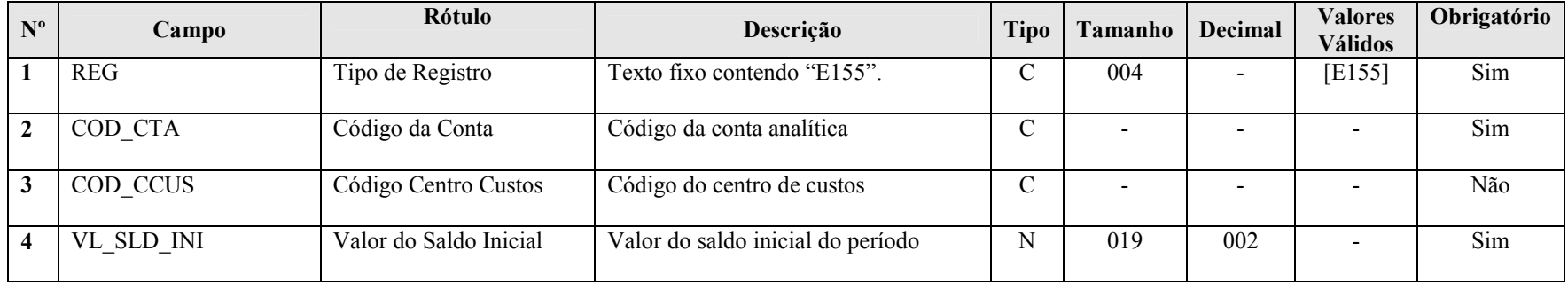

RFB/Subsecretaria de Fiscalização/Coordenação Geral de Fiscalização/Div. de Escrituração Digital Página 76 de 207

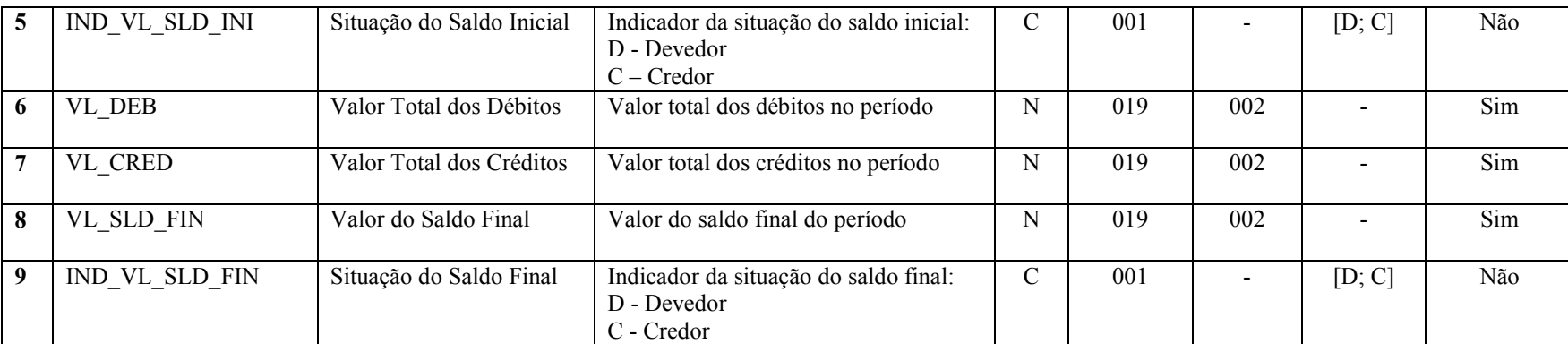

## Seção 3.1.5.3.7. Registro E355: Detalhes dos Saldos das Contas de Resultado Antes do Encerramento

Registro preenchido pelo sistema ao executar a funcionalidade de recuperar ECD. Calculado a partir dos registros recuperados C355 de acordo com os períodos fiscais.

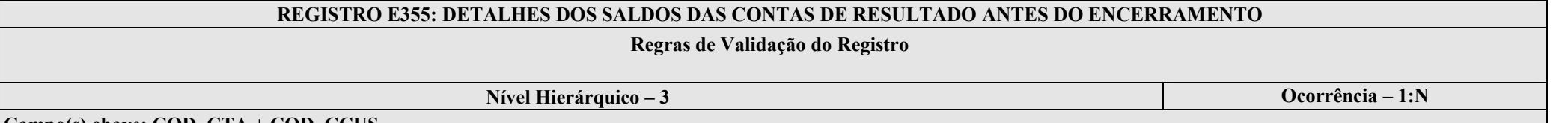

Campo(s) chave: COD\_CTA + COD\_CCUS

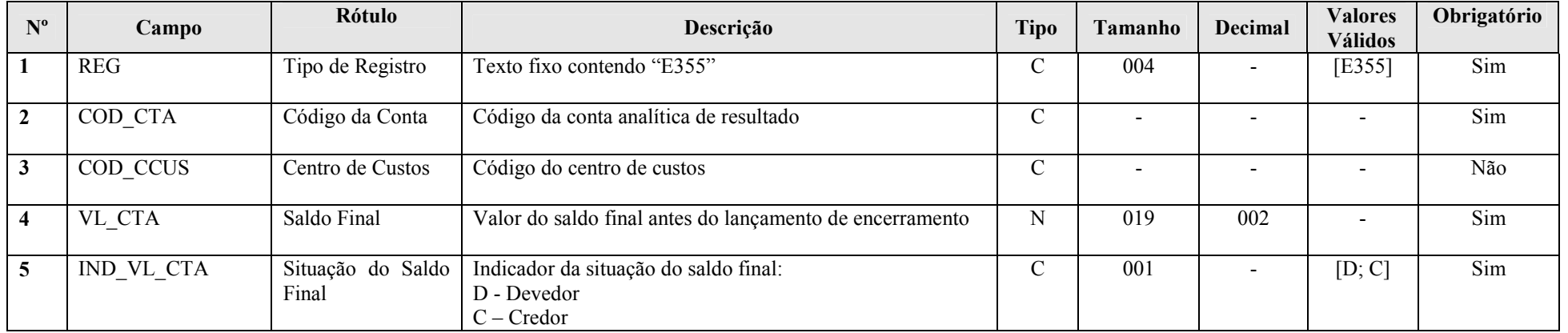

## Seção 3.1.5.3.8. Registro E990: Encerramento do Bloco E

#### REGISTRO E990: ENCERRAMENTO DO BLOCO E

## Regras de Validação do Registro

Nível Hierárquico – 1 **Ocorrência – 1:1** Ocorrência – 1:1

## Campo(s) chave: REG

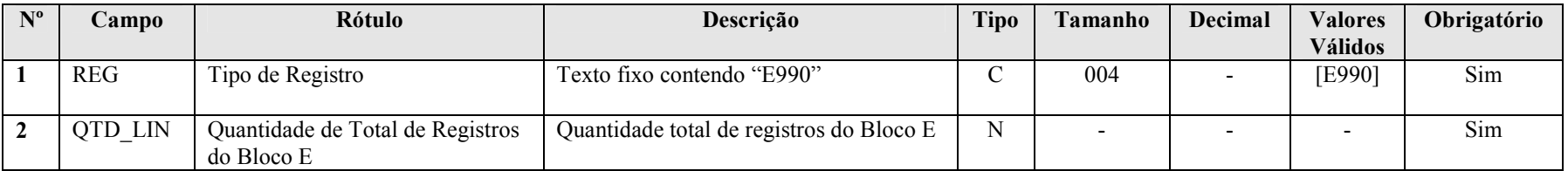

#### Seção 3.1.5.4. Bloco J: Plano de Contas e Mapeamento

Apresenta o mapeamento do plano de contas contábil para o plano de contas referencial. Os registros deste bloco podem ser:

I – Digitados;

II – Importados;

III – Replicados a partir do Bloco E; ou

IV – Recuperados da ECF do período imediatamente anterior ao período da escrituração atual, transmitida via Sped.

## Seção 3.1.5.4.1. Registro J001: Abertura do Bloco J

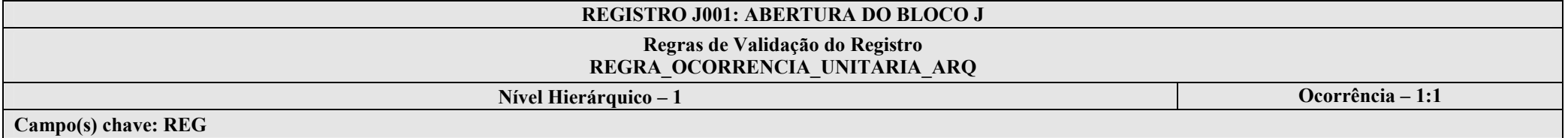

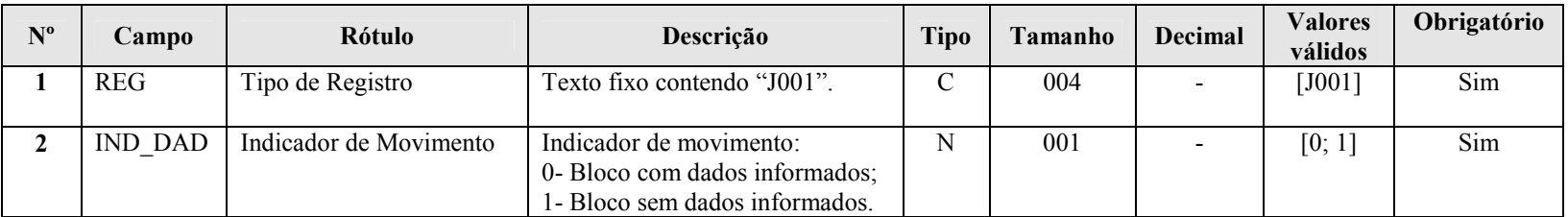

## I – Regras de Validação do Registro:

REGRA\_OCORRENCIA\_UNITARIA\_ARQ: Verifica se registro ocorreu apenas uma vez por arquivo, considerando a chave "J001" (REG). Se a regra não for cumprida, a ECF gera um erro.

## Seção 3.1.5.4.2. Registro J050: Plano de Contas do Contribuinte

Registro onde deve ser informado o plano de contas da empresa.

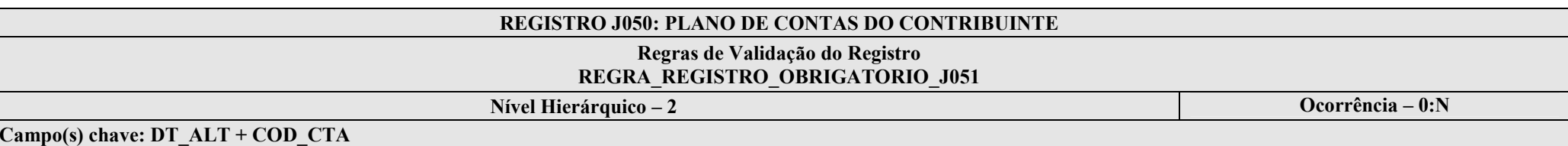

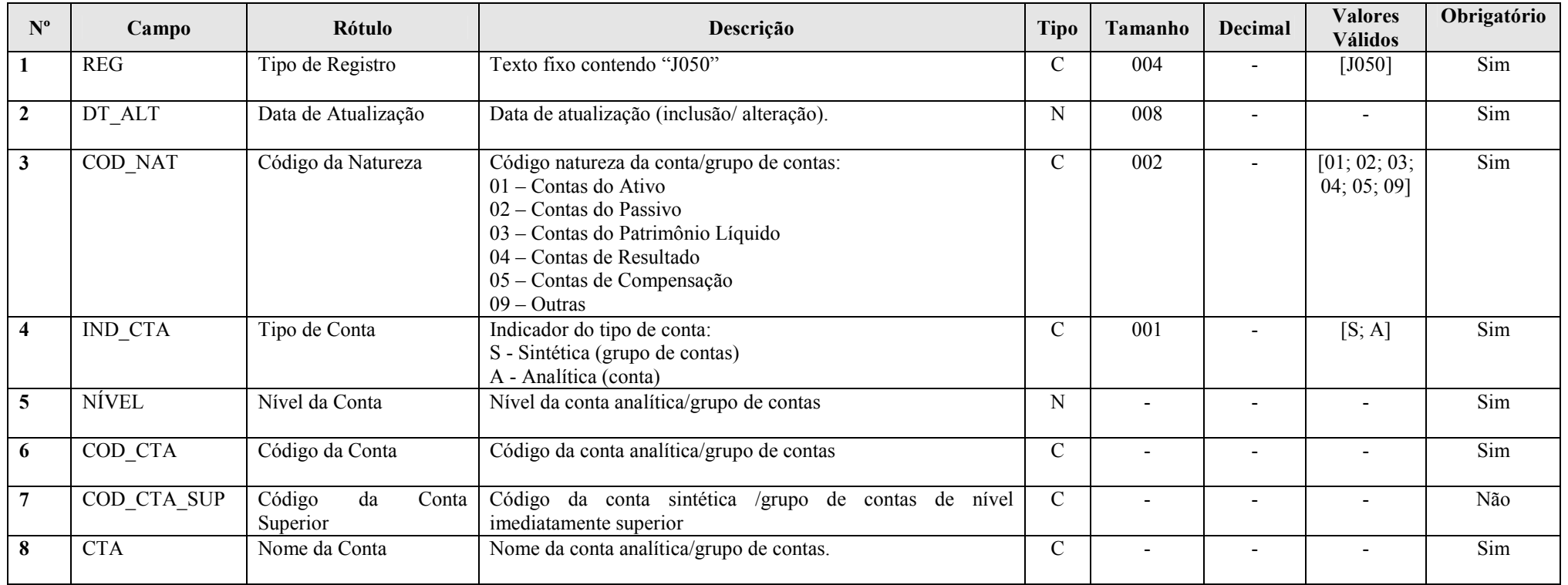

## I – Regras de Validação do Registro:

REGRA REGISTRO OBRIGATORIO J051: Verifica se existe, pelo menos, um registro J051 caso o IND\_CTA (Campo 4) seja igual a "A" (analítica) e COD\_NAT (Campo 03) igual a "01" (Contas do Ativo), "02" (Contas do Passivo), "03" (Contas do Patrimônio Líquido) ou "04" (Contas de Resultado). Se a regra não for cumprida, a ECF gera um erro.

## II – Regras de Validação dos Campos:

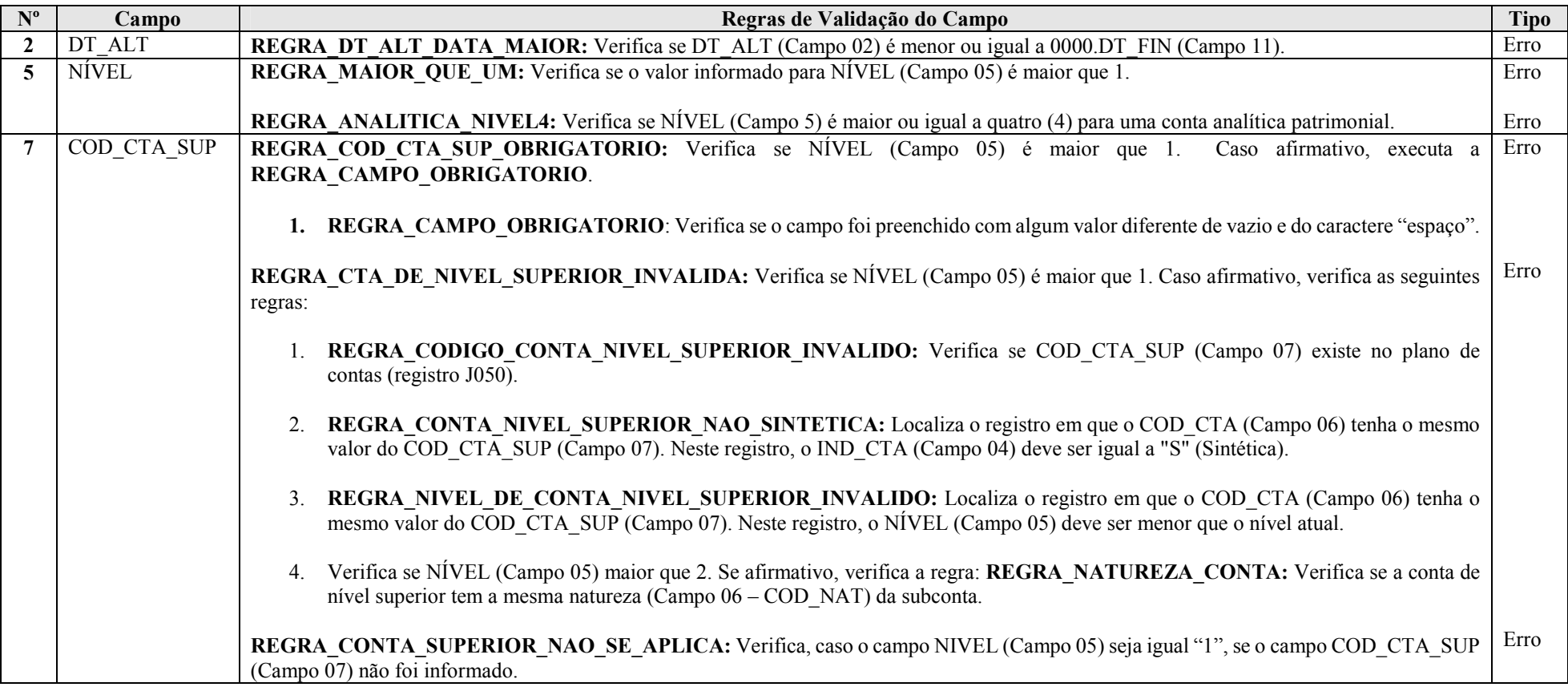

## Seção 3.1.5.4.3. Registro J051: Plano de Contas Referencial

Registro destinado a informar o plano de contas referencial da instituição gestora, referenciando com as respectivas contas do plano de contas da pessoa jurídica. Somente devem ser referenciadas as contas analíticas com natureza de conta (J050.COD\_NAT) igual a "01" (contas de ativo), "02" (contas de passivo), "03" (patrimônio líquido) e "04" (contas de resultado).

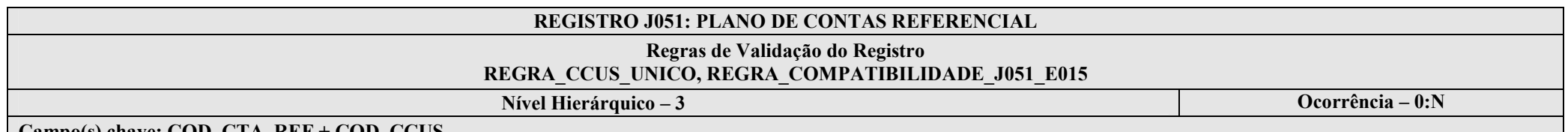

Campo(s) chave: COD\_CTA\_REF + COD\_CCUS

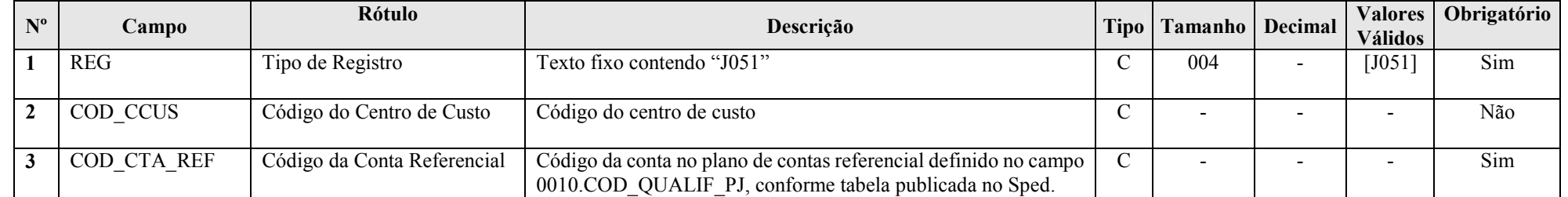

## I – Regras de Validação de Campos:

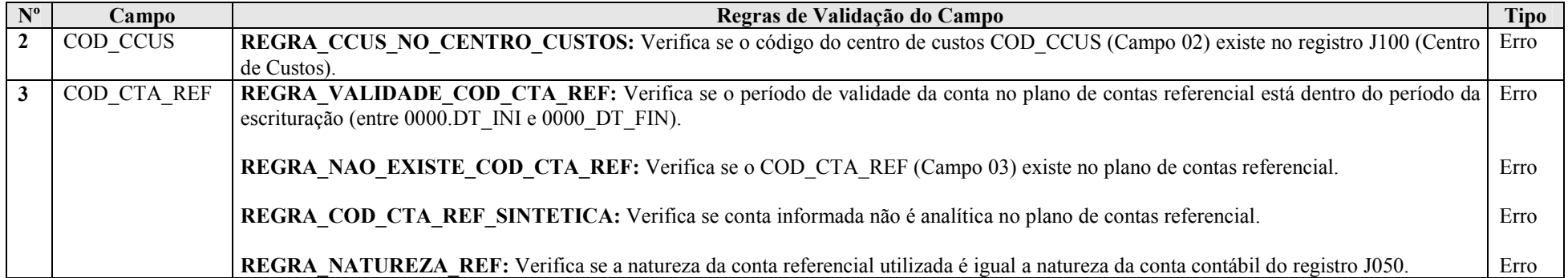

## Seção 3.1.5.4.4. Registro J100: Centro de Custos

Registro destinado à informação dos centros de custos utilizados pela pessoa jurídica.

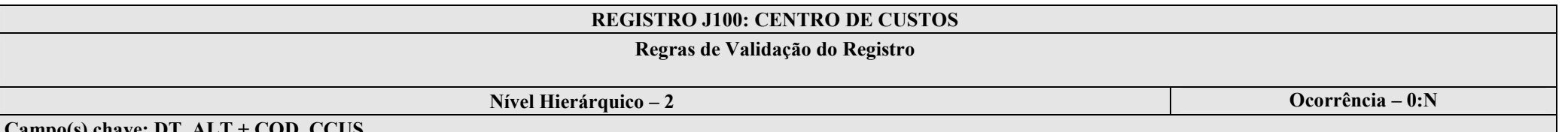

Campo(s) chave: DT\_ALT + COD\_CCUS

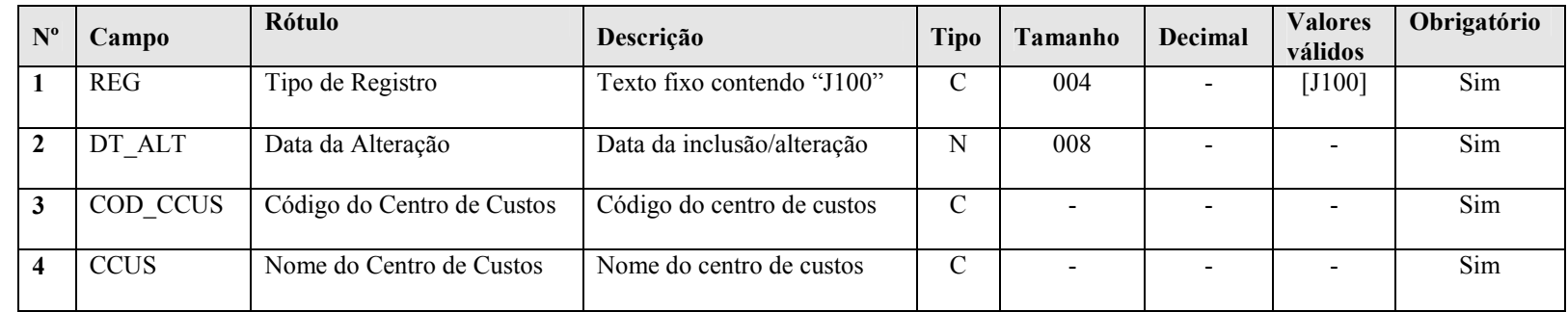

## I – Regras de Validação de Campos:

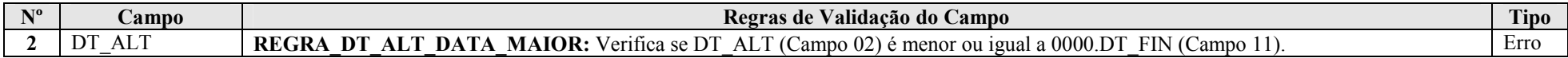

## Seção 3.1.5.4.5. Registro J990: Encerramento do Bloco J

## REGISTRO J990: ENCERRAMENTO DO BLOCO J

#### Regras de Validação do Registro

Nível Hierárquico – 1 **Ocorrência – 1:1** Ocorrência – 1:1

Campo(s) chave: REG

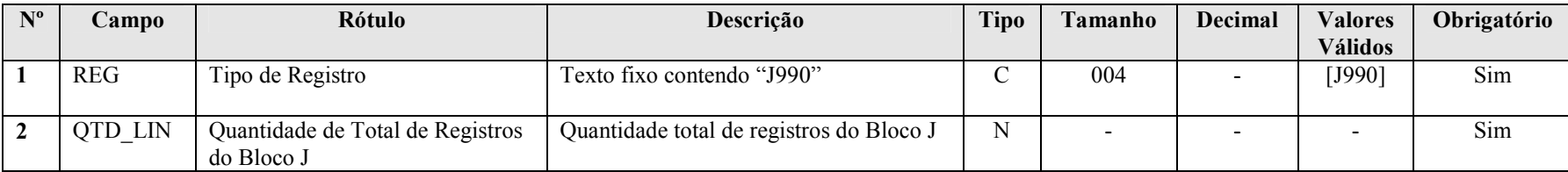

## Seção 3.1.5.5. Bloco K: Saldos das Contas Contábeis e Referenciais

Apresenta os saldos das contas contábeis e referenciais. Os registros deste bloco podem ser:

I – Digitados;

II – Importados; ou

III – Replicados a partir do Bloco E.

## Seção 3.1.5.5.1. Registro K001: Abertura do Bloco K

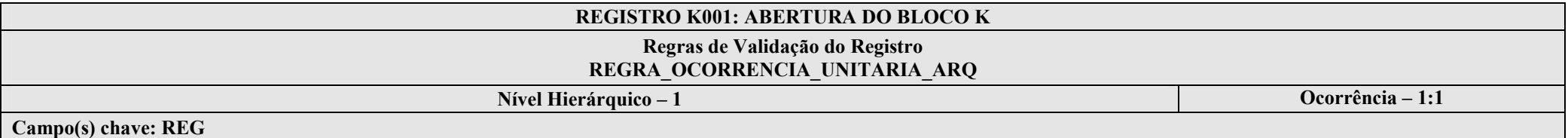

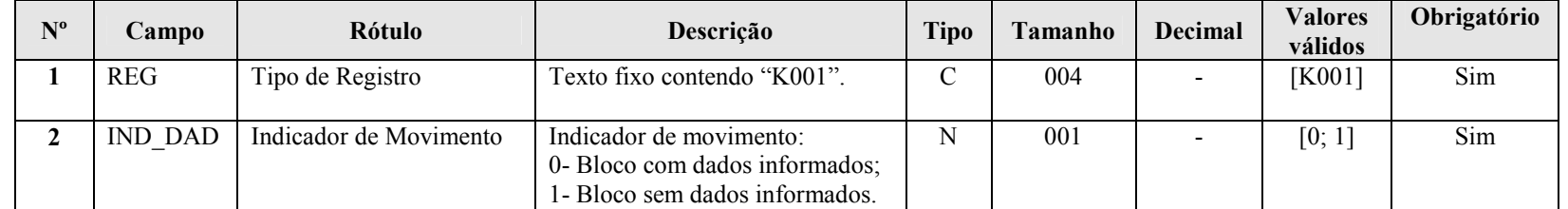

## I – Regras de Validação do Registro:

REGRA OCORRENCIA UNITARIA ARQ: Verifica se registro ocorreu apenas uma vez por arquivo, considerando a chave "K001" (REG). Se a regra não for cumprida, a ECF gera um erro.

## Seção 3.1.5.5.2. Registro K030: Identificação dos Períodos e Formas de Apuração do IRPJ e da CSLL no Ano-Calendário

Registro de identificação dos períodos da escrituração necessários conforme definições de parâmetros do Bloco 0.

## REGISTRO K030: IDENTIFICAÇÃO DO PERÍODO E FORMAS DE APURAÇÃO DO IRPJ E DA CSLL NO ANO-CALENDÁRIO

## Regras de Validação do Registro

Nível Hierárquico – 2 Ocorrência – 0:13

Campo(s) chave: PER\_APUR

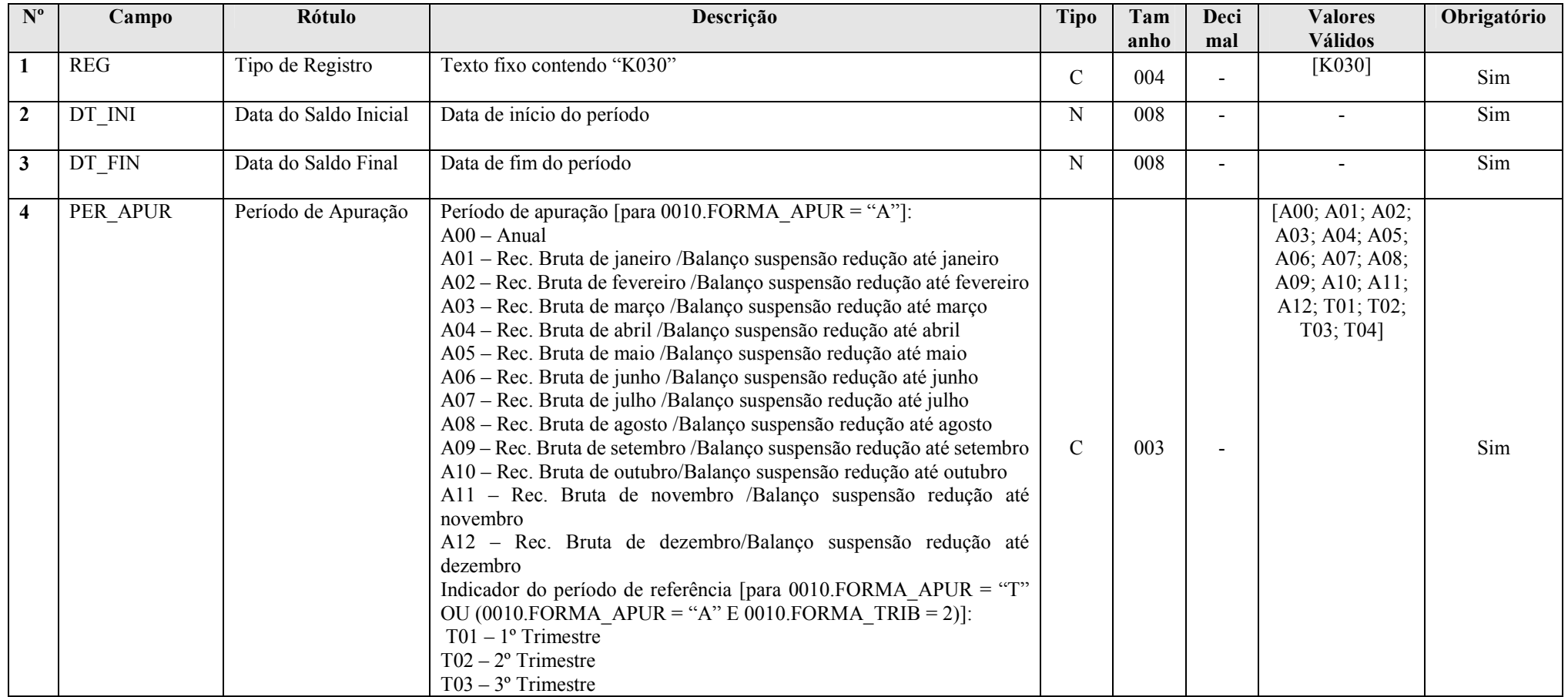

RFB/Subsecretaria de Fiscalização/Coordenação Geral de Fiscalização/Div. de Escrituração Digital Página 86 de 207

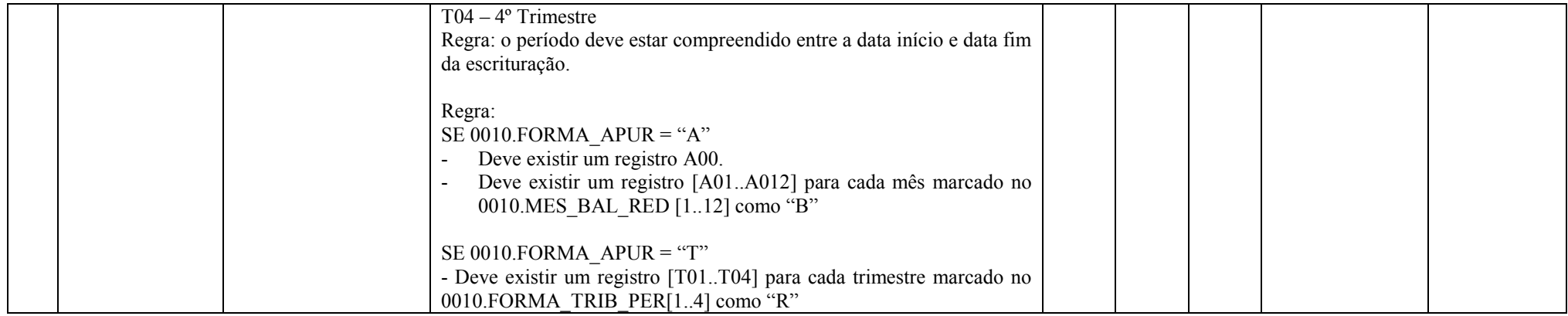

## Seção 3.1.5.5.3. Registro K155: Detalhes dos Saldos Contábeis (Depois do Encerramento do Resultado do Período)

 Registro onde devem ser informados os saldos iniciais, os saldos finais, os totais de débitos e os totais de créditos de todas as contas patrimoniais da escrituração societária da pessoa jurídica (Ativo, Passivo e Patrimonio Liquido), no período de apuração. Poderá ser preenchido das seguintes formas:

- Edição pelo programa da ECF;
- Calculado pelo sistema através da funcionalidade de recuperar ECD; e
- Importado de arquivo digital.

#### Observações:

I – O registro deve ser aparesentado para todas as contas analíticas que tenham saldo ou movimento no período.

II – Quando VL\_SLD\_INI (Campo 04) for igual a zero, preencher IND\_VL\_SLD\_INI (Campo 05) com "D" ou "C" .

III – Quando VL\_SLD\_FIN (Campo 08) for igual a zero, preencher IND\_VL\_SLD\_INI (Campo 09) com "D" ou"C".

IV – Na inexistência de saldo inicial, saldo final ou movimentação no período, preencher VL\_SLD\_INI (Campo 04), VL\_SLD\_FIN (Campo 08), VL\_DEB (Campo 06) e VL\_CRED (Campo 07) com zero.

V – Nos campos COD\_CTA (Campo 02) e COD\_CCUS (Campo 03), informar o código constante nos registros J050 e J051, respectivamente.

VI – Em VL\_SLD\_INI (Campo 04), informar o valor do saldo da conta no início do período de apuração (0000.DT\_INI).

RFB/Subsecretaria de Fiscalização/Coordenação Geral de Fiscalização/Div. de Escrituração Digital Página 87 de 207VII – Em VL\_DEB (Campo 06) e VL\_CRED (Campo 07), informar os valores de movimentação em todo o período de apuração (entre 0000.DT\_INI e 0000.DT\_FIN).

VIII – Em VL\_SLD\_FIN (Campo 08), informar o valor do saldo da conta no final do período de apuração (0000.DT\_FIN).

IX – Os valores devem ser apurados e informados considerando todos os lançamentos (inclusive os lançamentos de encerramento).

#### REGISTRO K155: DETALHES DOS SALDOS CONTÁBEIS (DEPOIS DO ENCERRAMENTO DO RESULTADO DO PERÍODO)

## Regras de Validação do Registro REGRA\_DIVERGENCIA\_CONTABIL\_REPLICADO; REGRA\_NATUREZA\_PERMITIDA\_PATRIMONIAL; REGRA\_VALIDACAO\_SOMA\_SALDO\_INICIAL; REGRA\_VALIDACAO\_SOMA\_SALDO\_FINAL; REGRA\_VALIDACAO\_DEB\_DIF\_CRED; REGRA\_VALIDACAO\_SALDO\_FINAL; REGRA\_BATIMENTO\_K155; REGRA\_CONTA\_ANALITICA; REGRA\_COMPATIBILIDADE\_K155\_E155; REGRA\_COMPATIBILIDADE\_E155\_K155

Nível Hierárquico – 3 **Ocorrência – 0:N** 

Campo(s) chave: COD\_CTA + COD\_CCUS

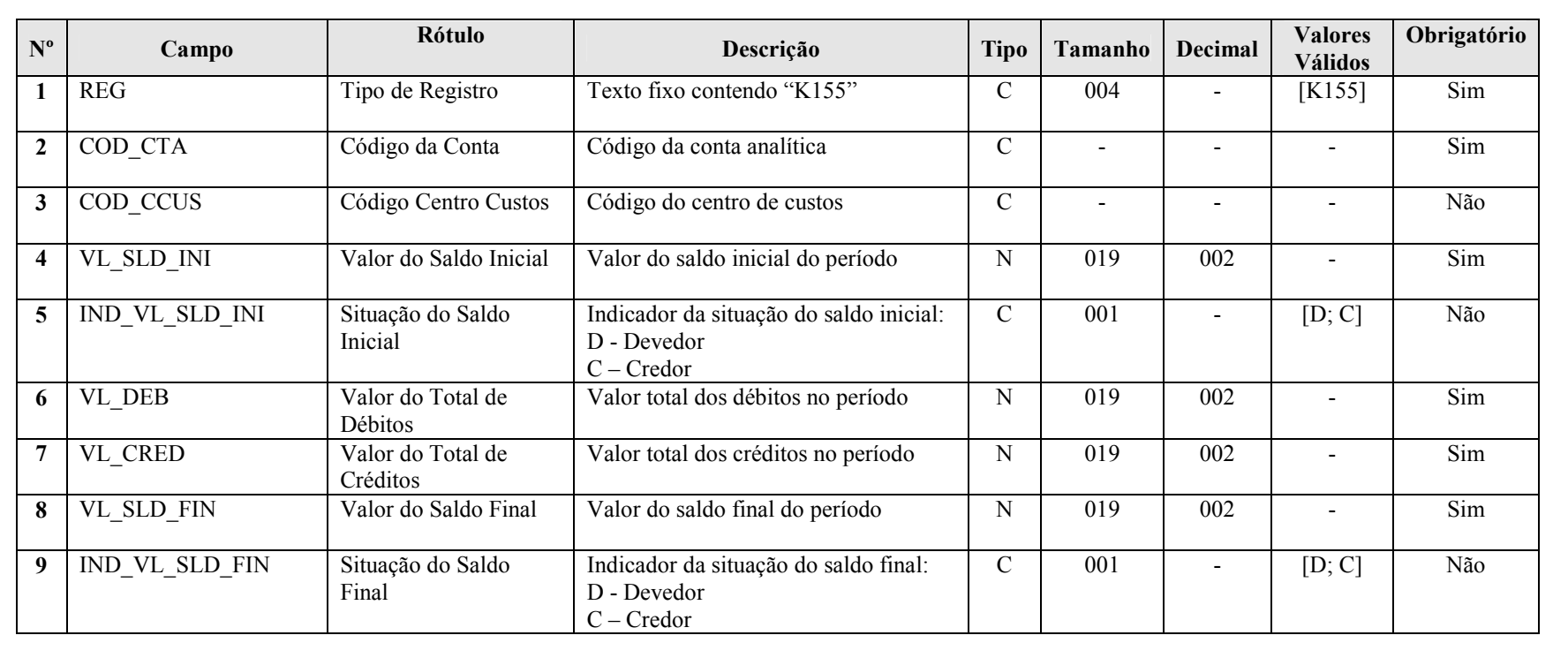

#### I - Regras de Validação do Registro:

REGRA\_NATUREZA\_PERMITIDA\_PATRIMONIAL: Verifica se a conta informada no registro K155 possui J050\_COD\_NAT (Campo 03) igual a "01" (Contas do Ativo), "2" (Contas do Passivo) ou "3" (Contas do Patrimônio Líquido). Se a regra não for cumprida, o sistema gera um erro.

REGRA\_VALIDACAO\_SOMA\_SALDO\_INICIAL: Verifica se soma de VL SLD INI (Campo 04) é igual a zero para cada período informado no registro K030 (considerando os indicadores de saldo devedor e credor). Se a regra não for cumprida, o sistema gera um erro.

REGRA\_VALIDACAO\_SOMA\_SALDO\_FINAL: Verifica se soma de VL\_SLD\_FIN (Campo 08) é igual a zero para cada período informado no registro K030 (considerando os indicadores de saldo devedor e credor). Se a regra não for cumprida, o sistema gera um erro.

REGRA\_VALIDACAO\_DEB\_DIF\_CRED: Verifica se a soma de VL\_DEB (Campo 06) é igual à soma de VL\_CRED (Campo 07) para cada período informado no registro K030 (considerando os indicadores de saldo devedor e credor). Se a regra não for cumprida, o sistema gera um erro.

REGRA\_VALIDACAO\_SALDO\_FINAL: Verifica se o valor de VL\_SLD\_FIN (Campo 08) é igual ao valor de VL\_SLD\_INI (Campo 04) somado aos valores dos campos VL\_DEB (Campo 06) e VL\_CRED (Campo 07), considerando os indicadores de saldo devedor e credor. Se a regra não for cumprida, o sistema gera um erro.

REGRA BATIMENTO K155: Verifica se todos os saldos finais dos códigos de conta e centro de custos constantes no registro K155 do período anterior são iguais aos saldos iniciais dos códigos de conta e centro de custos constantes no registro K155 do período atual. Se a regra não for cumprida, o sistema gera um erro.

REGRA CONTA ANALITICA: Verifica se a conta e o centro de custos estão no plano de contas (J050) como conta analítica. Se a regra não for cumprida, o sistema gera um erro.

REGRA\_COMPATIBILIDADE\_K155\_E155: Verifica se os valores utilizados no registro K155 são iguais aos valores calculados do registro E155. Se a regra não for cumprida, o sistema gera um aviso.

REGRA COMPATIBILIDADE E155 K155: Verifica se os campos do registro E155 com algum valor maior que zero, são referenciados no registro K155 para o mesmo período de apuração. Se a regra não for cumprida, o sistema gera um aviso.

#### II - Regras de Validação de Campos:

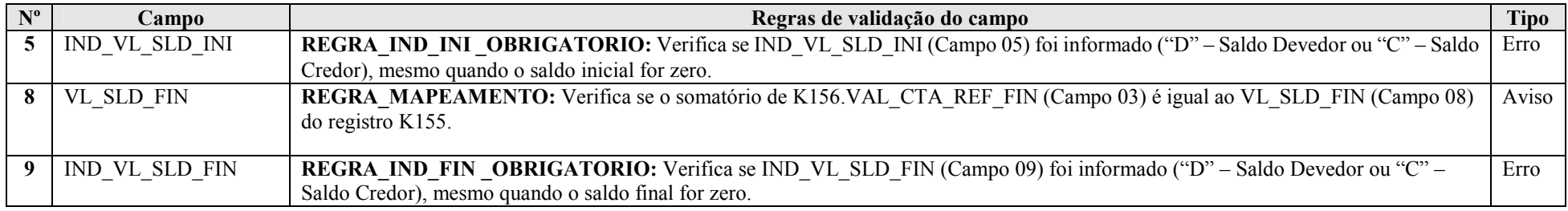

RFB/Subsecretaria de Fiscalização/Coordenação Geral de Fiscalização/Div. de Escrituração Digital Página 89 de 207

## Seção 3.1.5.5.4. Registro K156: Mapeamento Referencial do Saldo Final

 Registro utilizado para mapeamento, por conta referencial, dos saldos finais de todas as contas patrimoniais da escrituração societária da pessoa jurídica (Ativo, Passivo e Patrimônio Líquido), nos respectivos peeríodo de apuração. Registro obrigatório apenas para as contas contabeis/centro de custos para as quais foram mapeadas mais de uma conta referencial no registro J051. Poderá ser preenchido das seguintes formas:

- Edição pelo programa da ECF;

- Calculado pelo sistema através da funcionalidade de recuperar ECD; e

- Importado de arquivo digital.

#### REGISTRO K156: MAPEAMENTO REFERENCIAL DO SALDO FINAL

Regras de Validação do Registro

Nível Hierárquico – 4 Ocorrência – 1:N

Campo(s) chave: COD\_CTA\_REF

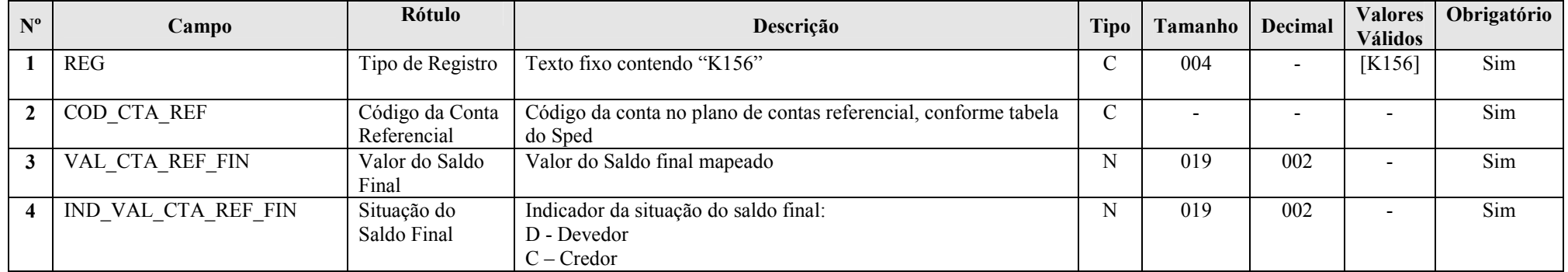

#### I - Regras de Validação de Campos:

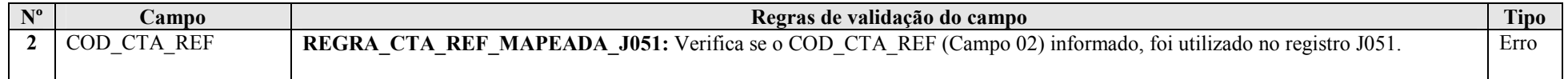

#### Seção 3.1.5.5.5. Registro K355: Saldos Finais das Contas Contábeis de Resultado Antes do Encerramento

 Registro onde devem ser informados os saldos finais de todas as contas de resultado da escrituração societária da pessoa jurídica antes do encerramento. Poderá ser preenchido das seguintes formas:

- Edição pelo programa da ECF;
- Calculado pelo sistema através da funcionalidade de recuperar ECD; e
- Importado de arquivo digital.

# REGISTRO K355: SALDOS FINAIS DAS CONTA CONTÁBEIS DE RESULTADO ANTES DO ENCERRAMENTO

## Regras de Validação do Registro REGRA\_CONTA\_ANALITICA, REGRA\_COMPATIBILIDADE\_K355\_E355, REGRA\_COMPATIBILIDADE\_E355\_K355

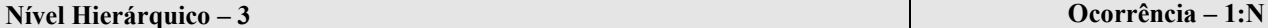

## Campo(s) chave: COD\_CTA + COD\_CCUS

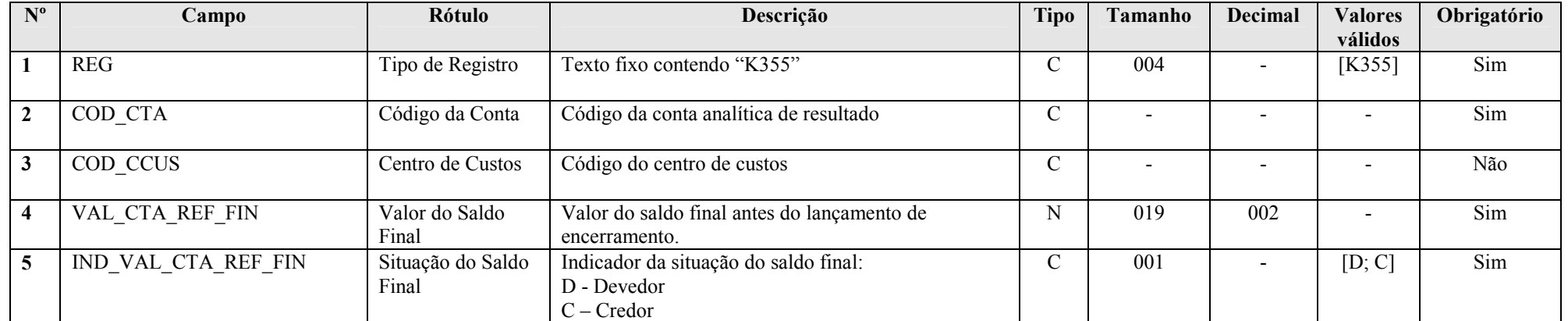

#### I - Regras de Validação do Registro:

REGRA CONTA ANALITICA: Verifica se a conta e o centro de custos estão no plano de contas (J050) como conta analítica. Se a regra não for cumprida, o sistema gera um erro.

REGRA\_COMPATIBILIDADE\_K355\_E355: Verifica se os valores utilizados no registro K355 são iguais aos valores calculados do registro E355. Se a regra não for cumprida, o sistema gera um aviso.

REGRA\_COMPATIBILIDADE\_E355\_K355: Verifica se os campos do registro E355 com algum valor maior que zero, são referenciados no registro K355 para o mesmo período de apuração. Se a regra não for cumprida, o sistema gera um aviso.

#### II - Regras de Validação de Campos:

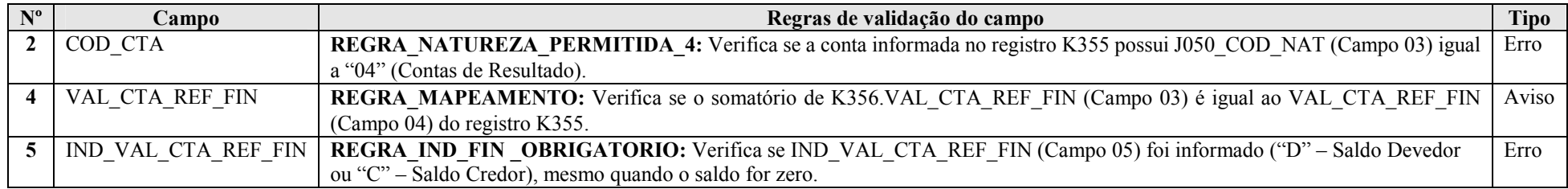

#### Seção 3.1.5.5.6. Registro K356: Mapeamento Referencial dos Saldos Finais das Contas Contábeis de Resultado Antes do Encerramento

Registro onde devem ser mapeados, por conta referencial, os saldo finais de todas as contas de resultado da escrituração societária da pessoa jurídica nos respectivos períodos de apuração. Registro obrigatório apenas para as contas contabeis/centro de custos para as quais foram mapeadas mais de uma conta referencial no registro J051. Poderá ser preenchido das seguintes formas:

- Edição pelo programa da ECF;

- Calculado pelo sistema através da funcionalidade de recuperar ECD; e

- Importado de arquivo digital.

REGISTRO K356: MAPEAMENTO REFERENCIAL DOS SALDOS FINAIS DAS CONTA CONTÁBEIS DE RESULTADO ANTES DO ENCERRAMENTO Regras de Validação do Registro Nível Hierárquico – 4 Ocorrência – 1:N

Campo(s) chave: COD\_CTA\_REF

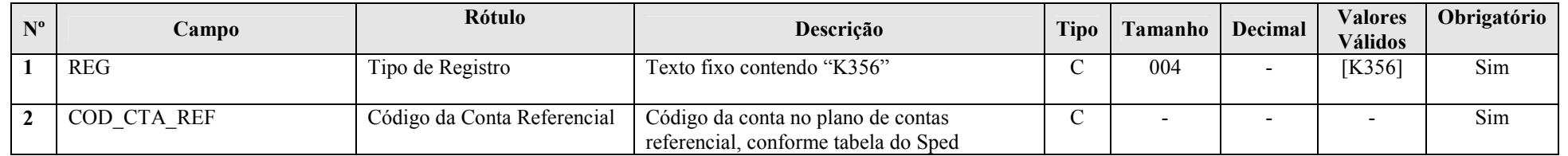

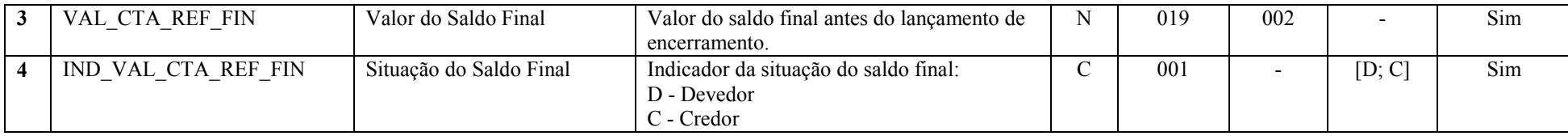

I - Regras de Validação de Campos:

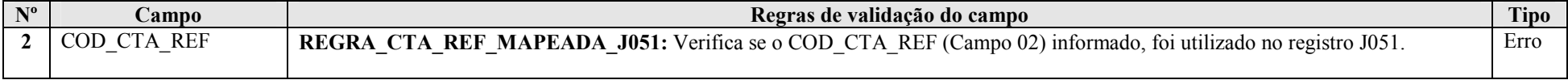

## Seção 3.1.5.5.7. Registro K990: Encerramento do Bloco K

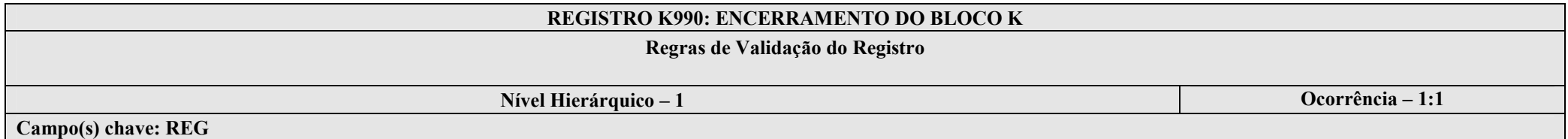

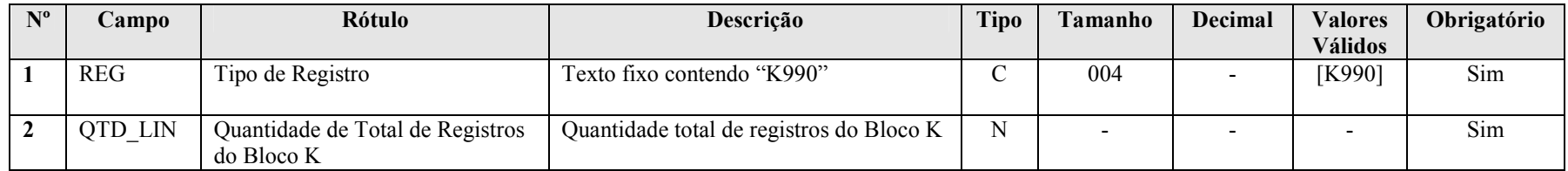

#### Seção 3.1.5.6. Bloco L: Lucro Real

Seção 3.1.5.6.1. Registro L001: Abertura do Bloco L

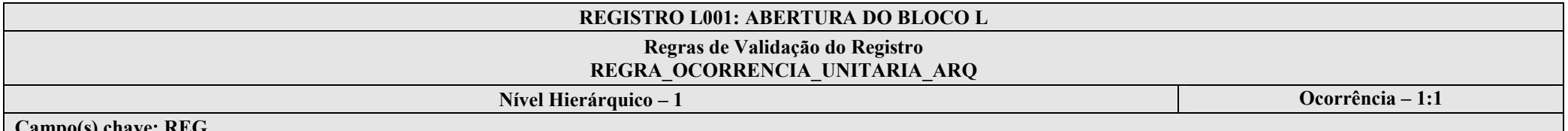

Campo(s) chave: REG

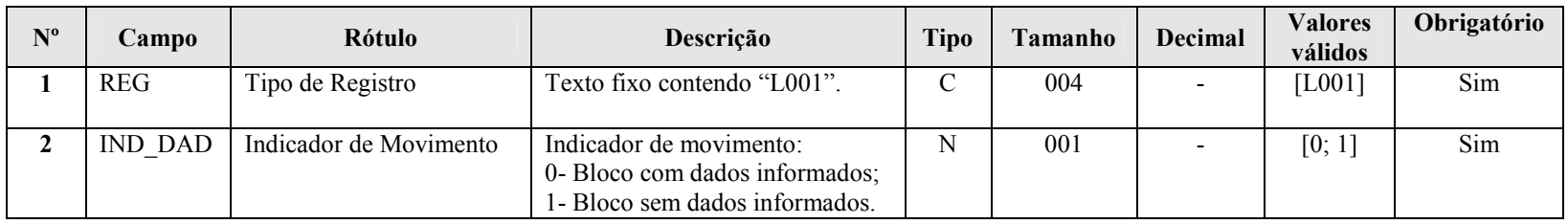

## I – Regras de Validação do Registro:

REGRA OCORRENCIA UNITARIA ARQ: Verifica se registro ocorreu apenas uma vez por arquivo, considerando a chave "L001" (REG). Se a regra não for cumprida, a ECF gera um erro.

## Seção 3.1.5.6.2. Registro L030: Identificação dos Períodos e Formas de Apuração do IRPJ e da CSLL no Ano-Calendário

Registro de identificação dos períodos da escrituração necessários conforme definições de parâmetros do Bloco 0.

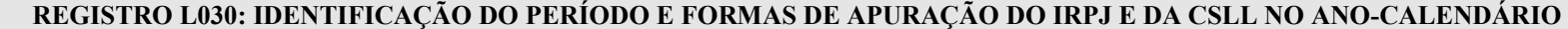

#### Regras de Validação do Registro

Nível Hierárquico – 2 Ocorrência – 0:13

Campo(s) chave: PER\_APUR

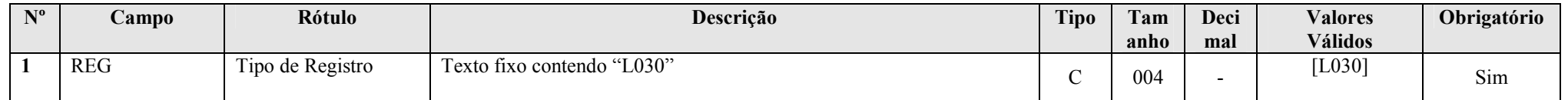

RFB/Subsecretaria de Fiscalização/Coordenação Geral de Fiscalização/Div. de Escrituração Digital Página 94 de 207

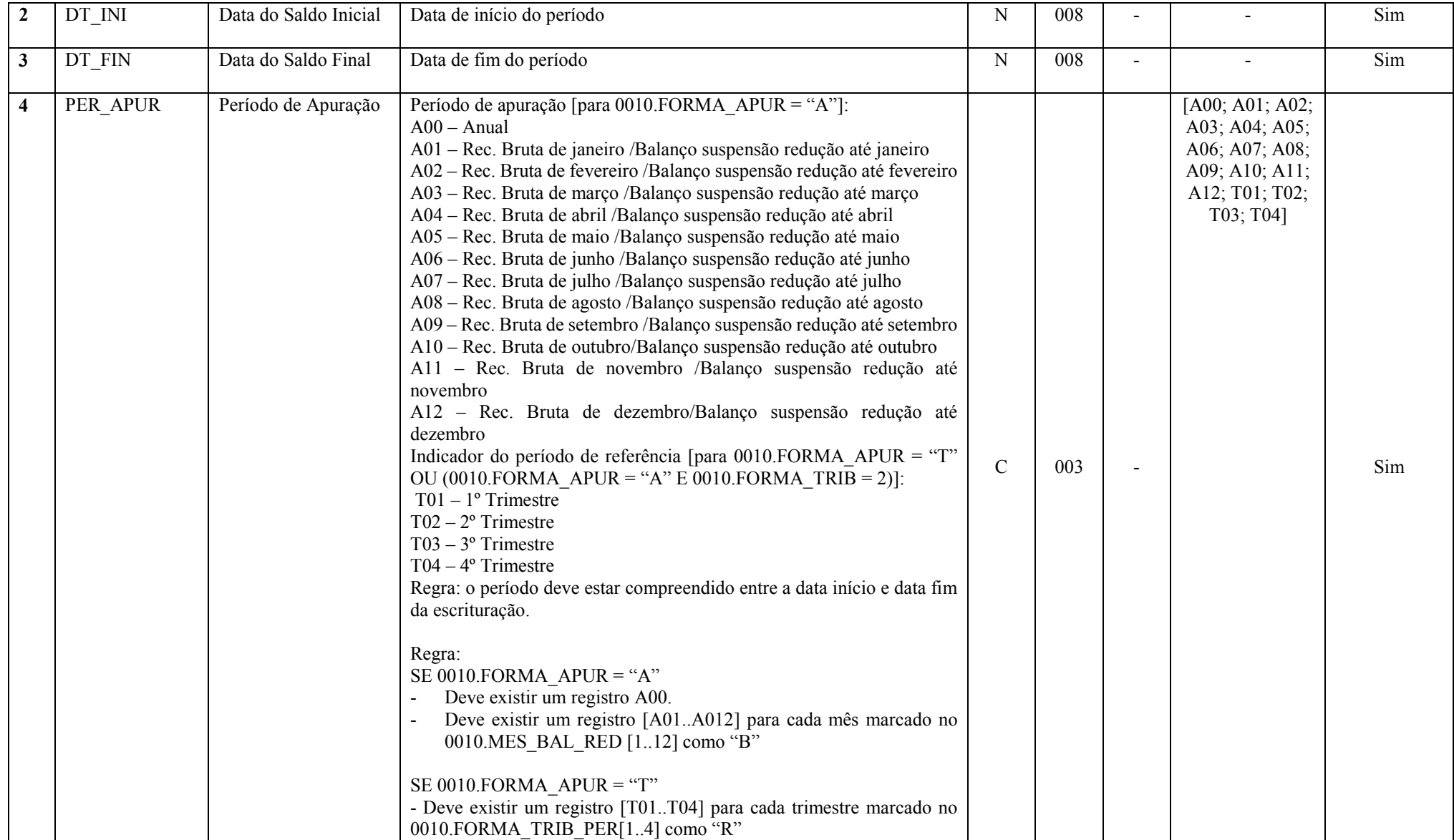

## Seção 3.1.5.6.3. Registro L100: Balanço Patrimonial

Apresenta o balanço patrimonial com base nas contas referenciais para o período de apuração. O saldo inicial pode ser replicado do registro E010/E015 ou preenchido. O saldo final será recuperado do registro K155/K156. Caso o bloco K não possua dados e for SCP (0000.TIP\_ECF = 2), o saldo final poderá ser preenchido.

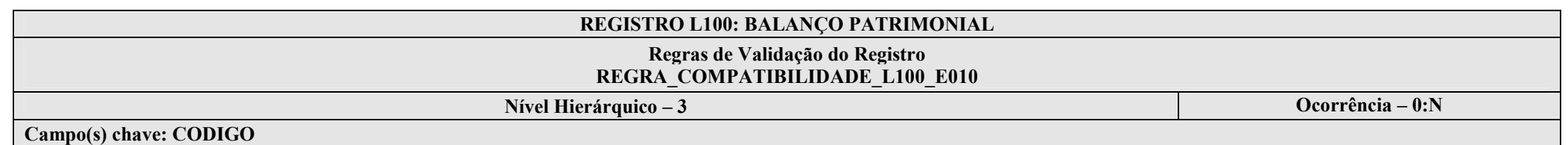

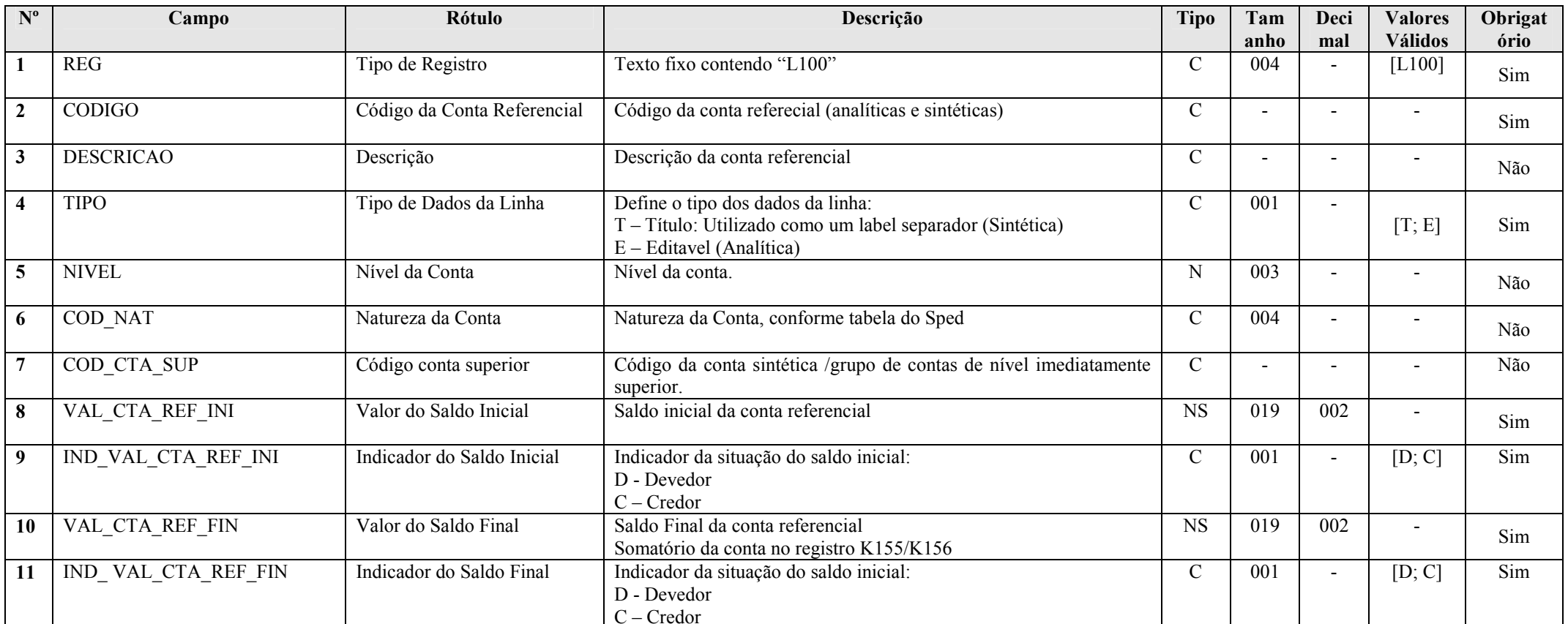

RFB/Subsecretaria de Fiscalização/Coordenação Geral de Fiscalização/Div. de Escrituração Digital Página 96 de 207

## I – Regras de Validação do Registro:

REGRA\_COMPATIBILIDADE\_L100\_E010: Verifica, se os campos do registro L100, com algum valor maior que zero, são referenciados no registro E010. Se a regra não for cumprida, a ECF gera um aviso.

## II – Regras de Validação de Campos:

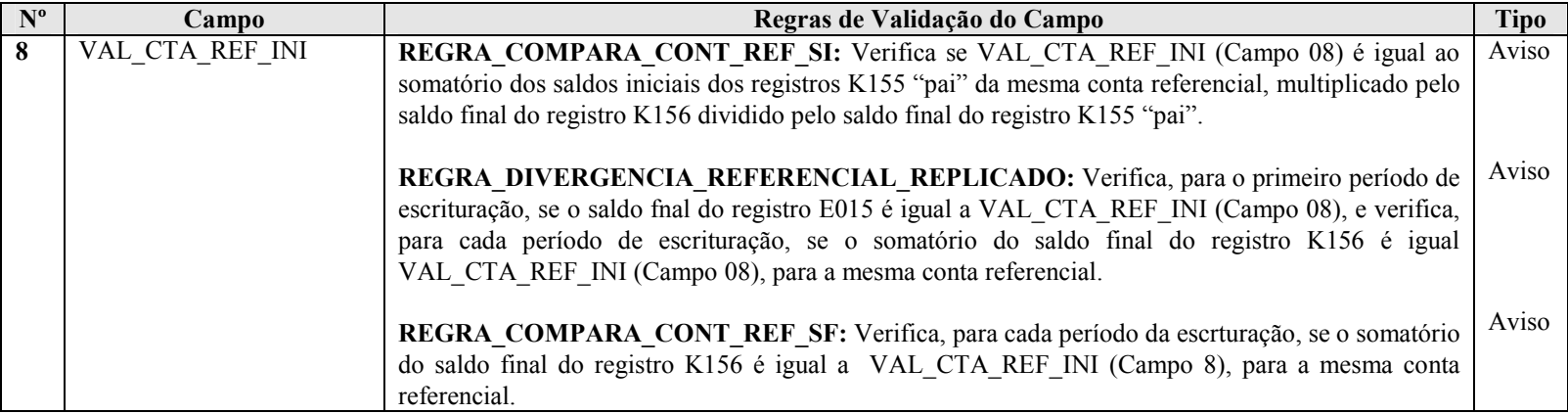

## Seção 3.1.5.6.4. Registro L200: Método de Avaliação de Estoques

Apresenta o método de avaliação de estoques

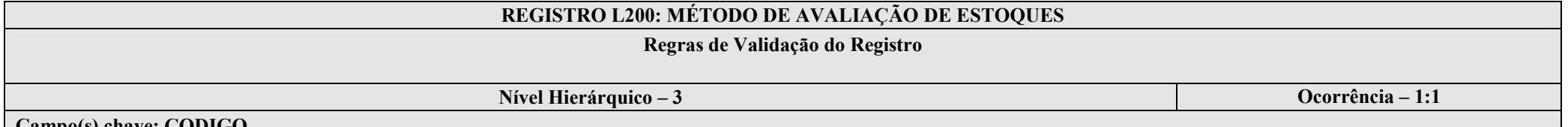

Campo(s) chave: CODIGO

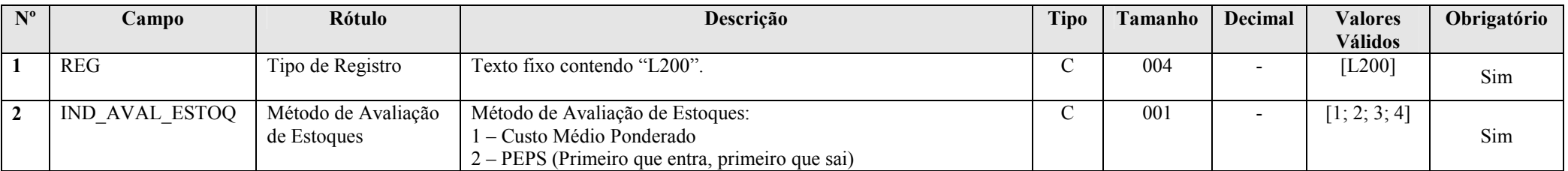

RFB/Subsecretaria de Fiscalização/Coordenação Geral de Fiscalização/Div. de Escrituração Digital Página 97 de 207

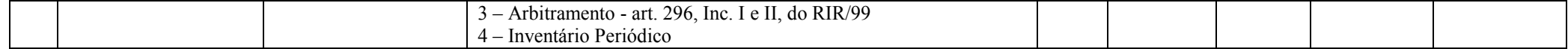

## Seção 3.1.5.6.5. Registro L210: Informativo da Composição de Custos

Apresenta a composição dos custos dos produtos fabricação própra vendidos e custo dos serviços prestados no período para as empresas que utilizam o inventário permanente.

## REGISTRO L210: INFORMATIVO DE COMPOSIÇÃO DE CUSTOS

## Regras de Validação do Registro

Nível Hierárquico – 4 Ocorrência – 0:N Campo(s) chave: CODIGO

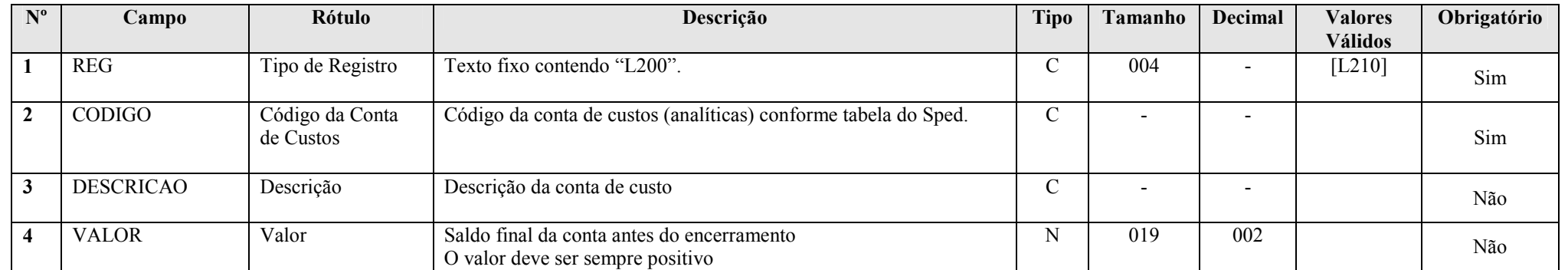

#### I – Regras de Validação de Campos:

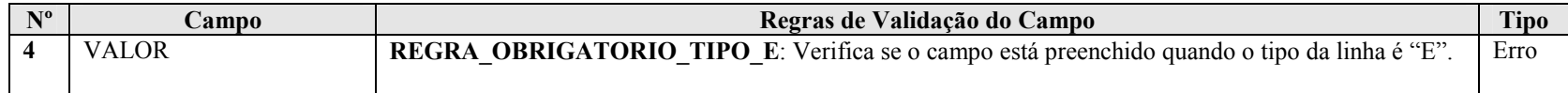

## Seção 3.1.5.6.6. Registro L300: Demonstração do Resultado do Lucro Líquido Fiscal

Apresenta o demonstrativo do resultado do exercício para o período de apuração.

# REGISTRO L300: DEMONSTRATIVO DO RESULTADO LÍQUIDO FISCAL Regras de Validação do Registro Nível Hierárquico – 3 **Ocorrência – 0:N** Campo(s) chave: COD\_CTA\_REF

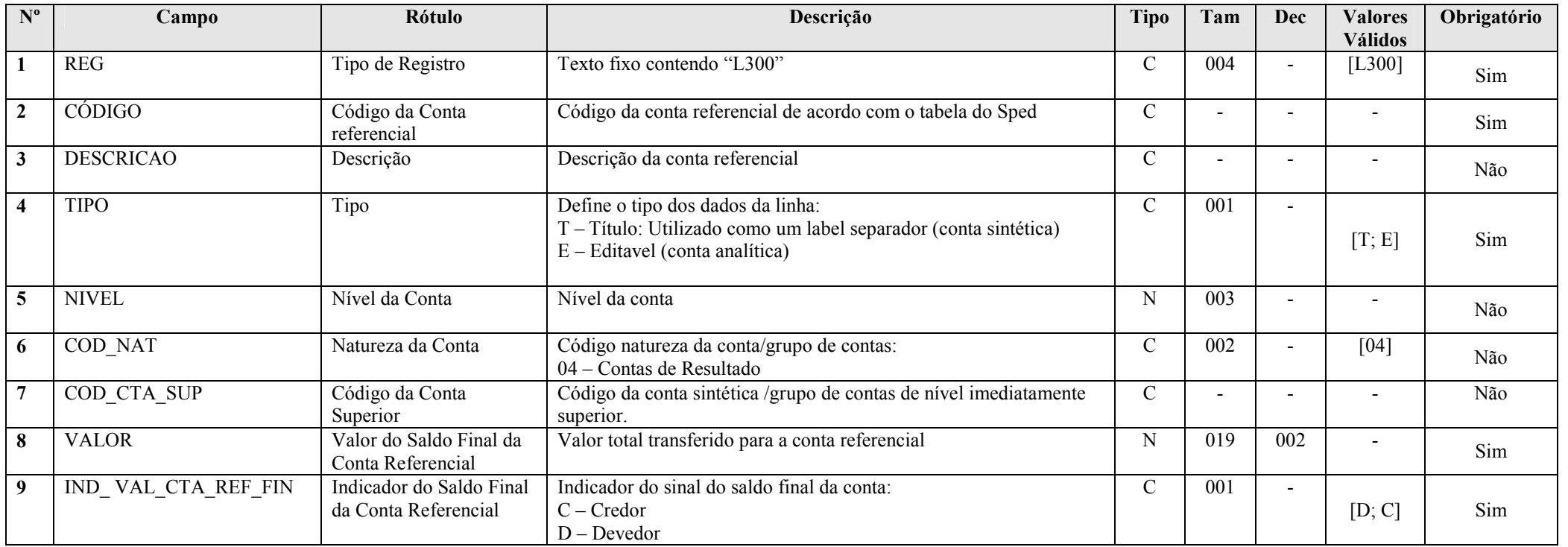

## I – Regras de Validação de Campos:

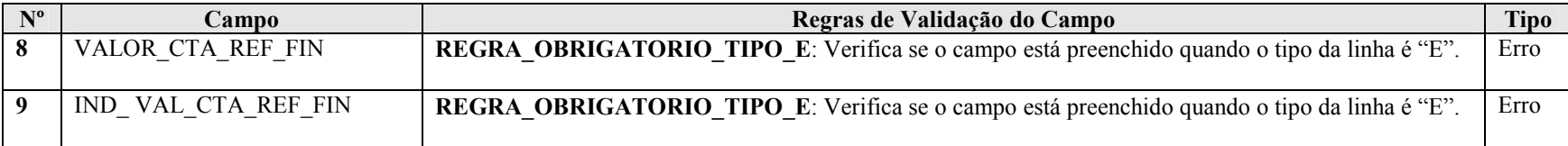

## Seção 3.1.5.6.7. Registro L400: Ajustes do Regime Tributário de Transição (RTT).

Registro obrigatório somente para quem fez a opção pelo RTT no ano calendário de 2014 (0010.OPT\_RTT).

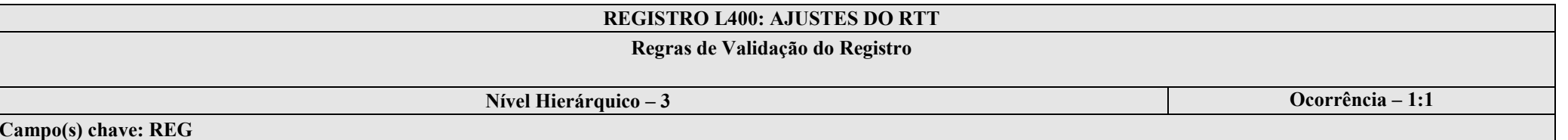

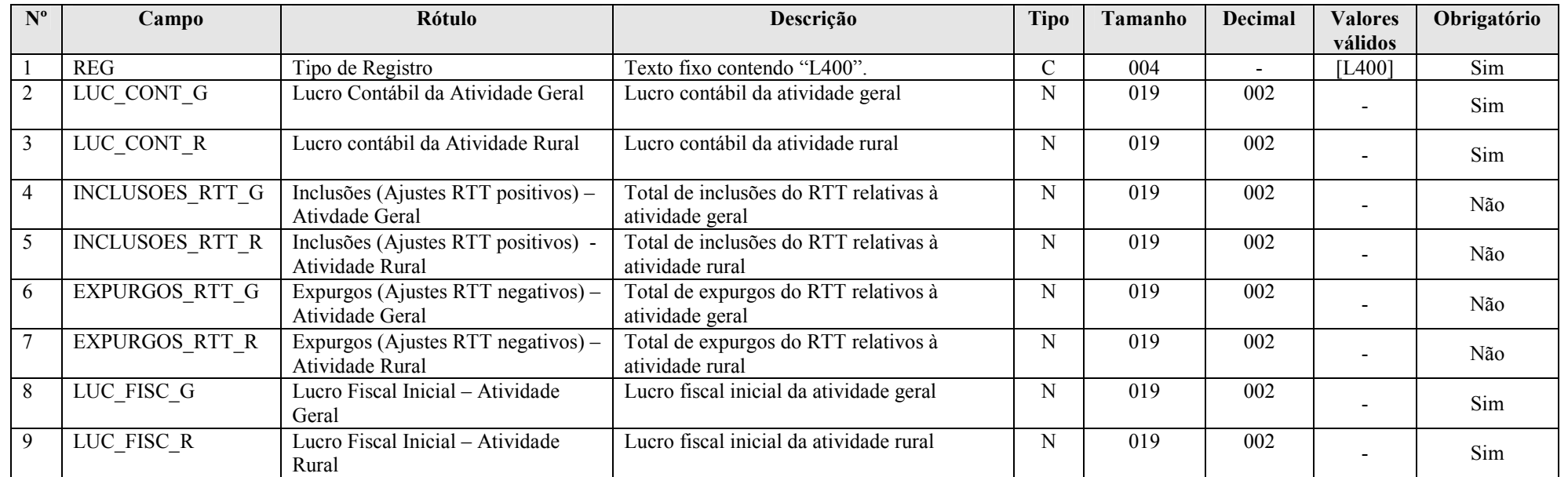

RFB/Subsecretaria de Fiscalização/Coordenação Geral de Fiscalização/Div. de Escrituração Digital Página 100 de 207

## Seção 3.1.5.6.8. Registro L410: Totais dos Lançamentos de Ajustes do RTT por Conta Contábil e Centro de Custo

Detalhamento das inclusões e expurgos relativos ao RTT nas contas referenciais de resultado.

## REGISTRO L410: LANÇAMENTOS DE AJUSTES DO RTT

## Regras de Validação do Registro

Campo(s) chave: COD\_CTA + COD\_CCUS + TIPO\_LANCAMENTO

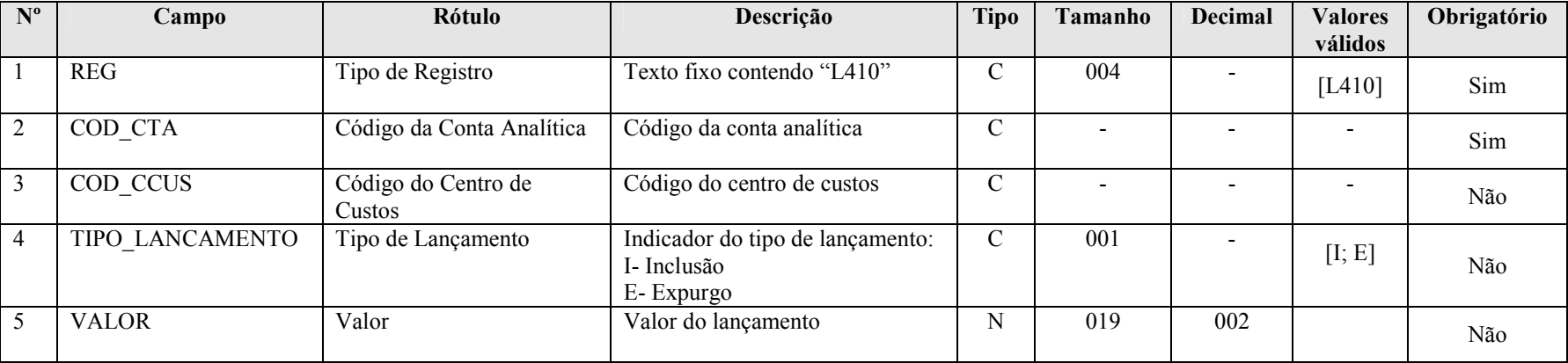

## Seção 3.1.5.6.9. Registro L990: Encerramento do Bloco L

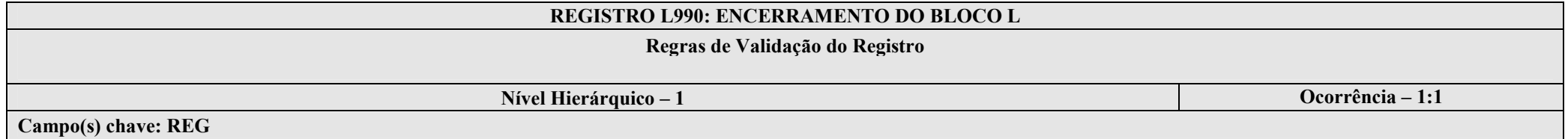

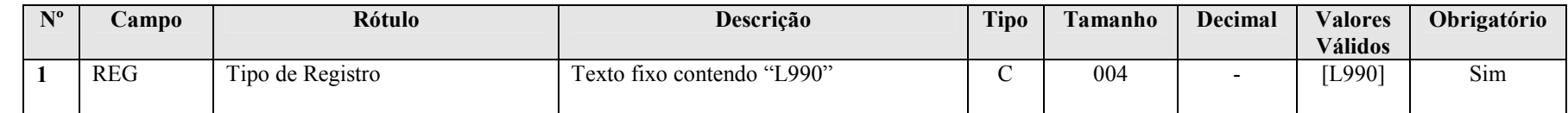

RFB/Subsecretaria de Fiscalização/Coordenação Geral de Fiscalização/Div. de Escrituração Digital Página 101 de 207

Nível Hierárquico – 3 **Ocorrência – 1:N** 

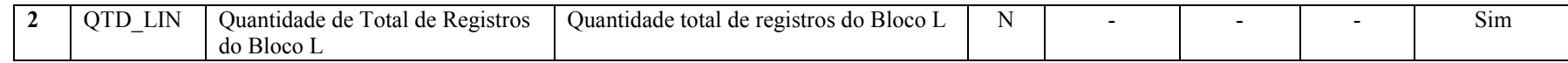

## Seção 3.1.5.7. Bloco M: Livro Eletrônico de Apuração do Lucro Real (e-Lalur) e Livro Eletrôncio de Apuração da Base de Cálculo da CSLL (e-Lacs)

## Seção 3.1.5.7.1. Registro M001: Abertura do Bloco M

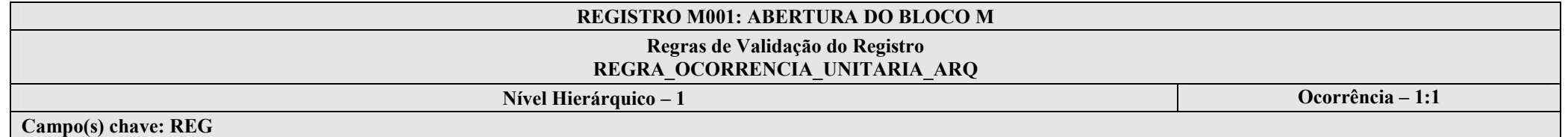

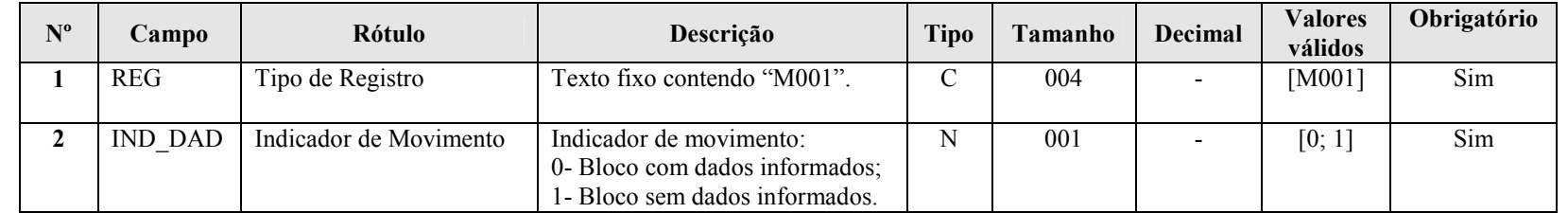

#### I – Regras de Validação do Registro:

REGRA OCORRENCIA UNITARIA ARQ: Verifica se registro ocorreu apenas uma vez por arquivo, considerando a chave "M001" (REG). Se a regra não for cumprida, a ECF gera um erro.

## Seção 3.1.5.7.2. Registro M010: Identificação da Conta na Parte B do e-Lalur e do e-Lacs

Cadastra os saldos iniciais no período da escrituração das contas da parte B utilizadas no e-LALUR e no e-LACS. Registro pode ser replicado da EFD-IRPJ anterior, importado e/ou editado.

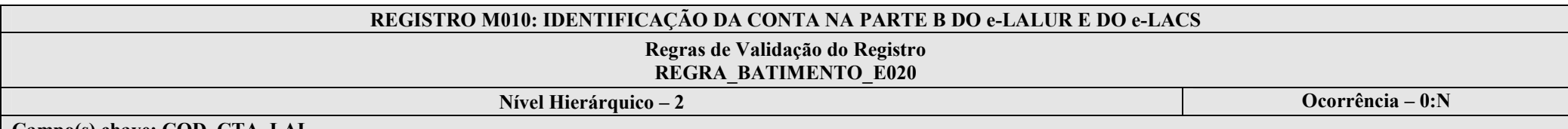

Campo(s) chave: COD\_CTA\_LAL

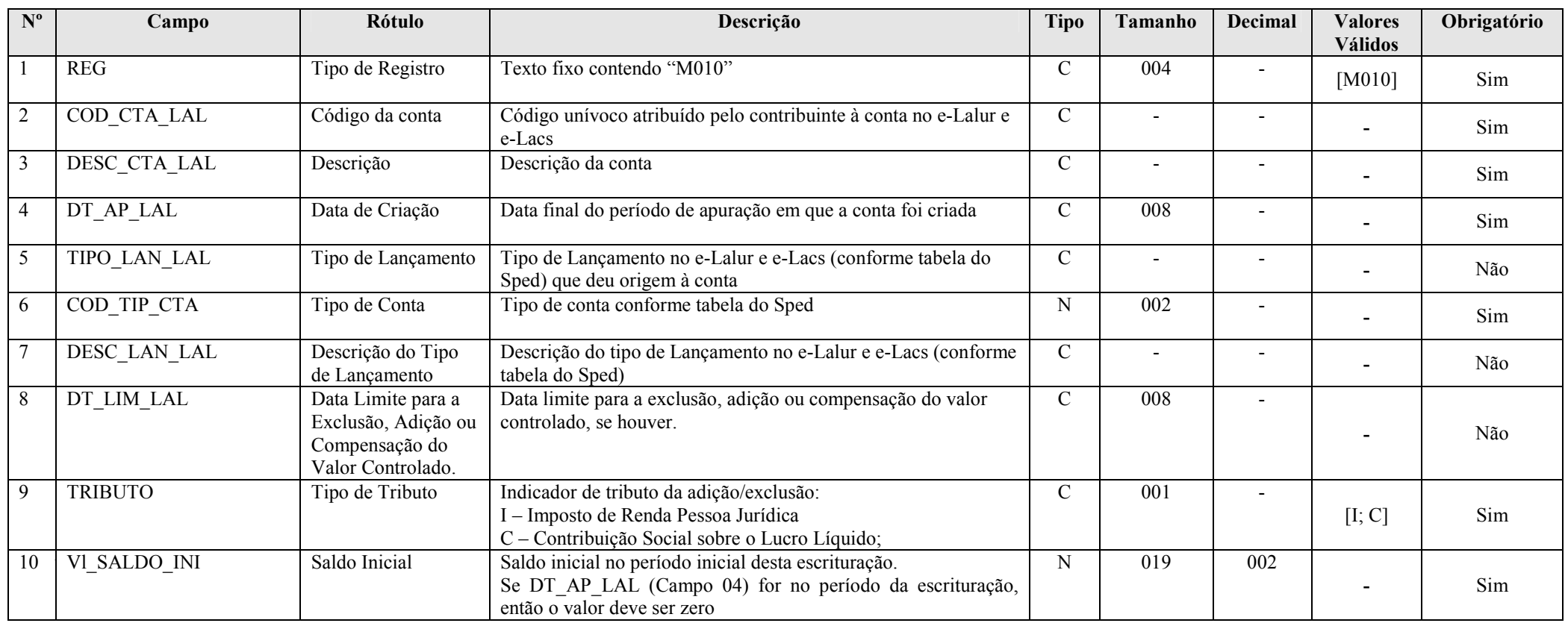

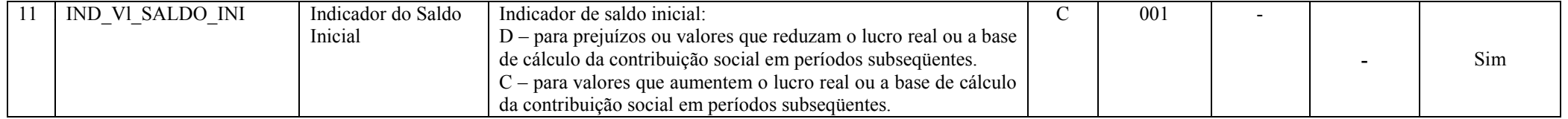

## Seção 3.1.5.7.3. Registro M030: Identificação dos Períodos e Formas de Apuração do IRPJ e da CSLL das Empresas Tributadas pelo Lucro Real

Registro de identificação dos períodos da escrituração necessários conforme definições de parâmetros do Bloco 0.

## REGISTRO M030: IDENTIFICAÇÃO DOS PERÍODO E FORMAS DE APURAÇÃO DO IRPJ E DA CSLL DAS EMPRESAS TRIBUTADAS PELO LUCRO REAL

Regras de Validação do Registro

Nível Hierárquico – 2 Ocorrência – 0:13

Campo(s) chave: PER\_APUR

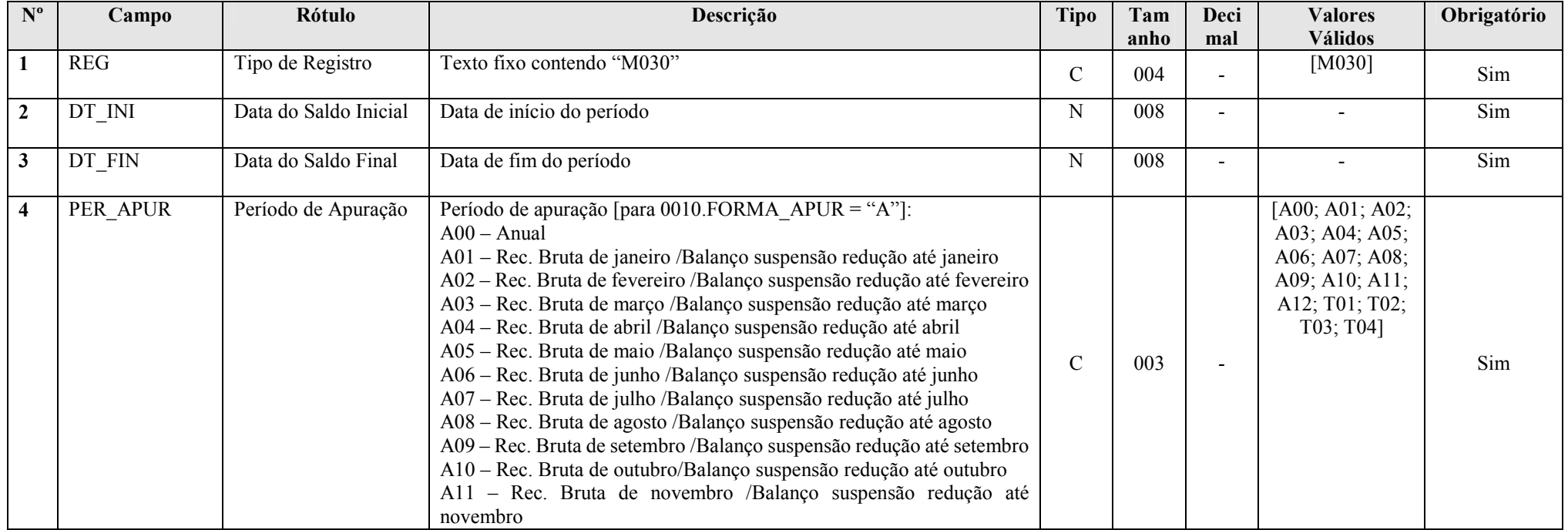

RFB/Subsecretaria de Fiscalização/Coordenação Geral de Fiscalização/Div. de Escrituração Digital Página 104 de 207

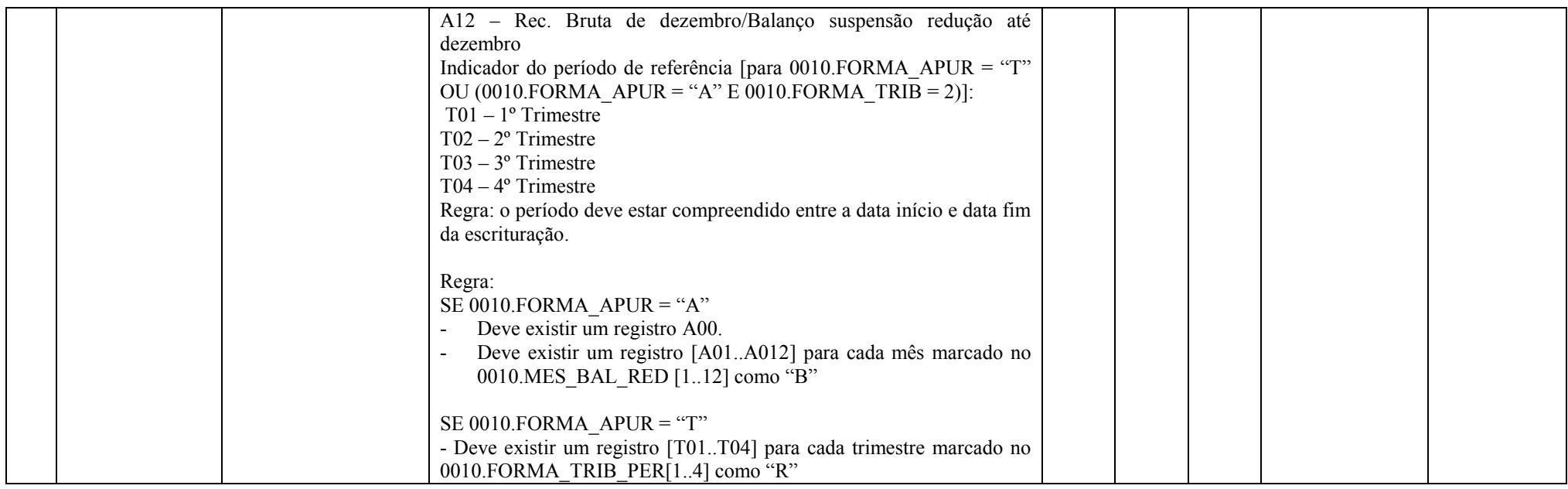

## Seção 3.1.5.7.4. Registro M300: Lançamentos da Parte A do e-Lalur

Apresenta os lançamentos da parte A do e-LALUR. Este registro demonstrará a apuração da base de cálculo da IRPJ anual, trimestral e nos meses com estimativa apurada com base no balanço/balancete.

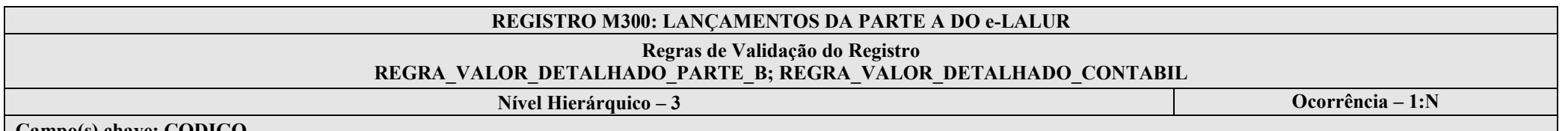

Campo(s) chave: CODIGO

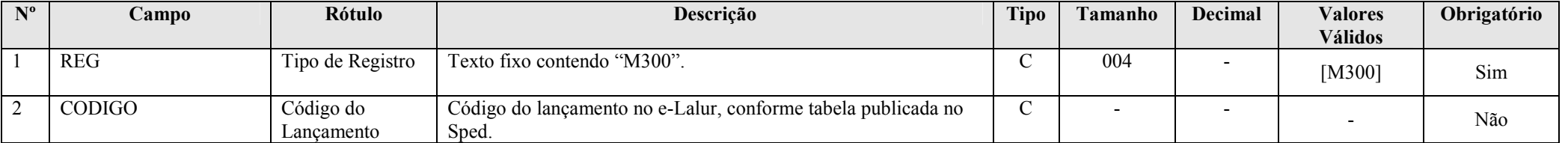

RFB/Subsecretaria de Fiscalização/Coordenação Geral de Fiscalização/Div. de Escrituração Digital Página 105 de 207

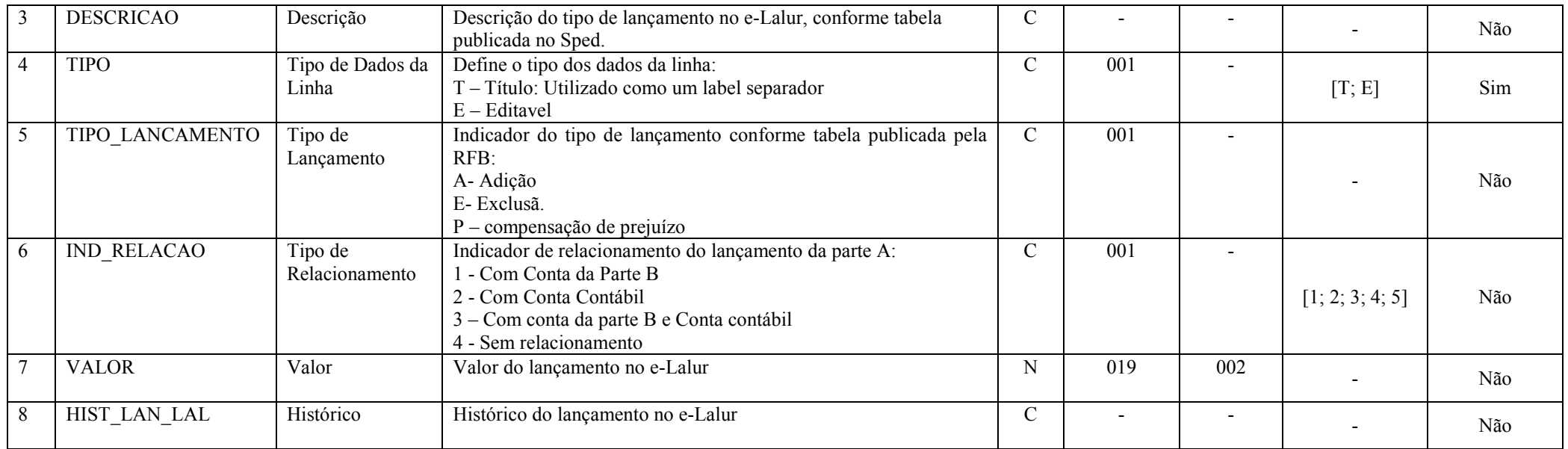

## I – Regras de Validação do Registro:

REGRA\_VALOR\_DETALHADO\_PARTE\_B: Verifica, quando IND\_RELACAO (Campo 06) for igual a "1" (com conta da parte B) ou "3" (com conta da parte B e conta contábil), se VALOR (Campo 07) é igual a M305.VALOR CTA. Se a regra não for cumprida, o sistema gera um erro.

REGRA\_VALOR\_DETALHADO\_CONTABIL: Verifica, quando IND\_RELACAO (Campo 06) for igual a "2" (com conta contábil), se VALOR (Campo 07) é igual a M310.VALOR CTA. Se a regra não for cumprida, o sistema gera um erro.

## II – Regras de Validação de Campos:

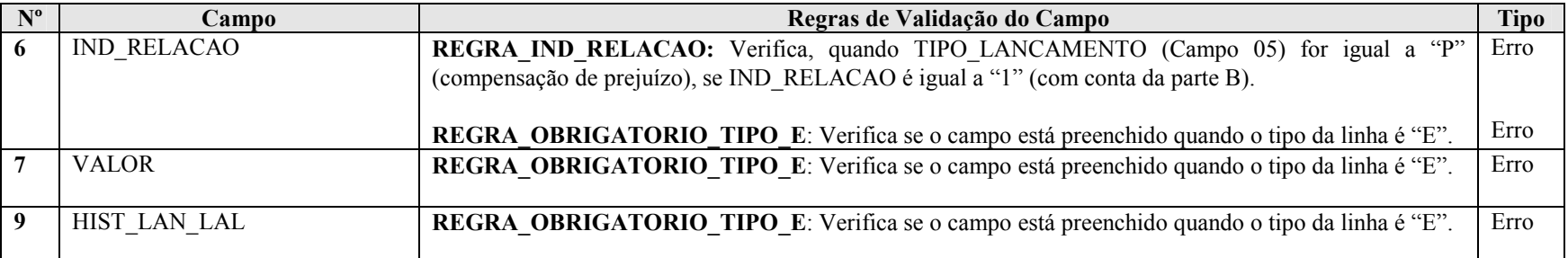

RFB/Subsecretaria de Fiscalização/Coordenação Geral de Fiscalização/Div. de Escrituração Digital Página 106 de 207

## Seção 3.1.5.7.5. Registro M305: Conta da Parte B do e-Lalur

Relacionamento do lançamento da parte A do e-Lalur com a conta da parte B do e-Lalur, de acordo com as regras abaixo:

- Se adição, credita na conta da parte B
- Se exclusão, debita conta da parte B
- Se prejuízo, debita conta da parte B

#### REGISTRO M305: CONTA DA PARTE B DO e-LALUR

## Regras de Validação do Registro

Nível Hierárquico – 4 **Ocorrência – 0:1** Ocorrência – 0:1

Campo(s) chave: COD\_CTA\_LAL

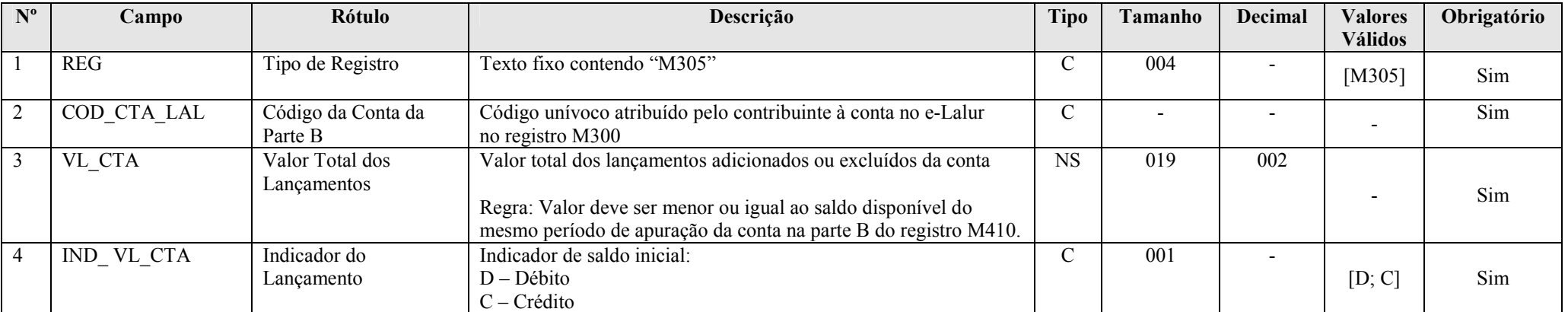

## I – Regras de Validação de Campos:

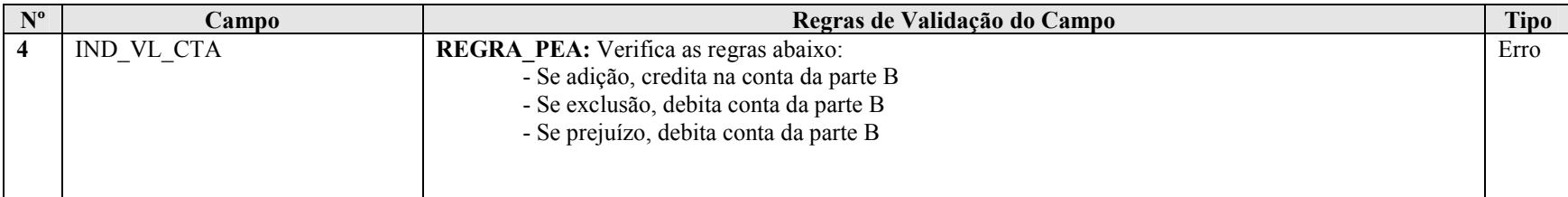

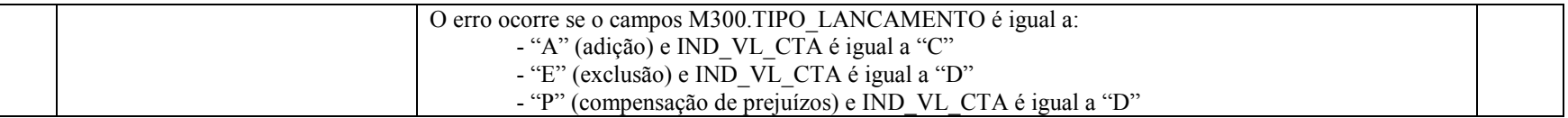

## Seção 3.1.5.7.6. Registro M310: Contas Contábeis Relacionadas ao Lançamento da Parte A do e-Lalur

Relaciona so lançamentos da parte A do e-Lalur com as contas contábeis.

## REGISTRO M310: CONTAS CONTABEIS RELACIONADAS AO LANÇAMETO DA PARTE A DO e-LALUR

## Regras de Validação do Registro

Nível Hierárquico – 4 Ocorrência – 0:N

Campo(s) chave: COD\_CTA + COD\_CCUS

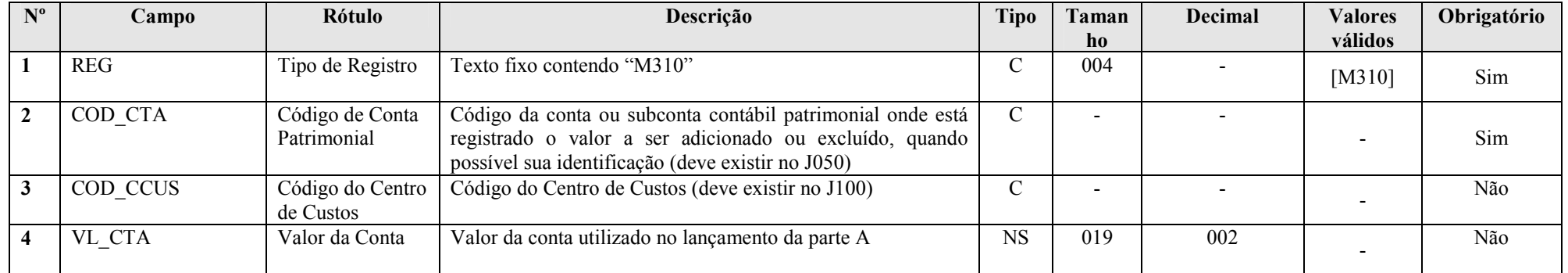

## I – Regras de Validação de Campos:

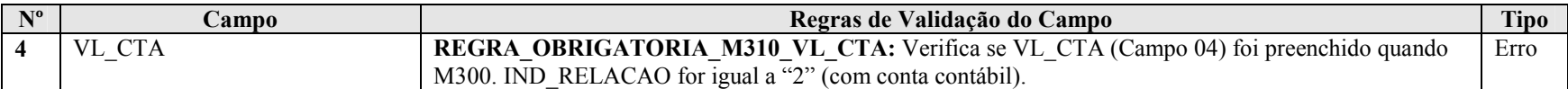
#### Seção 3.1.5.7.7. Registro M312: Números dos Lançamentos Relacionados à Conta Contábil

Apresenta o número dos lançamentos contábeis relacionados ao lançamento da conta da parte A, quando não for utilizado todo o saldo da conta contábil.

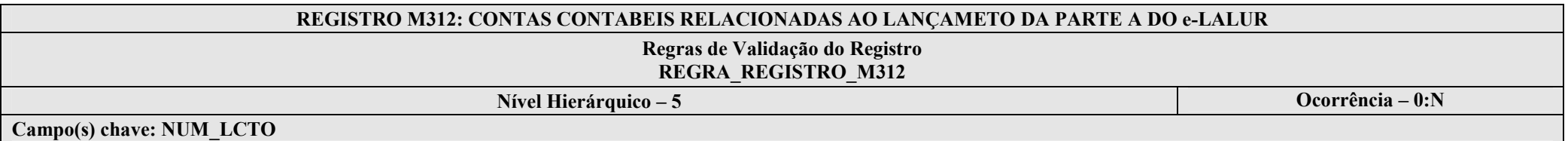

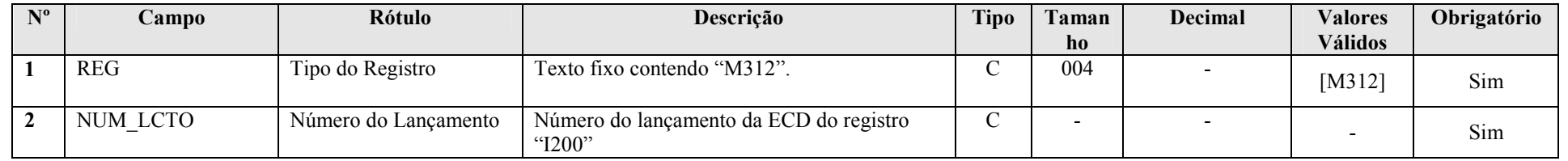

I – Regras de Validação do Registro:

REGRA\_REGISTRO\_M312: Verifica se o registro M312 foi preenchido no caso de VL\_CTA (Campo 04), para o mesmo COD\_CTA (Campo 02) e COD\_CCUS (Campo 03), for menor que o saldo final da conta em K355.VAL\_CTA\_REF\_FIN ou K155.VL\_SLD\_FIN no período de apuração.

#### Seção 3.1.5.7.8. Registro M315: Identificação de Processos Judiciais e Administrativos Referentes ao Lançamento

Identifica os processos judiciais e administrativos utilizados que embasaram o lançamento na parte A.

## REGISTRO M315: IDENTIFICAÇÃO DE PROCESSOS JUDICIAIS E ADMINISTRATIVOS REFERENTES AO LANÇAMENTO

## Regras de Validação do Registro

Nível Hierárquico – 4 **Ocorrência – 0:1** Ocorrência – 0:1

Campo(s) chave: REG

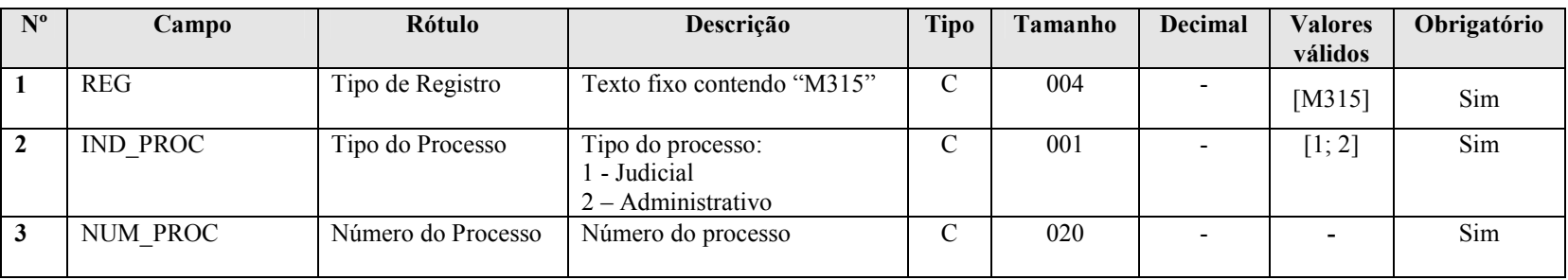

#### Seção 3.1.5.7.9. Registro M350: Lançamentos da Parte A do e-Lacs

Apresenta os lançamentos da parte A do e-Lacs. Este registro demonstrará a apuração da base de cálculo da CSLL anual, trimestral e nos meses com estimativa apurada com base no balanço/balancete.

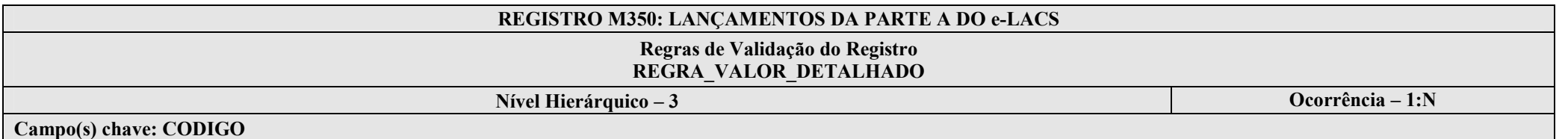

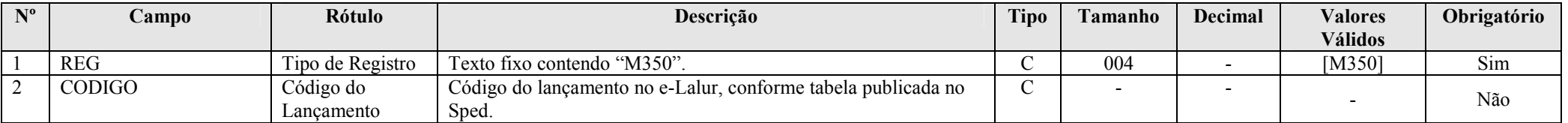

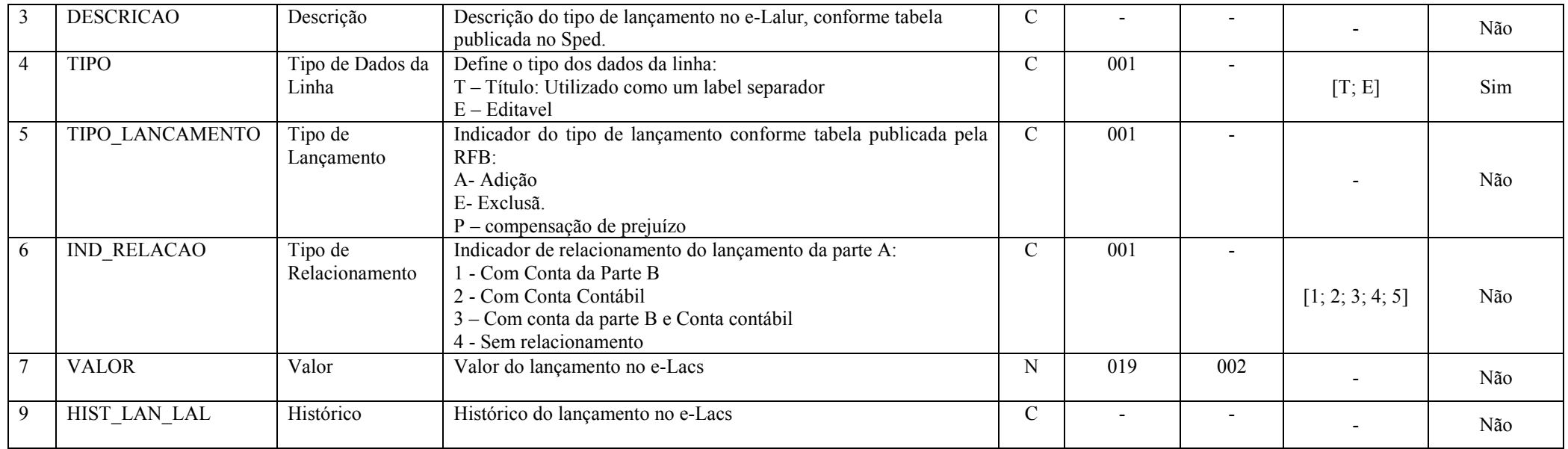

## I – Regras de Validação do Registro:

REGRA\_VALOR\_DETALHADO: Verifica, quando IND\_RELACAO (Campo 06) for igual a "2" (com conta contábil), se VALOR\_G (Campo 07) é igual a M310.VALOR CTA. Se a regra não for cumprida, o sistema gera um erro.

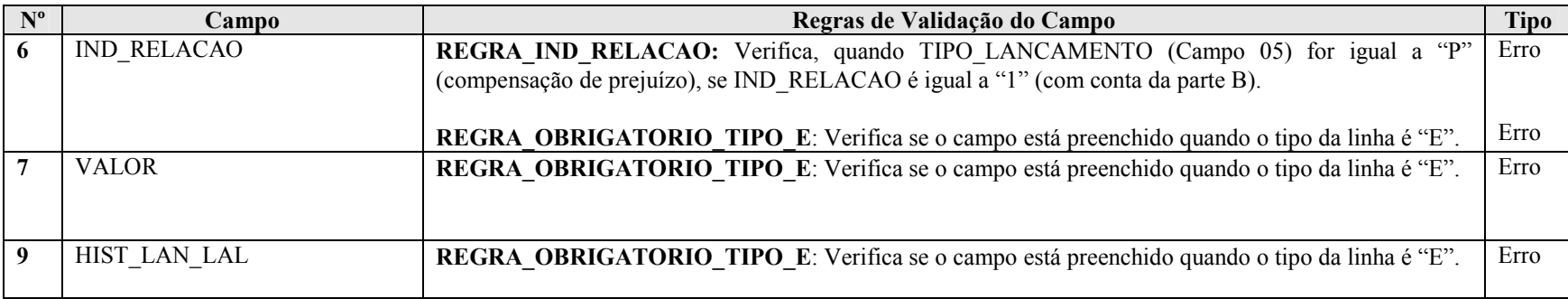

## Seção 3.1.5.7.10. Registro M355: Conta da Parte B do e-Lacs

Relacionamento do lançamento da parte A do e-Lacs com a conta da parte B do e-Lacs, de acordo com as regras abaixo:

- Se adição, debita na conta da parte B e credita na parte A.
- Se exclusão, credita conta da parte B e debita na parte A.
- Se prejuízo, credita conta da parte B e debita na parte A.

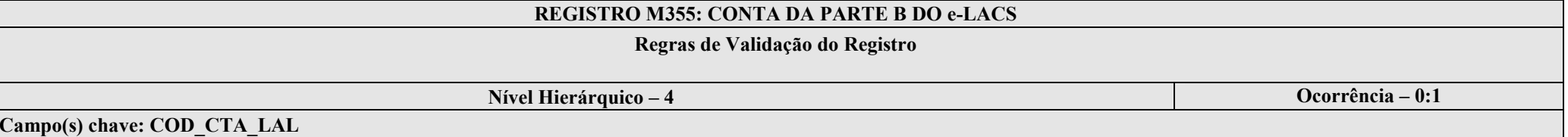

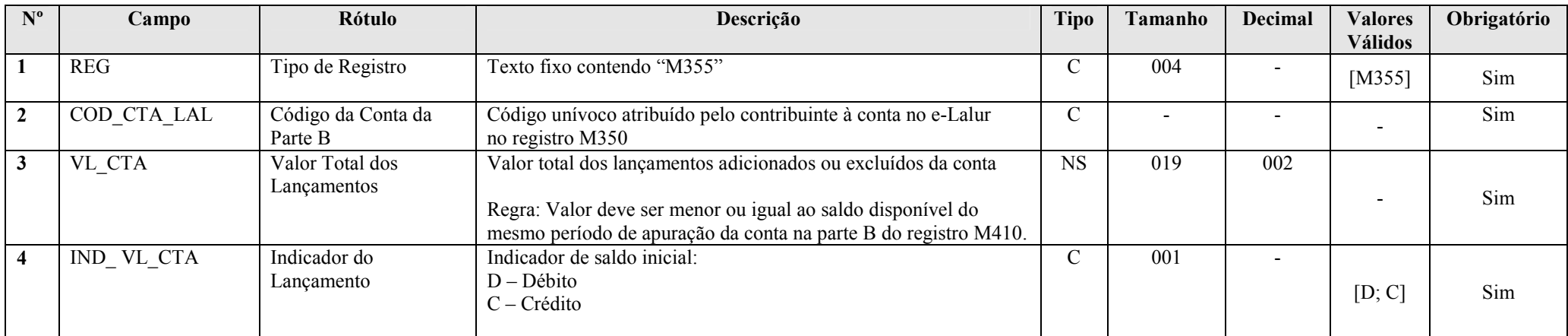

## I – Regras de Validação de Campos:

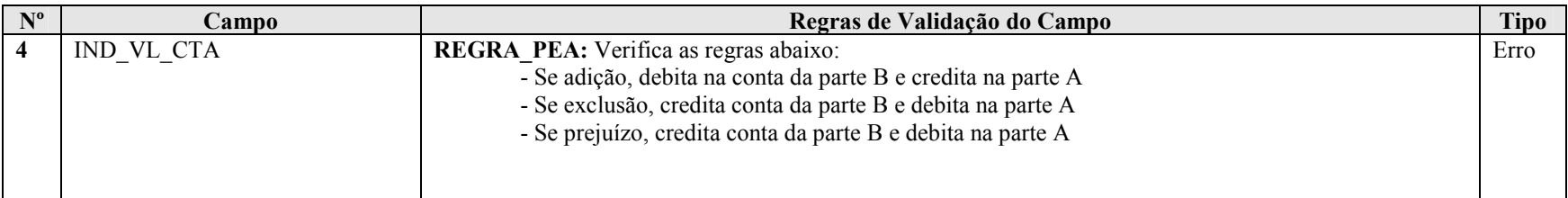

RFB/Subsecretaria de Fiscalização/Coordenação Geral de Fiscalização/Div. de Escrituração Digital Página 112 de 207

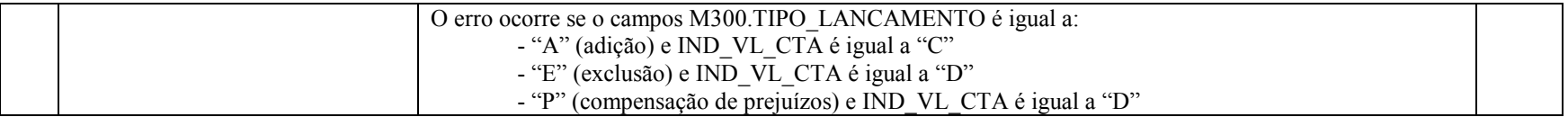

## Seção 3.1.5.7.11. Registro M360: Contas Contábeis Relacionadas ao Lançamento da Parte A do e-Lacs

Relaciona so lançamentos da parte A do e-Lacs com as contas contábeis.

# REGISTRO M360: CONTAS CONTABEIS RELACIONADAS AO LANÇAMETO DA PARTE A DO e-LACS Regras de Validação do Registro Nível Hierárquico – 4 Ocorrência – 0:N Campo(s) chave: COD\_CTA + COD\_CCUS

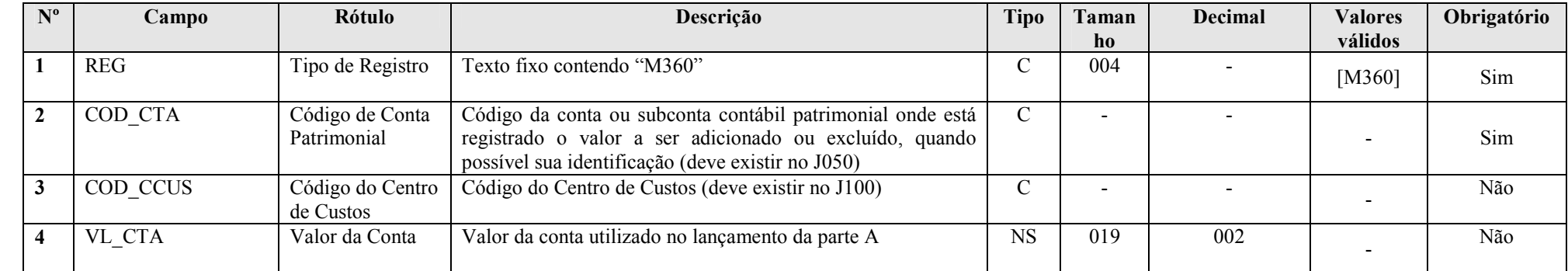

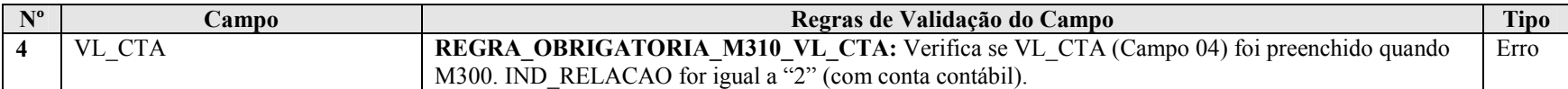

#### Seção 3.1.5.7.12. Registro M362: Números dos Lançamentos Relacionados à Conta Contábil

Apresenta o número dos lançamentos contábeis relacionados ao lançamento da conta da parte A, quando não for utilizado todo o saldo da conta contábil.

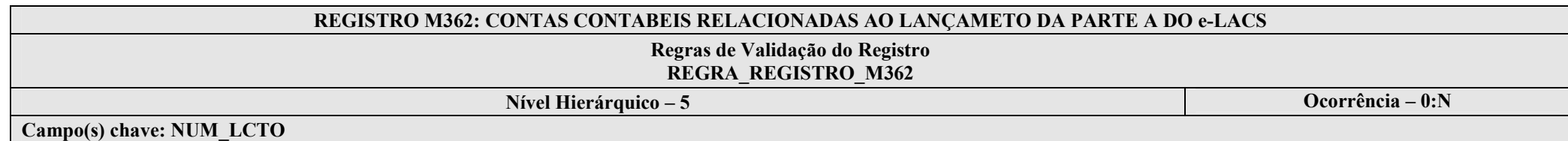

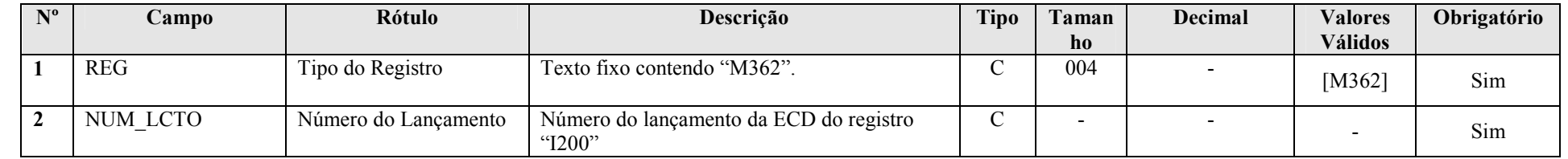

I – Regras de Validação do Registro:

REGRA\_REGISTRO\_M362: Verifica se o registro M362 foi preenchido no caso de VL\_CTA (Campo 04), para o mesmo COD\_CTA (Campo 02) e COD\_CCUS (Campo 03), for menor que o saldo final da conta em K355.VAL\_CTA\_REF\_FIN ou K155.VL\_SLD\_FIN no período de apuração.

#### Seção 3.1.5.7.13. Registro M365: Identificação de Processos Judiciais e Administrativos Referentes ao Lançamento

Identifica os processos judiciais e administrativos utilizados que embasaram o lançamento na parte A.

#### REGISTRO M365: IDENTIFICAÇÃO DE PROCESSOS JUDICIAIS E ADMINISTRATIVOS REFERENTES AO LANÇAMENTO

## Regras de Validação do Registro

Nível Hierárquico – 4 **Ocorrência – 0:1** Ocorrência – 0:1

Campo(s) chave: REG

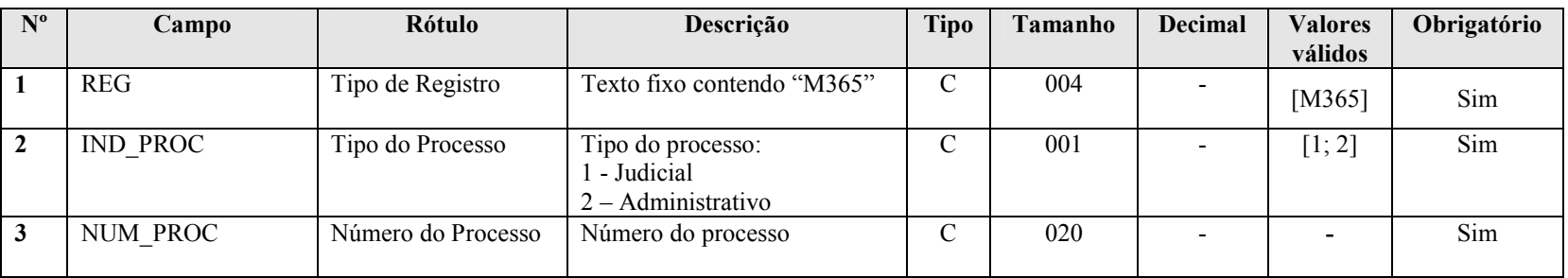

#### Seção 3.1.5.7.14. Registro M410: Lançamento na Conta da Parte B do e-Lalur e do e-Lacs sem Reflexo na Parte A

Apresenta os lançamentos em contas da parte B sem reflexos na parte A.

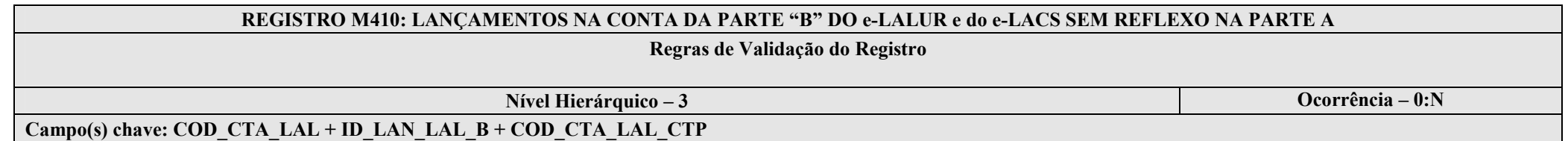

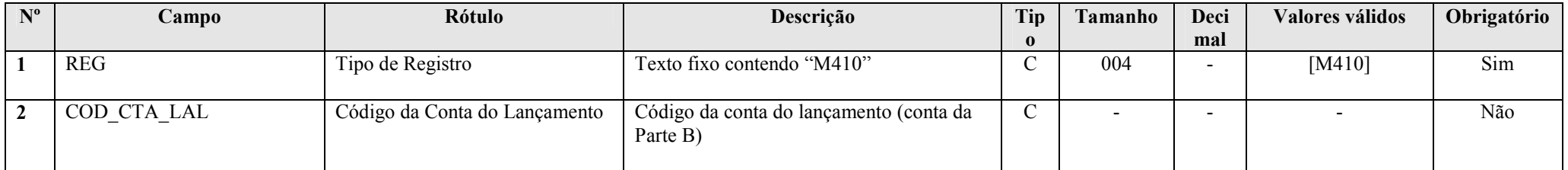

RFB/Subsecretaria de Fiscalização/Coordenação Geral de Fiscalização/Div. de Escrituração Digital Página 115 de 207

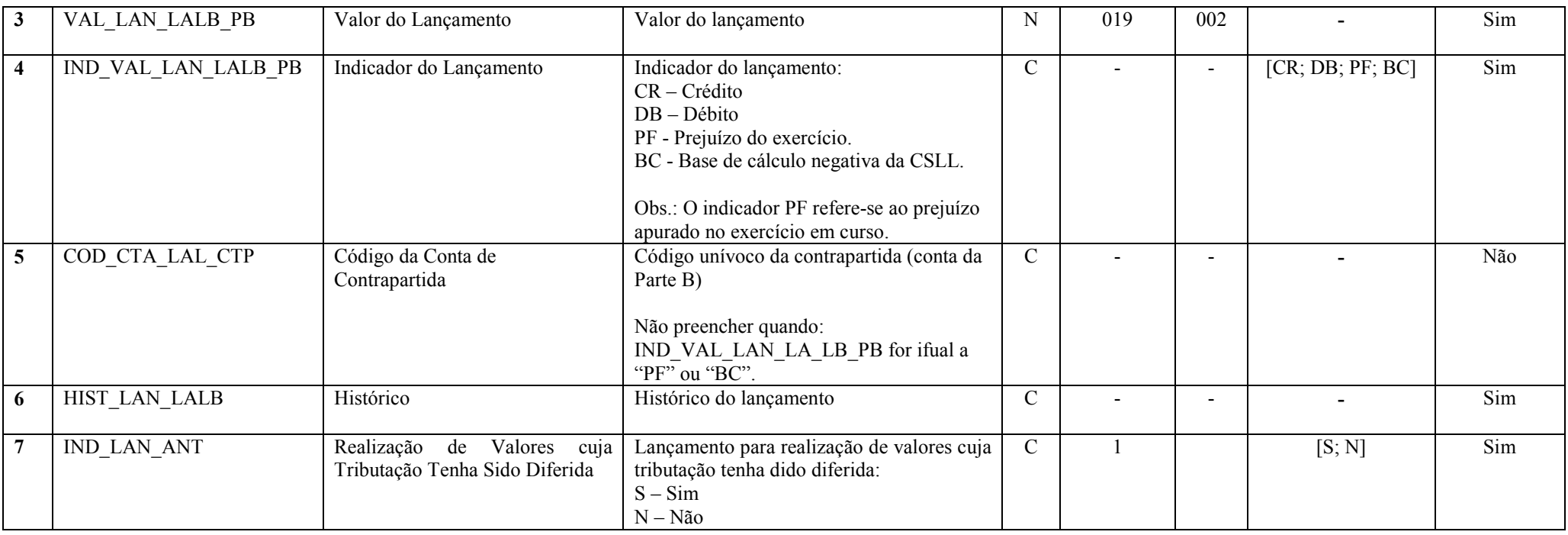

## Seção 3.1.5.7.15. Registro M415: Identificação de Processos Judiciais e Administrativos Referentes ao Lançamento

Identifica os processos judiciais e administrativos utilizados que embasaram o lançamento na parte B.

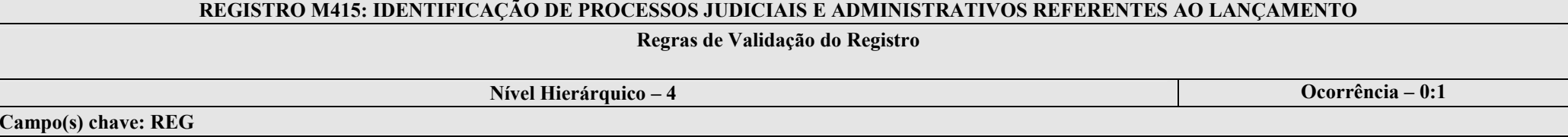

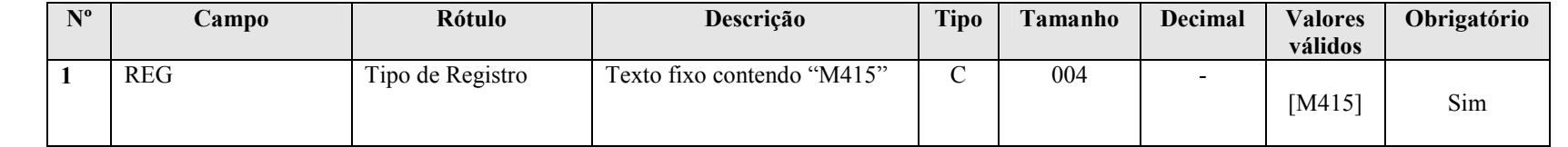

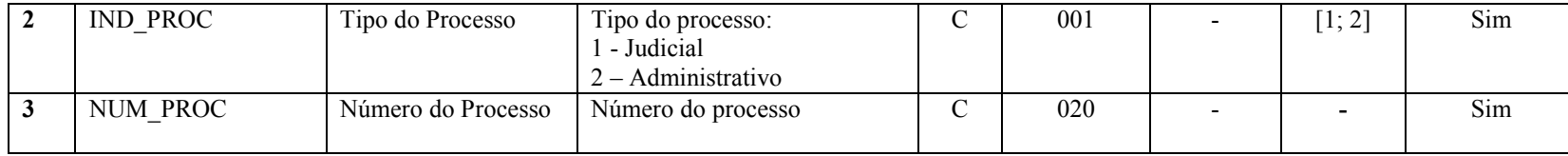

Seção 3.1.5.7.16. Registro M500: Controle de Saldos das Contas da Parte B do e-Lalur e do e-Lacs

Apresenta a visão sintética do controle de saldos das contas da parte B do e-LALUR e e-LACS. Registro gerado pelo sistema a partir do saldo inicial e das movimentações.

- Os campos SD\_FIM\_LAL e IND\_SD\_FIM do último período serão transportados para o E020 da próxima ECF.

- Quando a escrituração for trimestral, o saldo final do período será transportado para o saldo inicial do período seguinte.

- O valor do SD\_INI\_LAL do primeiro período será igual ao saldo inicial do registro M010.

## REGISTRO M500: CONTROLE DE SALDOS DAS CONTAS DA PARTE B DO e-LALUR E DO e-LACS

#### Regras de Validação do Registro

Nível Hierárquico – 3 **Ocorrência** – 0:N

Campo(s) chave: COD\_CTA\_LAL

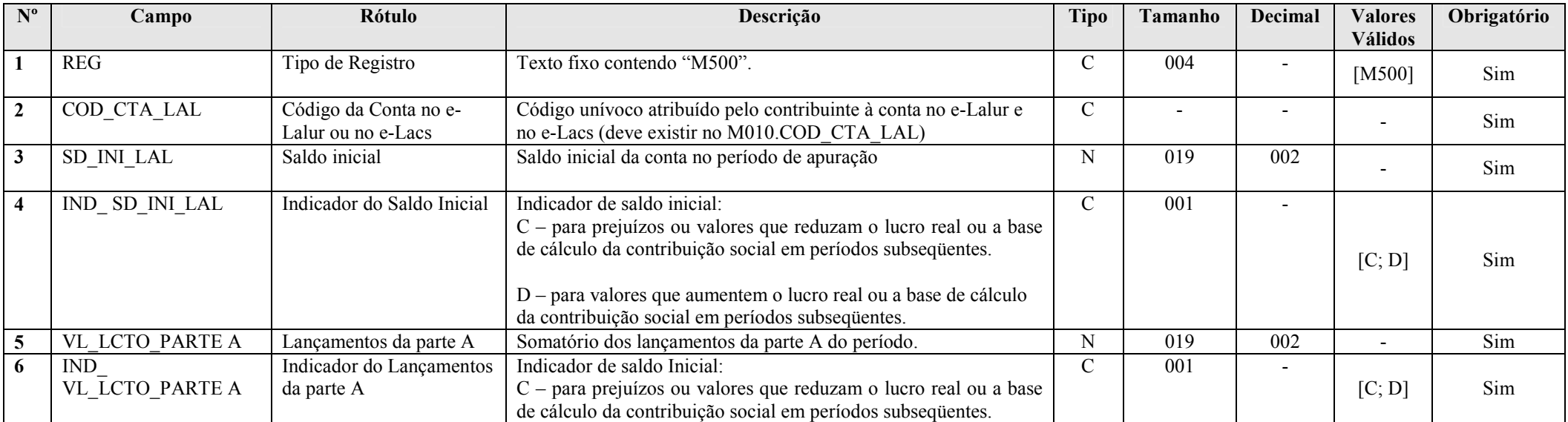

RFB/Subsecretaria de Fiscalização/Coordenação Geral de Fiscalização/Div. de Escrituração Digital Página 117 de 207

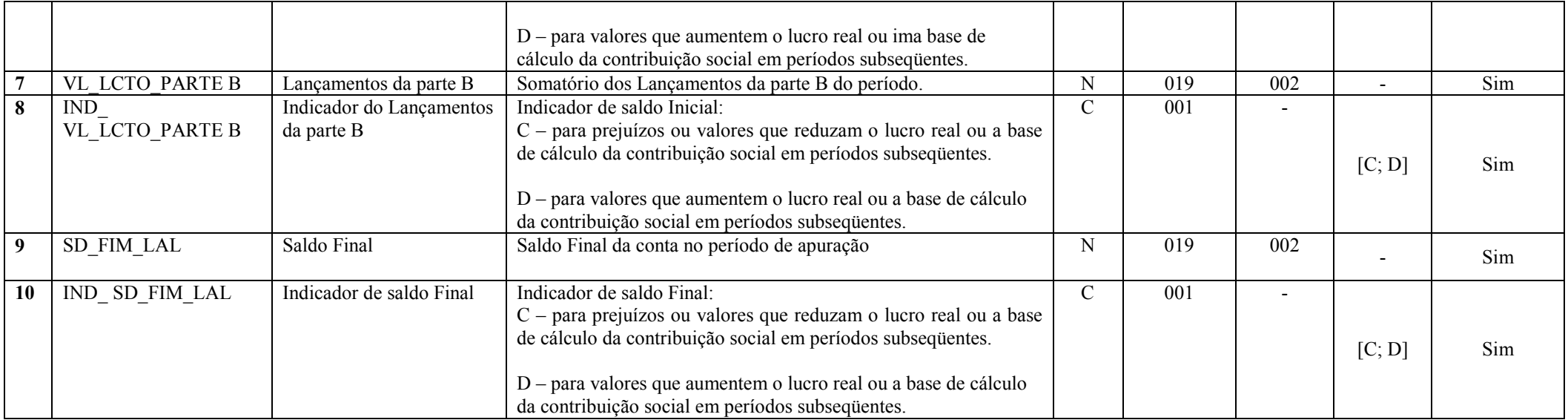

## Seção 3.1.5.7.17. Registro M990: Encerramento do Bloco M

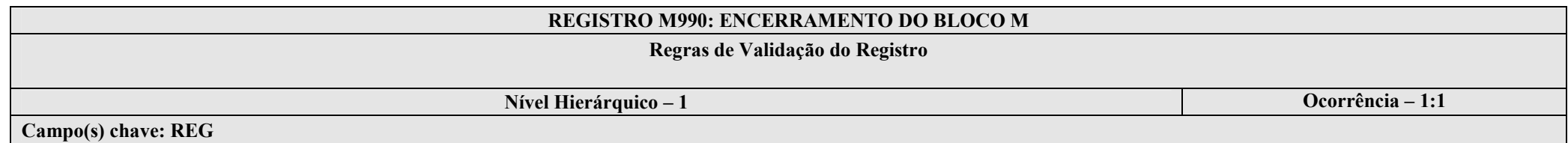

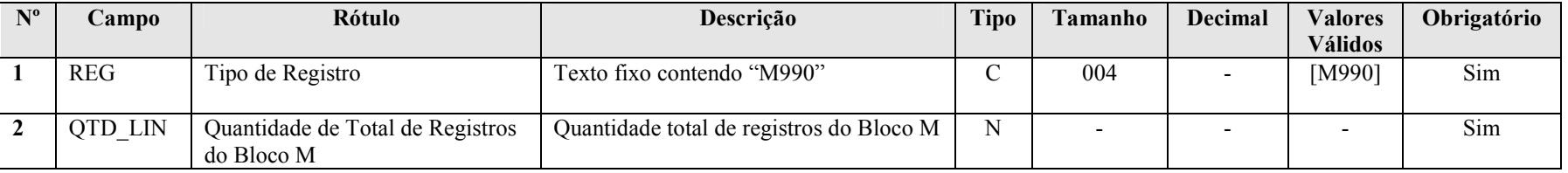

#### Seção 3.1.5.8. Bloco N: Cálculo do IRPJ e da CSLL

Seção 3.1.5.8.1. Registro N001: Abertura do Bloco N

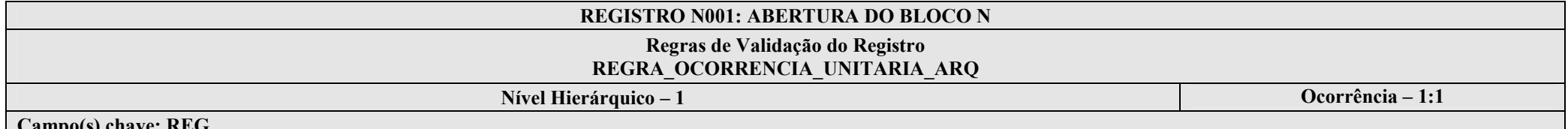

Campo(s) chave: REG

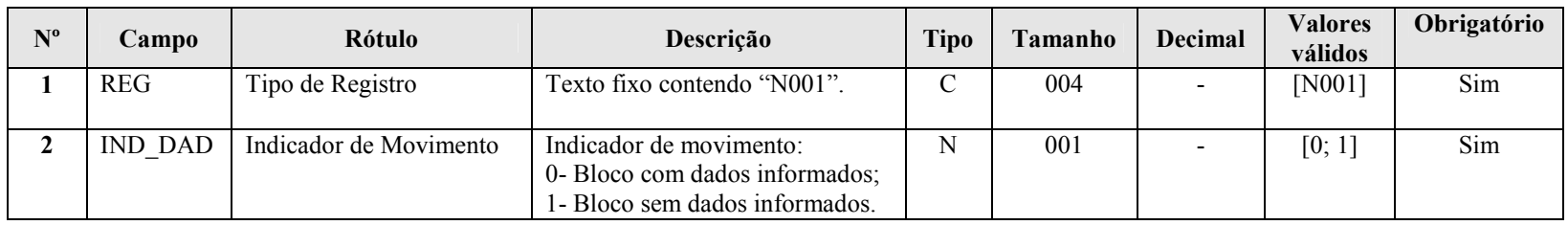

## I – Regras de Validação do Registro:

REGRA\_OCORRENCIA\_UNITARIA\_ARQ: Verifica se registro ocorreu apenas uma vez por arquivo, considerando a chave "N001" (REG). Se a regra não for cumprida, a ECF gera um erro.

## Seção 3.1.5.8.2. Registro N030: Identificação dos Períodos e Formas de Apuração do IRPJ e da CSLL das Empresas Tributadas pelo Lucro Real

Registro de identificação dos períodos da escrituração necessários conforme definições de parâmetros do Bloco 0.

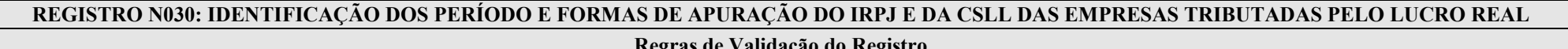

## as de Validação do Registro

Nível Hierárquico – 2 Ocorrência – 0:13

#### Campo(s) chave: PER\_APUR

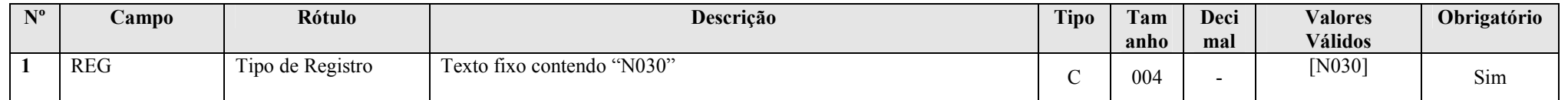

RFB/Subsecretaria de Fiscalização/Coordenação Geral de Fiscalização/Div. de Escrituração Digital Página 119 de 207

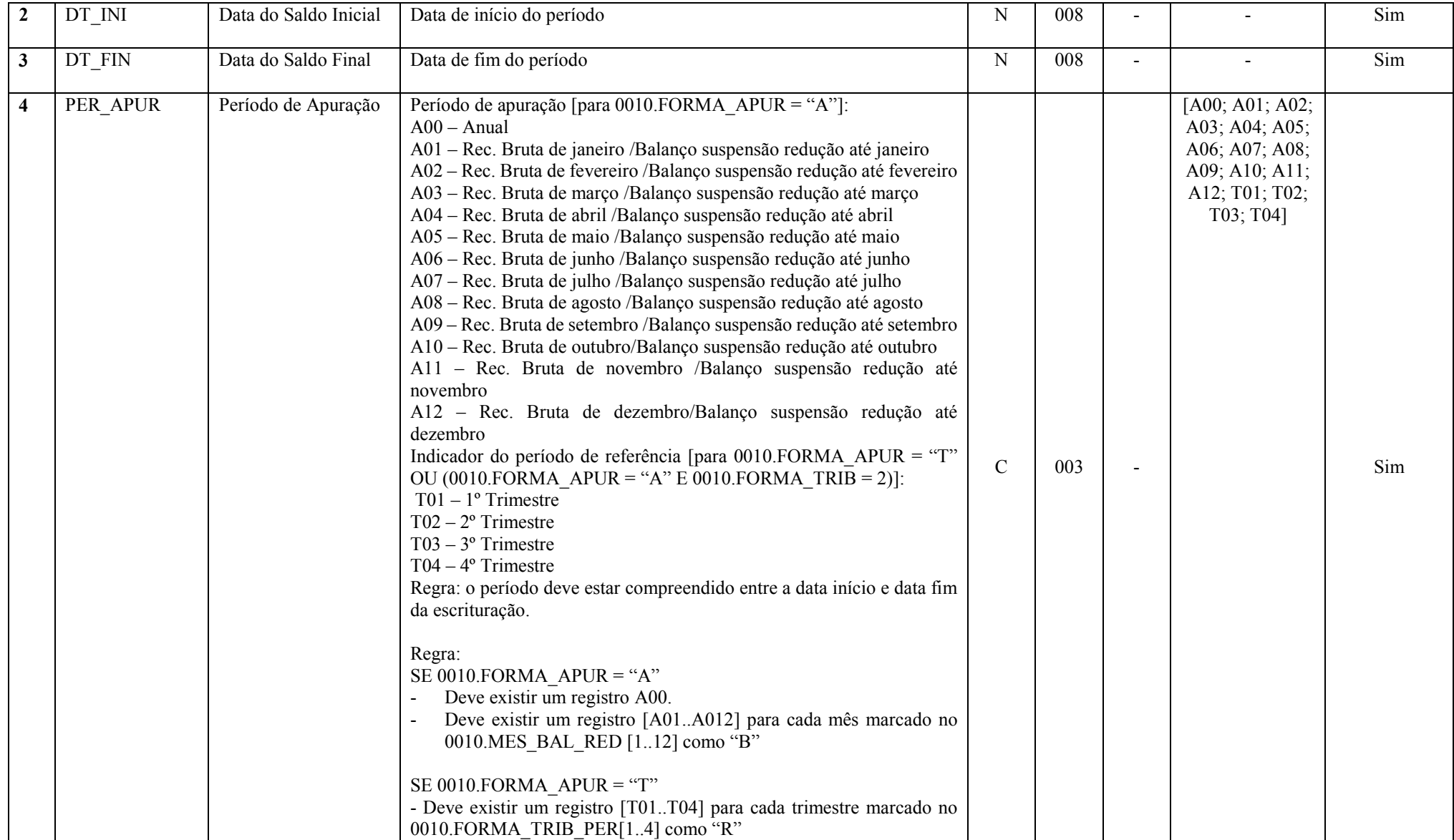

## Seção 3.1.5.8.3. Registro N500: Base de Cálculo do IRPJ Sobre o Lucro Real Após as Compensações de Prejuízos

Apresenta a base de cálculo do IRPJ após as compensações de prejuízos.

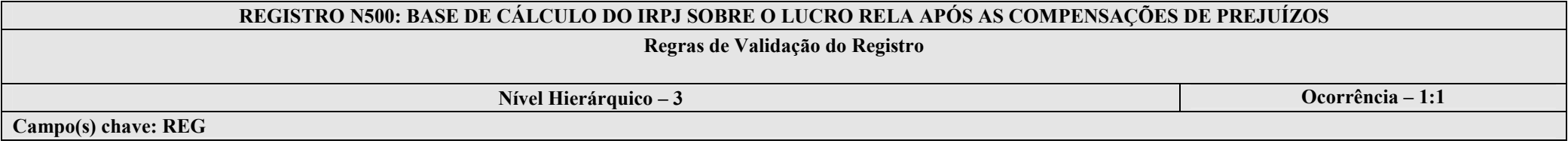

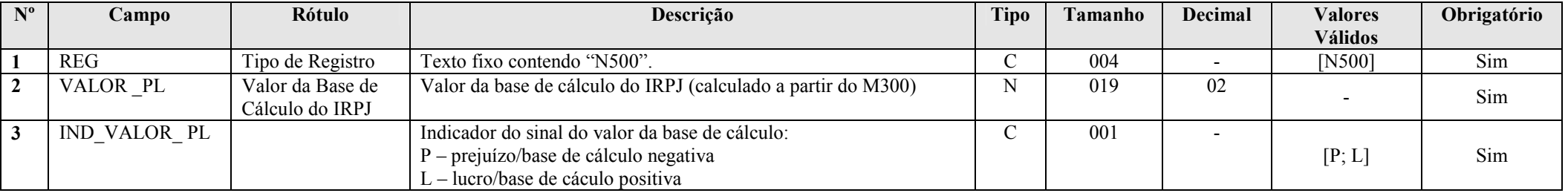

## Seção 3.1.5.8.4. Registro N600: Demonstração do Lucro da Exploração

Apresenta a demonstração do lucro da exploração.

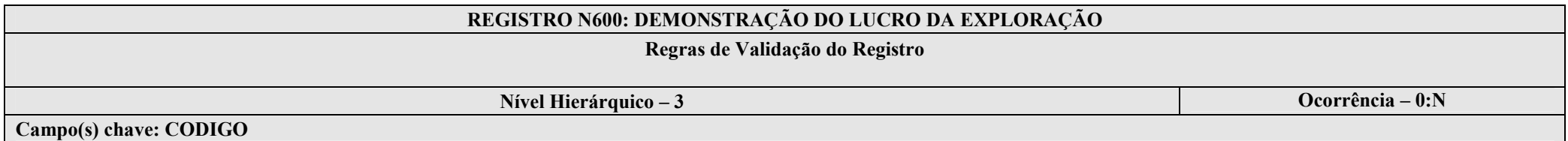

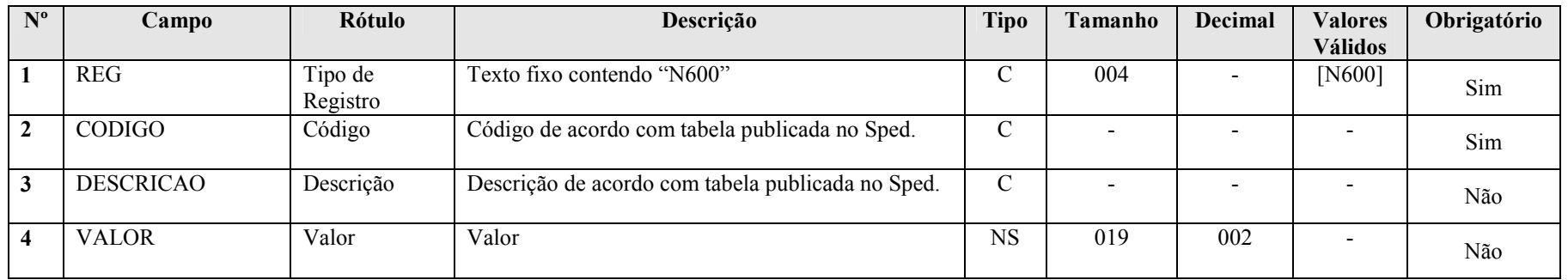

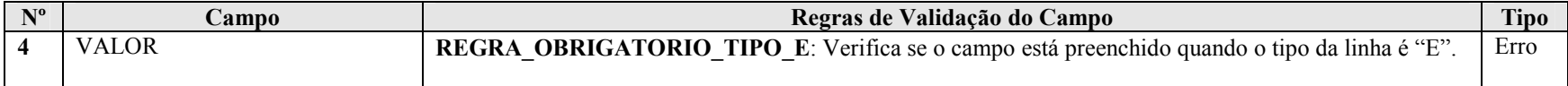

## Seção 3.1.5.8.5. Registro N610: Cálculo da Isenção e Redução do Imposto Sobre o Lucro Real

Apresenta o cálculo da isenção e redução do imposto sobre o lucro real.

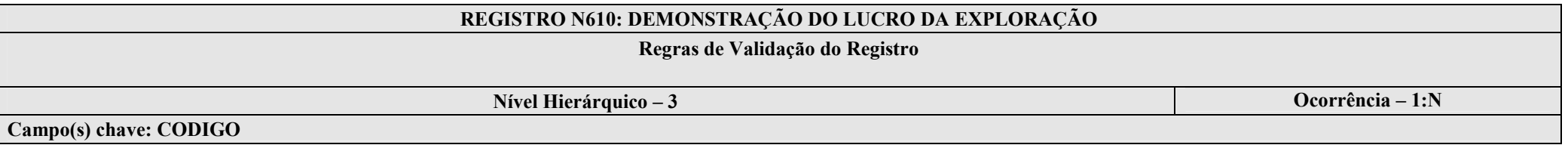

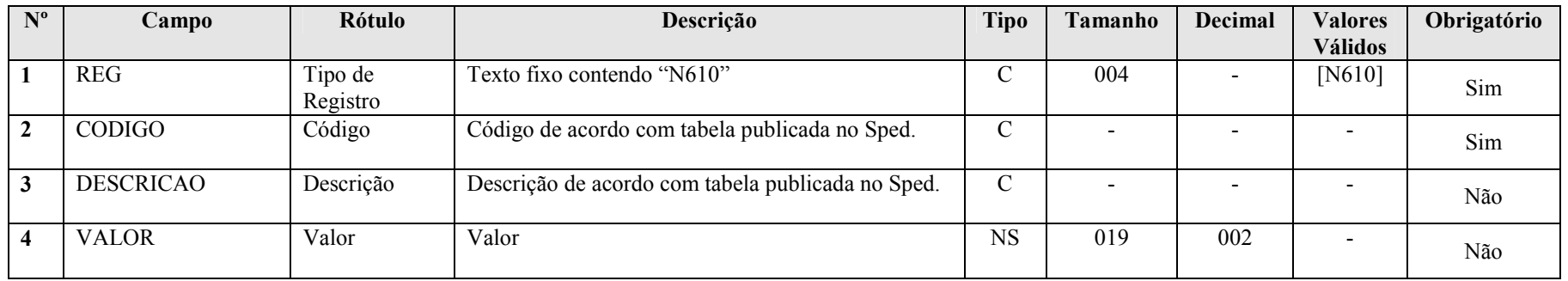

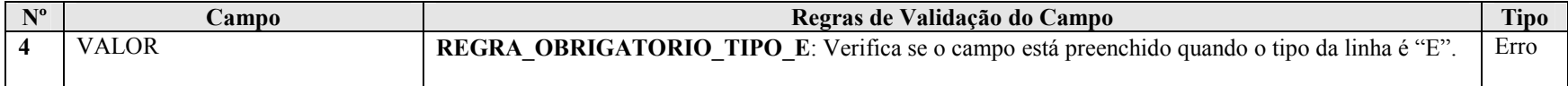

## Seção 3.1.5.8.6. Registro N615: Informações da Base de Cálclulo dos Incentivos Fiscais

Apresenta informações da base de cálculo de incentivos fiscais.

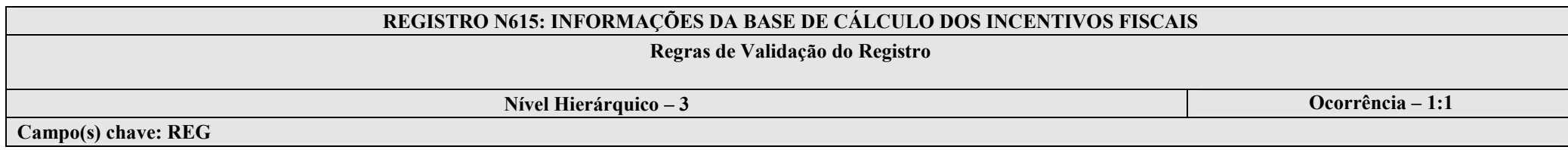

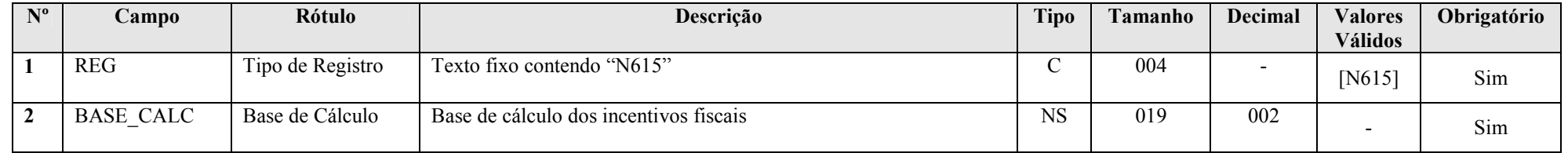

## Seção 3.1.5.8.7. Registro N616: Informações das Atividades Incentivadas

Apresenta informações das atividades incentivadas.

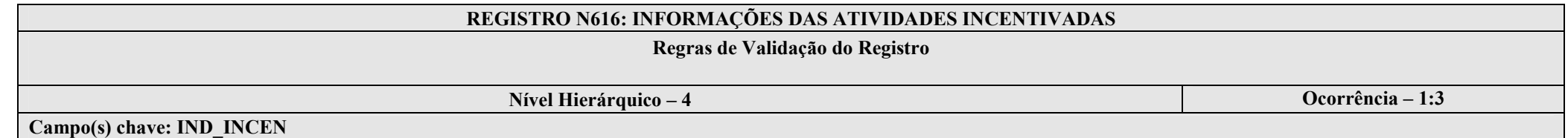

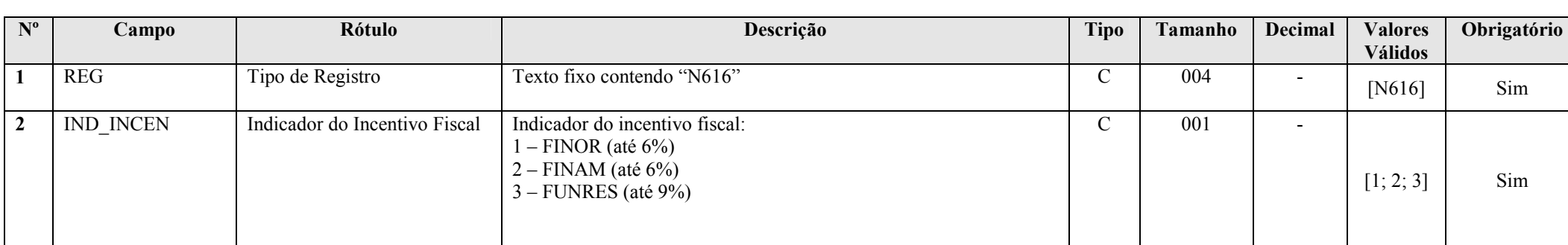

RFB/Subsecretaria de Fiscalização/Coordenação Geral de Fiscalização/Div. de Escrituração Digital Página 124 de 207

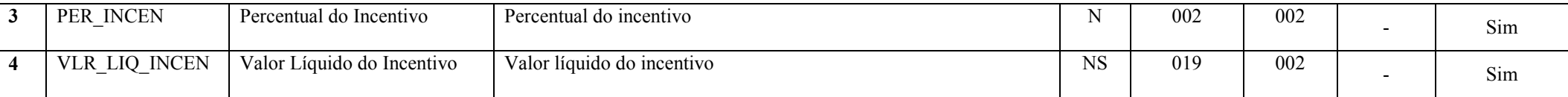

Seção 3.1.5.8.8. Registro N620: Cálculo do IRPJ Mensal por Estimativa

Apresenta o cálculo do IRPJ mensal por estimativa.

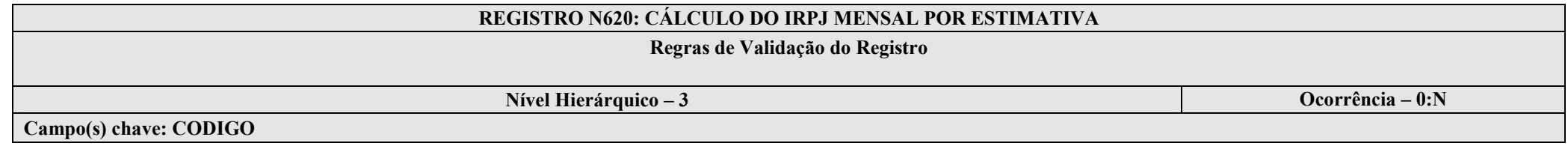

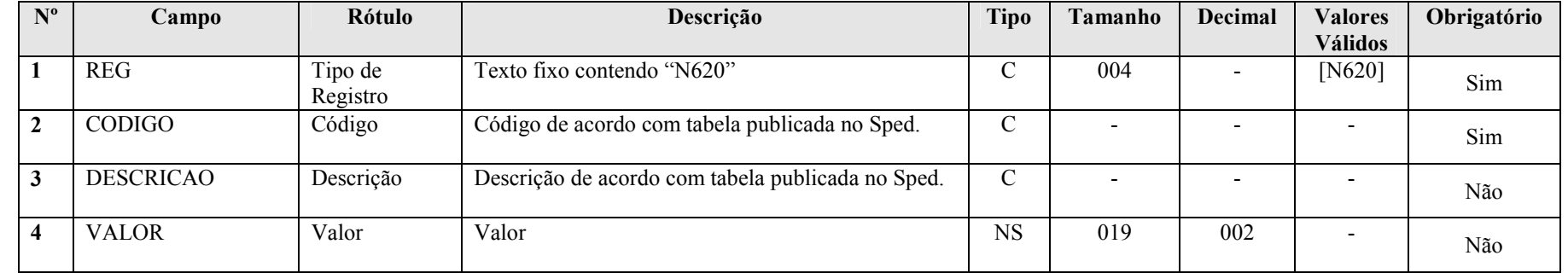

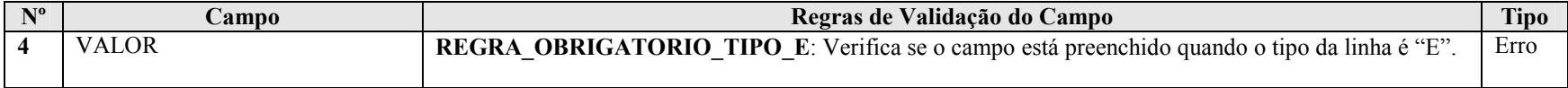

## Seção 3.1.5.8.9. Registro N630: Cálculo do IRPJ Com Base no Lucro Real

Apresenta o cálculo do IRPJ com base no lucro real.

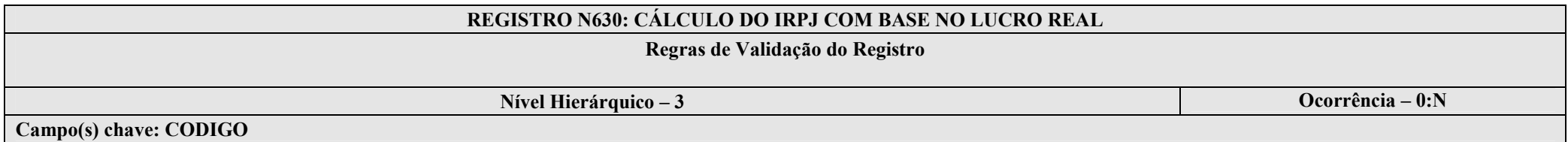

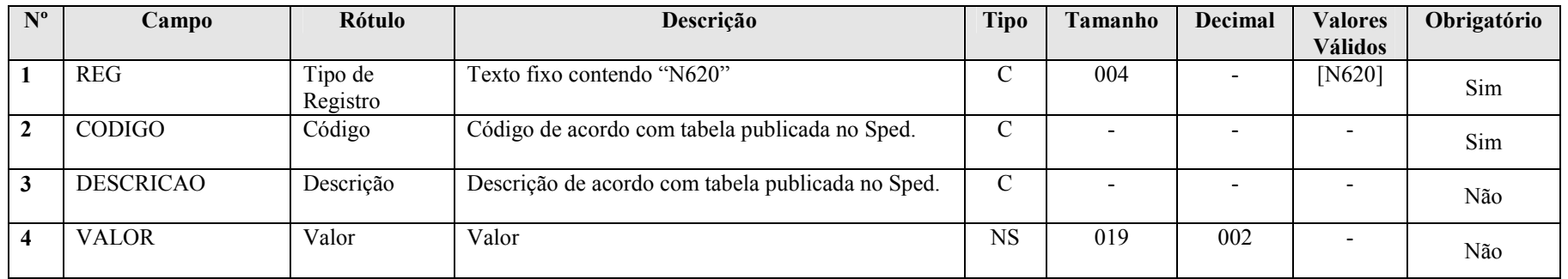

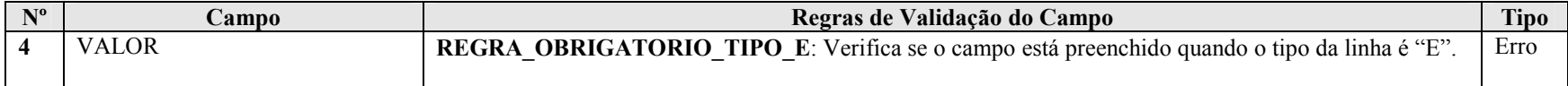

#### Seção 3.1.5.8.10. Registro N650: Base de Cálculo da CSLL Após as Compensações da Base de Cálculo Negativa

Apresenta a base de cálculo da CSLL, após as compensações da base de cálculo negativa.

# REGISTRO N650: BASE DE CÁLCULO DA CSLL APÓS AS COMPENSAÇÕES DA BASE DE CÁLCULO NEGATIVA Regras de Validação do Registro

Nível Hierárquico – 3 **Ocorrência – 1:1** 

Campo(s) chave: REG

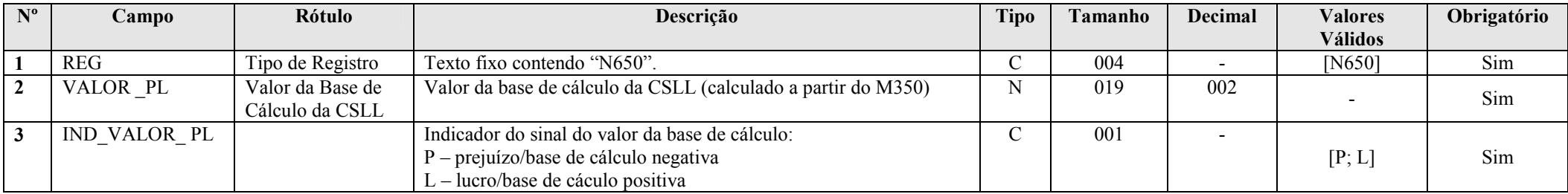

## Seção 3.1.5.8.11. Registro N660: Cálculo da CSLL Mensal por Estimativa

Apresenta o cálculo da CSLL mensal por estimativa.

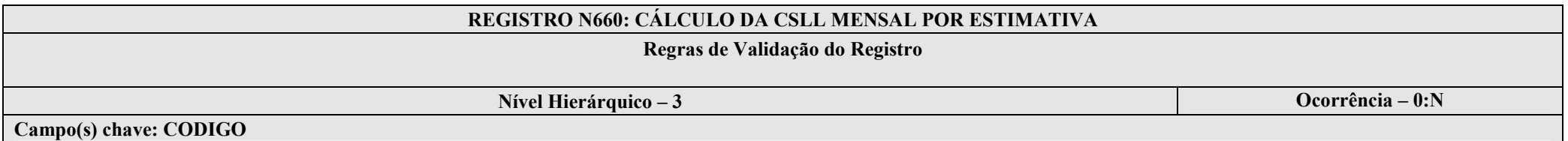

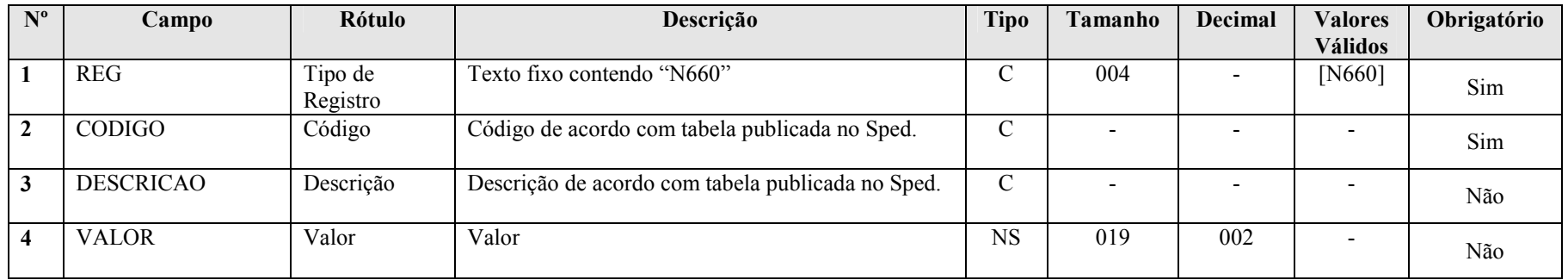

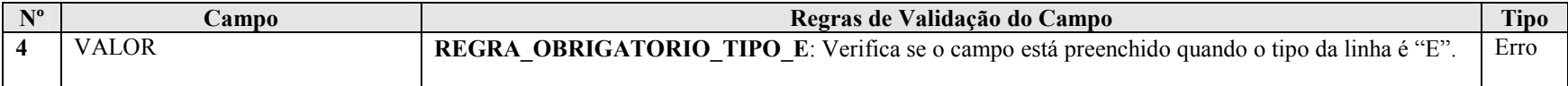

## Seção 3.1.5.8.12. Registro N670: Cálculo da CSLL Com Base no Lucro Real

Apresenta o cálculo da CSLL com base no lucro real.

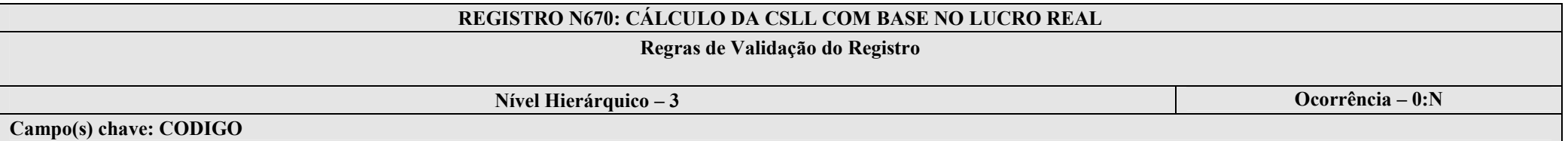

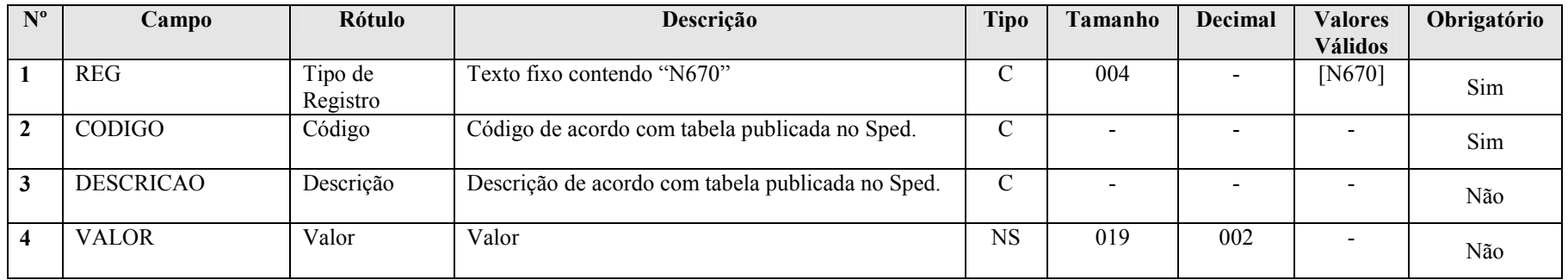

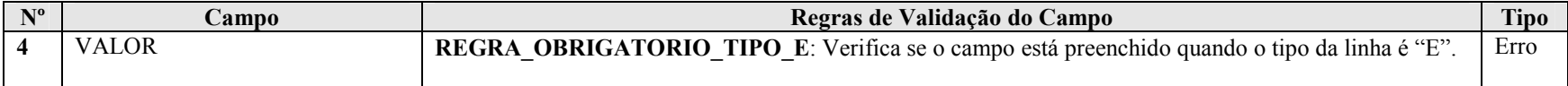

## Seção 3.1.5.8.17. Registro N990: Encerramento do Bloco N

## REGISTRO N990: ENCERRAMENTO DO BLOCO N

## Regras de Validação do Registro

Nível Hierárquico – 1 **Ocorrência – 1:1** Ocorrência – 1:1

Campo(s) chave: REG

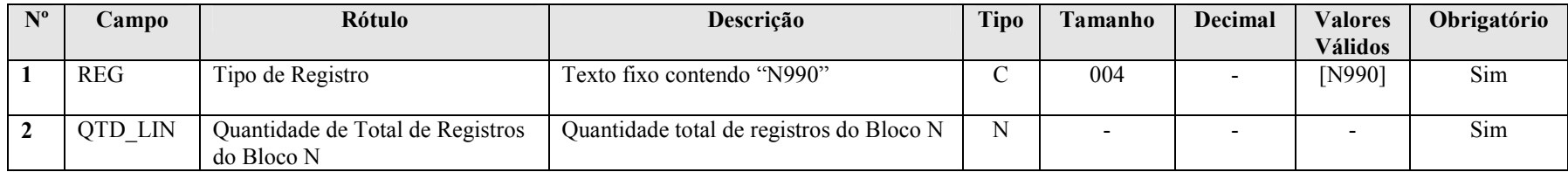

#### Seção 3.1.5.9. Bloco P: Lucro Presumido

#### Seção 3.1.5.9.1. Registro P001: Abertura do Bloco P

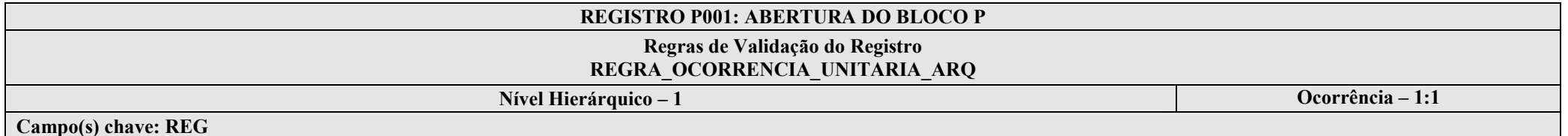

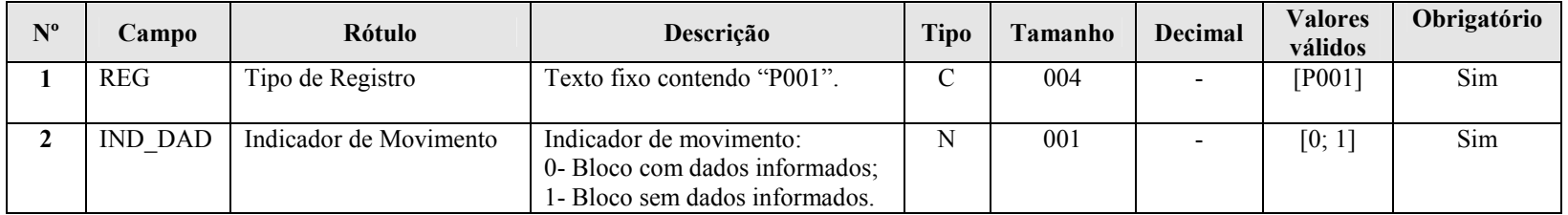

#### I – Regras de Validação do Registro:

REGRA OCORRENCIA UNITARIA ARQ: Verifica se registro ocorreu apenas uma vez por arquivo, considerando a chave "P001" (REG). Se a regra não for cumprida, a ECF gera um erro.

#### Seção 3.1.5.9.2. Registro P030: Identificação dos Períodos e Formas de Apuração do IRPJ e da CSLL das Empresas Tributadas pelo Lucro Presumido

Registro de identificação dos períodos da escrituração necessários conforme definições de parâmetros do Bloco 0.

## REGISTRO P030: IDENTIFICAÇÃO DOS PERÍODO E FORMAS DE APURAÇÃO DO IRPJ E DA CSLL DAS EMPRESAS TRIBUTADAS PELO LUCRO PRESUMIDO

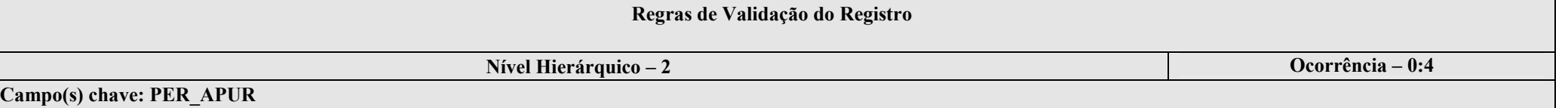

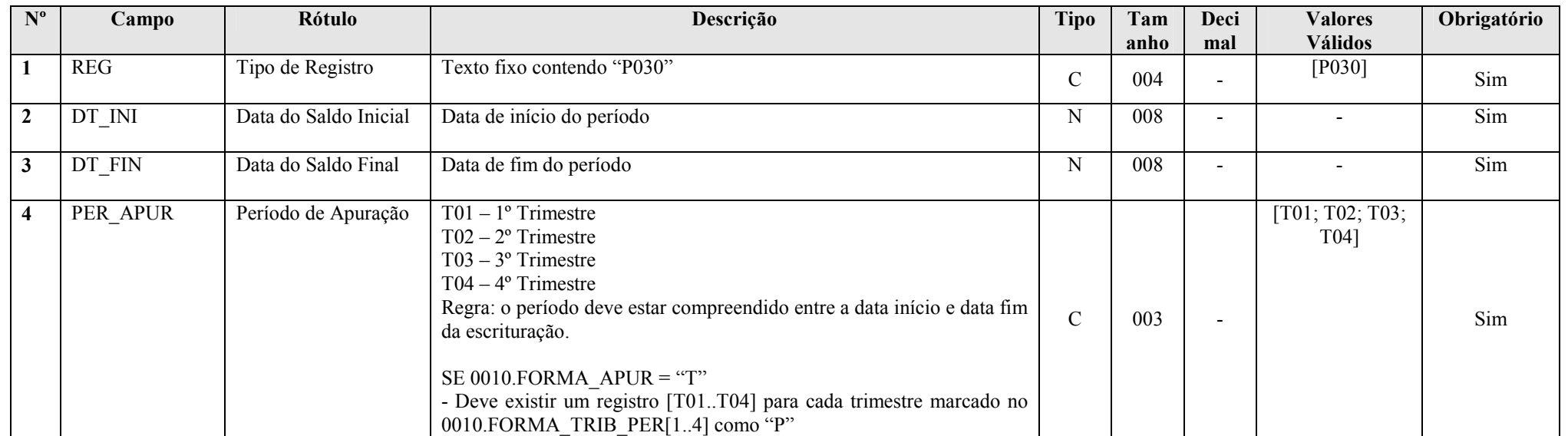

#### Seção 3.1.5.9.3. Registro P100: Balanço Patrimonial

Apresenta o balanço patrimonial com base nas contas referenciais para o período de apuração. O saldo inicial pode ser replicado do registro E010/E015 ou preenchido. O saldo final será recuperado do registro K155/K156. Caso o bloco K não possua dados e for SCP (0000.TIP\_ECF = 2), o saldo final poderá ser preenchido.

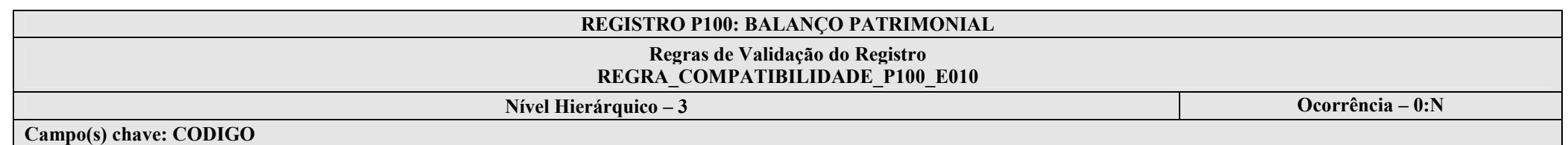

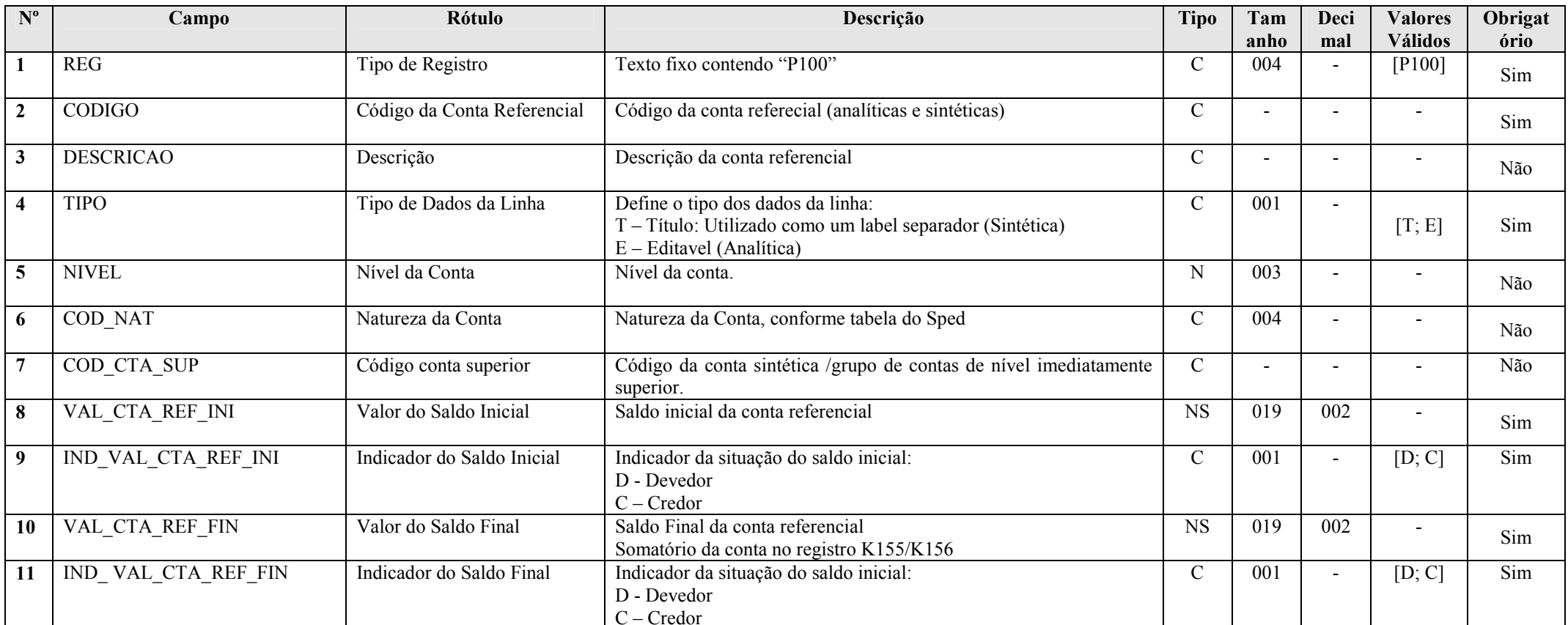

RFB/Subsecretaria de Fiscalização/Coordenação Geral de Fiscalização/Div. de Escrituração Digital Página 132 de 207

#### I – Regras de Validação do Registro:

REGRA\_COMPATIBILIDADE\_P100\_E010: Verifica, se os campos do registro P100, com algum valor maior que zero, são referenciados no registro E010. Se a regra não for cumprida, a ECF gera um aviso.

#### II – Regras de Validação de Campos:

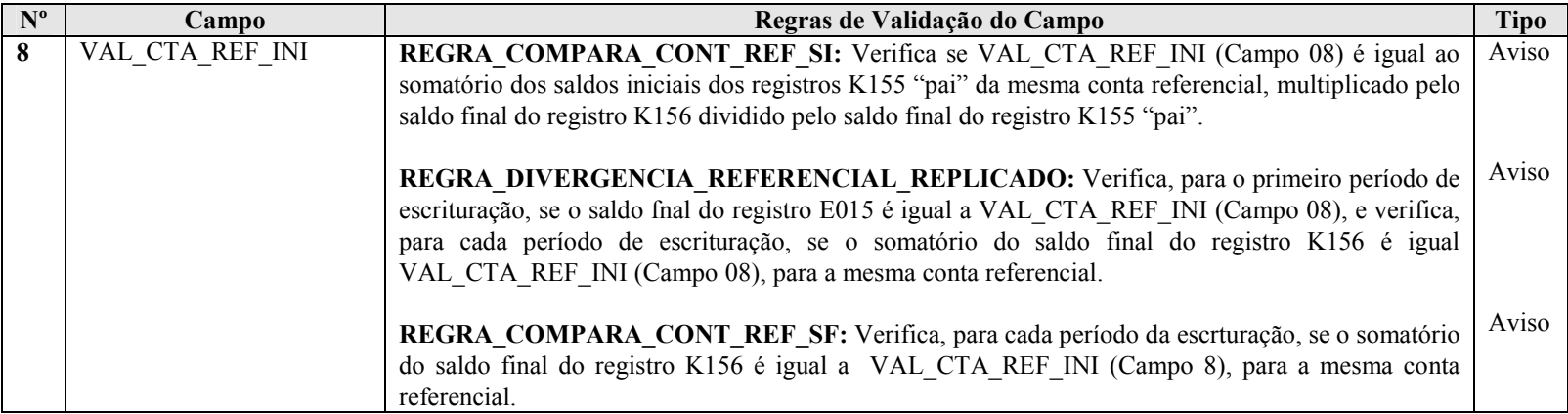

#### Seção 3.1.5.9.4. Registro P130: Demonstração das Receitas Incentivadas do Lucro Presumido

Apresenta a demonstração das receitas incentivas do lucro presumido.

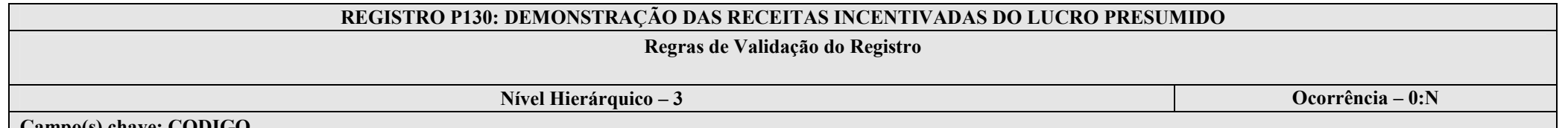

Campo(s) chave: CODIGO

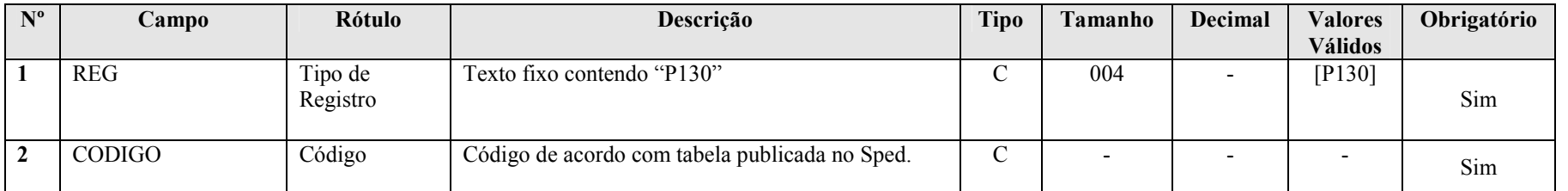

RFB/Subsecretaria de Fiscalização/Coordenação Geral de Fiscalização/Div. de Escrituração Digital Página 133 de 207

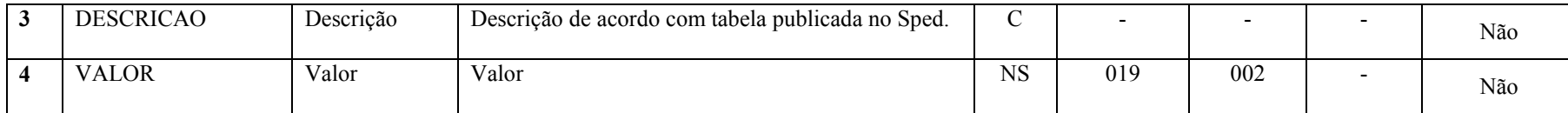

I – Regras de Validação de Campos:

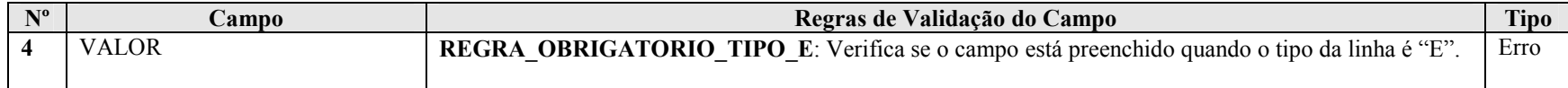

## Seção 3.1.5.9.5. Registro P200: Apuração da Base de Cálculo do Lucro Presumido

Apresenta a apuração da base de cálculo do lucro presumido. Os valores serão recuperados do registro K356 se 0010. TIP\_ESC\_PRE for igual a "C" (contábil). Os valores deverão ser preenchidos se se 0010. TIP\_ESC\_PRE for igual a "L" (livro caixa).

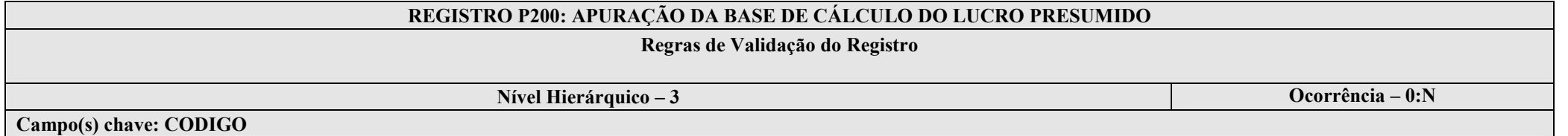

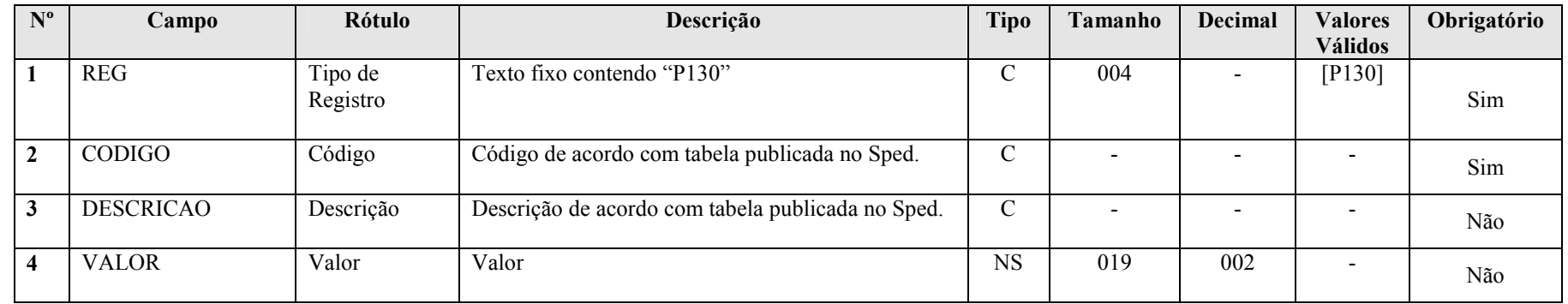

## I – Regras de Validação de Campos:

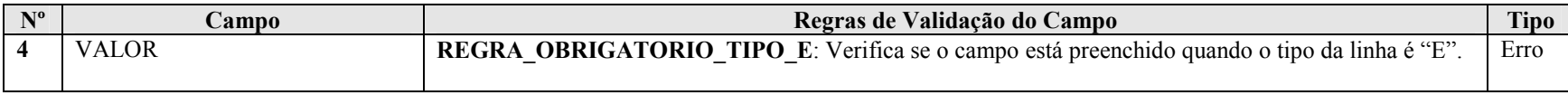

## Seção 3.1.5.9.6. Registro P230: Cálculo da Isenção e Redução do Lucro Presumido

Apresenta o cálculo da isenção e redução do lucro presumido.

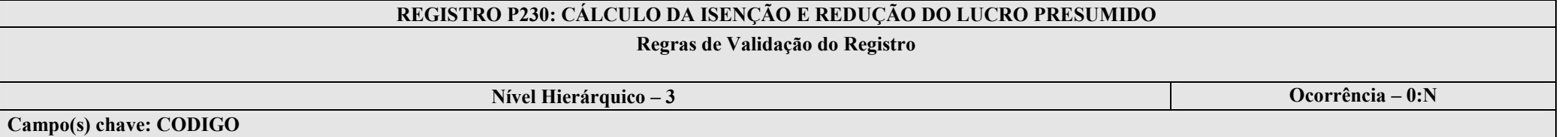

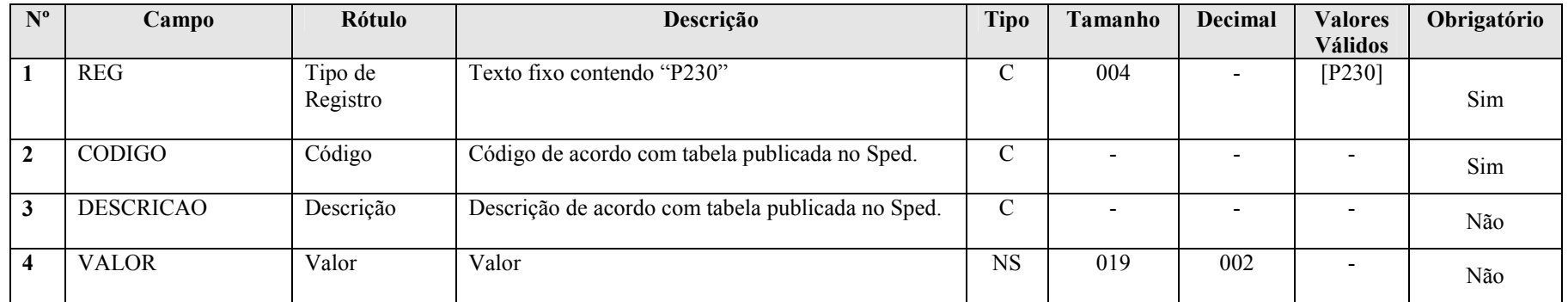

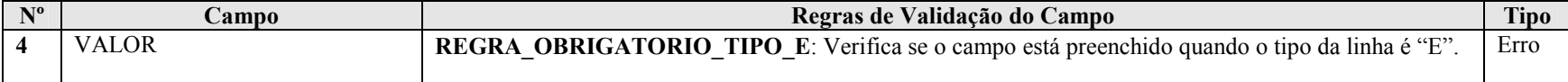

## Seção 3.1.5.9.7. Registro P300: Cálculo do IRPJ com Base no Lucro Presumido

Apresenta o cálculo do IRPJ com base no lucro presumido.

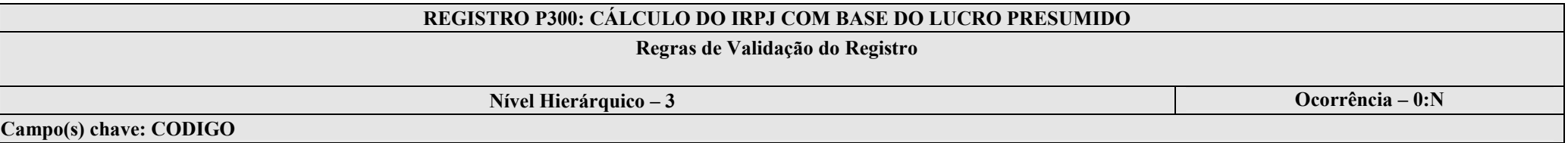

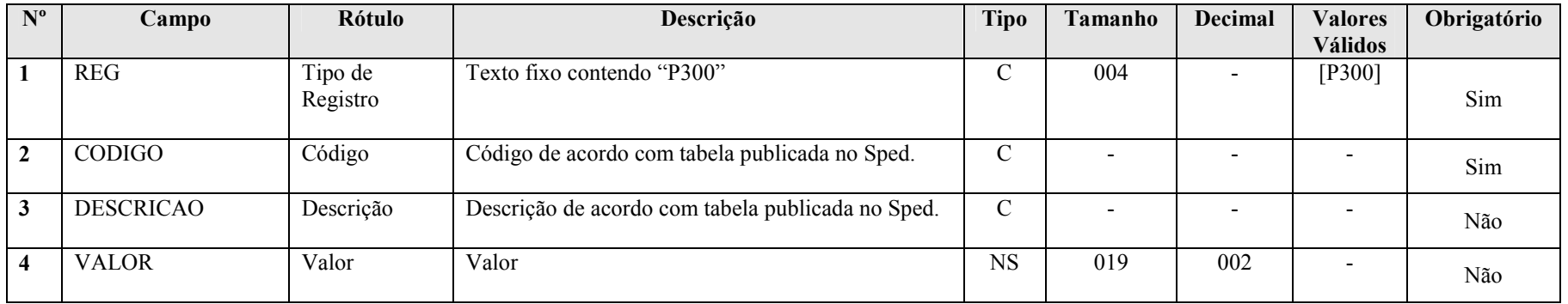

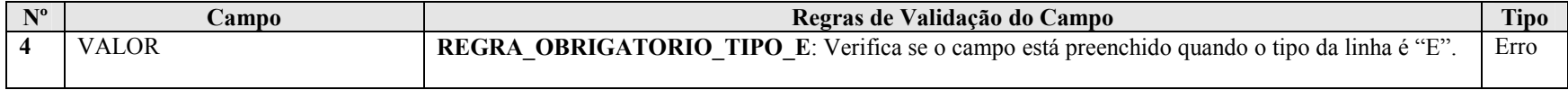

#### Seção 3.1.5.9.8. Registro P400: Apuração da Base de Cálculo da CSLL com Base no Lucro Presumido

Apresenta a apuração da base de cálculo da CSLL com base no lucro presumido.

## REGISTRO P400: APURAÇÃO DA BASE DE CÁLCULO DA CSLL COM BASE DO LUCRO PRESUMIDO

Regras de Validação do Registro

Nível Hierárquico – 3 **Ocorrência – 0:N** 

Campo(s) chave: CODIGO

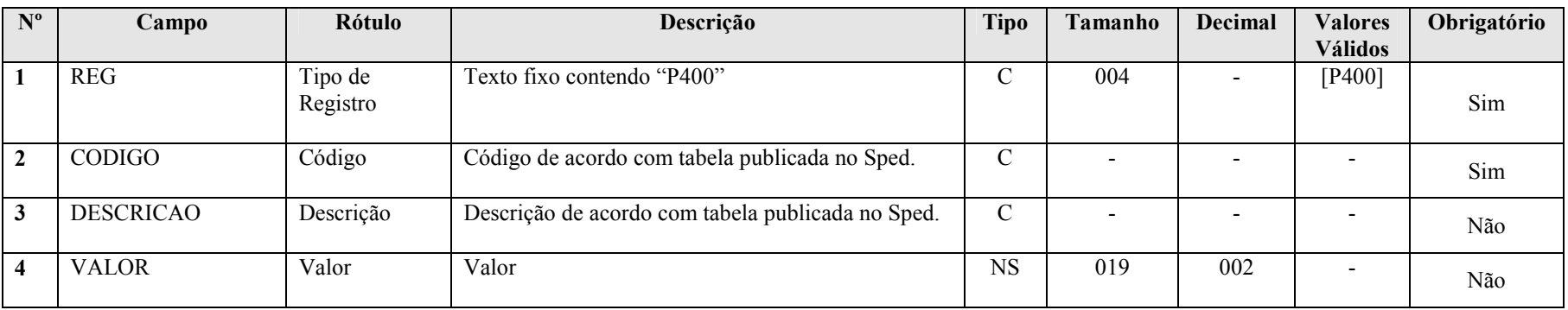

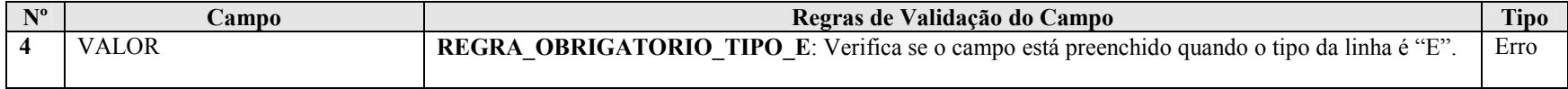

## Seção 3.1.5.9.9. Registro P500: Cálculo da CSLL com Base no Lucro Presumido

Apresenta o cálculo da CSLL com base no lucro presumido.

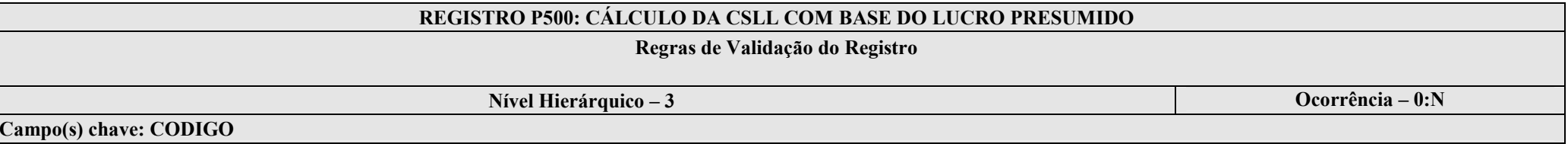

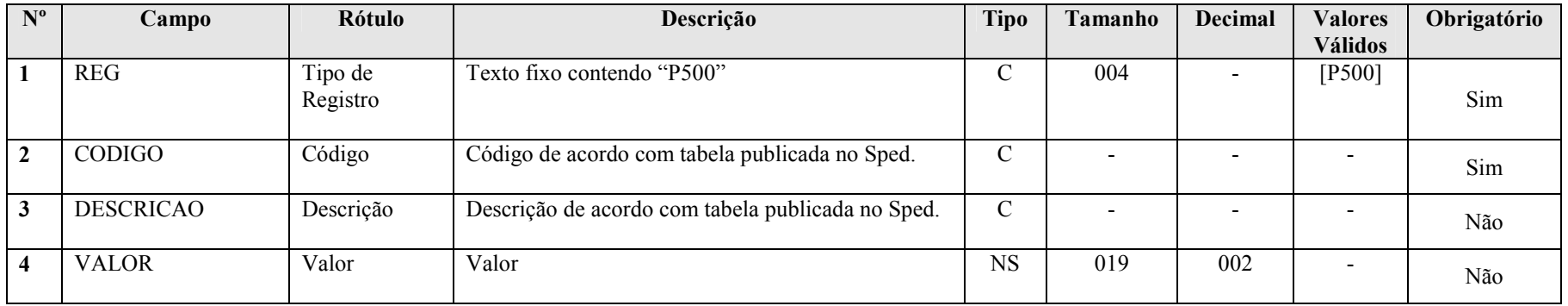

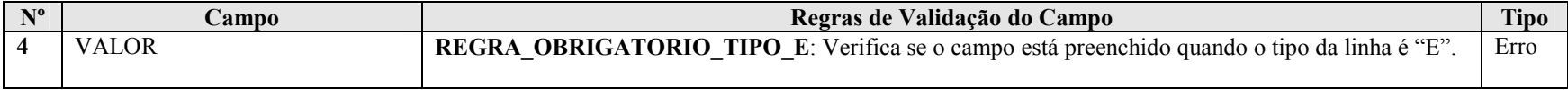

## Seção 3.1.5.9.10. Registro P990: Encerramento do Bloco P

#### REGISTRO P990: ENCERRAMENTO DO BLOCO P

## Regras de Validação do Registro

Nível Hierárquico – 1 **Ocorrência – 1:1** Ocorrência – 1:1

Campo(s) chave: REG

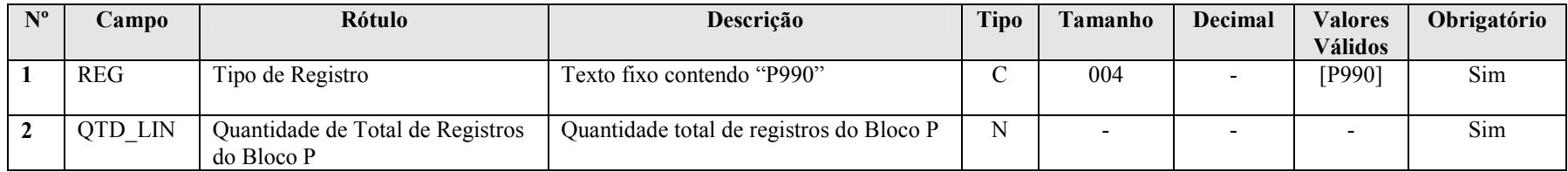

#### Seção 3.1.5.10. Bloco T: Lucro Arbitrado

#### Seção 3.1.5.10.1. Registro T001: Abertura do Bloco T

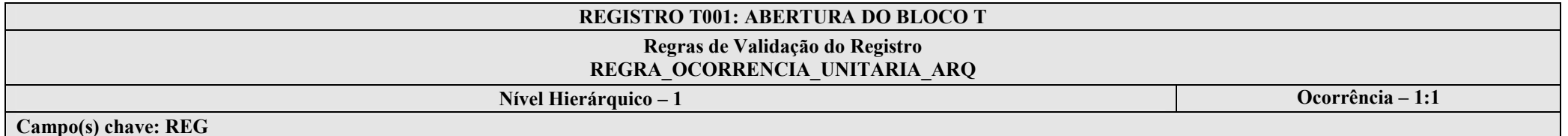

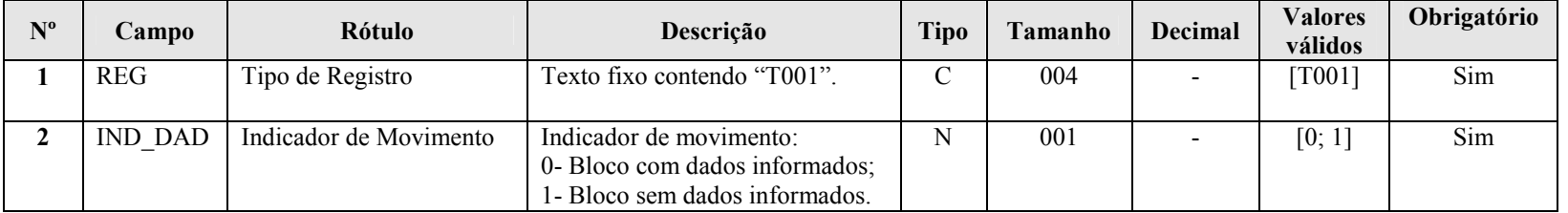

#### I – Regras de Validação do Registro:

REGRA OCORRENCIA UNITARIA ARQ: Verifica se registro ocorreu apenas uma vez por arquivo, considerando a chave "T001" (REG). Se a regra não for cumprida, a ECF gera um erro.

#### Seção 3.1.5.10.2. Registro T030: Identificação dos Períodos e Formas de Apuração do IRPJ e da CSLL das Empresas Imunes e Isentes

Registro de identificação dos períodos da escrituração necessários conforme definições de parâmetros do Bloco 0.

# REGISTRO T030: IDENTIFICAÇÃO DOS PERÍODO E FORMAS DE APURAÇÃO DO IRPJ E DA CSLL DAS EMPRESAS TRIBUTADAS DAS EMPRESAS IMUNES E ISENTAS

Regras de Validação do Registro

Nível Hierárquico – 2 **Ocorrência** – 0:4

Campo(s) chave: PER\_APUR

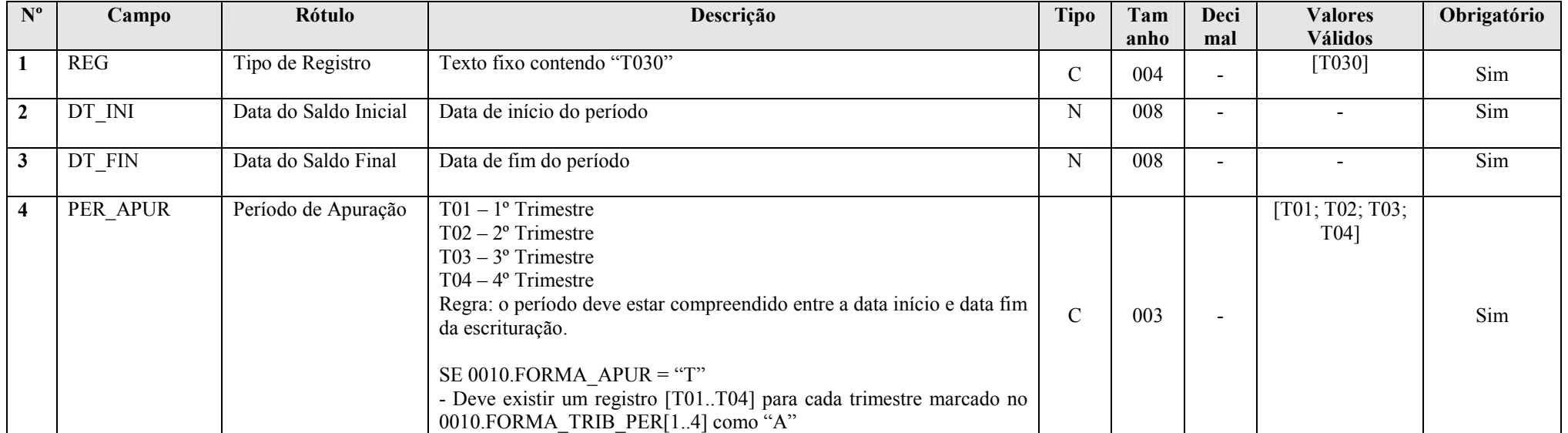

#### Seção 3.1.5.10.3. Registro T120: Apuração da Base de Cálculo do IRPJ com Base no Lucro Arbitrado

Apresenta a apuração da base de cálculo do IRPJ com base no lucro arbitrado.

## REGISTRO T120: APURAÇÃO DA BASE DE CÁLCULO DO IPRJ COM BASE NO LUCRO ARBITRADO

Regras de Validação do Registro

Nível Hierárquico – 3 **Ocorrência – 0:N** 

Campo(s) chave: CODIGO

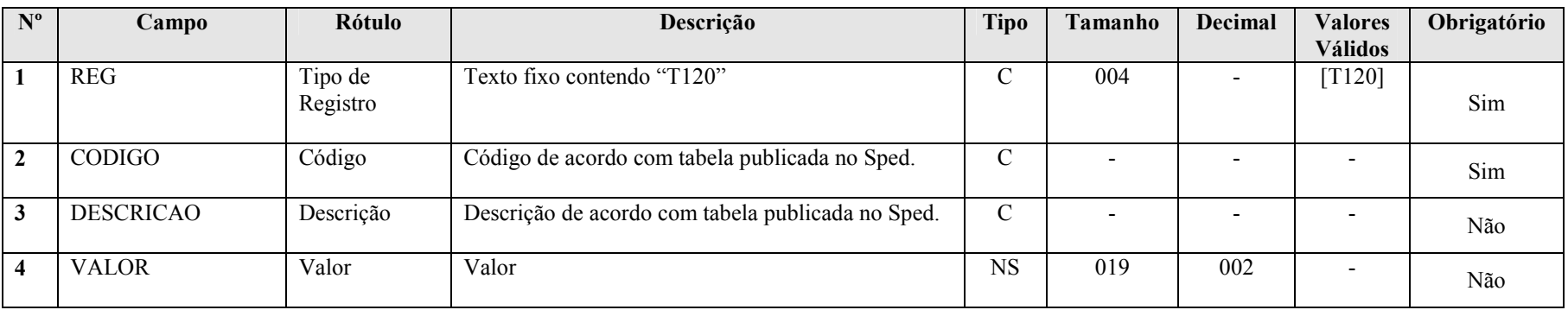

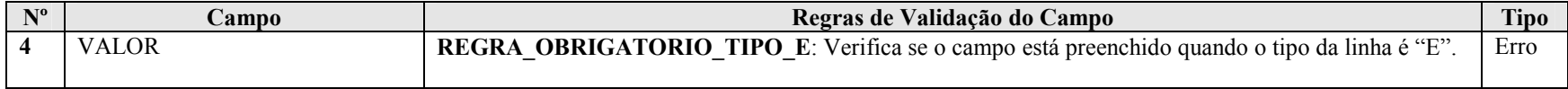

## Seção 3.1.5.10.4. Registro T150: Cálculo do IRPJ com Base no Lucro Arbitrado

Apresenta o cálculo do IRPJ com base no lucro arbitrado.

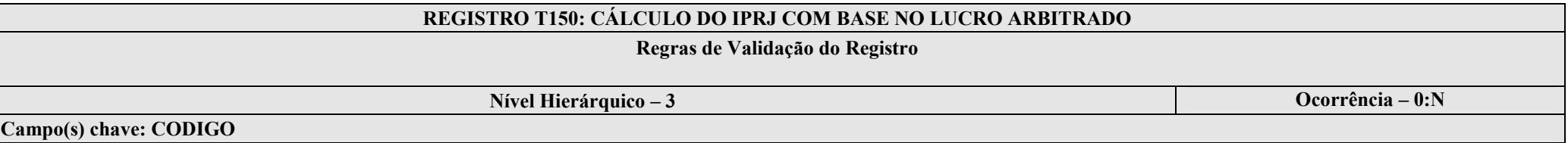

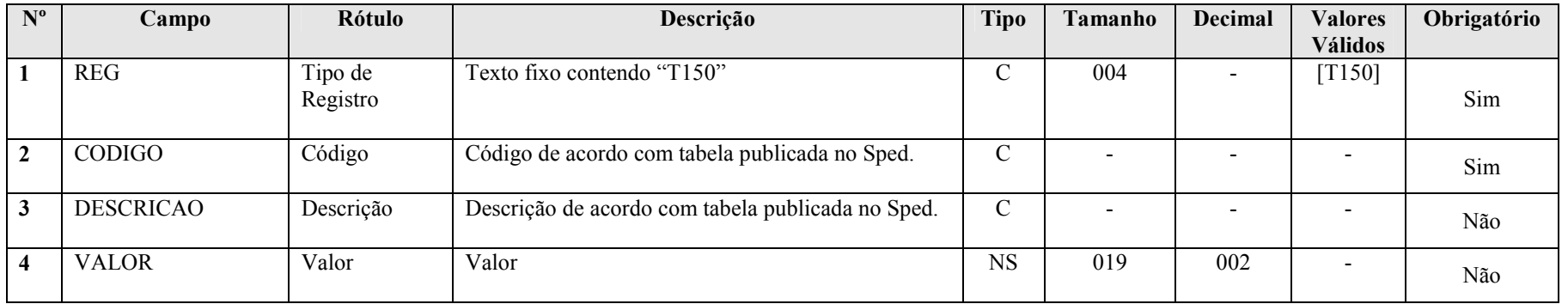

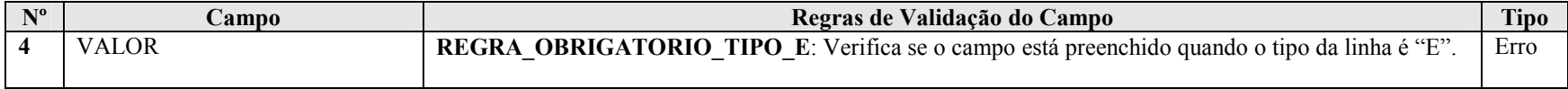

#### Seção 3.1.5.10.5. Registro T170: Apuração da Base de Cálculo da CSLL com Base no Lucro Arbitrado

Apresenta a apuração da base de cálculo da CSLL com base no lucro arbitrado.

## REGISTRO T170: APURAÇÃO DA BASE DE CÁLCULO DA CSLL COM BASE NO LUCRO ARBITRADO

Regras de Validação do Registro

Nível Hierárquico – 3 **Ocorrência – 0:N** 

Campo(s) chave: CODIGO

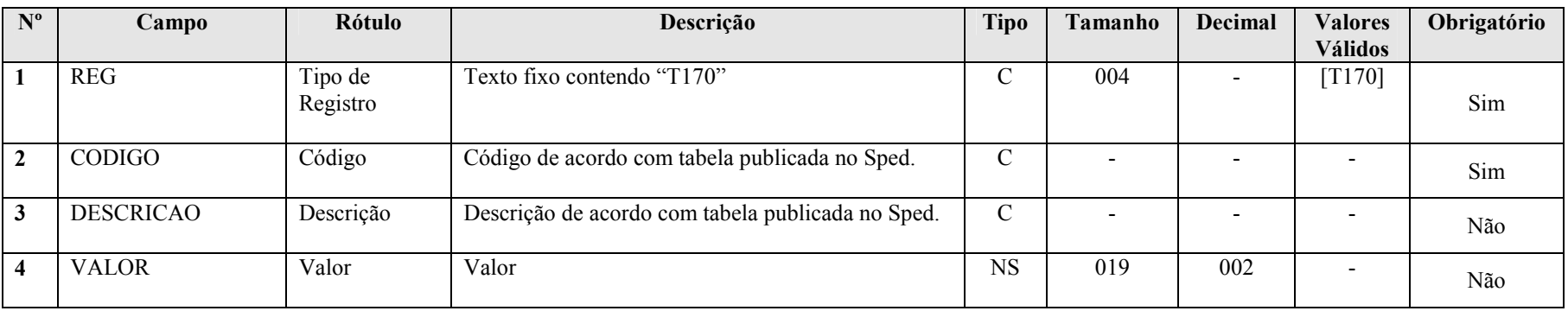

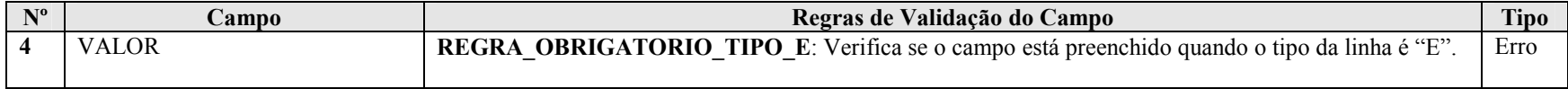

## Seção 3.1.5.10.6. Registro T181: Cálculo da CSLL com Base no Lucro Arbitrado

Apresenta o cálculo da CSLL com base no lucro arbitrado.

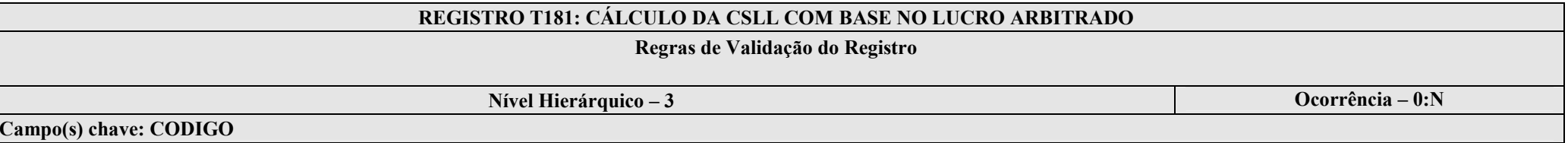

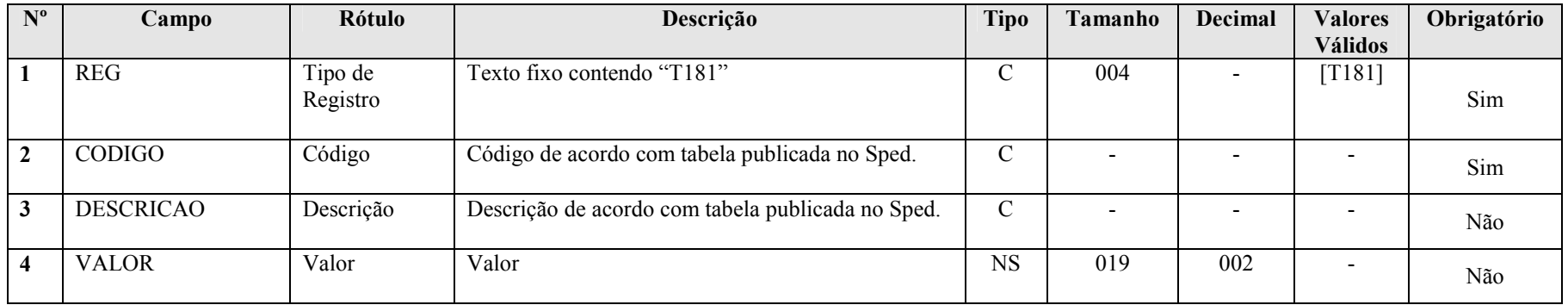

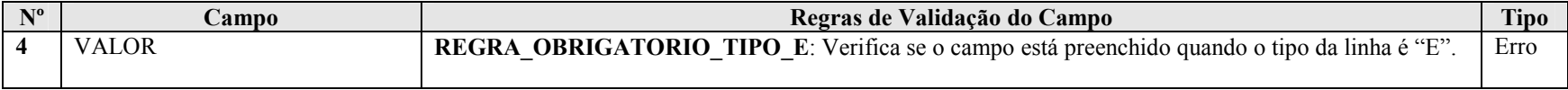
## Seção 3.1.5.10.7. Registro T990: Encerramento do Bloco T

### REGISTRO T990: ENCERRAMENTO DO BLOCO T

## Regras de Validação do Registro

Nível Hierárquico – 1 **Ocorrência – 1:1** Ocorrência – 1:1

Campo(s) chave: REG

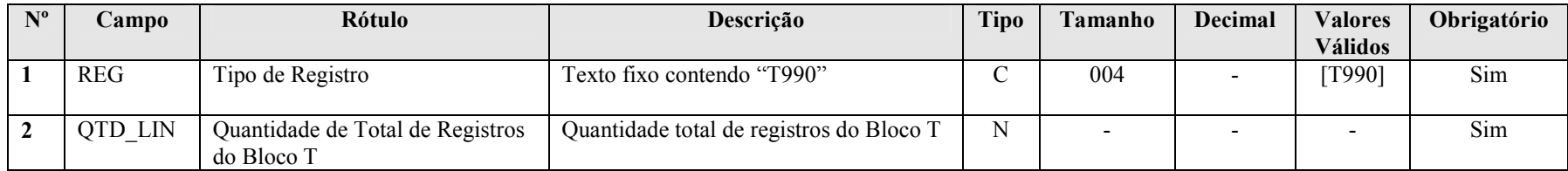

### Seção 3.1.5.11. Bloco U: Imunes e Isentas

### Seção 3.1.5.11.1. Registro U001: Abertura do Bloco U

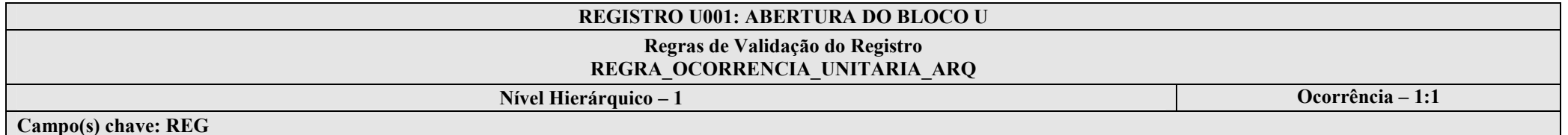

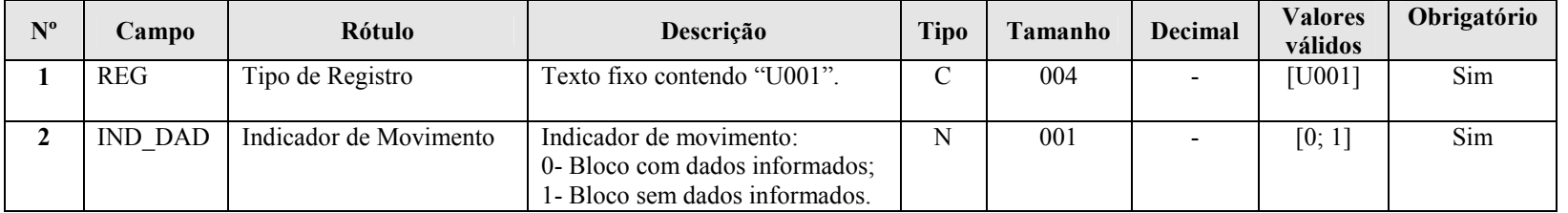

### I – Regras de Validação do Registro:

REGRA OCORRENCIA UNITARIA ARQ: Verifica se registro ocorreu apenas uma vez por arquivo, considerando a chave "U001" (REG). Se a regra não for cumprida, a ECF gera um erro.

### Seção 3.1.5.11.2. Registro U030: Identificação dos Períodos e Formas de Apuração do IRPJ e da CSLL das Empresas Imunes e Isentas

Registro de identificação dos períodos da escrituração necessários conforme definições de parâmetros do Bloco 0.

## REGISTRO U030: IDENTIFICAÇÃO DOS PERÍODO E FORMAS DE APURAÇÃO DO IRPJ E DA CSLL DAS EMPRESAS IMUNES E ISENTAS

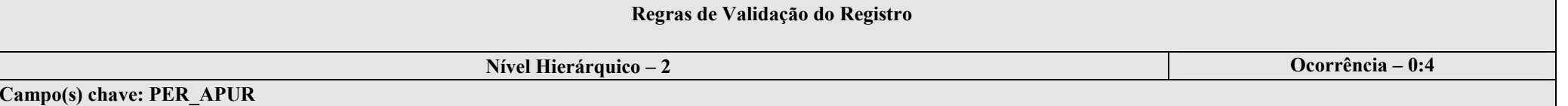

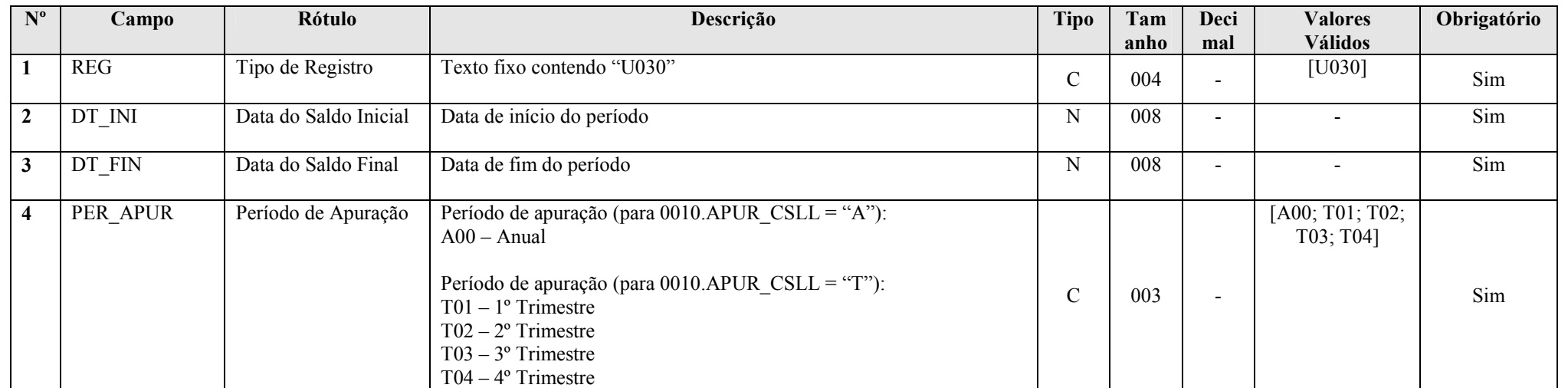

### Seção 3.1.5.11.3. Registro U100: Balanço Patrimonial

Apresenta o balanço patrimonial com base nas contas referenciais para o período de apuração. O saldo inicial pode ser replicado do registro E010/E015 ou preenchido. O saldo final será recuperado do registro K155/K156. Caso o bloco K não possua dados e for SCP (0000.TIP\_ECF = 2), o saldo final poderá ser preenchido.

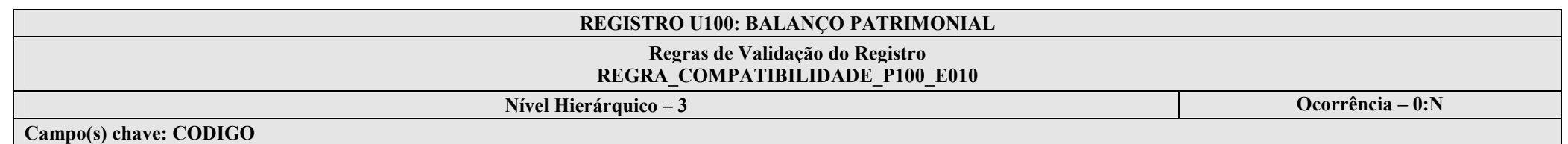

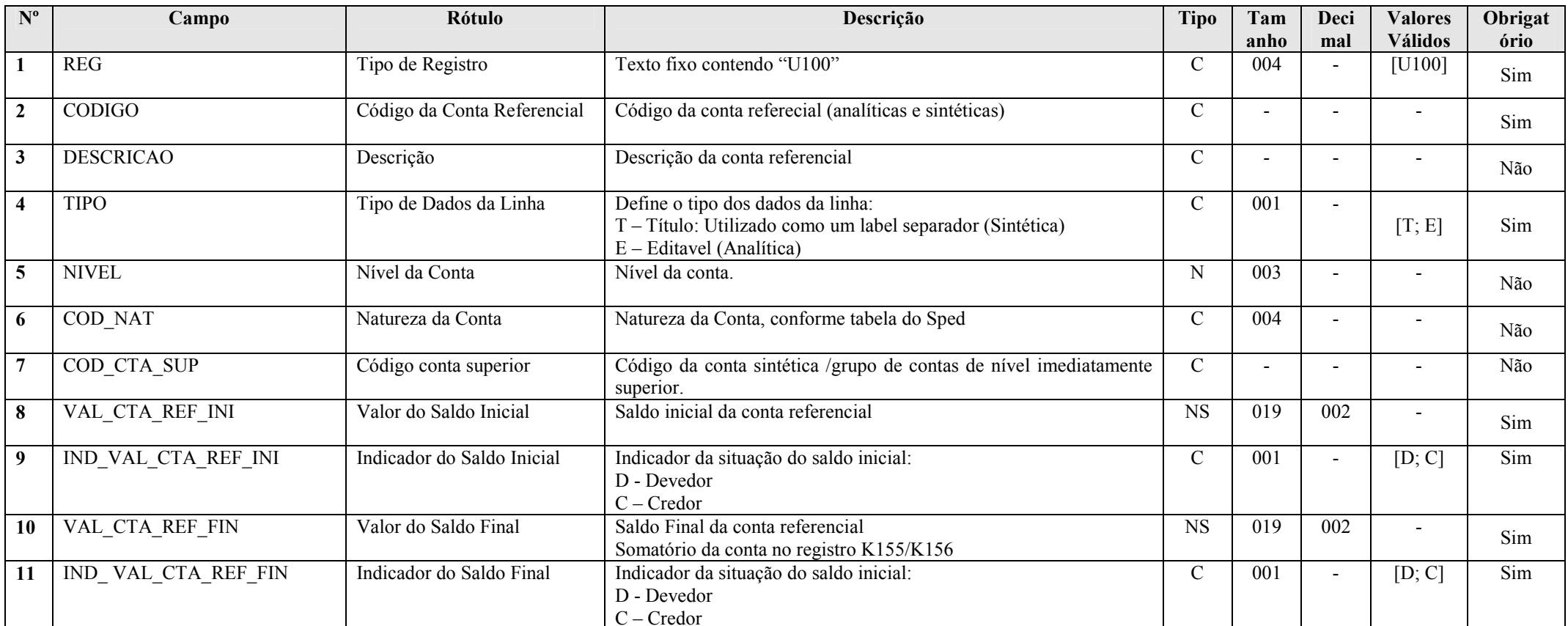

RFB/Subsecretaria de Fiscalização/Coordenação Geral de Fiscalização/Div. de Escrituração Digital Página 147 de 207

### I – Regras de Validação do Registro:

REGRA COMPATIBILIDADE U100 E010: Verifica, se os campos do registro U100, com algum valor maior que zero, são referenciados no registro E010. Se a regra não for cumprida, a ECF gera um aviso.

### II – Regras de Validação de Campos:

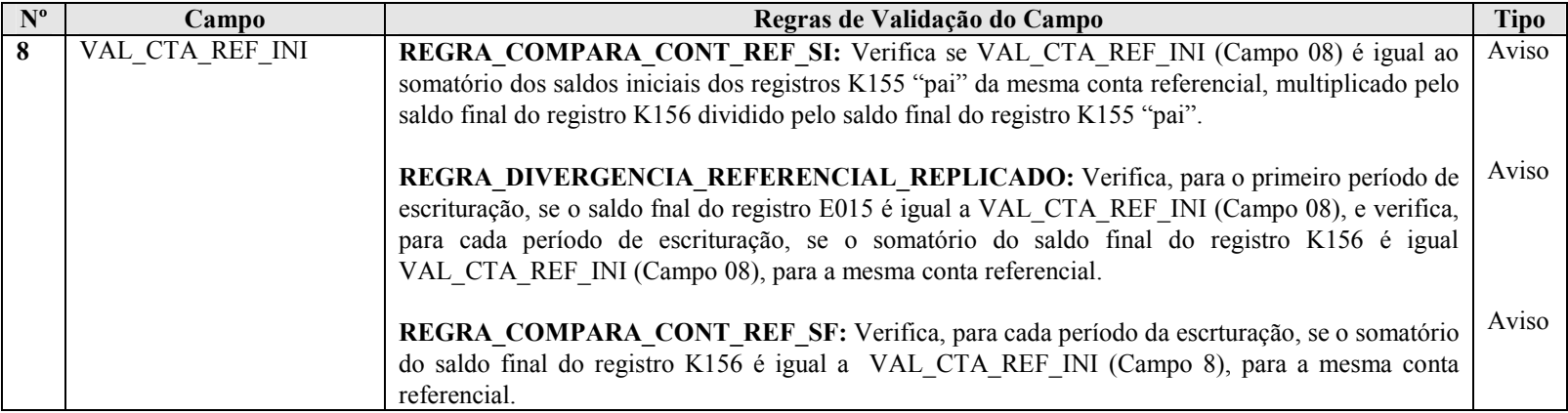

### Seção 3.1.5.11.4. Registro U150: Demonstração do Resultado

Apresenta a demonstração do resultado das empresas imunes e isentas.

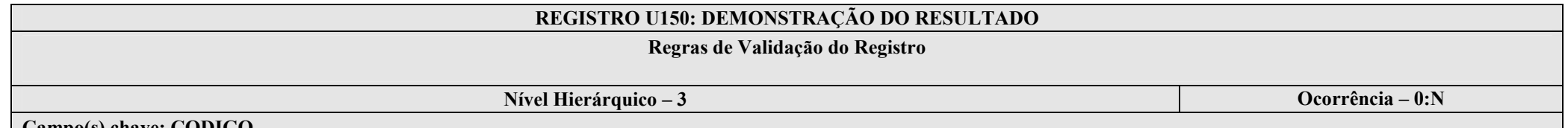

Campo(s) chave: CODIGO

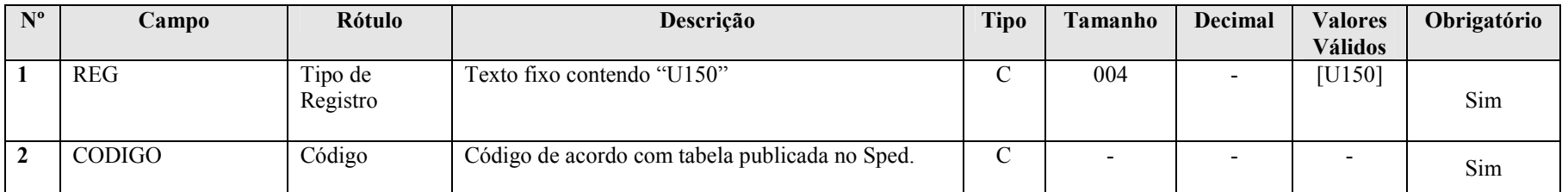

RFB/Subsecretaria de Fiscalização/Coordenação Geral de Fiscalização/Div. de Escrituração Digital Página 148 de 207

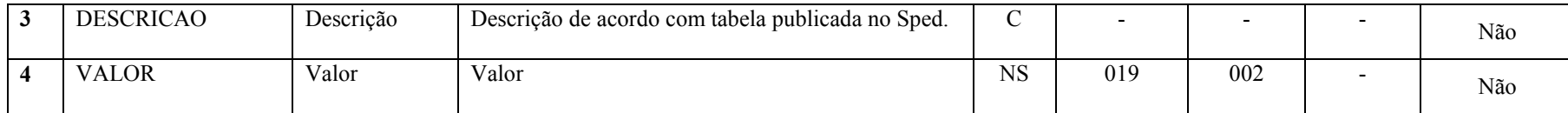

I – Regras de Validação de Campos:

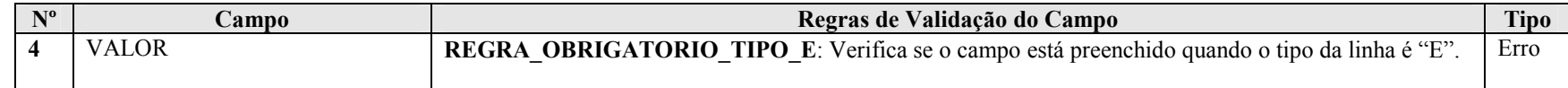

## Seção 3.1.5.11.5. Registro U180: Cálculo do IRPJ das Empresas Imunes e Isentas

Apresenta o cálculo do IRPJ das empresas imunes e isentas, quando aplicável.

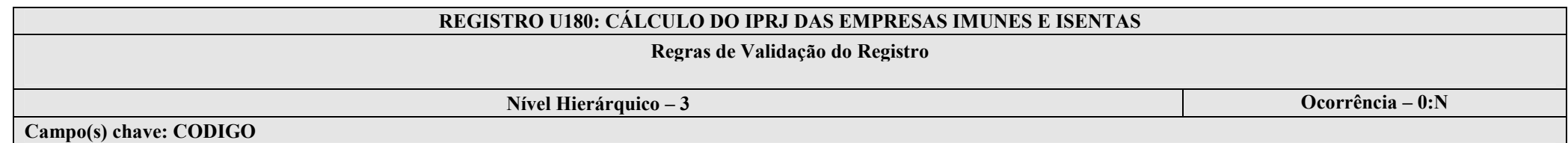

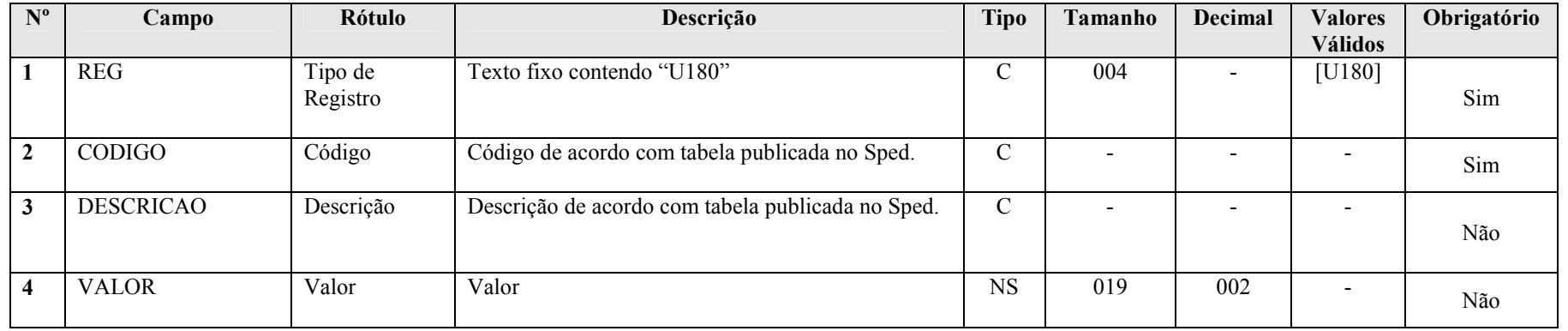

## I – Regras de Validação de Campos:

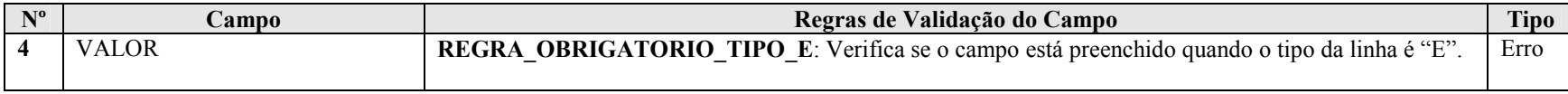

## Seção 3.1.5.11.6. Registro U182: Cálculo da CSLL das Empresas Imunes e Isentas

Apresenta o cálculo da CSLL das empresas imunes e isentas.

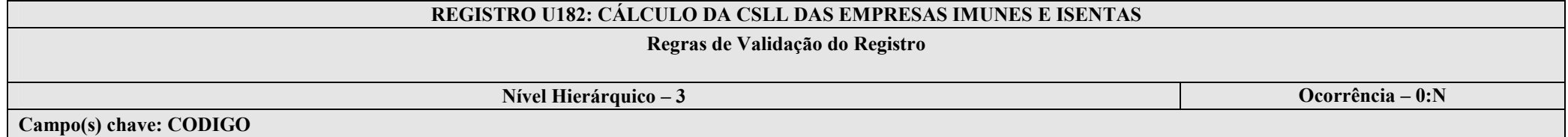

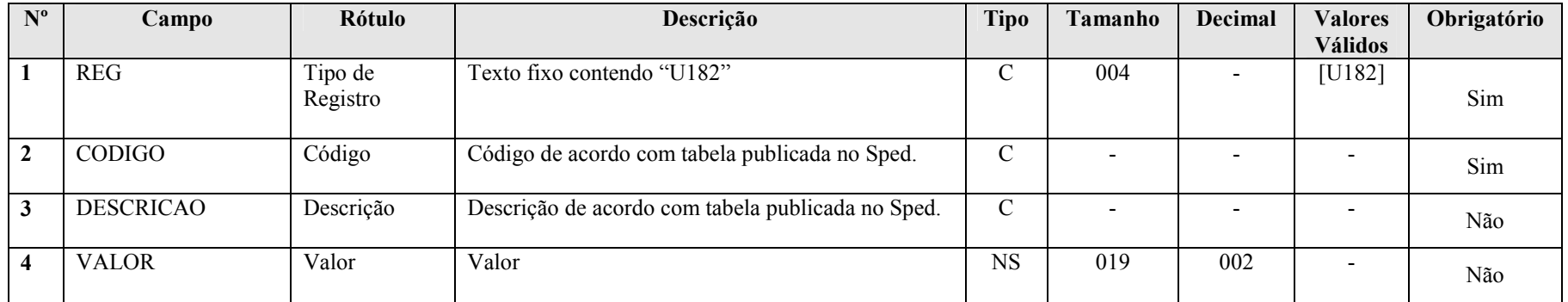

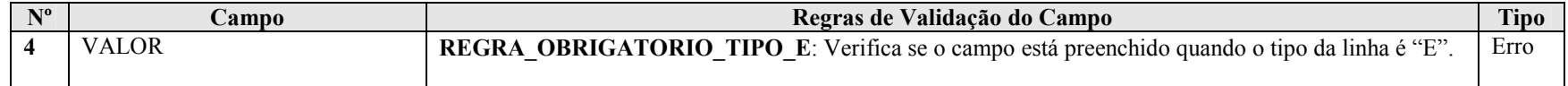

## Seção 3.1.5.11.7. Registro U990: Encerramento do Bloco U

### REGISTRO U990: ENCERRAMENTO DO BLOCO U

# Regras de Validação do Registro

Nível Hierárquico – 1 **Ocorrência – 1:1** Ocorrência – 1:1

Campo(s) chave: REG

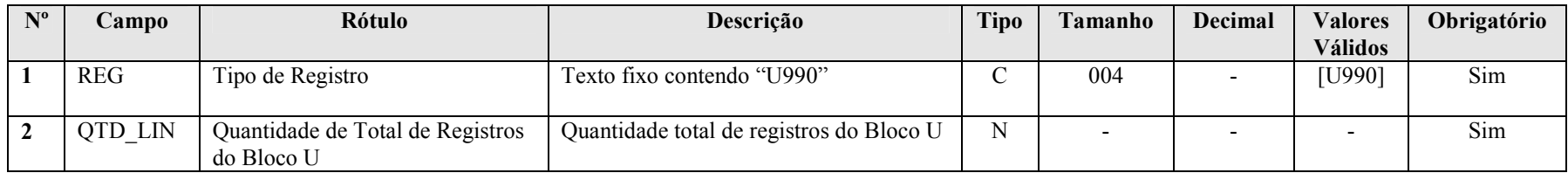

### Seção 3.1.5.12. Bloco X: Informações Econômicas

### Seção 3.1.5.12.1. Registro X001: Abertura do Bloco X

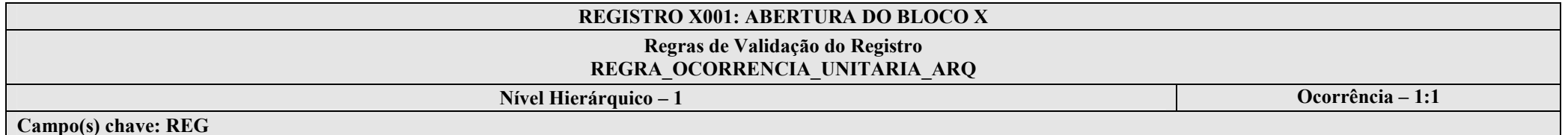

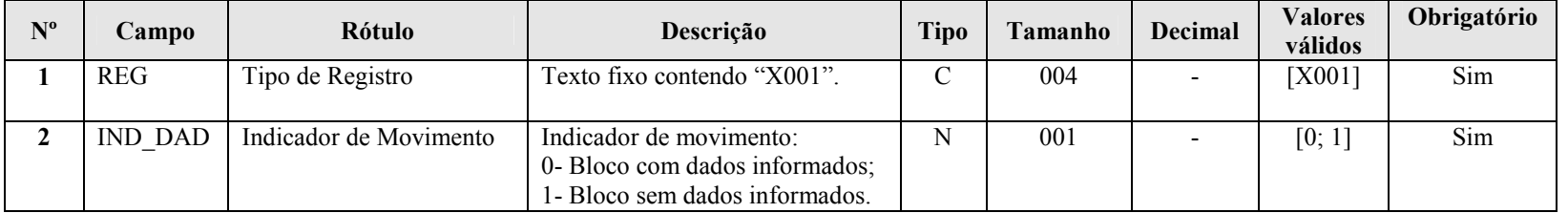

## I – Regras de Validação do Registro:

REGRA\_OCORRENCIA\_UNITARIA\_ARQ: Verifica se registro ocorreu apenas uma vez por arquivo, considerando a chave "X001" (REG). Se a regra não for cumprida, a ECF gera um erro.

Seção 3.1.5.12.2. Registro X280: Atividades Incentivadas – PJ em Geral

Apresenta as atividades incentivadas das pessoas jurídicas em geral.

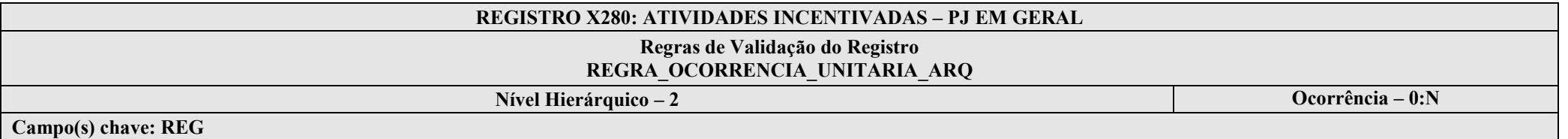

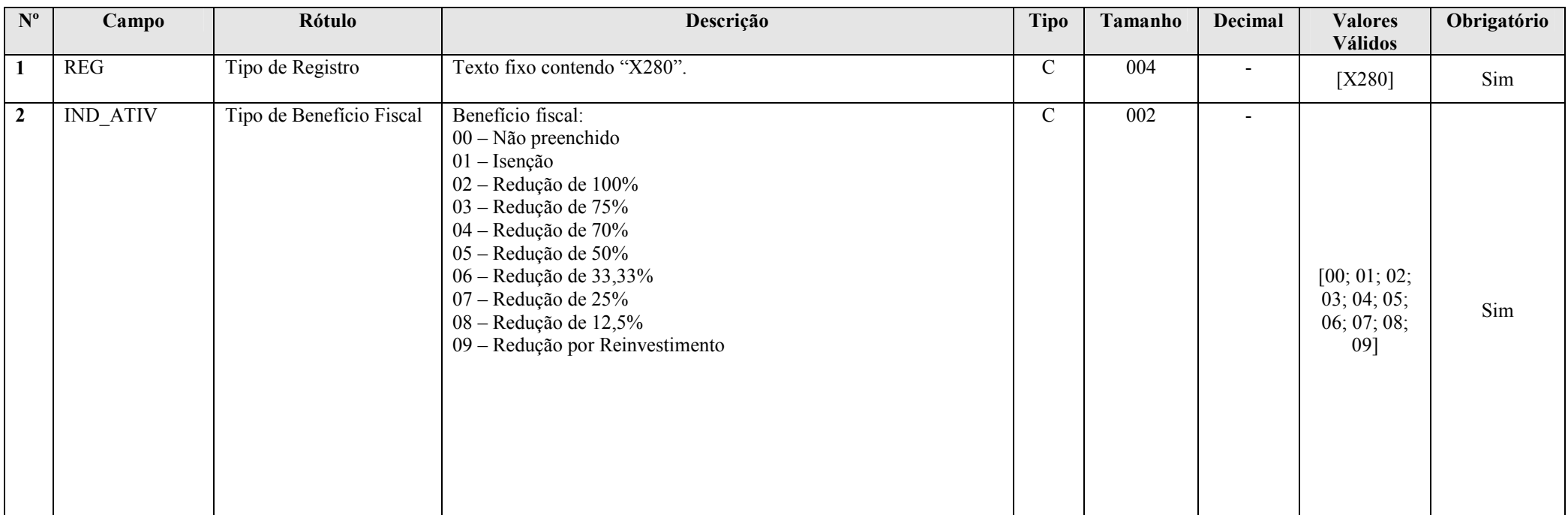

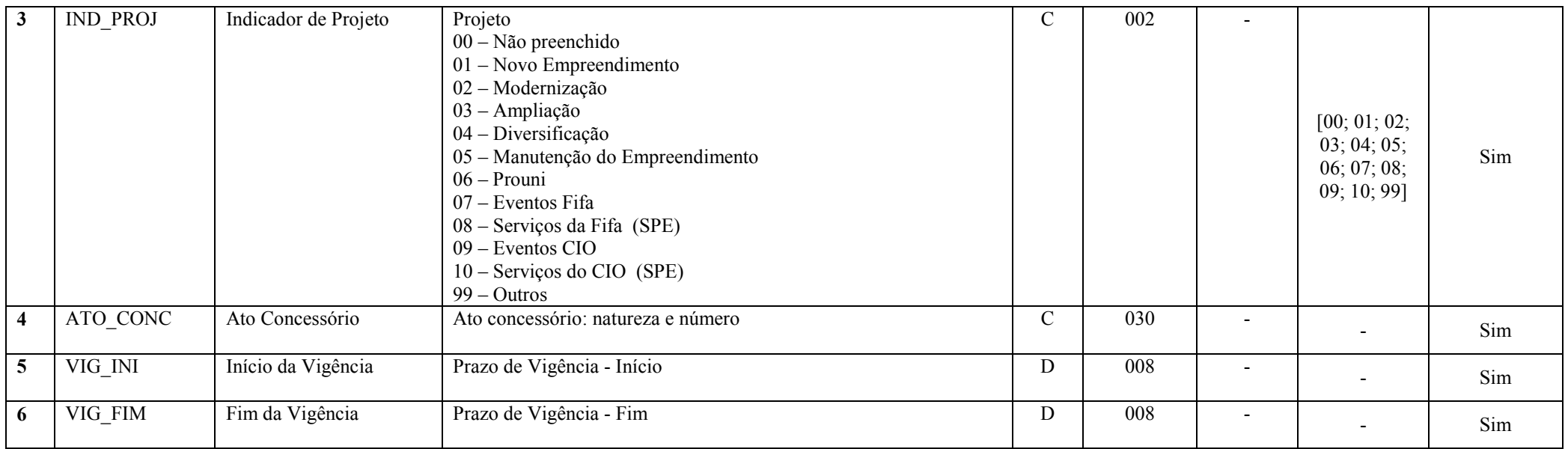

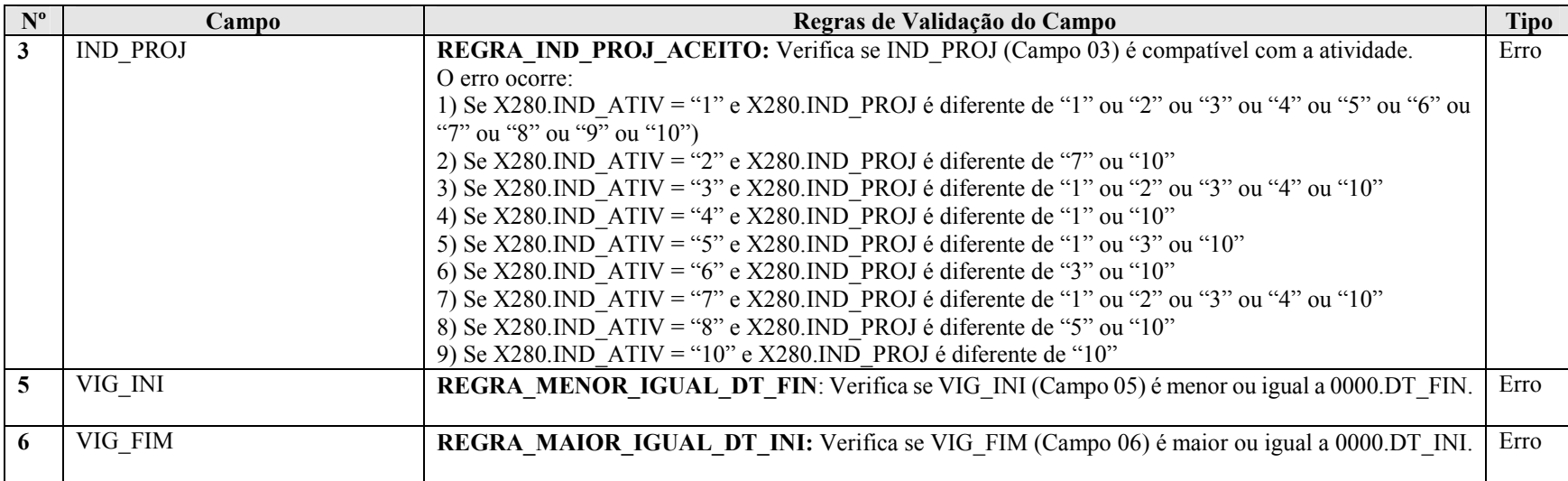

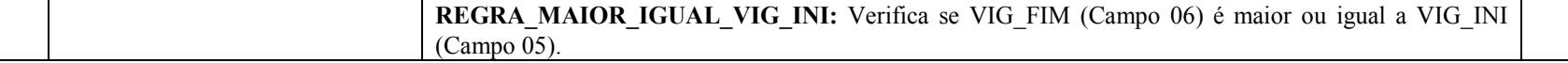

## Seção 3.1.5.12.3. Registro X291: Operações com o Exterior – Pessoa Vinculada/Interposta/País com Tributação Favorecida

Apresenta as operações com o exterior com pessoa vinculada/interposta/país com tributação favorecida.

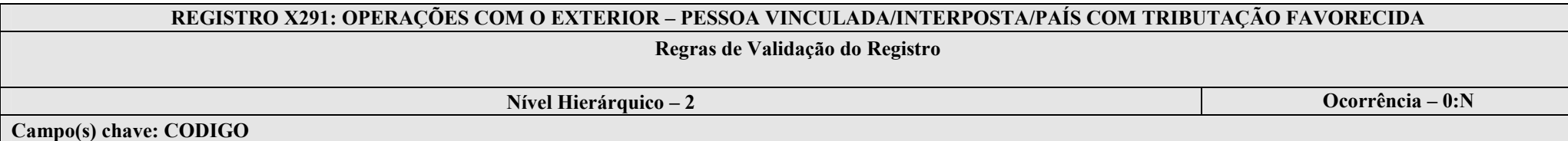

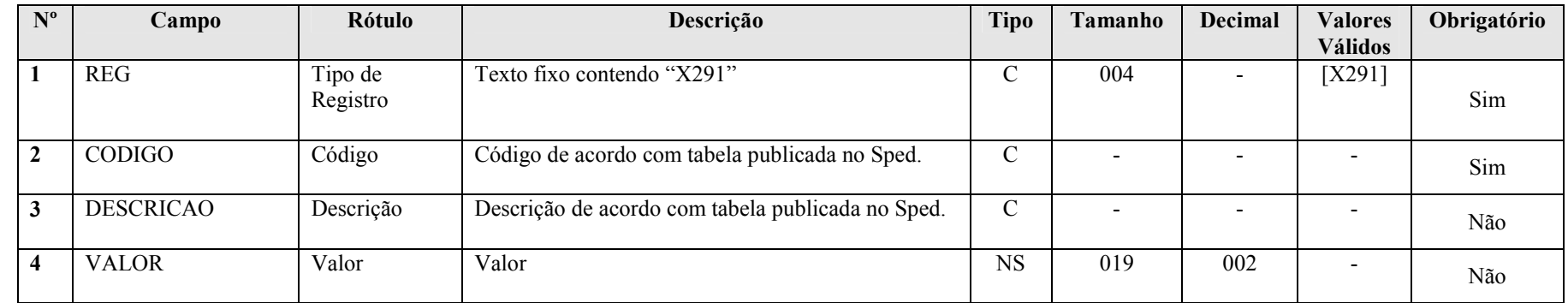

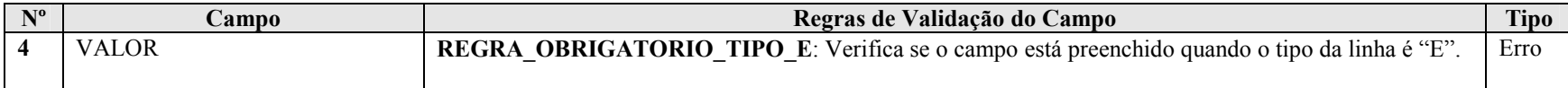

### Seção 3.1.5.12.4. Registro X292: Operações com o Exterior – Pessoa Não Vinculada/Não Interposta/País sem Tributação Favorecida

Apresenta as operações com o exterior com pessoa não vinculada/não interposta/país sem tributação favorecida.

# REGISTRO X292: OPERAÇÕES COM O EXTERIOR – PESSOA NÃO VINCULADA/NÃO INTERPOSTA/PAÍS SEM TRIBUTAÇÃO FAVORECIDA Regras de Validação do Registro Nível Hierárquico – 2 **Ocorrência** – 0:N Campo(s) chave: CODIGO

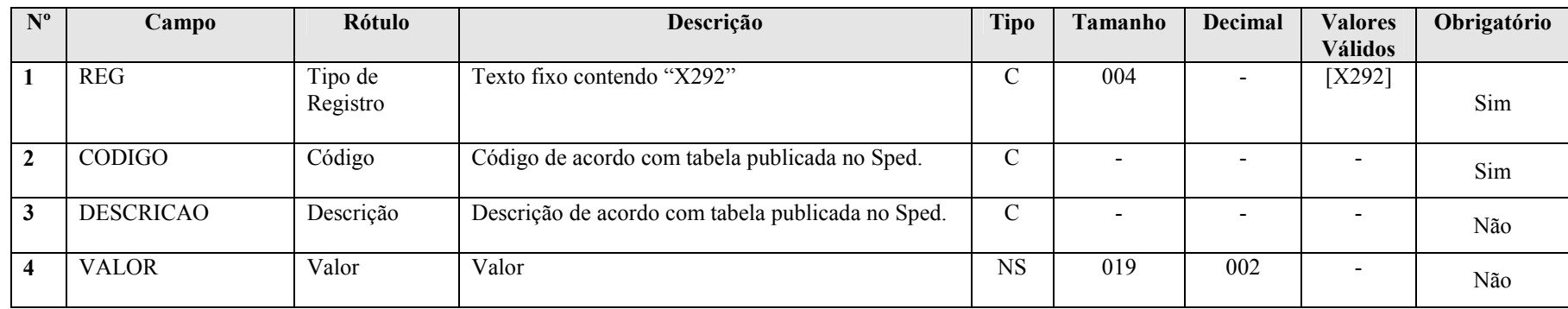

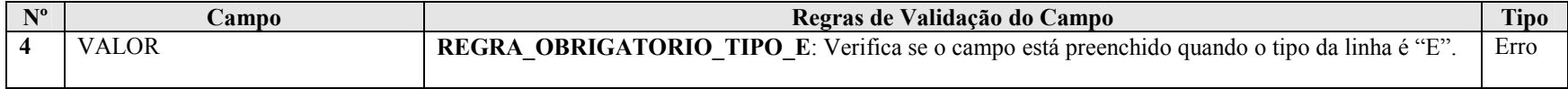

### Seção 3.1.5.12.5. Registro X300: Operações com o Exterior – Exportações (Entradas de Divisas)

Apresenta as exportações.

### REGISTRO X300: OPERAÇÕES COM O EXTERIOR – EXPORTAÇÕES (ENTRADAS DE DIVISAS)

### Regras de Validação do Registro

### REGRA\_UM\_REGISTRO\_X300; REGRA\_X310\_NAO\_PREENCHIDO; REGRA\_SOMATORIA\_VALOR\_OPERACAO; REGRA\_TOT\_OPER\_NAO\_ESPECIFICADA

Nível Hierárquico – 2 **Ocorrência** – 0:N

Campo(s) chave: NUM\_ORDEM

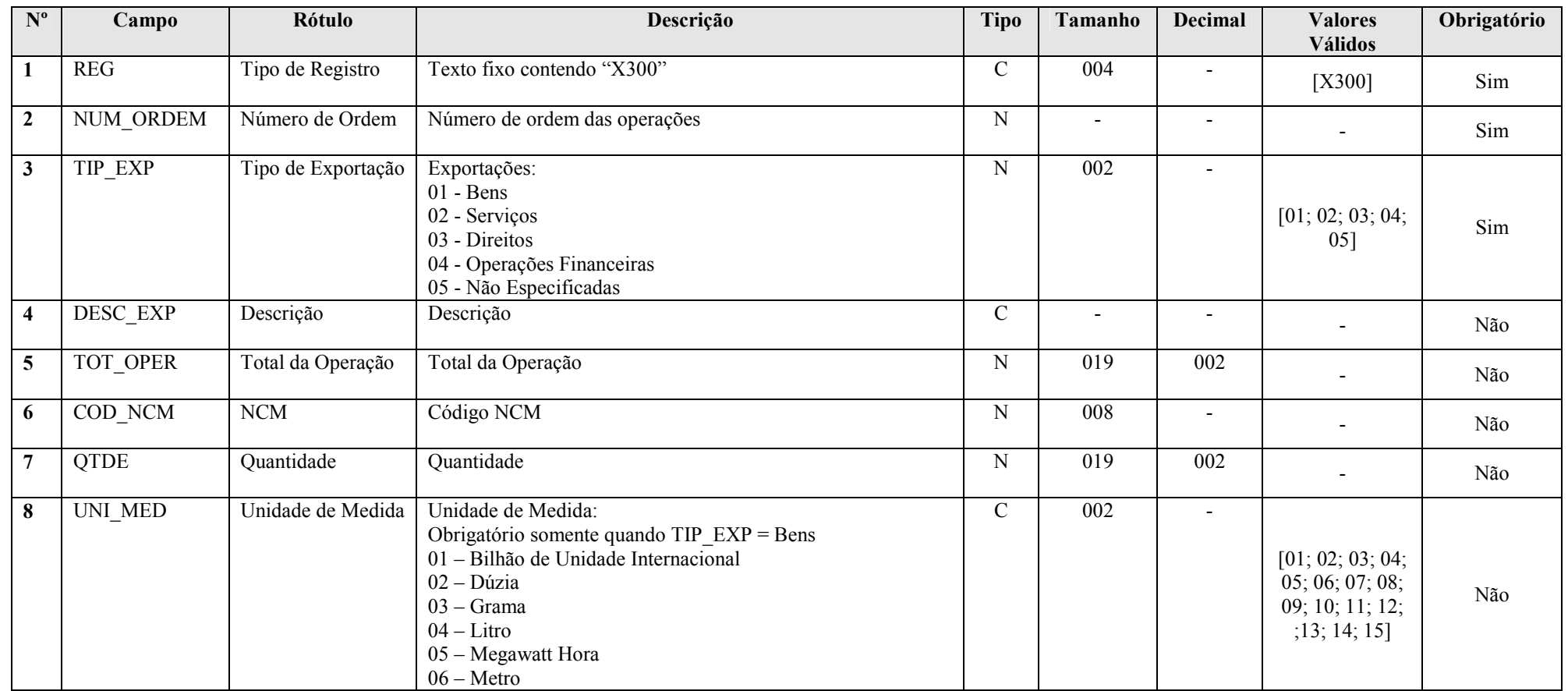

RFB/Subsecretaria de Fiscalização/Coordenação Geral de Fiscalização/Div. de Escrituração Digital Página 156 de 207

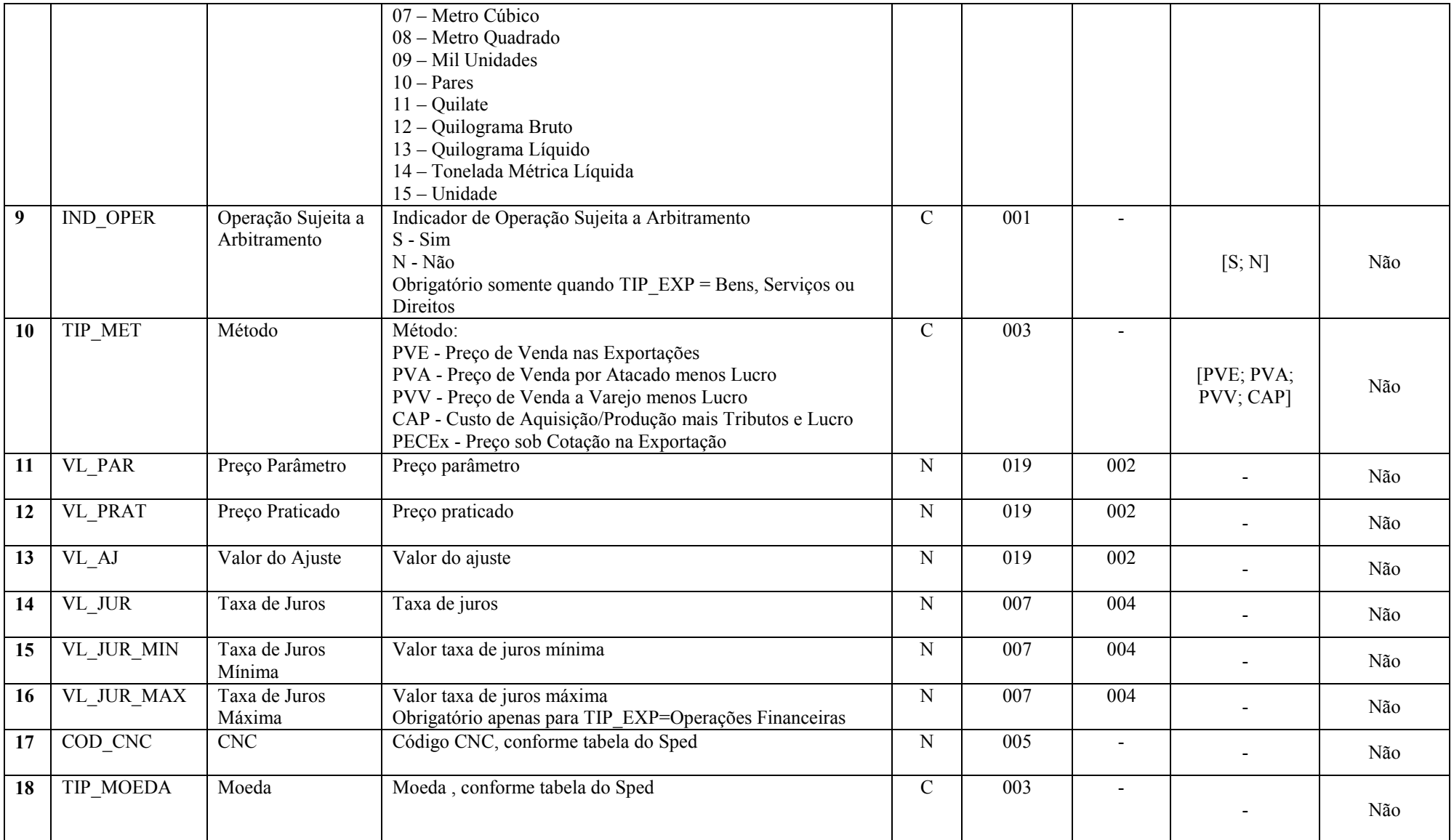

### I – Regras de Validação do Registro:

REGRA UM REGISTRO X300: Verifica se existe somente um registro X300 para TIP\_EXP (Campo 03) igual a "5" (não especificadas). Se a regra não for cumprida, o sistema gera um erro.

REGRA X310 NAO PREENCHIDO: Verifica se, para cada registro X300 preenchido, existe pelo menos um registro X310 preenchido. Se a regra não for cumprida, o sistema gera um aviso.

REGRA\_SOMATORIA\_VALOR\_OPERACAO: Verifica se o somatório dos registros filhos X310.VL OPER é igual a TOT OPER (Campo 04). Se a regra não for cumprida, o sistema gera um aviso.

REGRA TOT OPER NAO ESPECIFICADA: Verifica se TOT OPER (Campo 04), quando TIP\_EXP (Campo 03) é igual a "5" (não especificadas), é maior que 20% do somatório de TOT\_OPER (Campo 04) e VL\_JUR (Campo 14). Se a regra não for cumprida, o sistema gera um aviso.

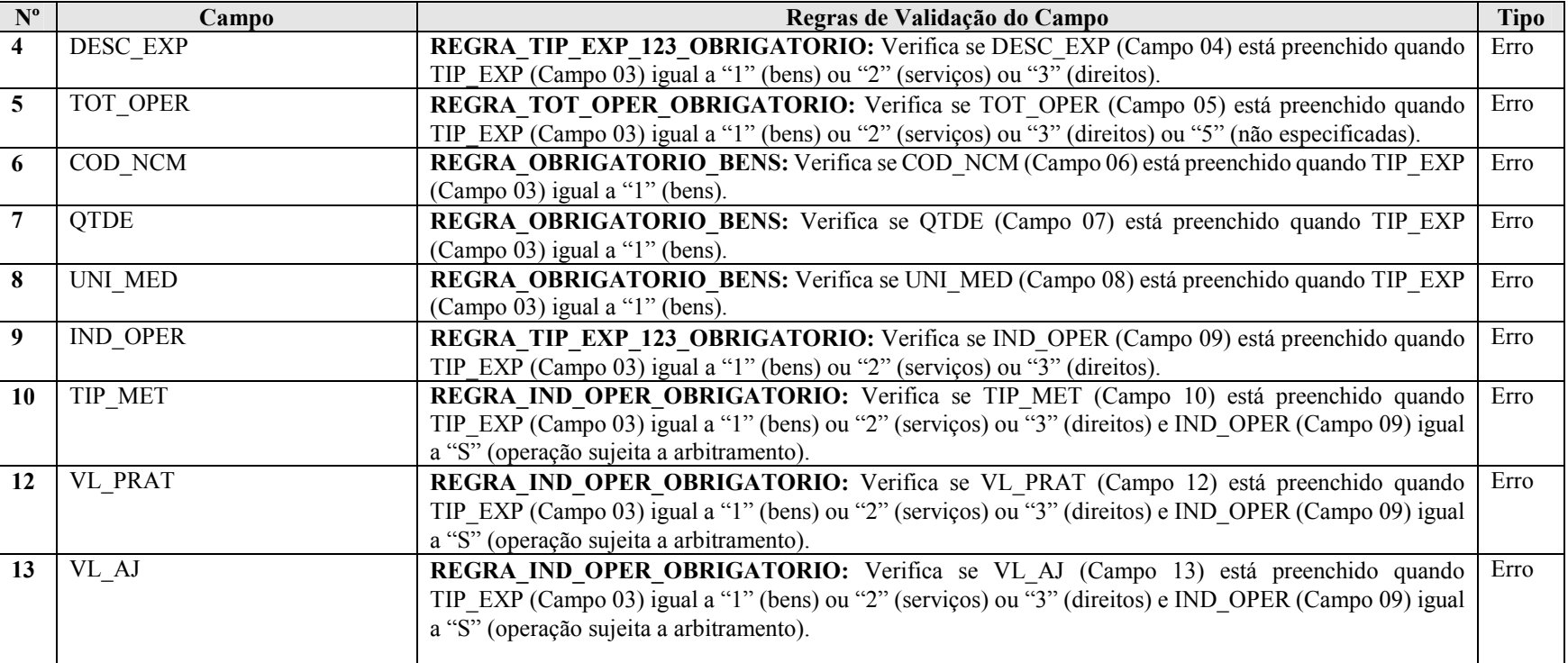

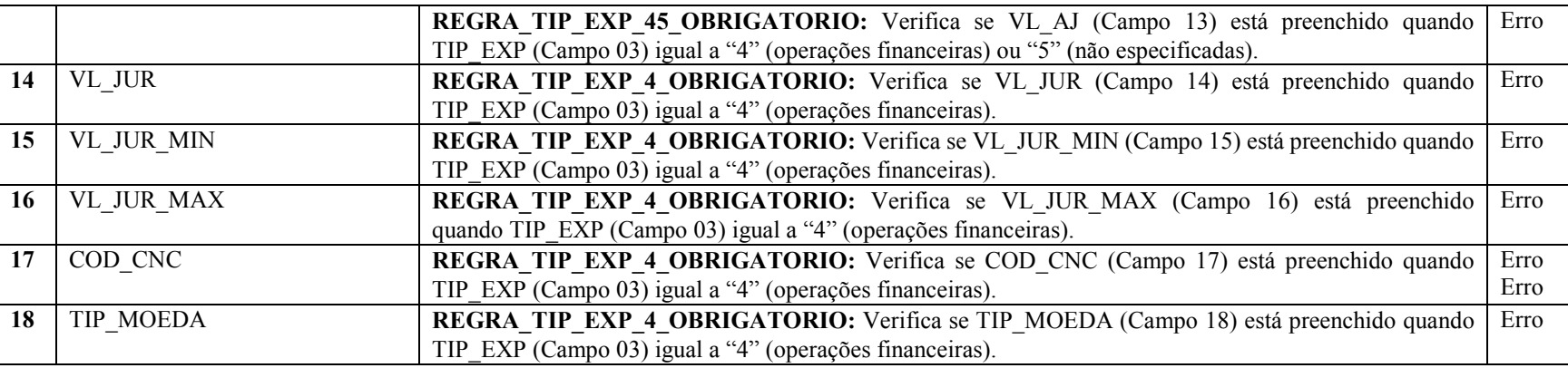

## Seção 3.1.5.12.6. Registro X310: Operações com o Exterior – Contratantes das Exportações

Apresenta os contratantes das exportações.

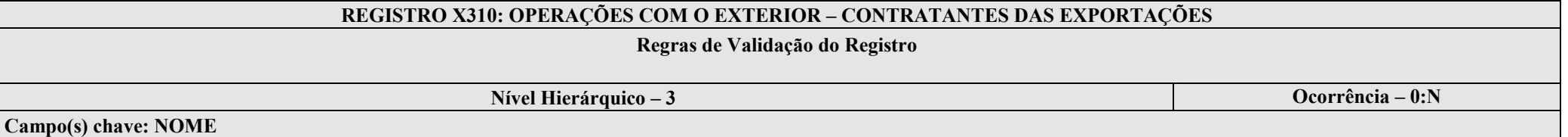

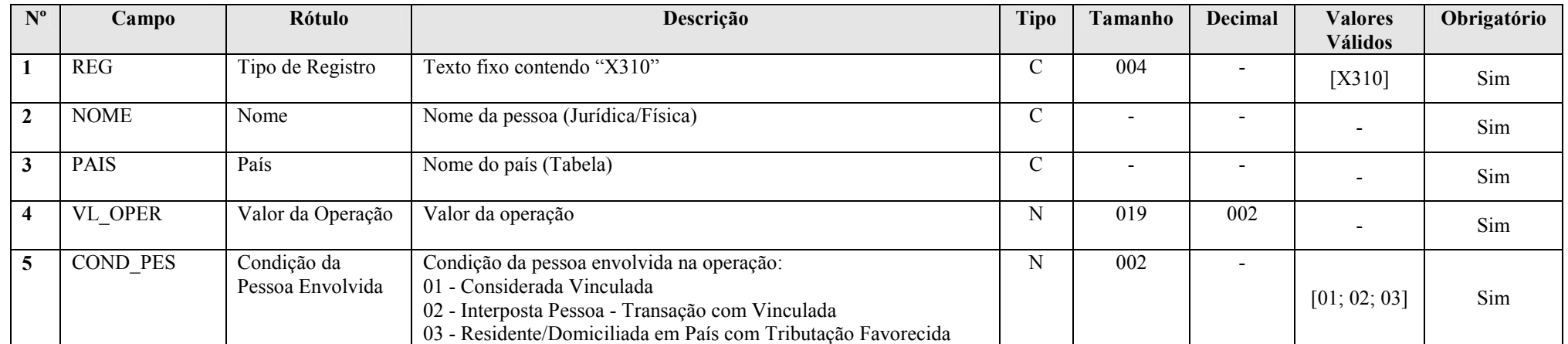

RFB/Subsecretaria de Fiscalização/Coordenação Geral de Fiscalização/Div. de Escrituração Digital Página 159 de 207

## Seção 3.1.5.12.7. Registro X320: Operações com o Exterior – Importações (Saída de Divisas)

Apresenta as importações.

# REGISTRO X320: OPERAÇÕES COM O EXTERIOR – IMPORTAÇÕES (SAÍDAS DE DIVISAS)

### Regras de Validação do Registro

## Nível Hierárquico – 2 **Ocorrência** – 0:N

Campo(s) chave: NUM\_ORDEM

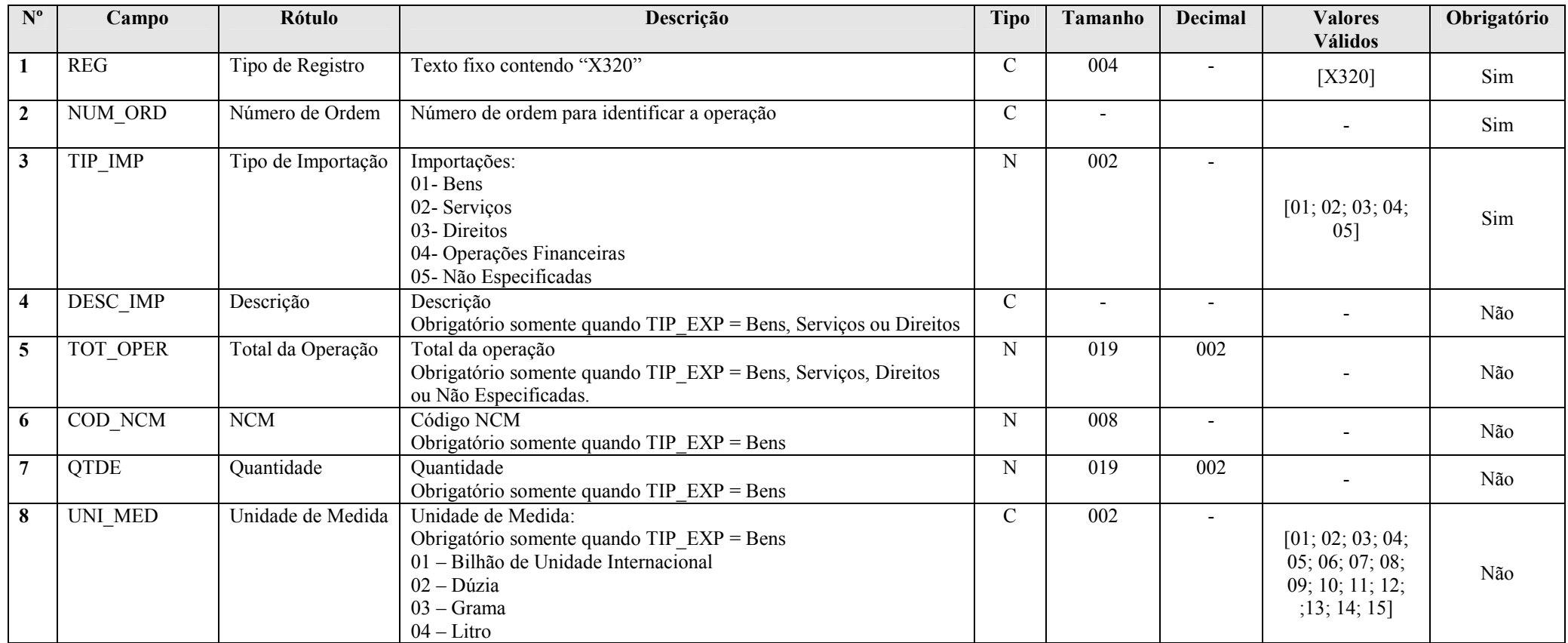

RFB/Subsecretaria de Fiscalização/Coordenação Geral de Fiscalização/Div. de Escrituração Digital Página 160 de 207

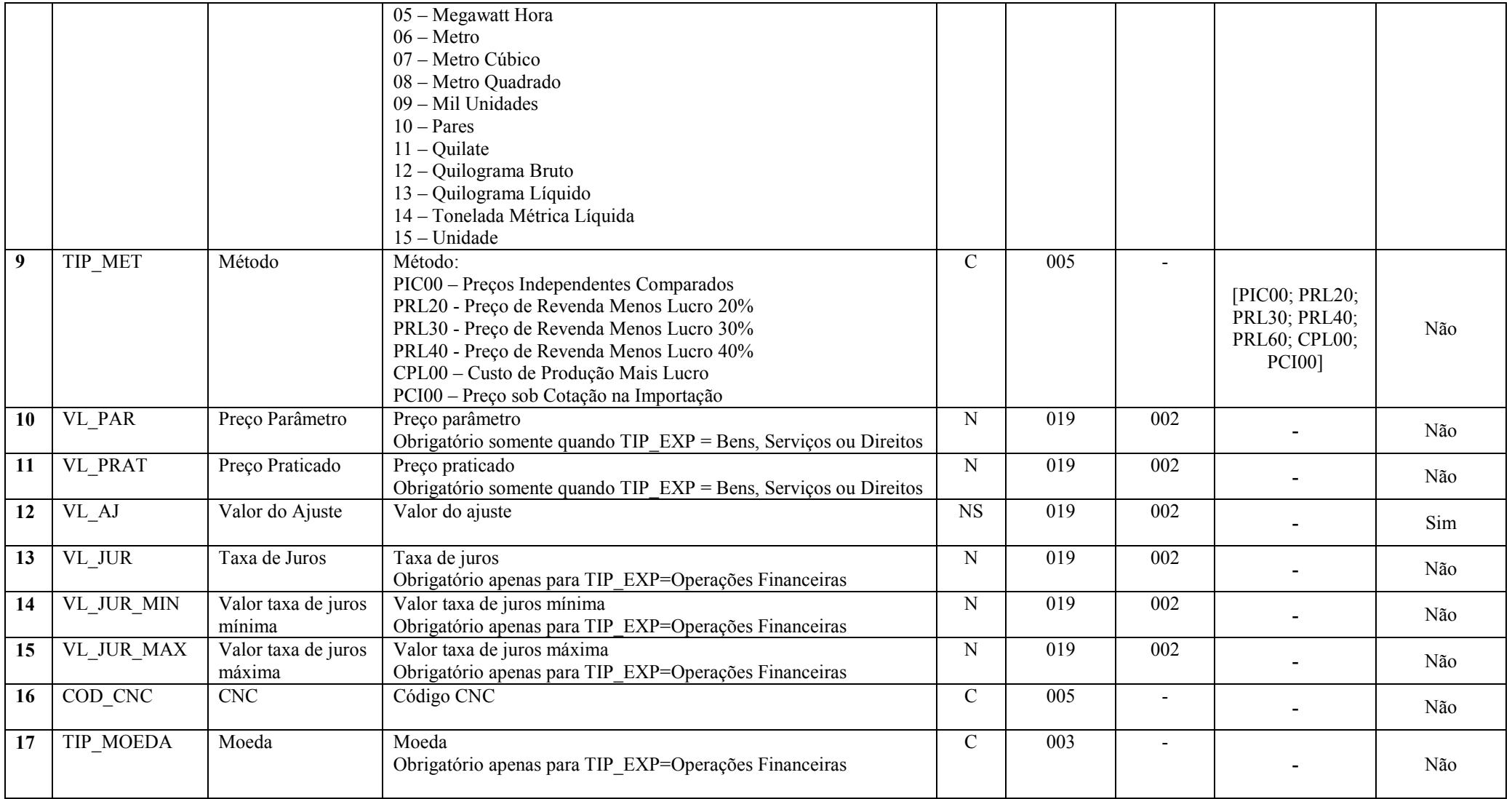

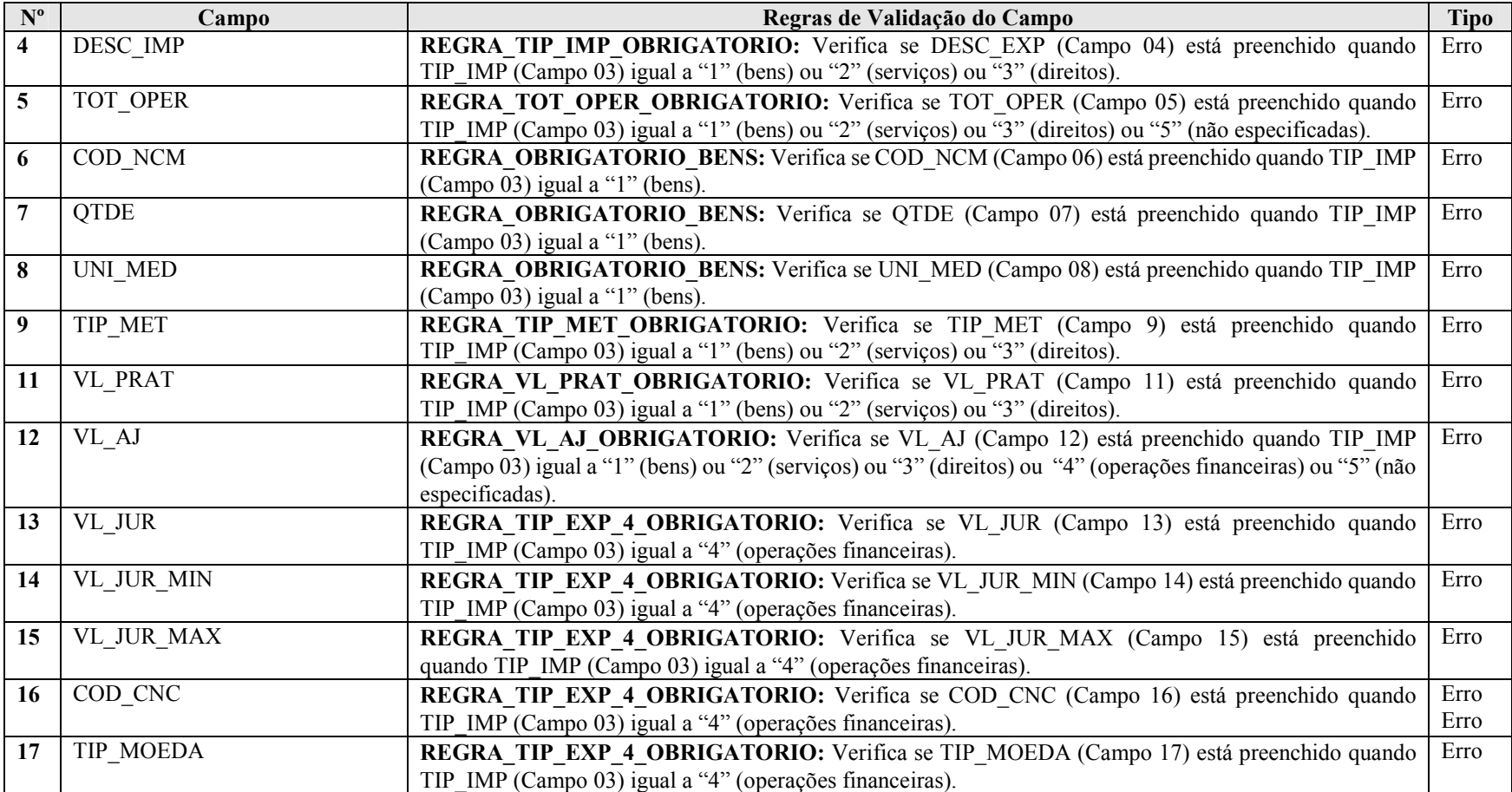

## Seção 3.1.5.12.8. Registro X330: Operações com o Exterior – Contratantes das Importações

Apresenta os contratantes das importações.

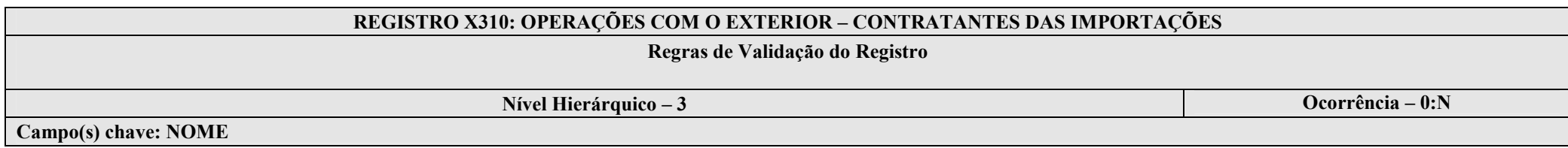

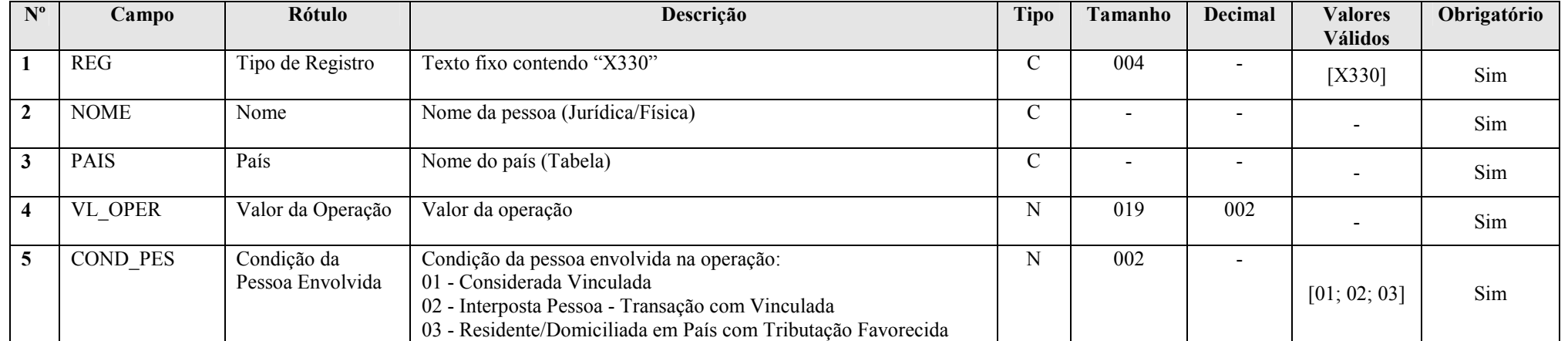

## Seção 3.1.5.12.9. Registro X340: Participações no Exterior

Apresenta as participações no exterior.

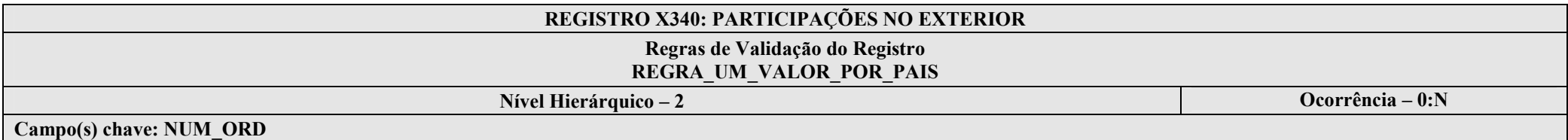

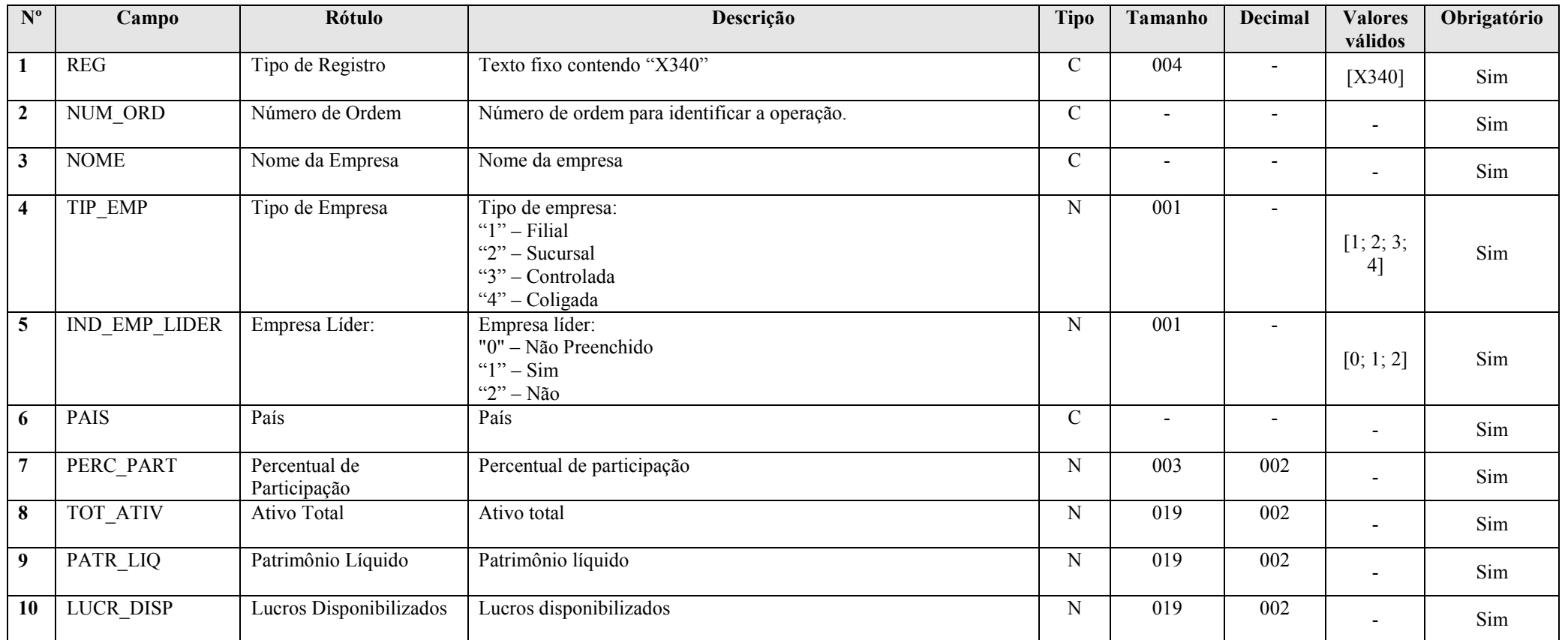

RFB/Subsecretaria de Fiscalização/Coordenação Geral de Fiscalização/Div. de Escrituração Digital Página 164 de 207

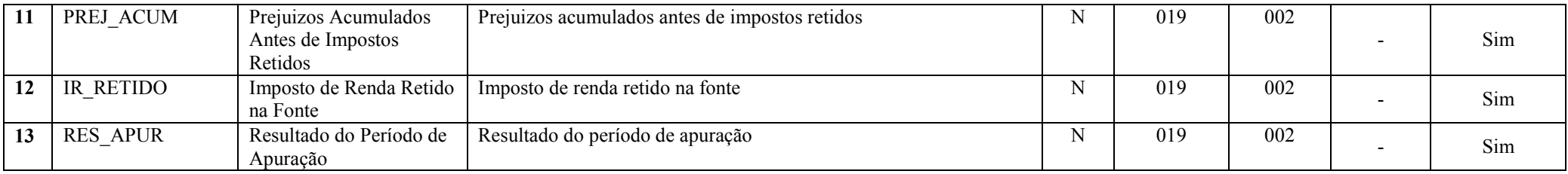

## I – Regras de Validação de Registro:

REGRA\_UM\_VALOR\_POR\_PAIS: Verificar se existe apenas um IND\_EMP\_LIDER (Campo 05) para cada PAIS (Campo 06). Se a regra não for cumprida, o sistema gera um erro.

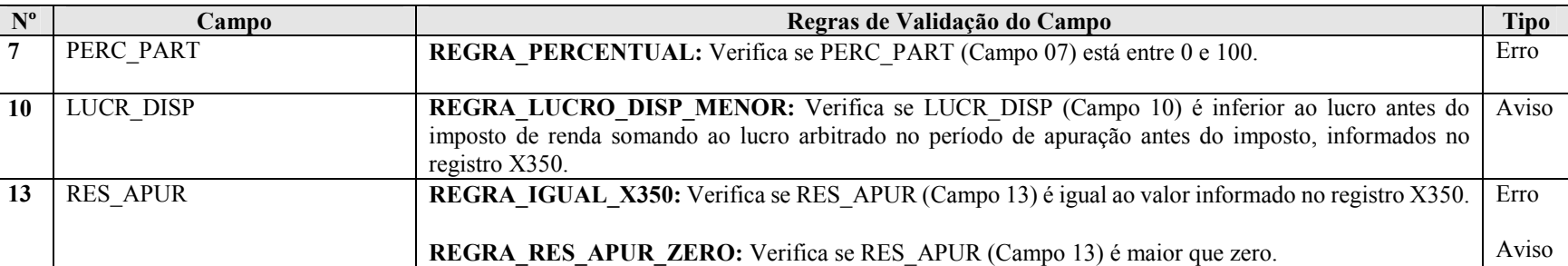

## Seção 3.1.5.12.10. Registro X350: Participações no Exterior – Resultado do Período de Apuração

Apresenta o resultado do período de apuração das participações no exterior.

## REGISTRO X350: PARTICIPAÇÕES NO EXTERIOR – RESULTADO DO PERÍODO DE APURAÇÃO

Regras de Validação do Registro

Nível Hierárquico – 2 **Ocorrência** – 0:N

Campo(s) chave: CODIGO

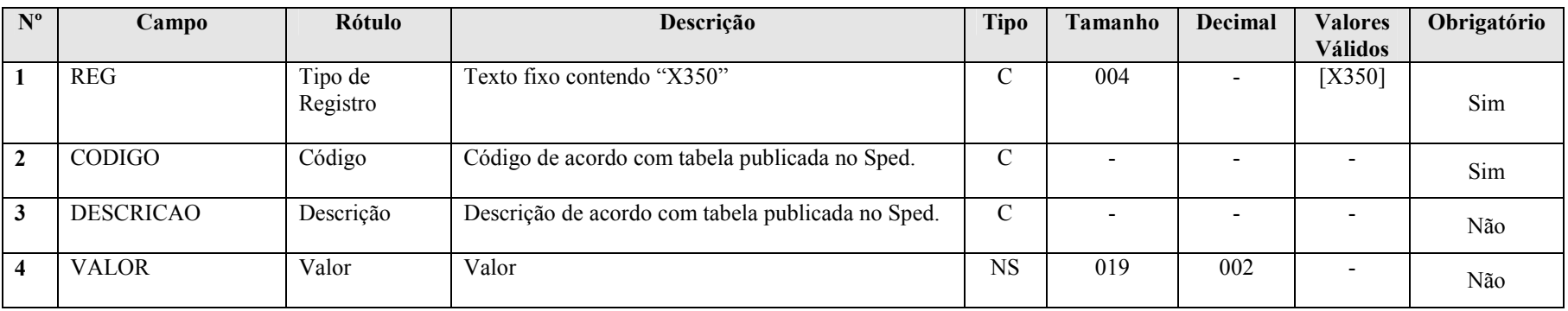

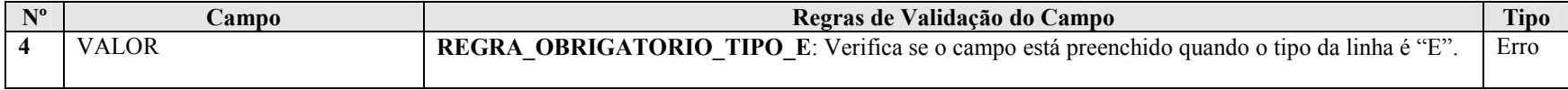

## Seção 3.1.5.12.11. Registro X390: Origem e Aplicação de Recursos – Imunes e Isentas

Apresenta as origens e aplicações de recursos das imunes e isentas

# REGISTRO X390: ORIGENS E APLICAÇÕES DE RECURSOS – IMUNES E ISENTAS

## Regras de Validação do Registro

Nível Hierárquico – 2 **Ocorrência** – 0:N

Campo(s) chave: CODIGO

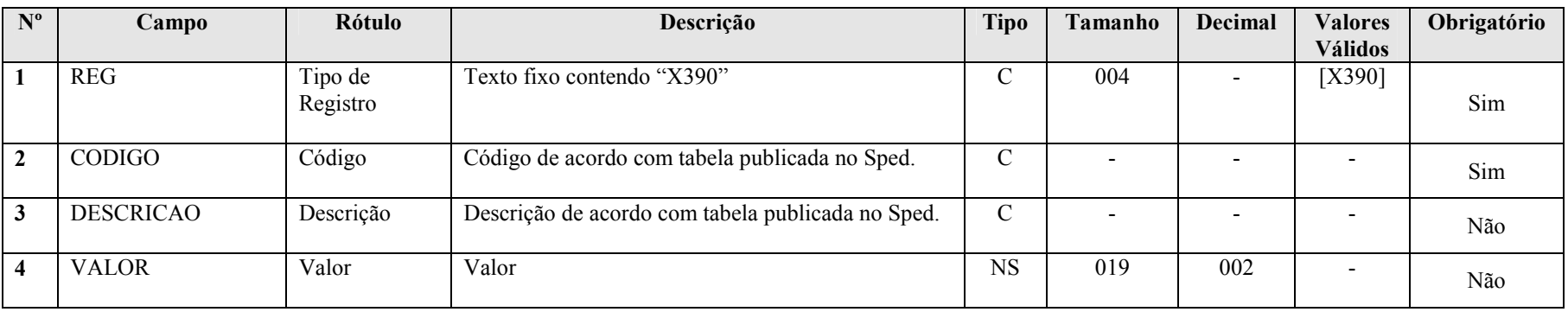

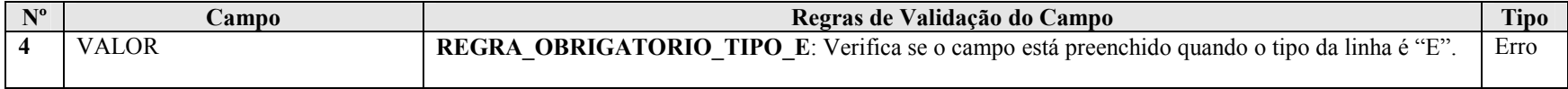

## Seção 3.1.5.12.12. Registro X400: Comércio Eletrônico e Tecnologia da Informação

Apresenta dados de comércio eletrônico e tecnologia da informação.

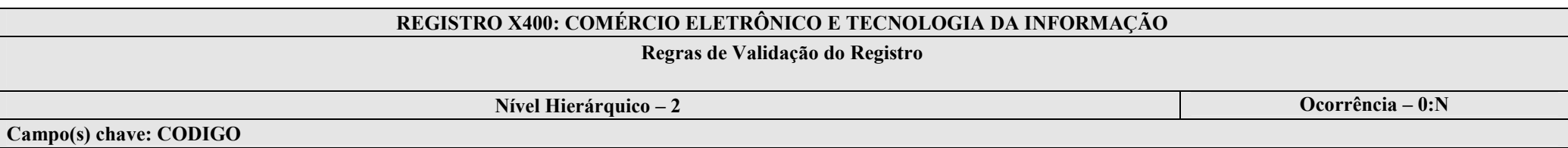

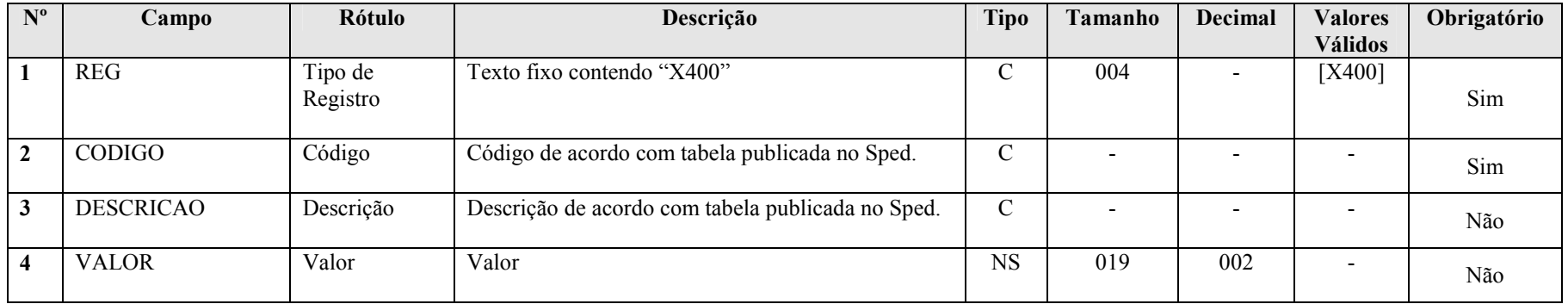

### I – Regras de Validação de Campos:

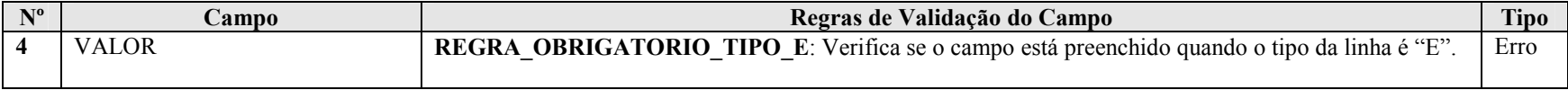

### Seção 3.1.5.12.13. Registro X410: Comércio Eletrônico

Indicador de homepage ou servidor de comércio eletrônico de país.

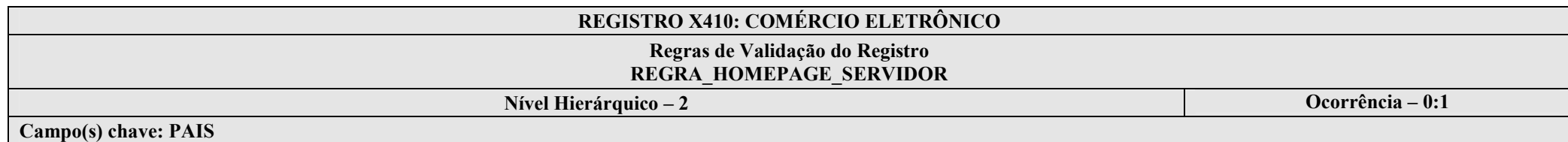

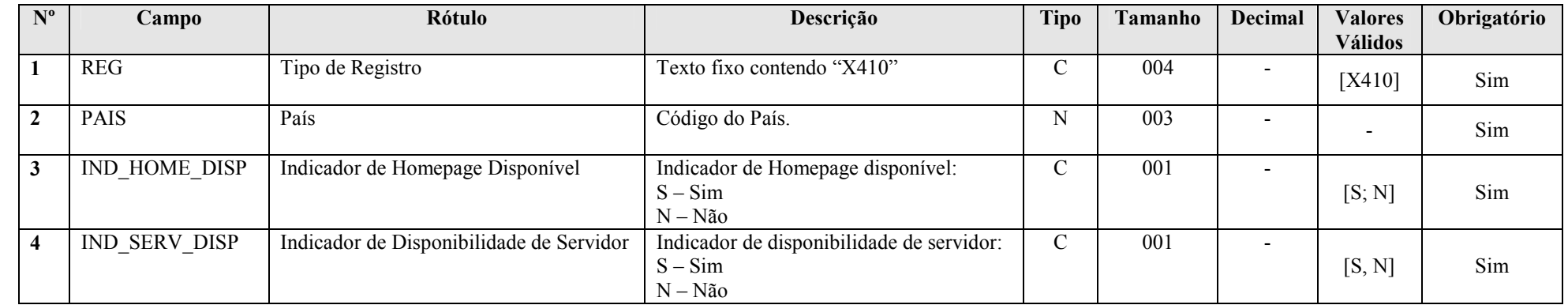

### I – Regras de Validação de Registro:

REGRA\_HOMEPAGE\_SERVIDOR: Verfica se, para cada PAIS (Campo 02), IND\_HOME\_DISP (Campo 03) igual a "S" e IND\_SERV\_DISP (Campo 04) igual a "N" ou IND\_HOME\_DISP (Campo 03) igual a "N" e IND\_SERV\_DISP (Campo 04) igual a "S". Caso a regra não seja cumprida, o sistema gera um erro.

## Seção 3.1.5.12.14. Registro X420: Royalties Recebidos ou Pagos a Beneficiários do Brasil e do Exterior

Apresenta os royalties recebidos ou pagos a beneficiários do Brasil e do exterior.

### REGISTRO X420: ROYALTIES RECEBIDOS OU PAGOS A BENEFICIÁRIOS DO BRASIL E DO EXTERIOR

### Regras de Validação do Registro REGRA\_ROYALTIES\_BRASIL; REGRA\_ROYALTIES\_EXTERIOR

Nível Hierárquico – 2 **Ocorrência** – 0:2

Campo(s) chave:  $TIP$   $ROY + PAIS$ 

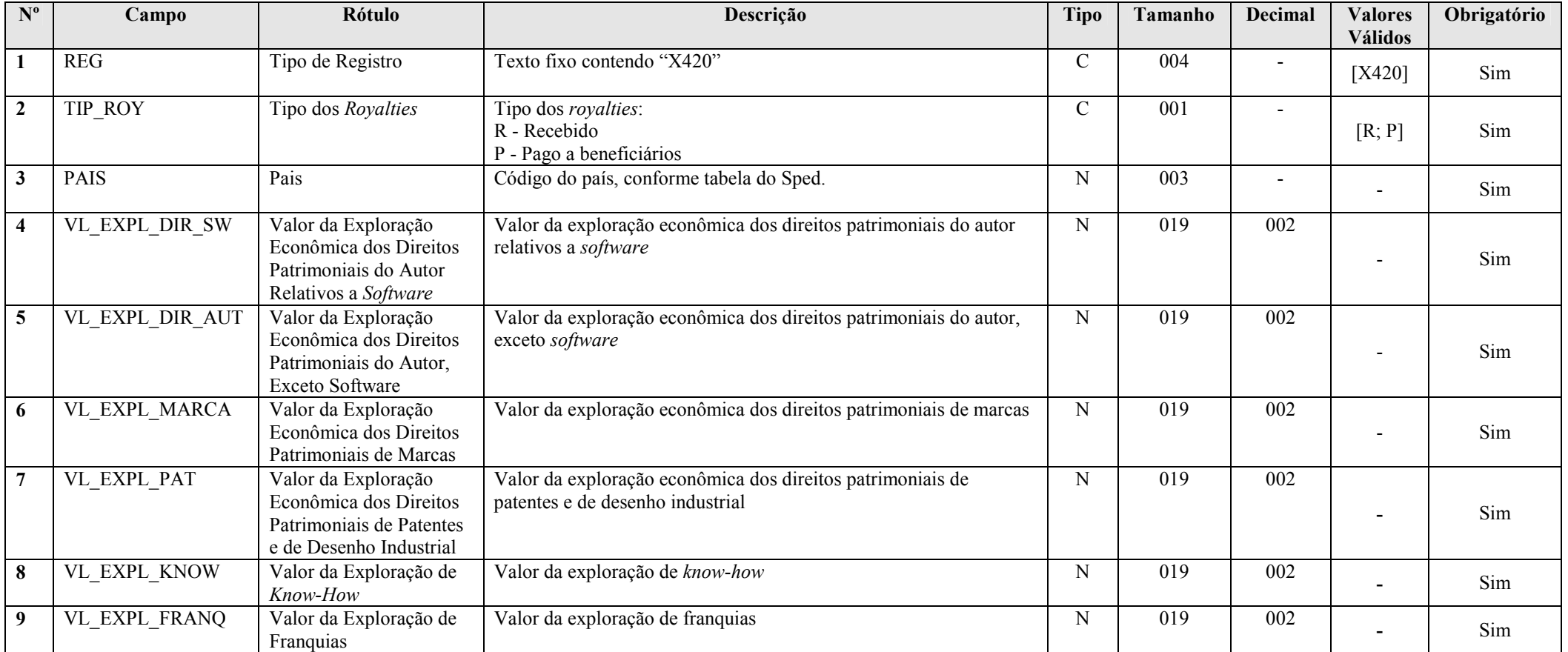

RFB/Subsecretaria de Fiscalização/Coordenação Geral de Fiscalização/Div. de Escrituração Digital Página 170 de 207

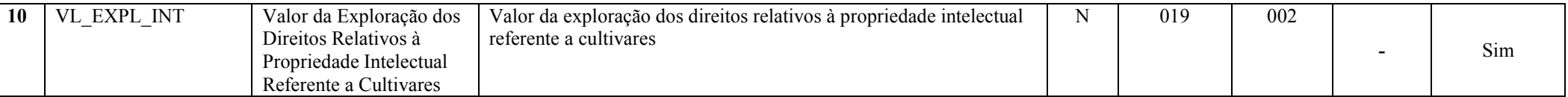

### I – Regras de Validação do Registro:

REGRA\_ROYALTIES\_BRASIL: Verificar se o valores de royalties pagos a beneficiários no Brasil informados nos registros L200 e L300 foram informados no registro X420. Se a regra não for cumprida, o sistema gera um aviso.

REGRA ROYALTIES EXTERIOR: Verificar se o valores de royalties pagos a beneficiários no exterior informados nos registros L200 e L300 foram informados no registro X420. Se a regra não for cumprida, o sistema gera um aviso.

### Seção 3.1.5.12.15. Registro X430: Rendimentos Relativos a Serviços, Juros e Dividendos Recebidos do Brasil e do Exterior

Apresenta os rendimentos relativos a serviços, juros e dividendos recebidos do Brasil e do exterior.

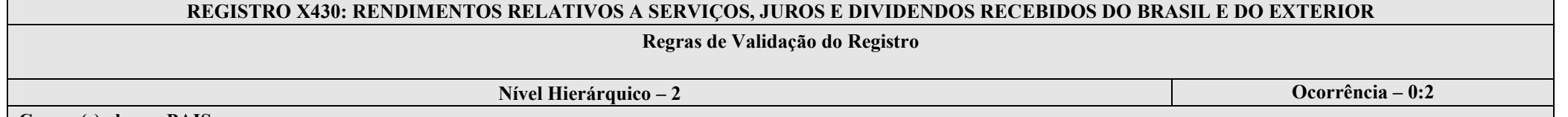

#### Campo(s) chave: PAIS

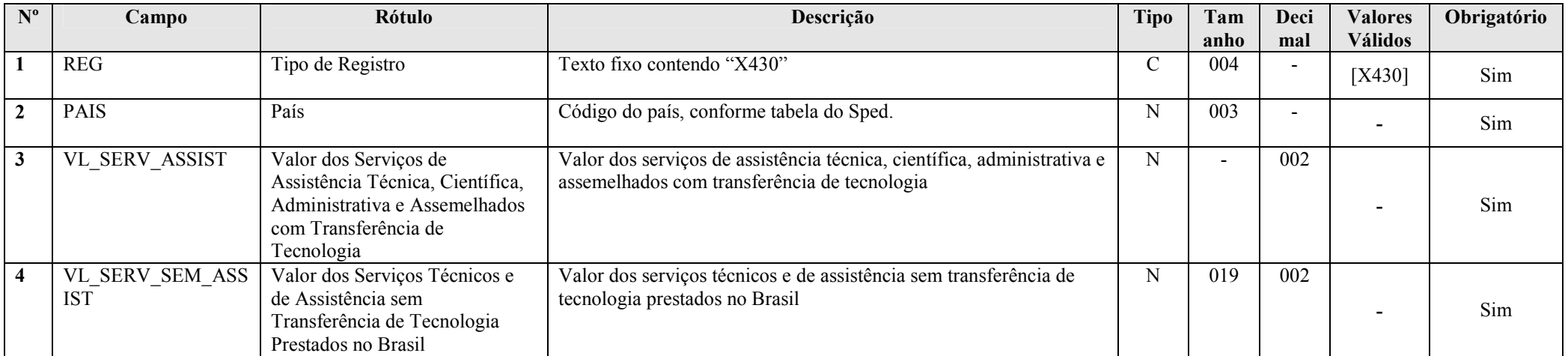

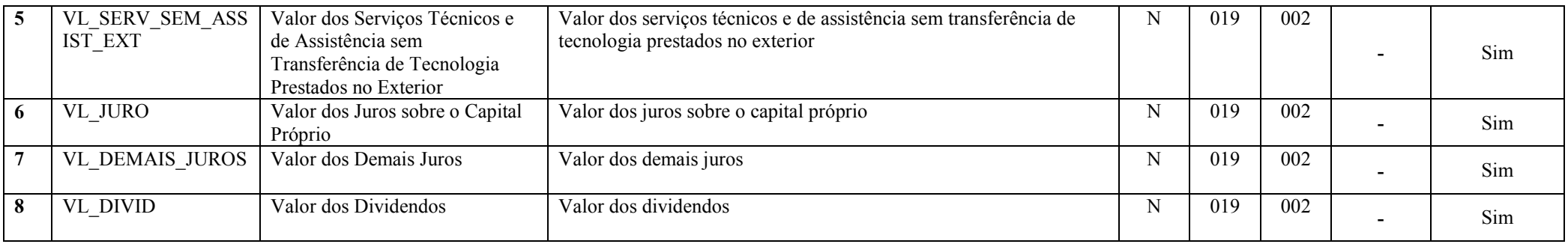

## Seção 3.1.5.12.16. Registro X450: Pagamentos/Remessas Relativos a Serviços, Juros e Dividendos Recebidos do Brasil e do Exterior

Apresenta os pagamentos/remessas relativos a serviços, juros e dividendos recebidos do Brasil e do exterior.

# REGISTRO X450: PAGAMENTOS/REMESSAS RELATIVOS A SERVIÇOS, JUROS E DIVIDENDOS RECEBIDOS DO BRASIL E DO EXTERIOR Regras de Validação do Registro Nível Hierárquico – 2 Ocorrência – 0:N Campo(s) chave: PAIS

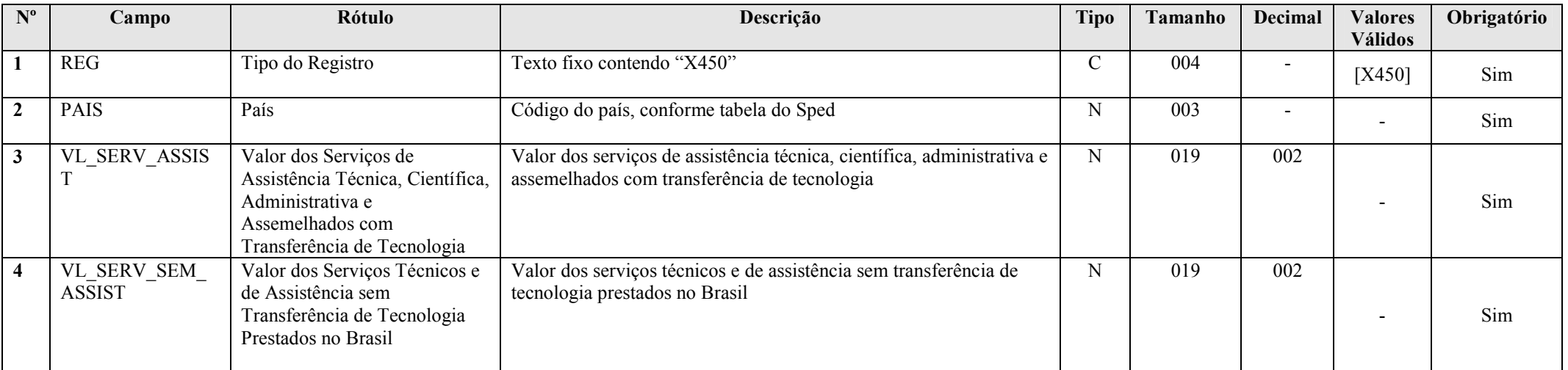

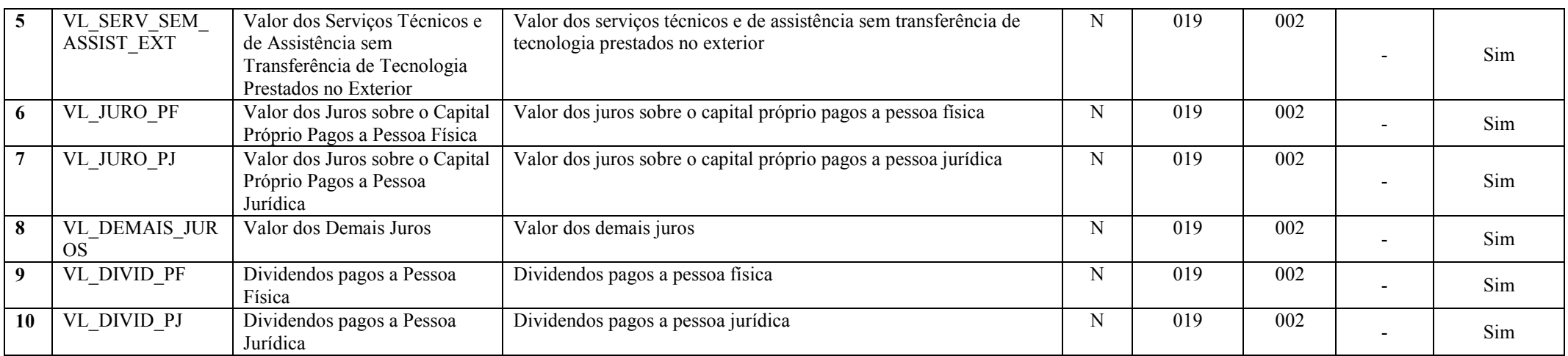

## Seção 3.1.5.12.17. Registro X460: Inovação Tecnológica e Desenvolvimento Tecnológico

Apresenta dados referentes a inovação tecnológica e desenvolvimento tecnológico.

# REGISTRO X460: INOVAÇÃO TECNOLÓGICA E DESENVOLVIMENTO TECNOLÓGICO

Regras de Validação do Registro

Nível Hierárquico – 2 Ocorrência – 0:N

### Campo(s) chave: CODIGO

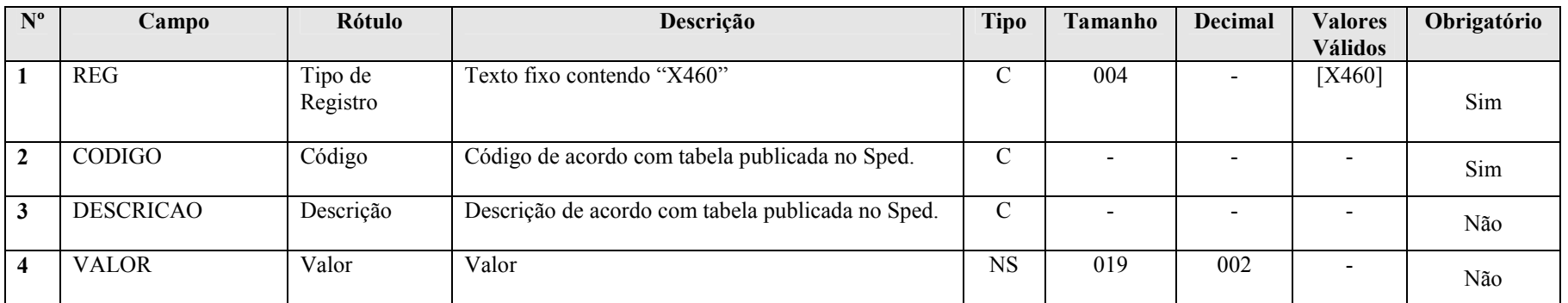

RFB/Subsecretaria de Fiscalização/Coordenação Geral de Fiscalização/Div. de Escrituração Digital Página 173 de 207

## I – Regras de Validação de Campos:

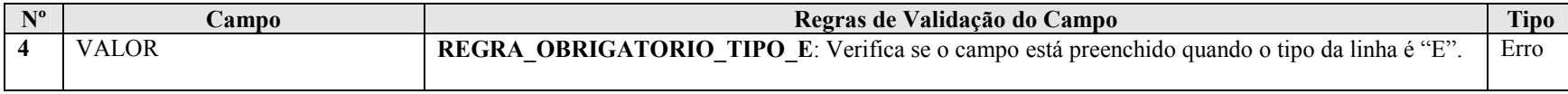

## Seção 3.1.5.12.18. Registro X470: Capacitação de Informática e Inclusão Digital

Apresenta dados referentes a capacitação de informática e inclusão digital.

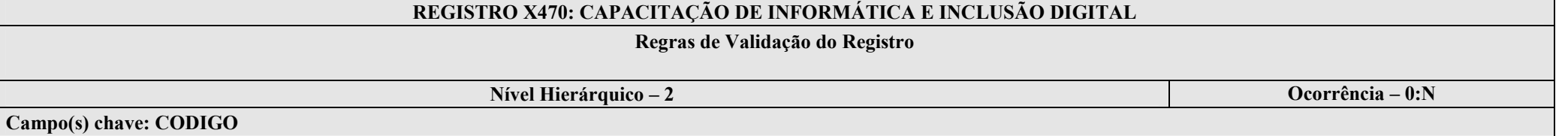

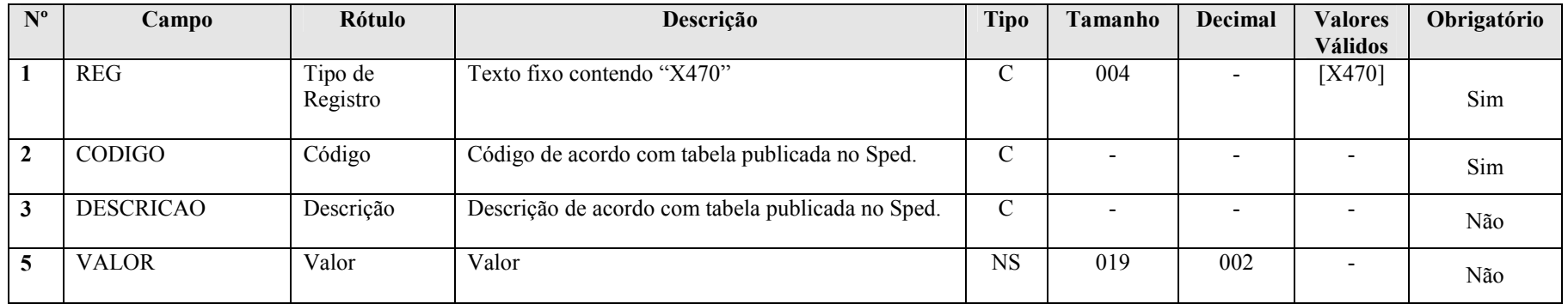

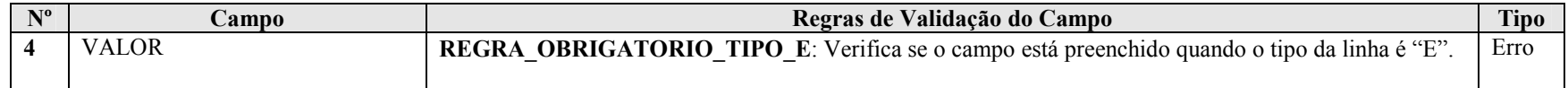

### Seção 3.1.5.12.19. Registro X480: Repes, Recap, Padis, PATVD, Reidi, Repenec, Reicomp, Retaero, Recine, Resíduos Sólidos, Recopa, Copa do Mundo, Retid, REPNBL-Redes, Reif e Olimpíadas

Apresenta dados referentes a Repes, Recap, Padis, Patvd, Reidi, Repenec, Recompe, Retaero, Recine, Recopa e Cinema Perto de Você.

## REGISTRO X480: REPES, RECAP, PADIS, PATVD, REIDI, REPENEC, REICOMP, RETAERO, RECINE, RESÍDUOS SÓLIDOS, RECOPA, COPA DO MUNDO, RETID, REPNBL-REDES, REIF E OLÍMPIADAS

## Regras de Validação do Registro

Nível Hierárquico – 2 **Ocorrência** – 0:N

Campo(s) chave: CODIGO

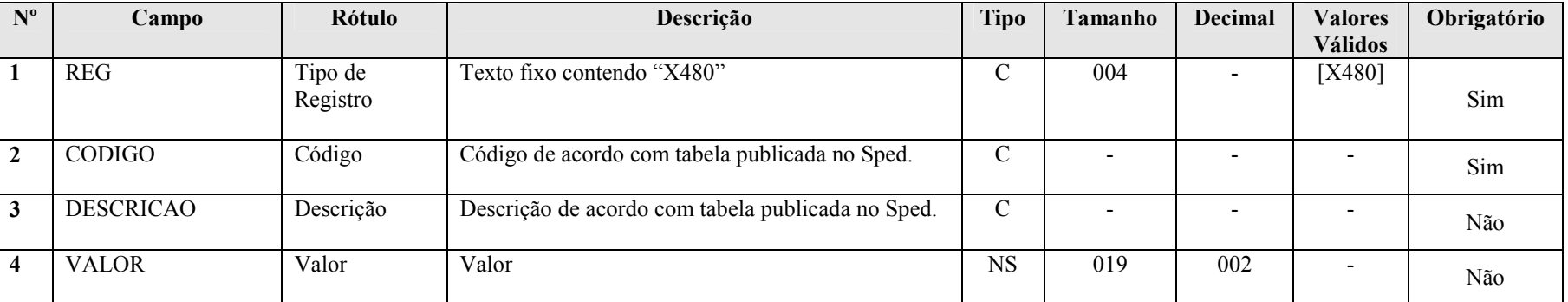

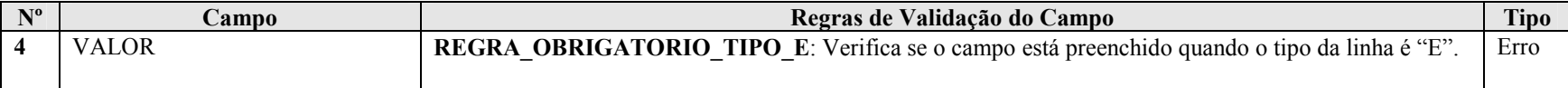

## Seção 3.1.5.12.20. Registro X490: Pólo Industrial de Manaus e Amazônia Ocidental

Apresenta dados referentes ao pólo industrial de Manaus e Amazônia Ocidental.

## REGISTRO X490: PÓLO INDUSTRIAL DE MANAUS E AMAZÔNIA OCIDENTAL

## Regras de Validação do Registro

## Nível Hierárquico – 2 **Ocorrência** – 0:N

Campo(s) chave: CODIGO

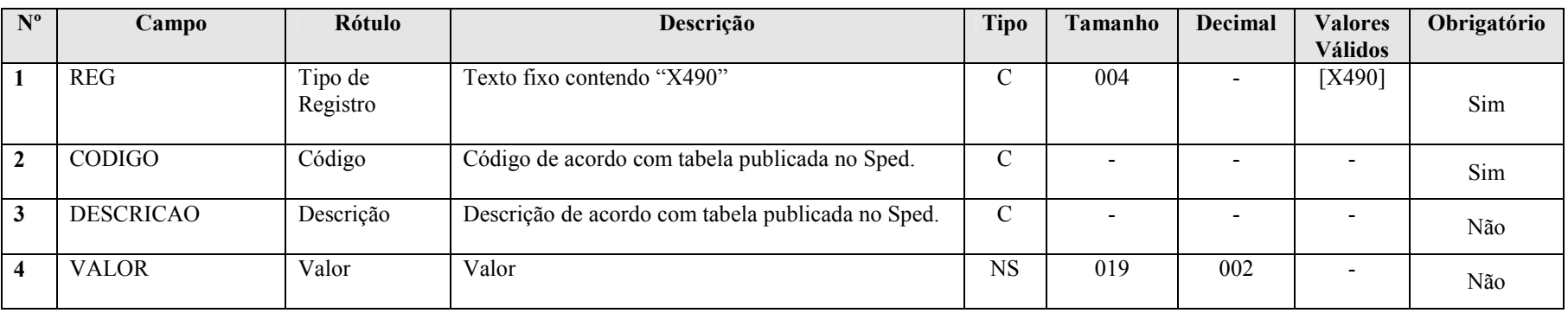

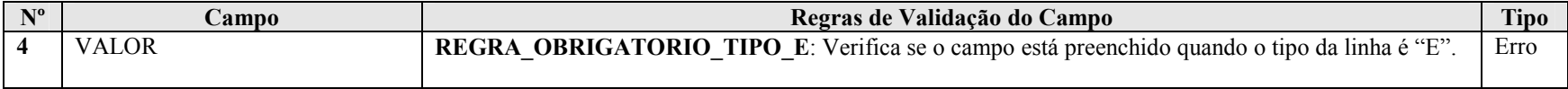

## Seção 3.1.5.12.21. Registro X500: Zonas de Processamento de Exportação (ZPE)

Apresenta dados referentes às Zonas de Processamento de Exportação.

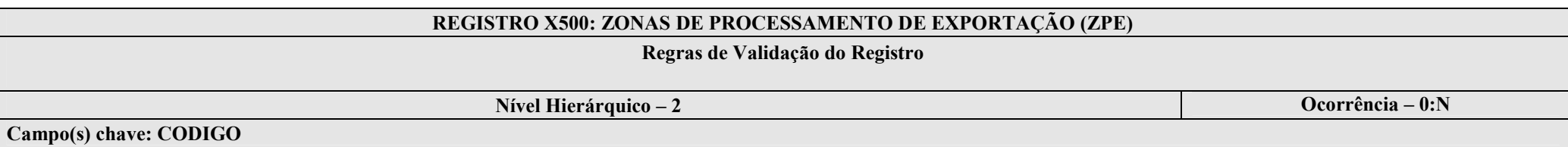

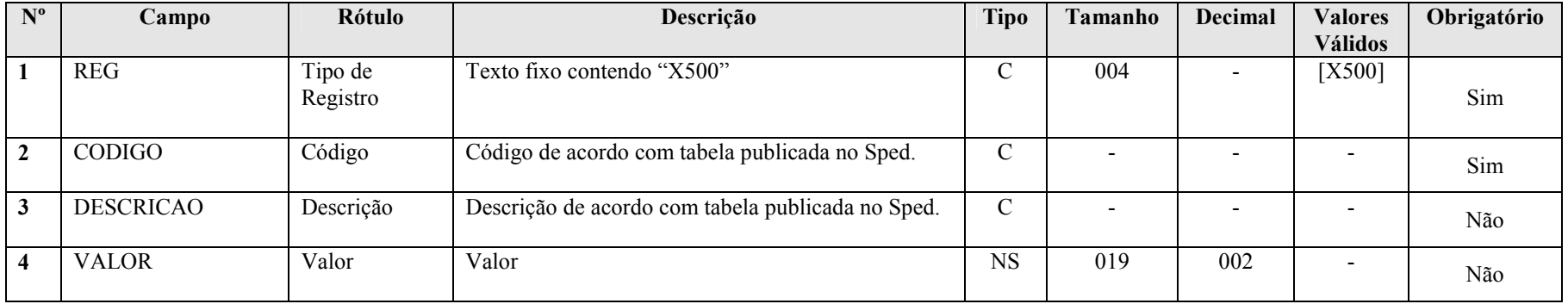

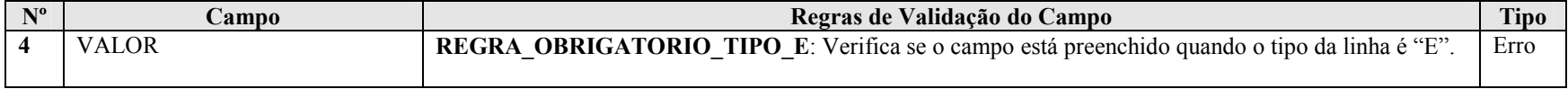

# Seção 3.1.5.12.22. Registro X510: Áreas de Livre Comércio (ALC)

Apresenta dados referentes às áreas de livre comércio (ALC).0

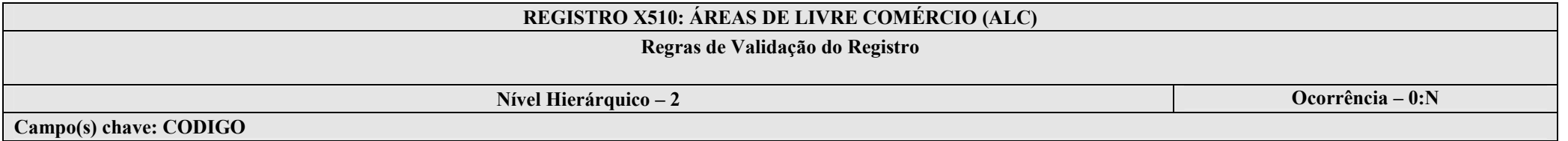

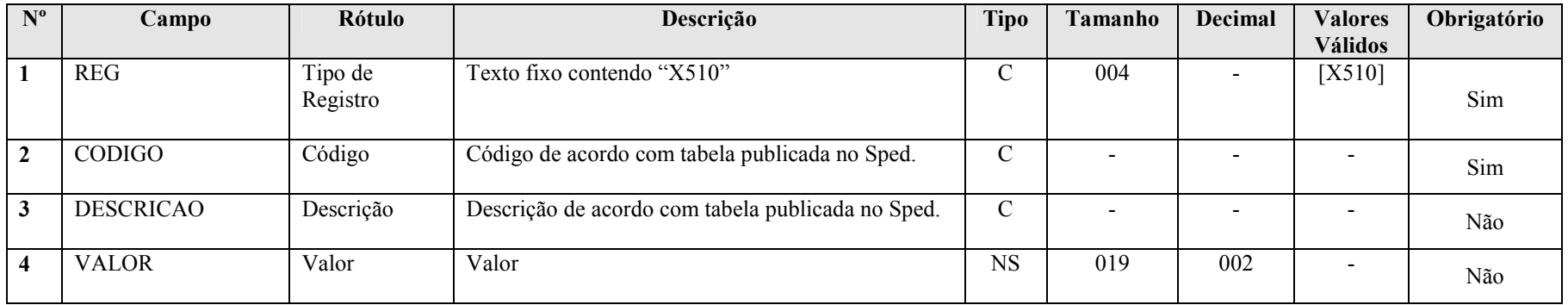

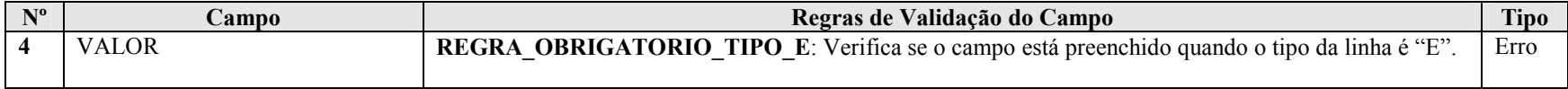

## Seção 3.1.5.12.23. Registro X990: Encerramento do Bloco X

### REGISTRO X990: ENCERRAMENTO DO BLOCO X

## Regras de Validação do Registro

Nível Hierárquico – 1 **Ocorrência – 1:1** Ocorrência – 1:1

Campo(s) chave: REG

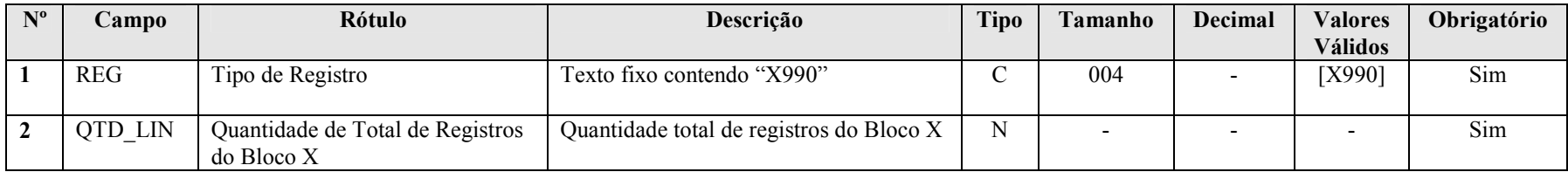

#### Seção 3.1.5.13. Bloco Y: Informações Gerais

### Seção 3.1.5.13.1. Registro Y001: Abertura do Bloco Y

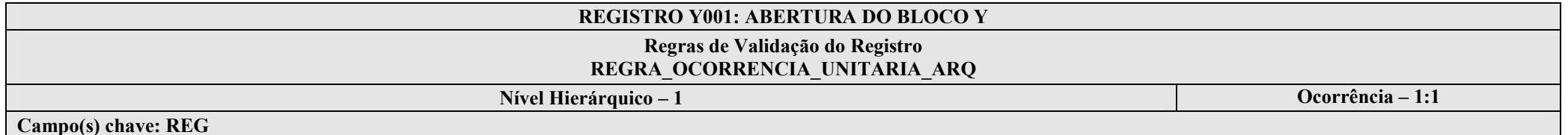

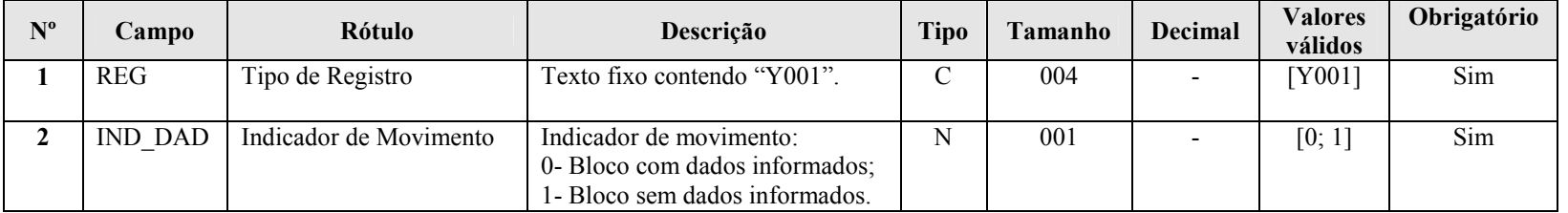

### I – Regras de Validação do Registro:

REGRA OCORRENCIA UNITARIA ARQ: Verifica se registro ocorreu apenas uma vez por arquivo, considerando a chave "Y001" (REG). Se a regra não for cumprida, a ECF gera um erro.

### Seção 3.1.5.13.2. Registro Y520: Pagamentos/Recebimentos do Exterior ou de Não Residentes

Apresenta os pagamentos e rendimentos recebidos do exterior ou de não residentes.

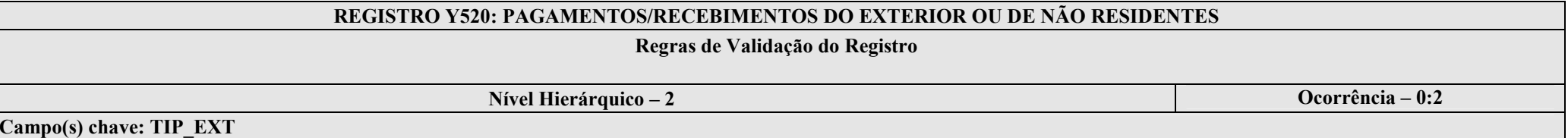

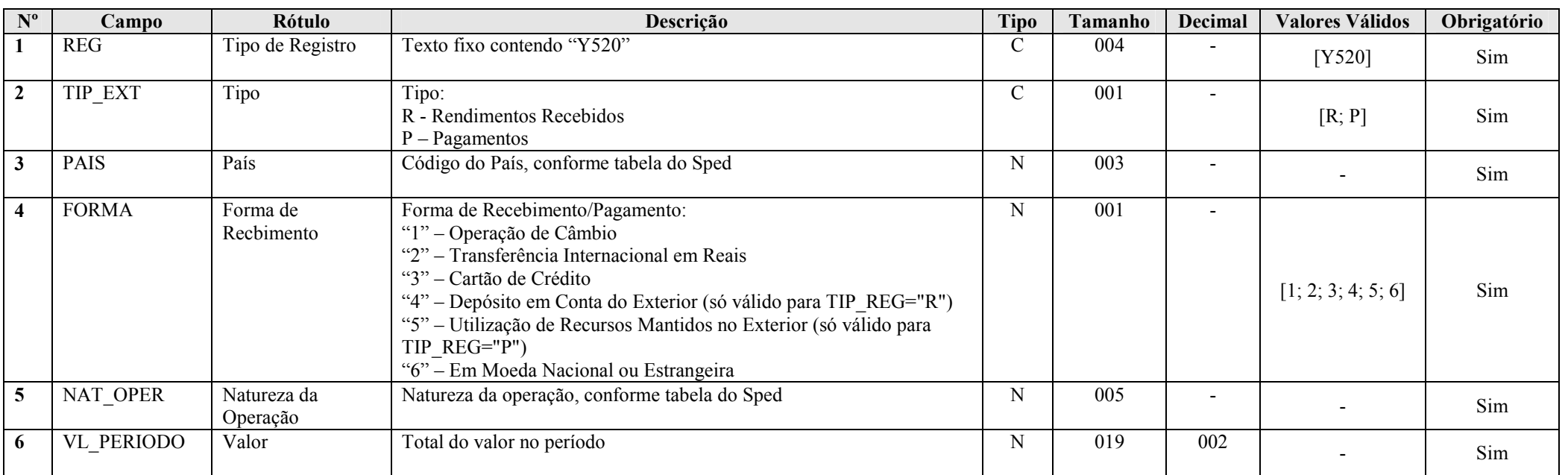
# Seção 3.1.5.13.3. Registro Y540: Discriminação da Receita de Vendas dos Estabeleciamentos por Atividade Econômiva

Apresenta a receita de vendas dos estabelecimentos por atividade econômica.

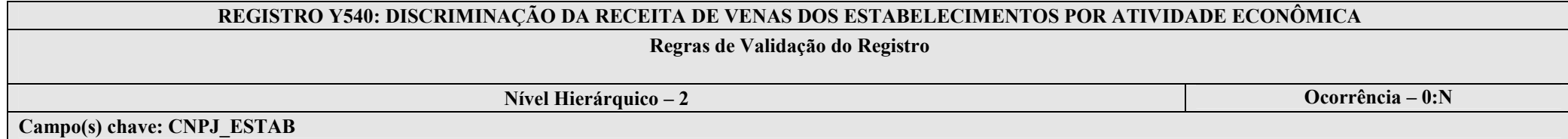

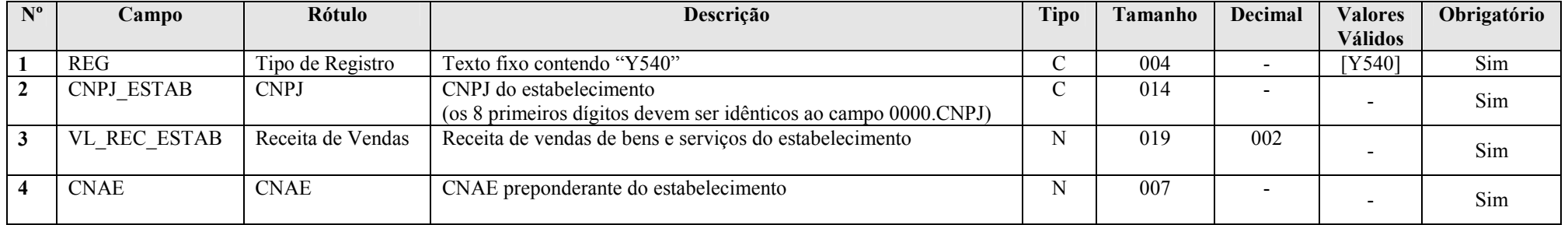

## Seção 3.1.5.13.4. Registro Y550: Vendas a Comercial Exportadora com Fim Específico de Exportação

Apresenta as vendas a comercial exportadora com fim específico de exportação.

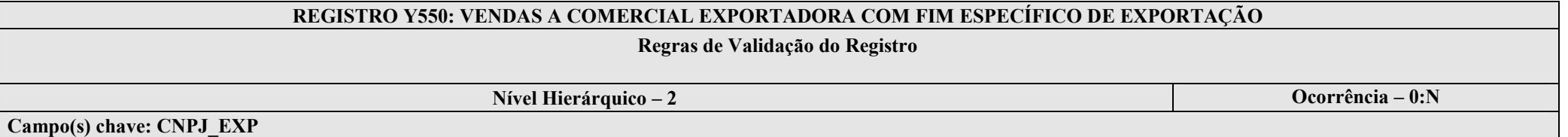

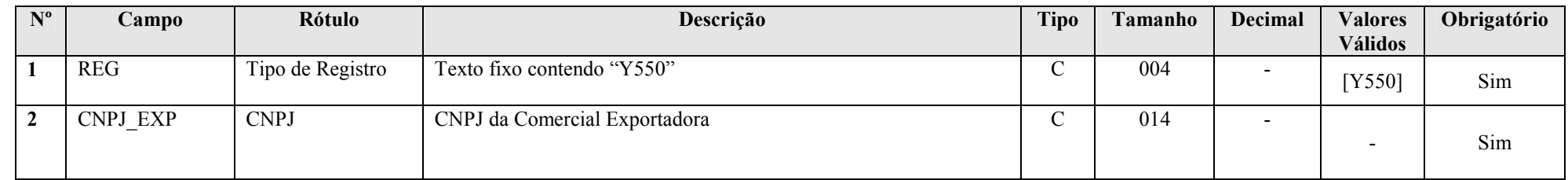

RFB/Subsecretaria de Fiscalização/Coordenação Geral de Fiscalização/Div. de Escrituração Digital Página 181 de 207

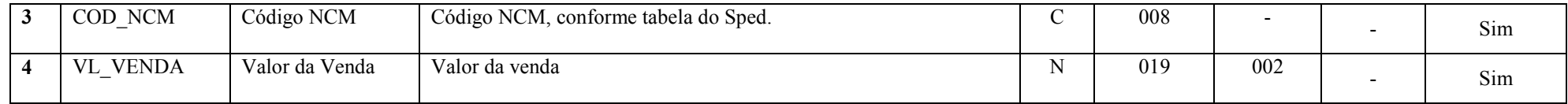

Seção 3.1.5.13.5. Registro Y560: Detalhamento das Exportações da Comercial Exportadora

Apresenta o detalhamento das exportações da comercial exportadora.

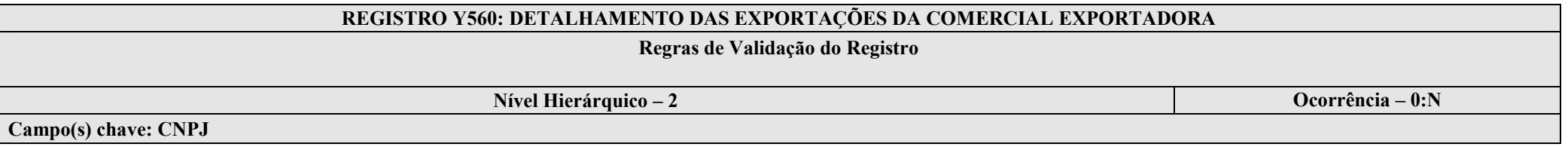

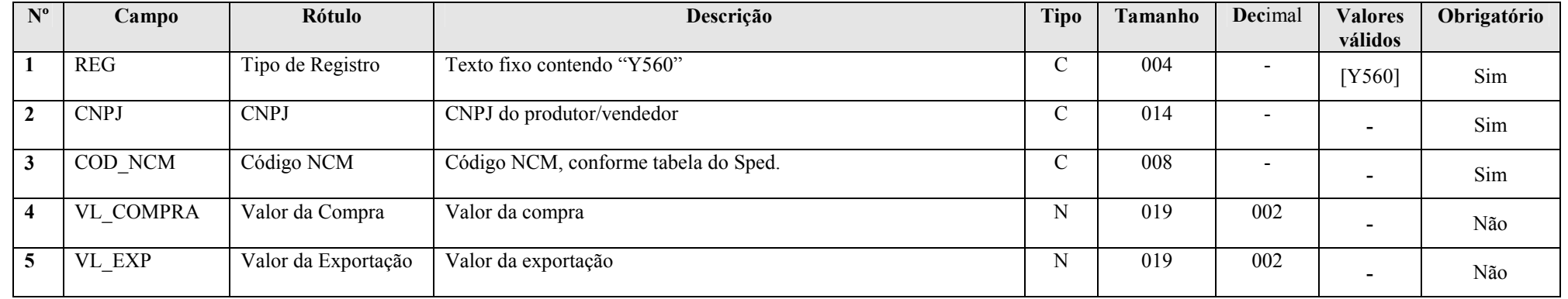

## Seção 3.1.5.13.6. Registro Y570: Demonstrativo do Imposto de Renda, CSLL e Contribuiçao Previdenciária Retidos na Fonte

Apresenta o demonstrativo do imposto de renda, CSLL e contribuição previdenciária retidos na fonte para as empresas do lucro real, lucro presumido e lucro arbitrado.

# REGISTRO Y570: DEMONSTRATIVO DO IMPOSTO DE RENDA, CSLL E CONTRIBUIÇÃO PREVIDENCIÁRIA RETIDOS NA FONTE

## Regras de Validação do Registro

Nível Hierárquico – 2 **Ocorrência – 0:N** 

Campo(s) chave: CNPJ\_FON + COD\_REC

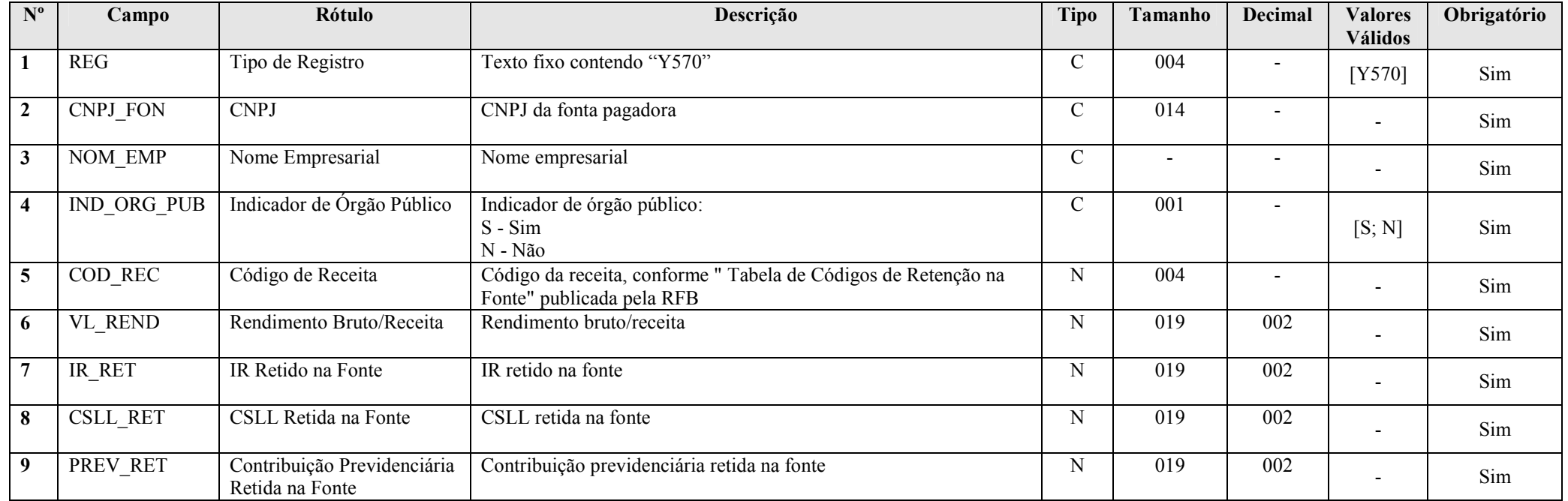

# Seção 3.1.5.13.7. Registro Y580: Doações a Campanhas Eleitorais

Apresenta as doações a campanhas eleitorais.

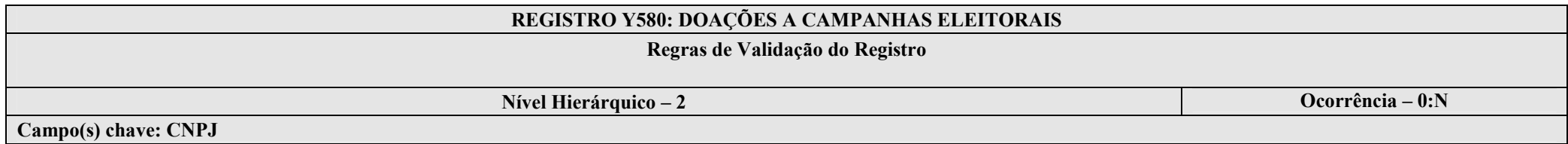

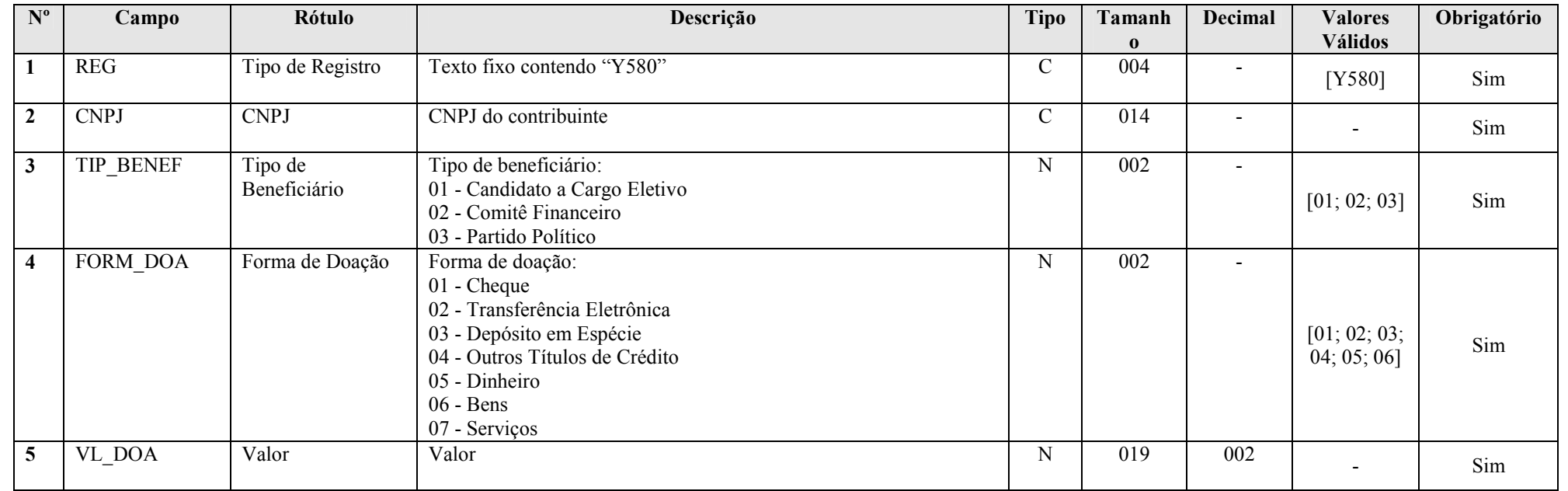

# Seção 3.1.5.13.8. Registro Y590: Ativos no Exterior

Apresenta os ativos no exterior.

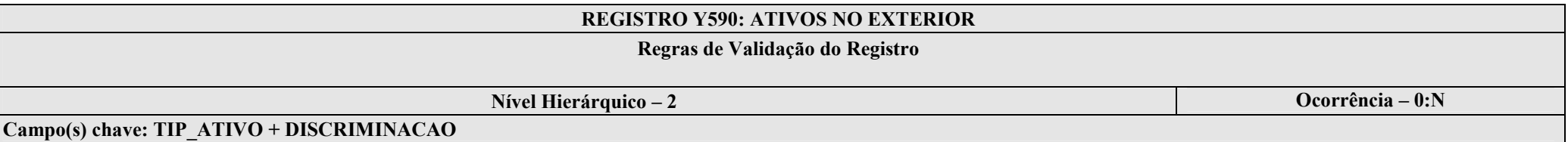

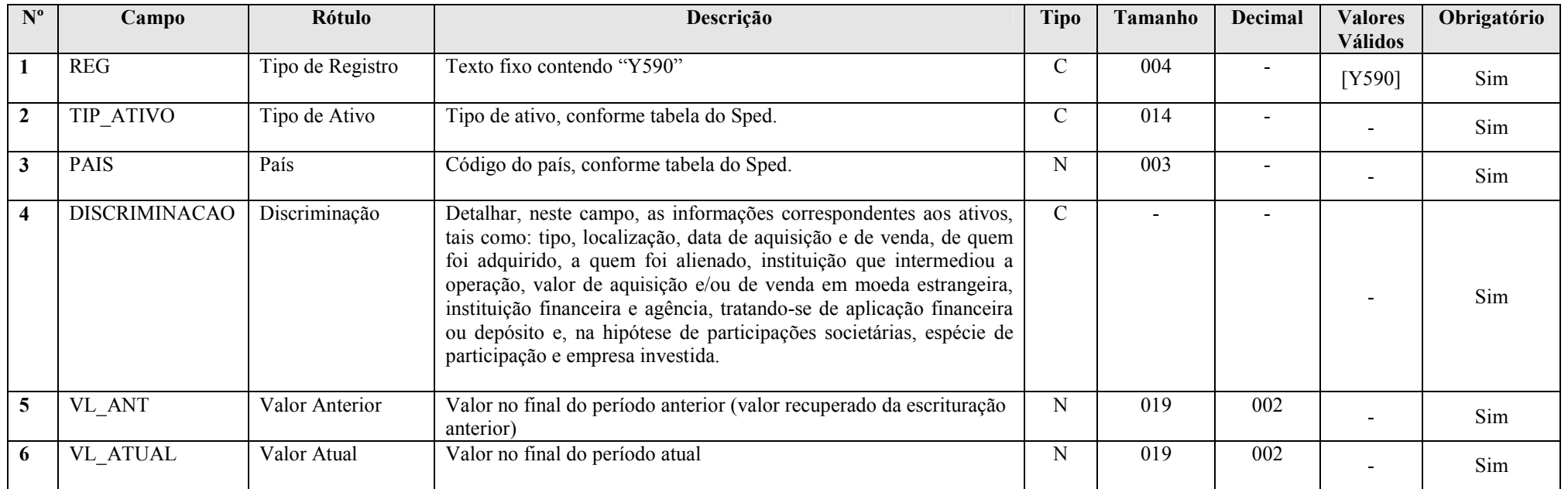

# Seção 3.1.5.13.9. Registro Y600: Identificação de Sócios ou Titular

Apresenta a identificação de sócios ou titular.

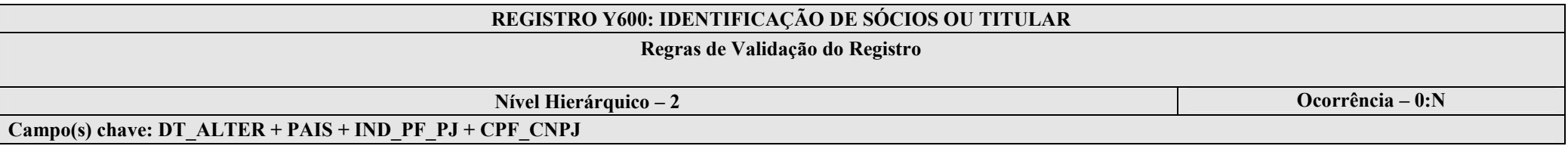

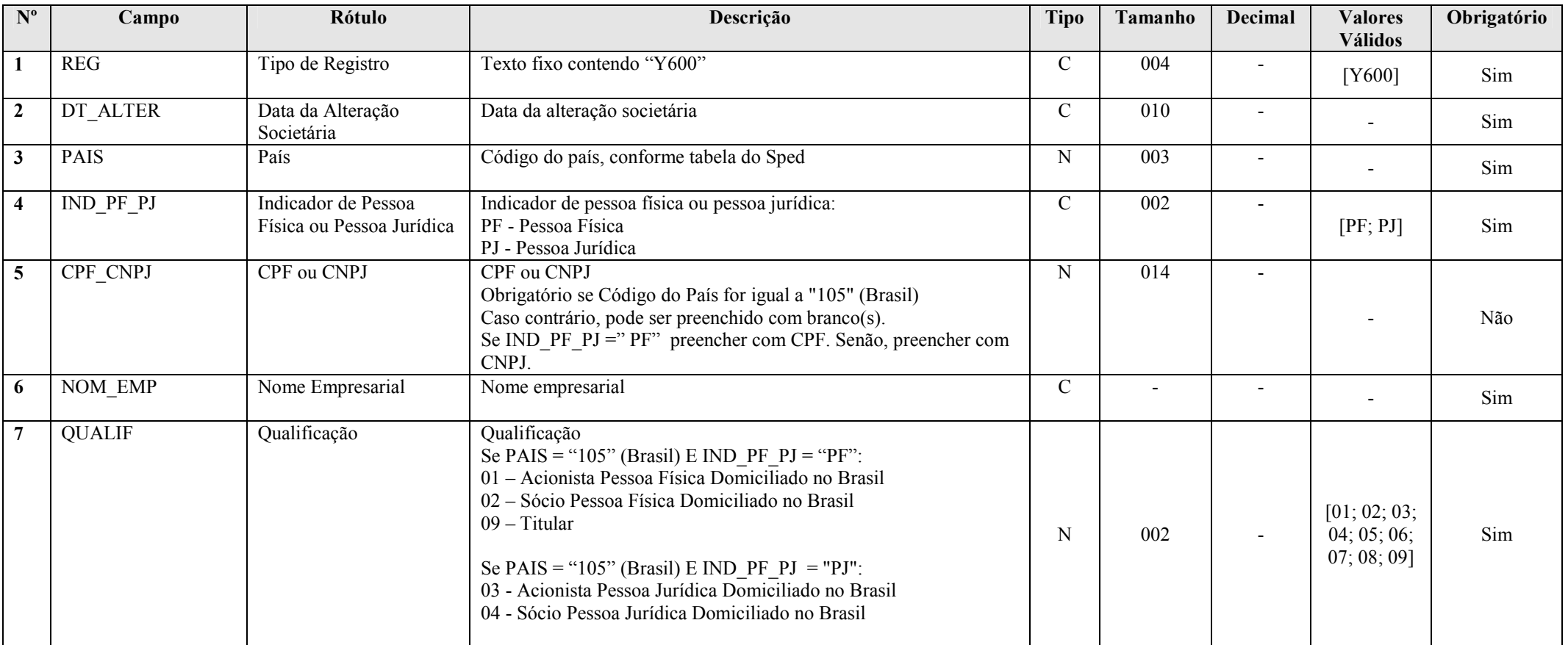

RFB/Subsecretaria de Fiscalização/Coordenação Geral de Fiscalização/Div. de Escrituração Digital Página 186 de 207

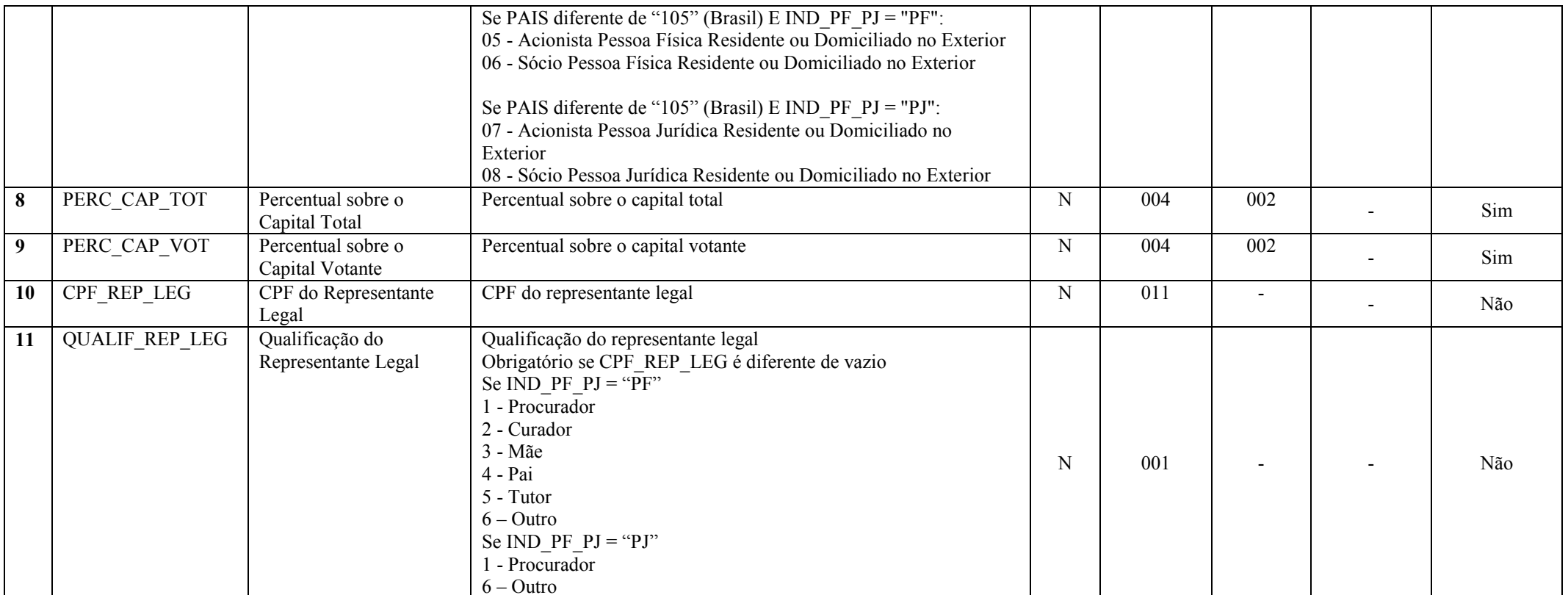

# Seção 3.1.5.13.10. Registro Y611: Rendimentos de Dirigentes, Conselheiros, Sócios ou Titular

Apresenta os rendimentos de dirigentes, conselheiros, sócios ou titular.

## REGISTRO Y611: RENDIMENTOS DE DIRIGENTES, CONSELHEIROS, SÓCIOS OU TITULAR

Regras de Validação do Registro

Nível Hierárquico – 2 **Ocorrência – 0:N** 

Campo(s) chave:  $PAIS + IND$  PF  $PJ + CPF$  CNPJ + QUALIF

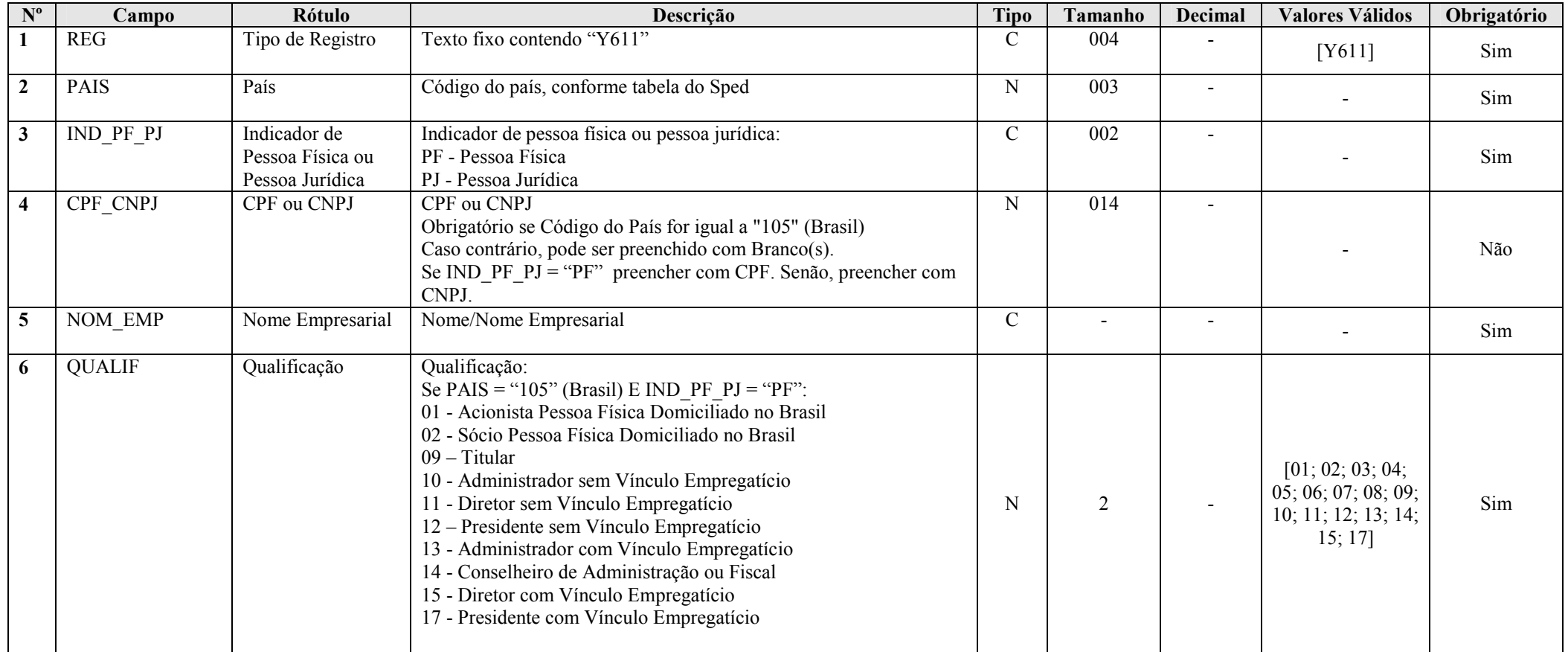

RFB/Subsecretaria de Fiscalização/Coordenação Geral de Fiscalização/Div. de Escrituração Digital Página 188 de 207

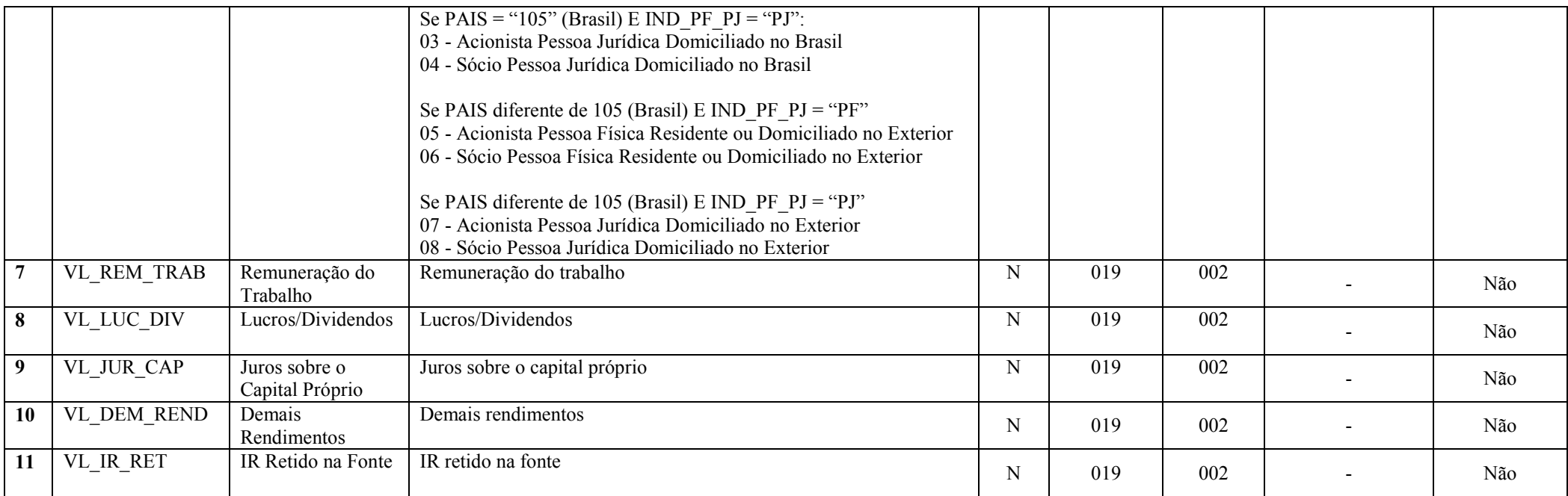

# Seção 3.1.5.13.11. Registro Y612: Rendimentos de Dirigentes e Conselheiros – Imunes ou Isentas

Apresenta os rendimentos de dirigentes e conselheiros de empresas imunes ou isentas.

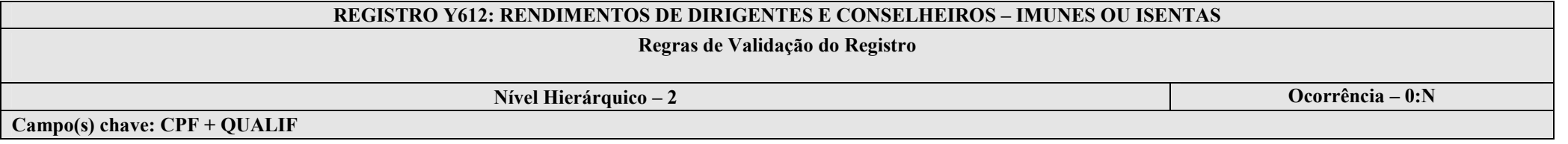

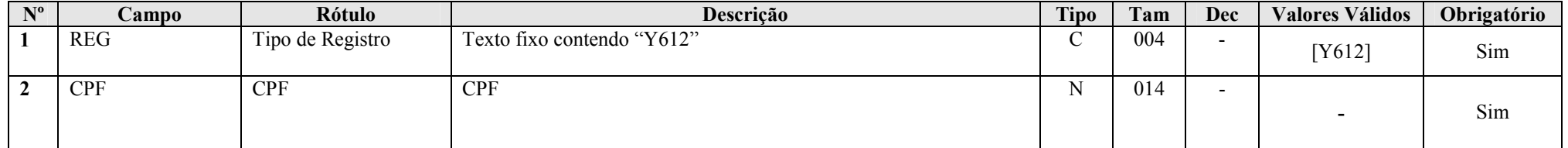

RFB/Subsecretaria de Fiscalização/Coordenação Geral de Fiscalização/Div. de Escrituração Digital Página 189 de 207

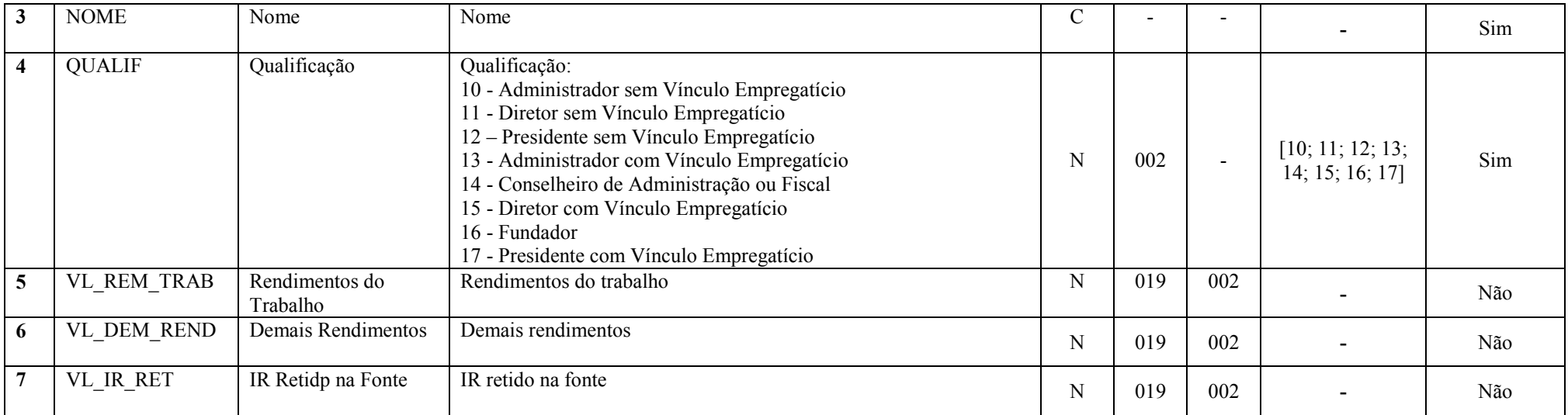

# Seção 3.1.5.13.12. Registro Y620: Particiação Permanente em Coligadas ou Controladas

Apresenta as participações permanentes em coligadas ou controladas.

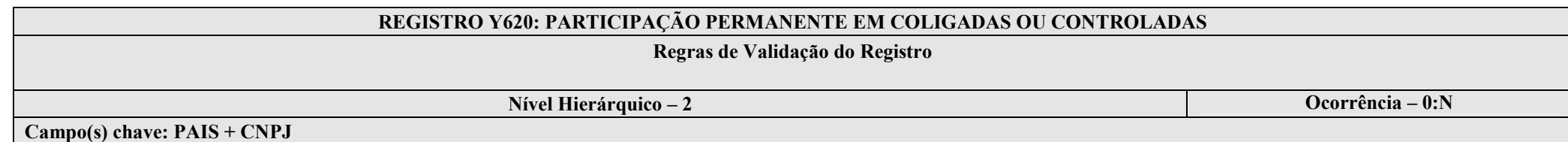

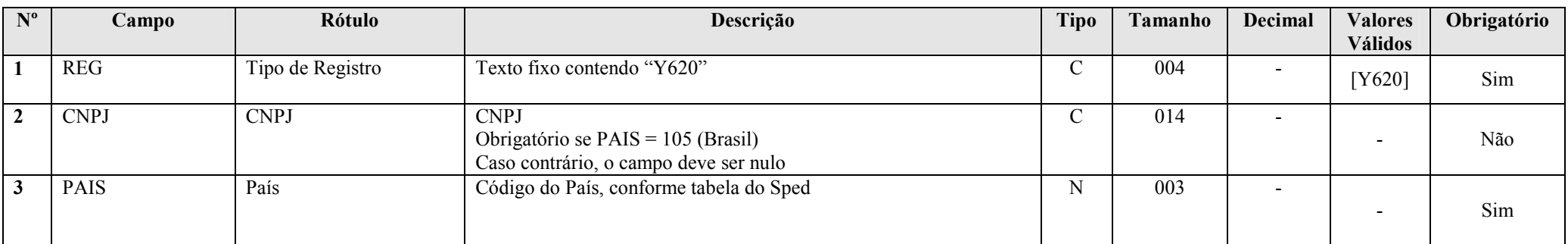

RFB/Subsecretaria de Fiscalização/Coordenação Geral de Fiscalização/Div. de Escrituração Digital Página 190 de 207

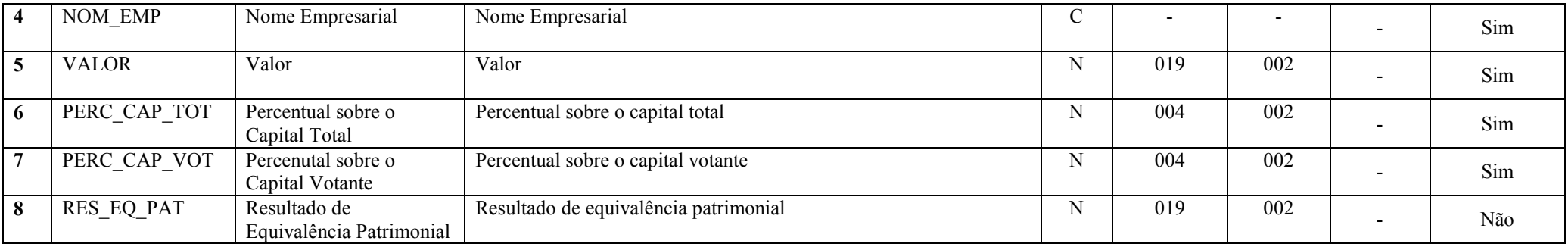

# Seção 3.1.5.13.13. Registro Y630: Fundos/Clubes de Investimento

Apresenta os fundos/clubes de investimento.

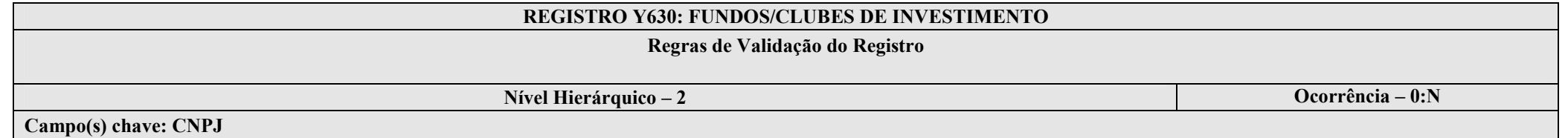

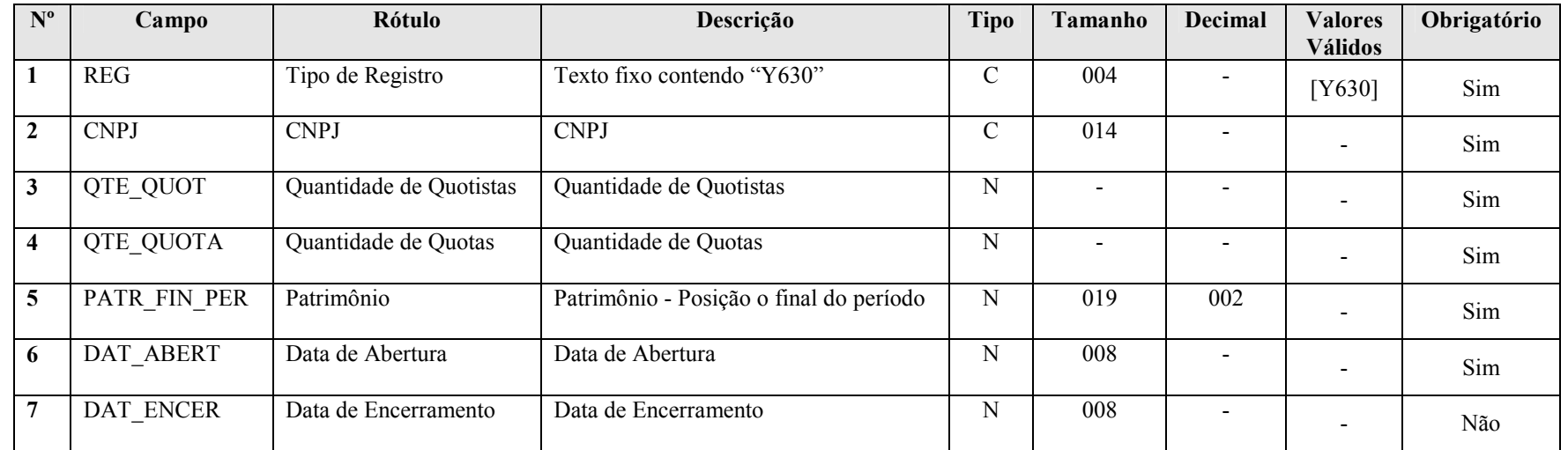

RFB/Subsecretaria de Fiscalização/Coordenação Geral de Fiscalização/Div. de Escrituração Digital Pagina 191 de 2007

# Seção 3.1.5.13.14. Registro Y640: Participações em Consórcios de Empresas

Apresenta as participações em consórcios de empresas.

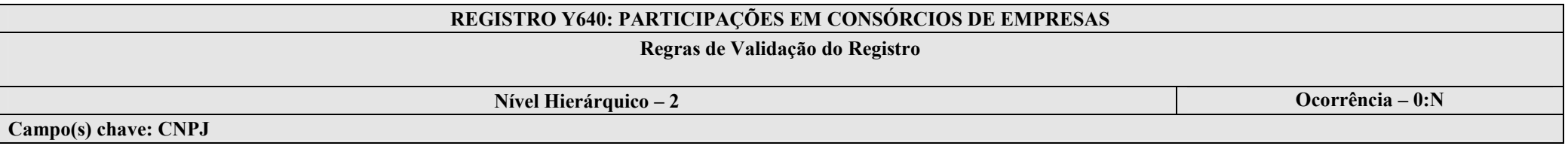

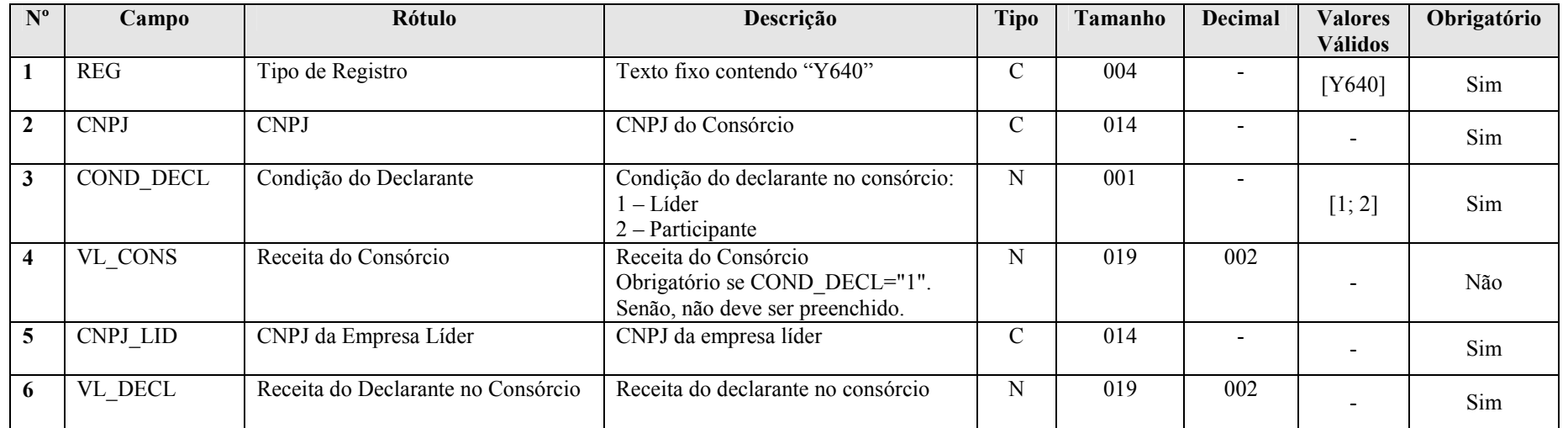

# Seção 3.1.5.13.15. Registro Y650: Participantes do Consórcio

Apresenta os participantes do consórcio.

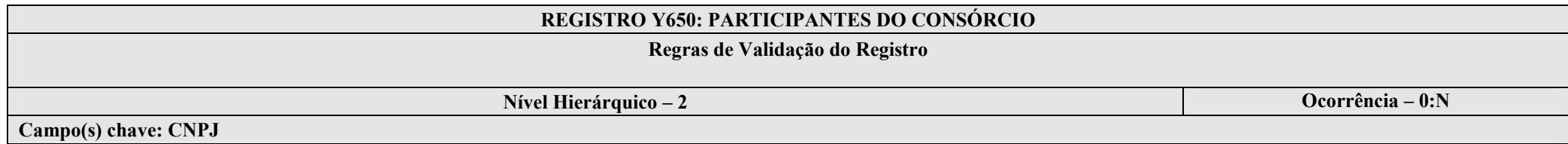

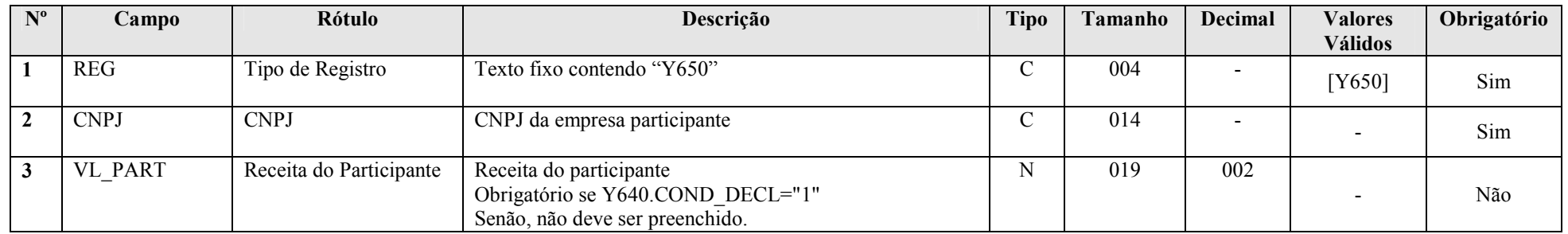

## Seção 3.1.5.13.16. Registro Y660: Dados de Sucessoras

Apresenta os dados de sucessoras.

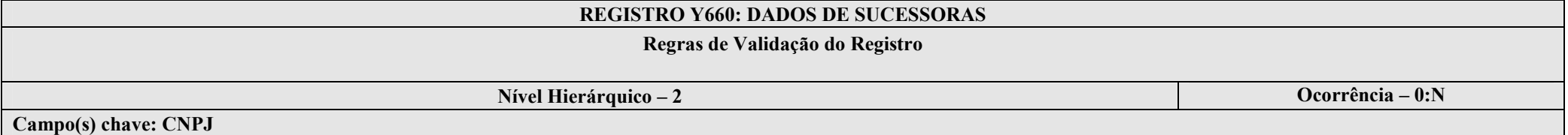

Nº Campo Rótulo Descrição Tipo Tamanho Decimal Valores Válidos Obrigatório 1REG Tipo de Registro Texto fixo contendo "Y660" 004 - [Y660] Sim 22 | CNPJ | CNPJ | CNPJ da Sucessora | C  $C = \begin{bmatrix} 0 & 14 & | & -1 \\ 0 & 14 & | & -1 \end{bmatrix}$   $\qquad \qquad$   $\qquad$   $\qquad$ 

RFB/Subsecretaria de Fiscalização/Coordenação Geral de Fiscalização/Div. de Escrituração Digital Página 193 de 207

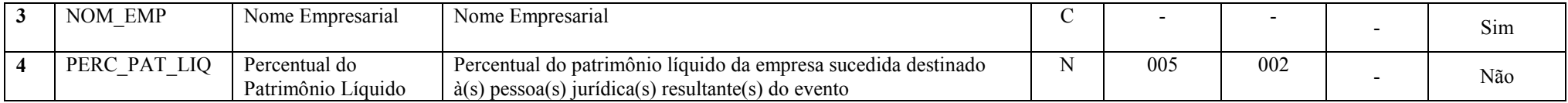

Seção 3.1.5.13.17. Registro Y671: Outras Informações

Apresenta outras informações da empresa.

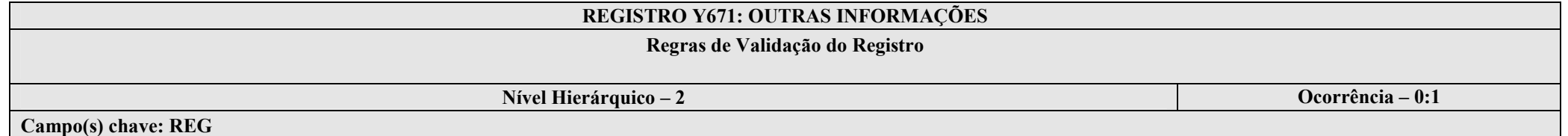

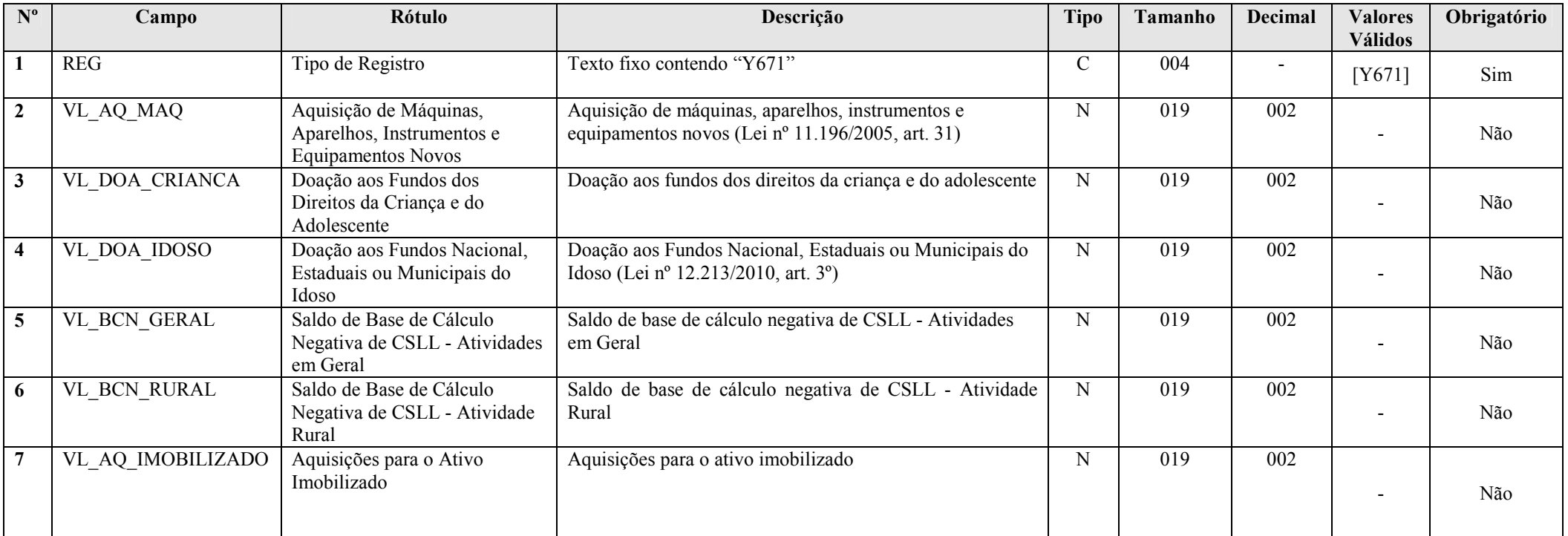

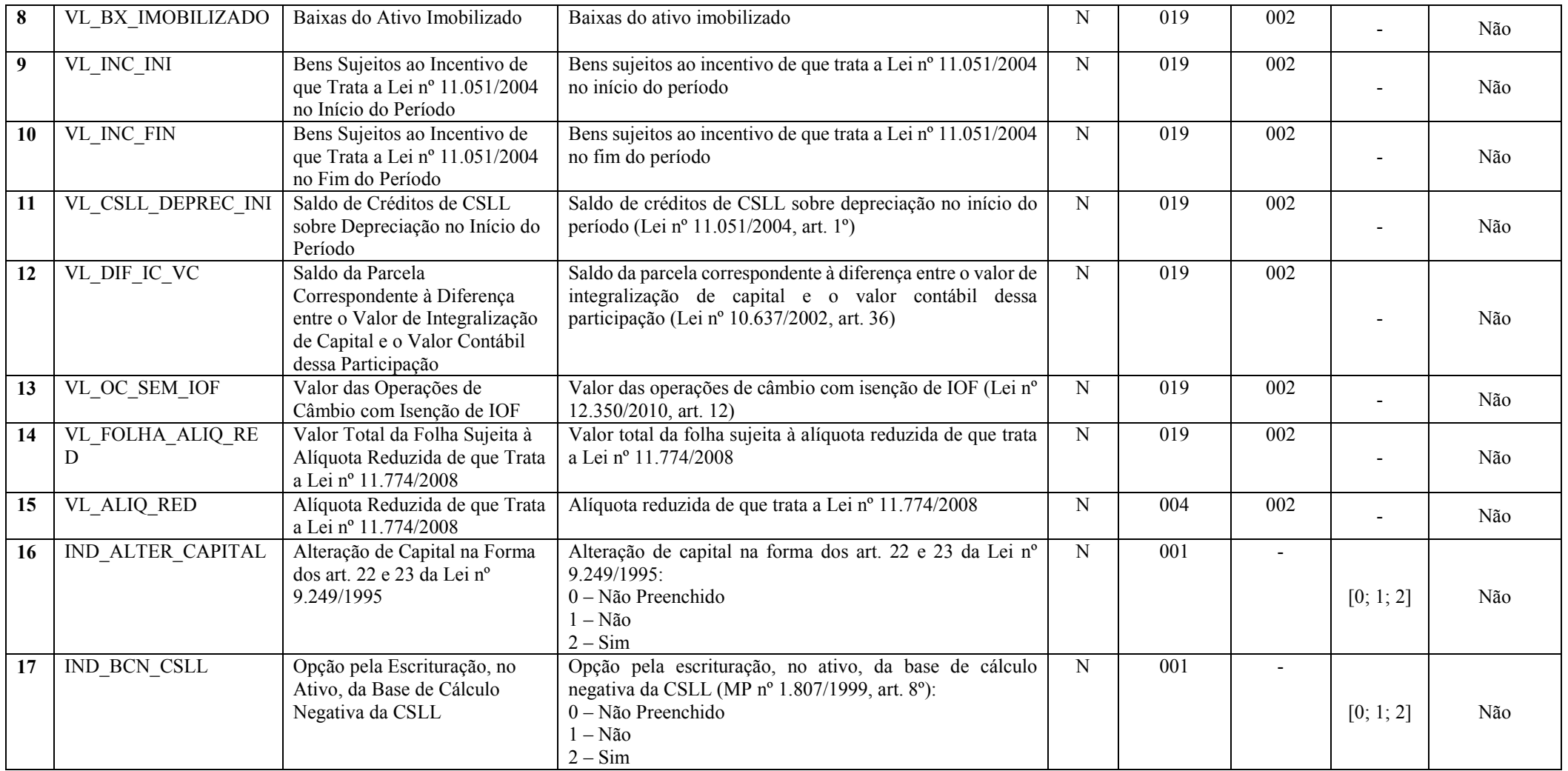

# Seção 3.1.5.13.18. Registro Y672: Outras Informações (Lucro Presumido) – Ano Anterior

Apresenta outras informações da empresa tributada pelo lucro presumido, referentes ao ano anterior.

# REGISTRO Y672: OUTRAS INFORMAÇÕES (LUCRO PRESUMIDO) – ANO ANTERIOR

# Regras de Validação do Registro

Nível Hierárquico – 2 **Ocorrência** – 0:1

Campo(s) chave: REG

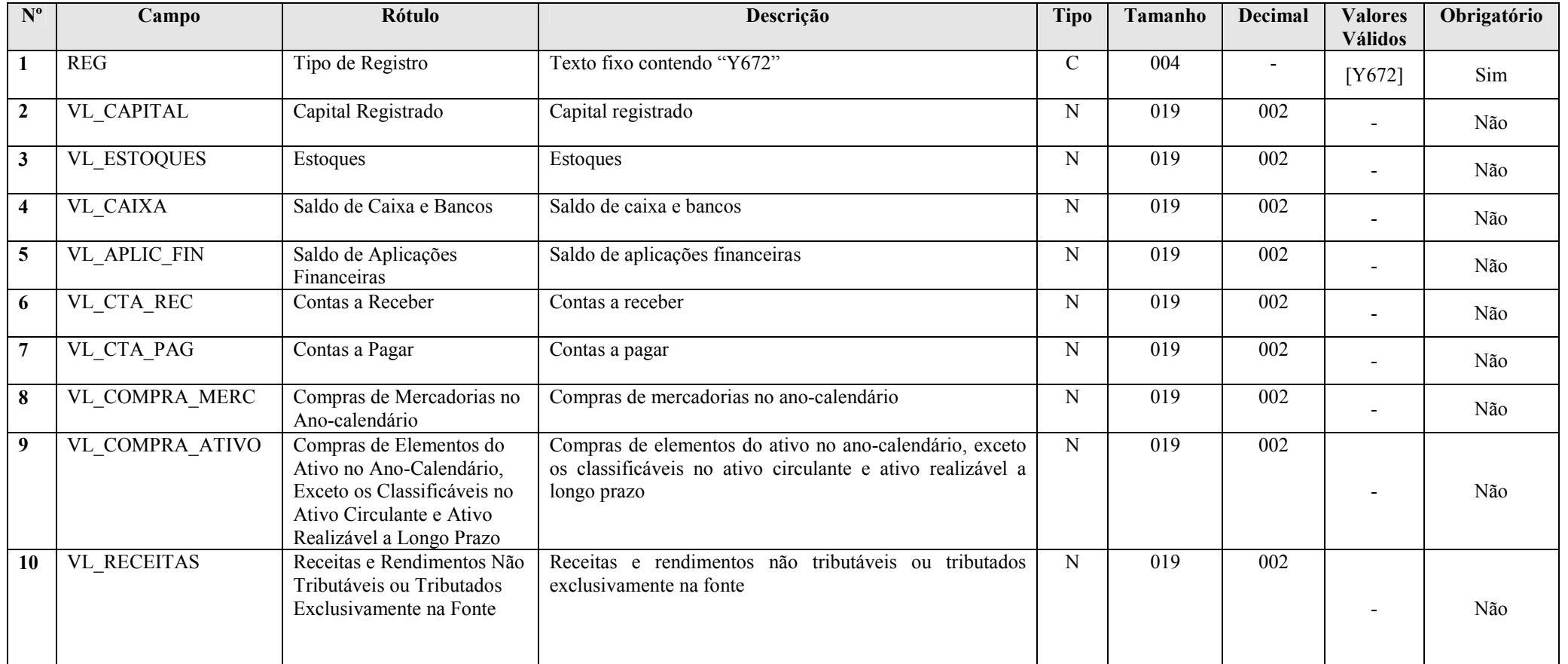

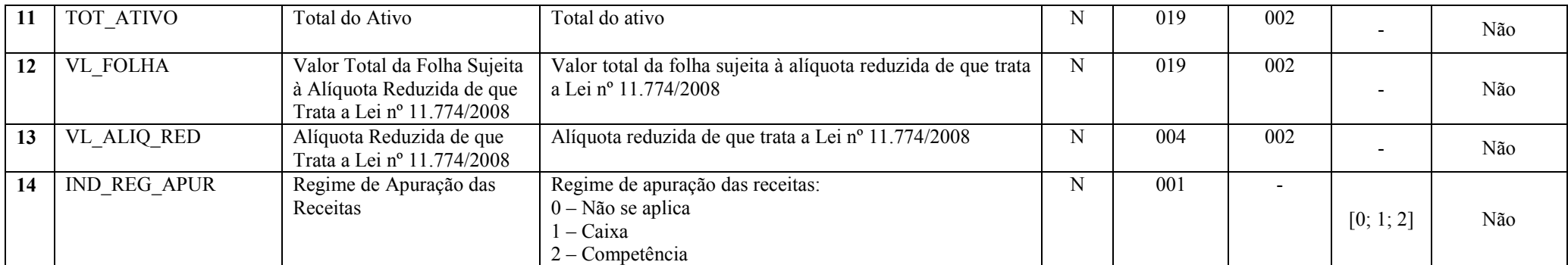

# Seção 3.1.5.13.18. Registro Y673: Outras Informações (Lucro Presumido) – Ano Atual

Apresenta outras informações da empresa tributada pelo lucro presumido, referentes ao ano atual.

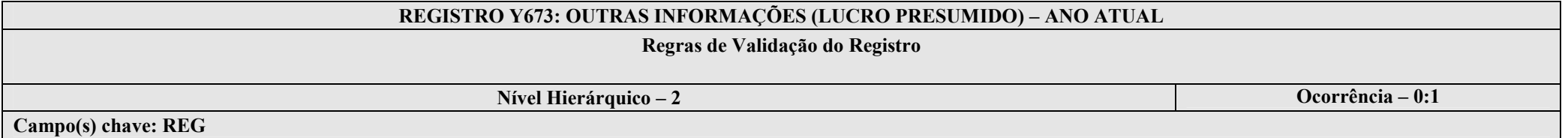

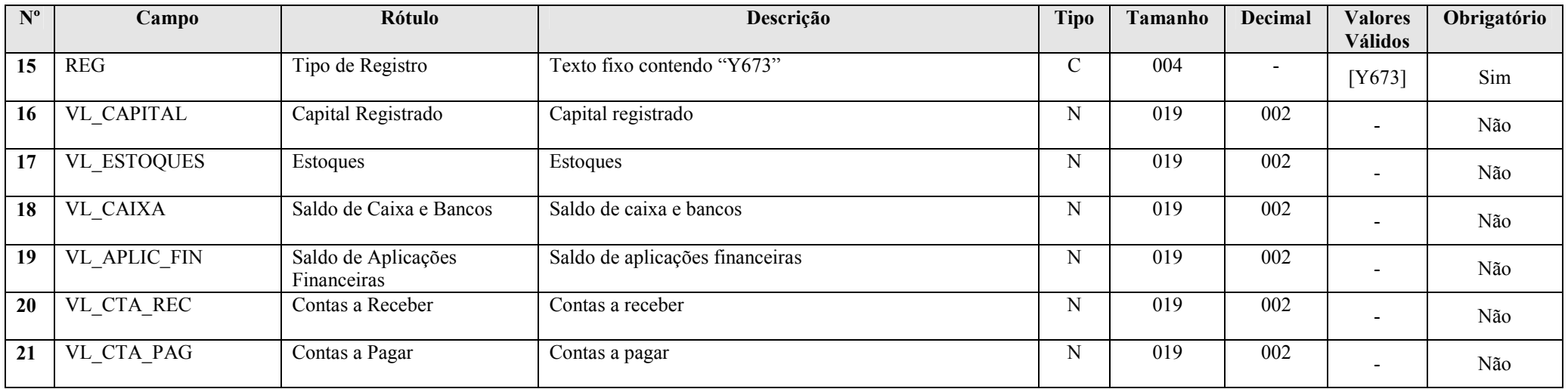

RFB/Subsecretaria de Fiscalização/Coordenação Geral de Fiscalização/Div. de Escrituração Digital Página 197 de 207

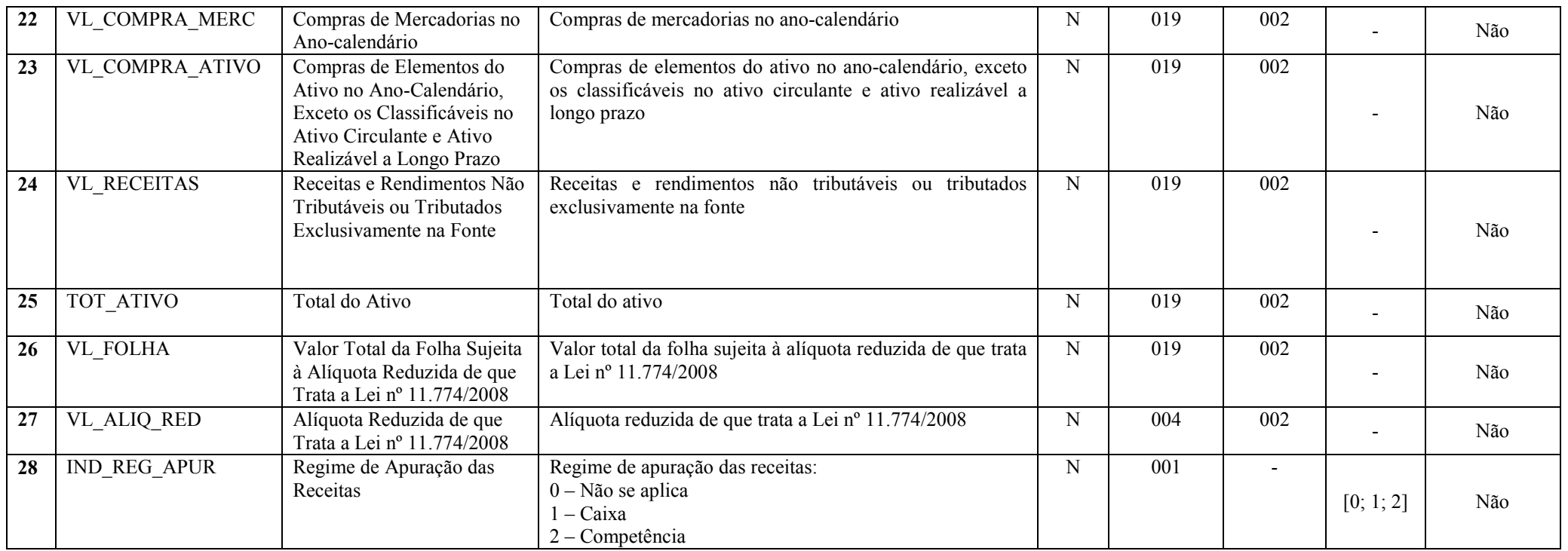

# Seção 3.1.5.13.19. Registro Y680: Mês das Informações de Optantes pelo Refis (Lucros Real, Presumido e Arbitrado)

Apresenta o mês relativo às informações das empresas optantes pelo REFIS.

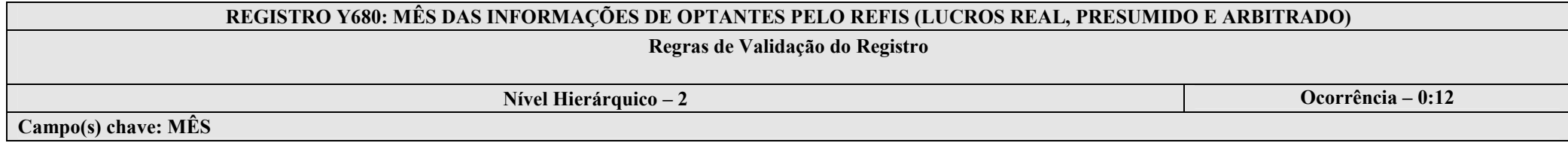

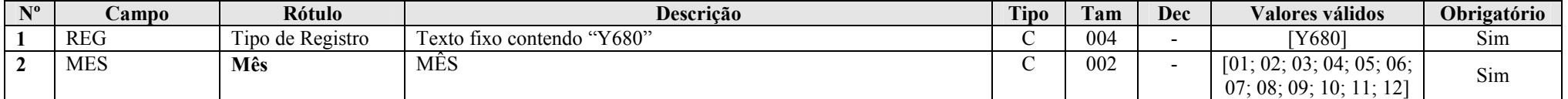

# Seção 3.1.5.13.20. Registro Y681: Informações de Optantes pelo Refis (Lucros Real, Presumido e Arbitrado)

Apresenta as informações das empresas optantes pelo REFIS, tributadas pelo lucro real, lucro presumido ou lucro arbitrado.

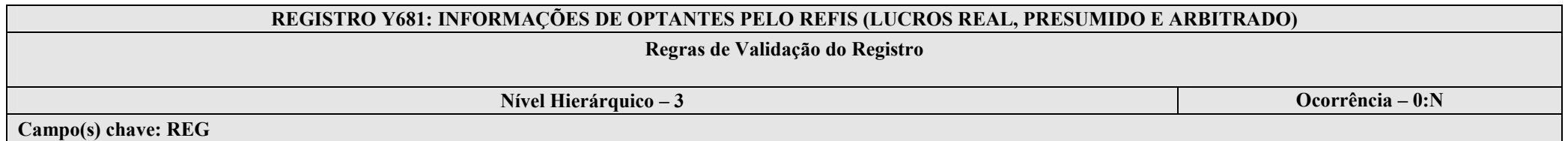

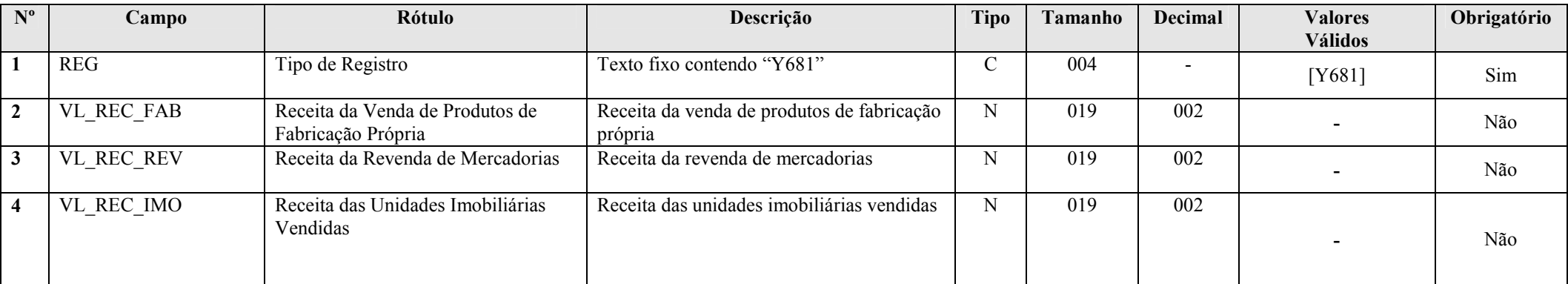

RFB/Subsecretaria de Fiscalização/Coordenação Geral de Fiscalização/Div. de Escrituração Digital Página 199 de 207

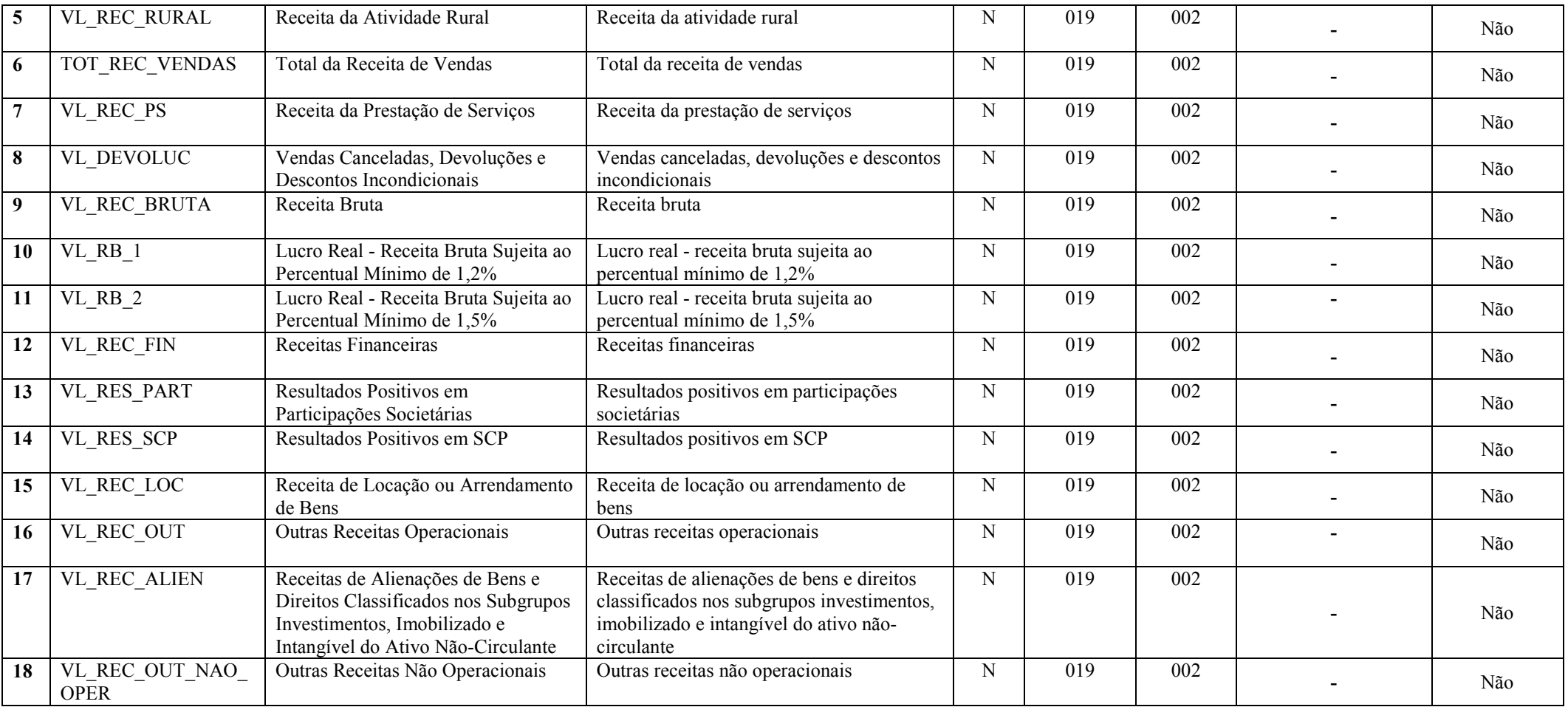

# Seção 3.1.5.13.21. Registro Y682: Informações de Optantes pelo Refis – Imunes ou Isentas

Apresenta as informações das empresas imunes ou isentas optantes pelo REFIS.

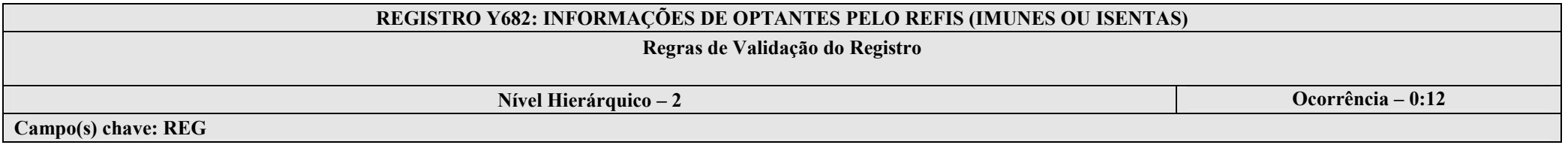

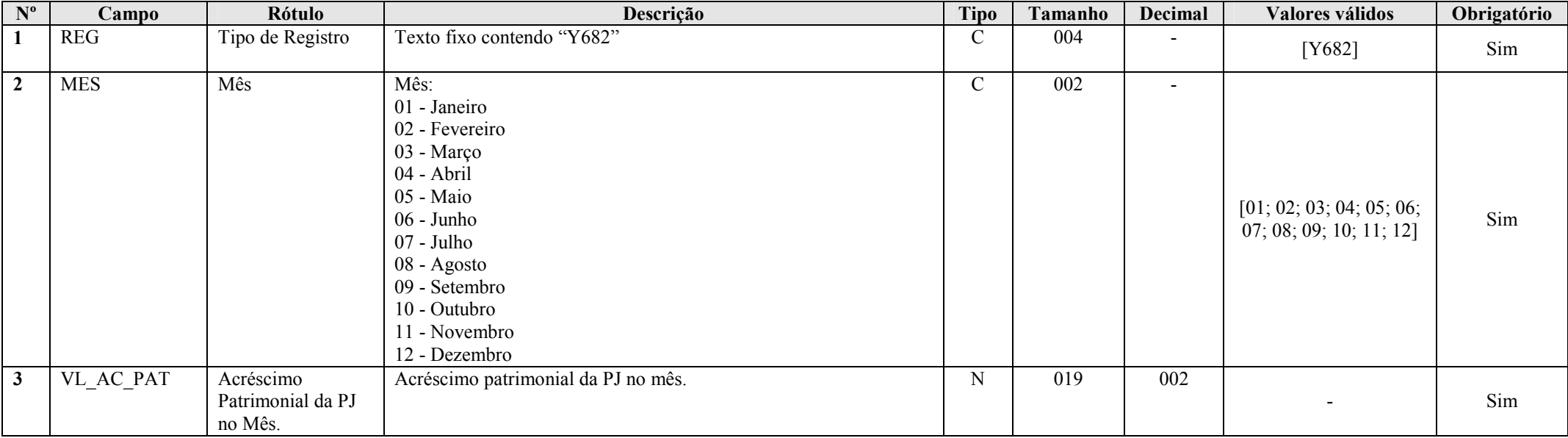

# Seção 3.1.5.13.22. Registro Y690: Informações de Optantes pelo PAES

Apresenta as informações das empresas optantes pelo PAES.

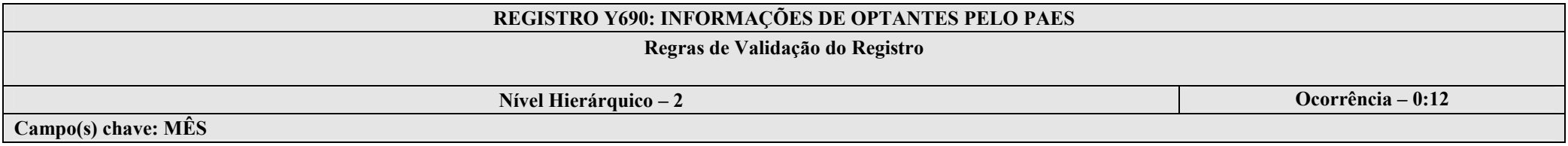

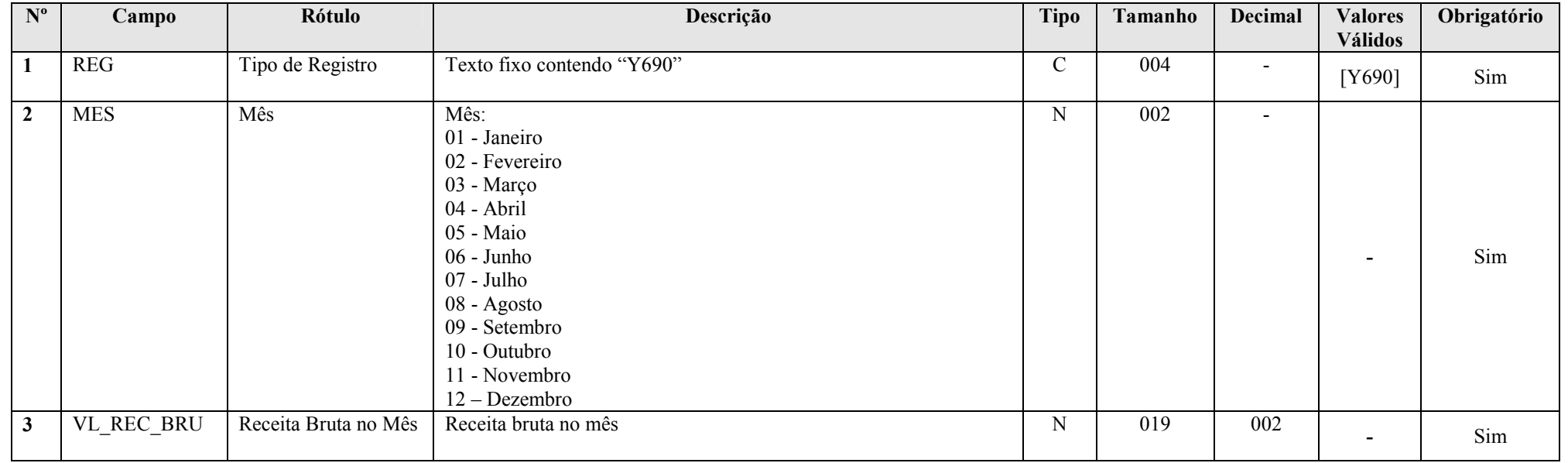

# Seção 3.1.5.13.23. Registro Y990: Encerramento do Bloco Y

## REGISTRO Y990: ENCERRAMENTO DO BLOCO Y

# Regras de Validação do Registro

Nível Hierárquico – 1 Ocorrência – 1

Campo(s) chave: REG

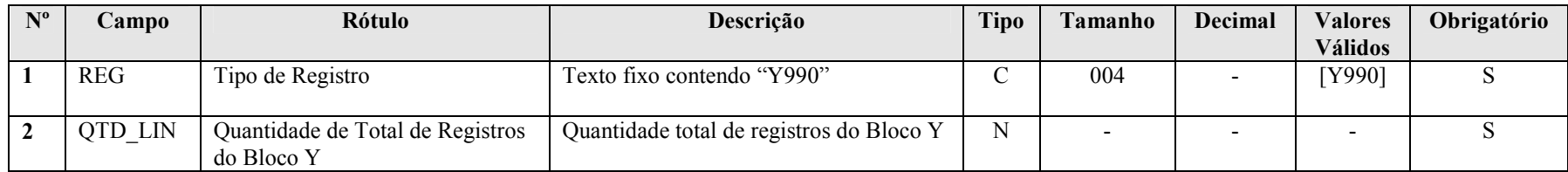

# Seção 3.1.5.14. Bloco 9: Encerramento do Arquivo Digital

## Seção 3.1.5.14.1. Registro 9001: Abertura do Bloco 9

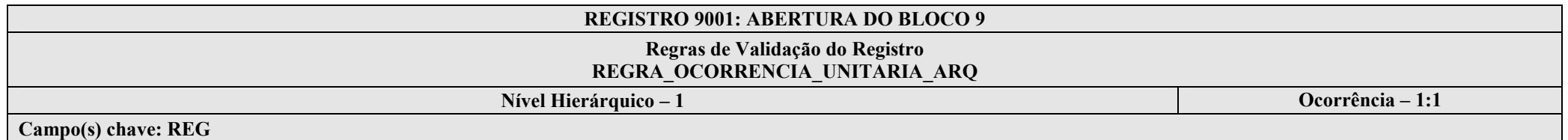

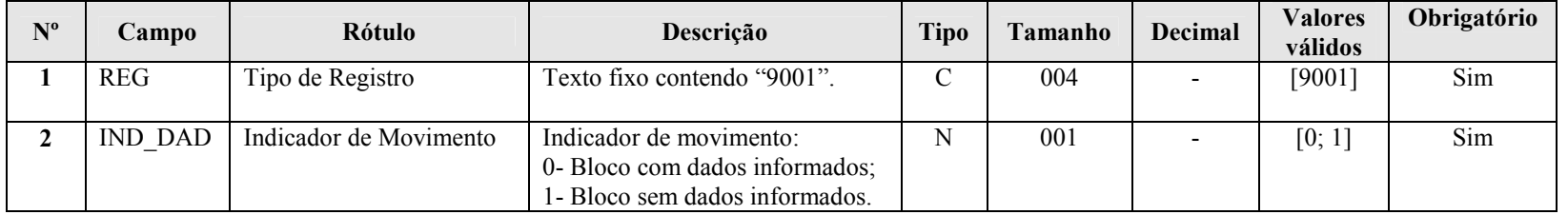

# I – Regras de Validação do Registro:

REGRA OCORRENCIA UNITARIA ARQ: Verifica se registro ocorreu apenas uma vez por arquivo, considerando a chave "9001" (REG). Se a regra não for cumprida, a ECF gera um erro.

# Seção 3.1.5.14.2. Registro 9900: Registros do Arquivo

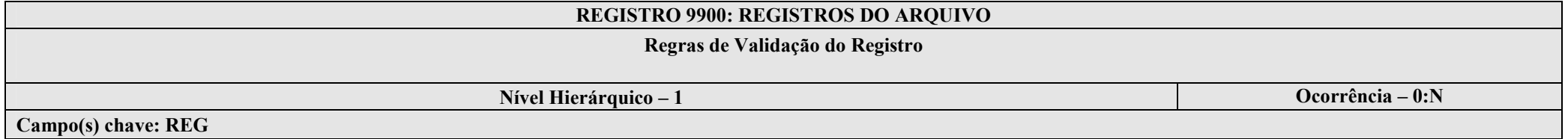

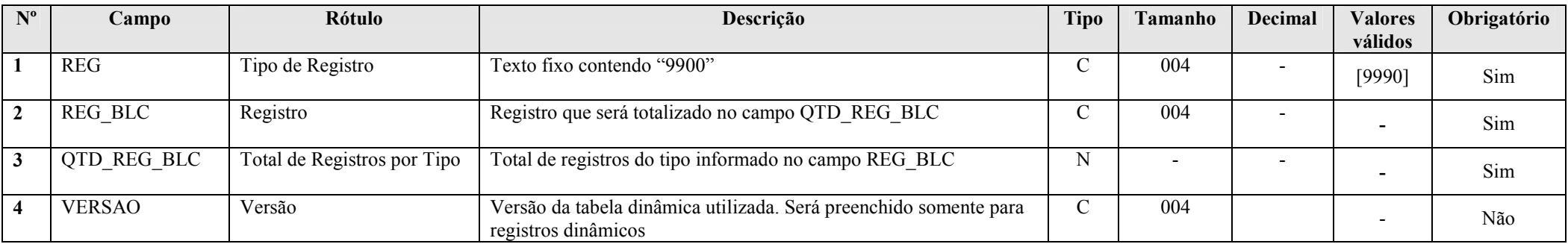

## Seção 3.1.5.14.3. Registro 9990: Encerramento do Bloco 9

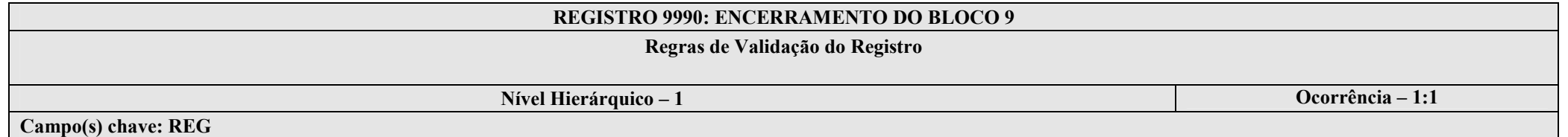

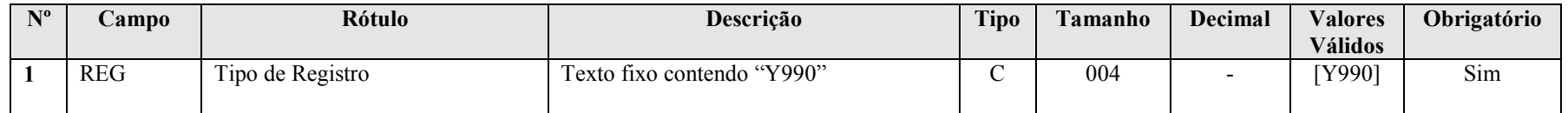

RFB/Subsecretaria de Fiscalização/Coordenação Geral de Fiscalização/Div. de Escrituração Digital Página 204 de 207

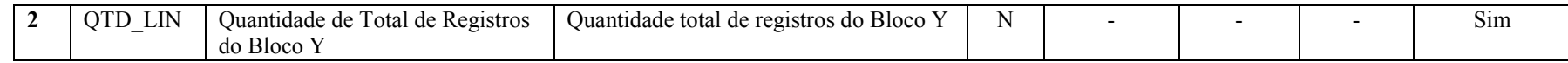

#### Seção 3.1.5.15. Registro 9999: Encerramento do Arquivo Digital

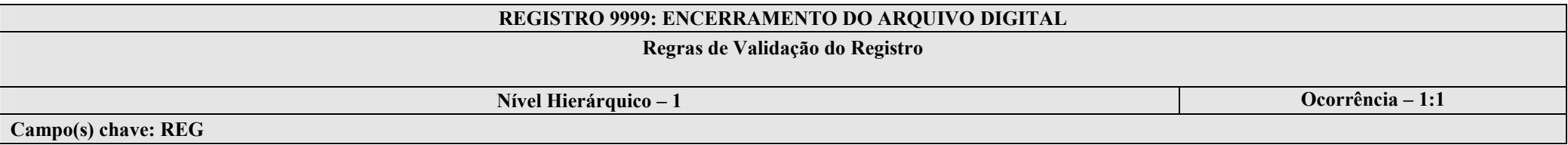

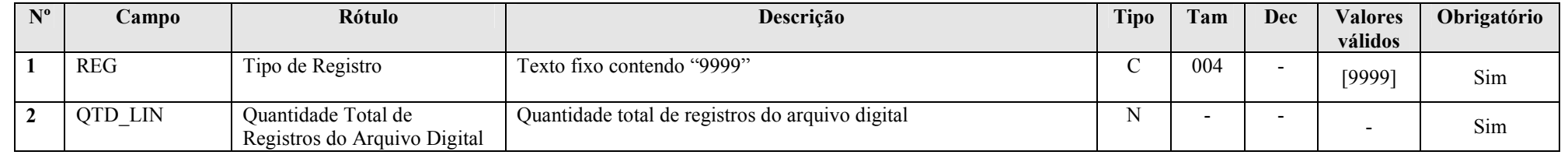

#### Capítulo 4 – Regras de Validação

As validações são executadas em três blocos. O segundo bloco só é realizado se não forem encontrados erros na execução do primeiro bloco. De forma semelhante, o terceiro bloco só será realizado se o arquivo passar nas validações do segundo bloco. Assim, depois de consertados os erros identificados no primeiro conjunto de regras, podem aparecer erros que não foram listados na primeira validação e assim por diante.

O PVA da ECF realiza as seguintes verificações:

- 1. Validade dos certificados digitais utilizados nas assinaturas da ECF;
- 2.Sobreposição do período em relação a outra ECF já enviada; e
- 3. Integridade da transmissão.

As validações de certificado são normalmente realizadas pelo Receitanet.

Durante a transmissão do arquivo da ECF deverá ser verificado se o arquivo já foi enviado anteriormente. Para tanto devem ser considerados os seguintes dados que combinados tornam uma escrituração contábil única:

- 1. CNPJ; e
- 2. Código da SCP, quando houver.

As inconsistências encontradas nos arquivos são classificadas em dois tipos:

- "Erro" permite que apenas a funcionalidade de "Importação/Validação" seja executada.
- "Aviso" não impede a execução das demais funcionalidades.

Portanto, erros impedem a continuidade dos trabalhos e os avisos não impedem. No caso de aviso, cabe à entidade avaliar se ela é ou não um erro.

## Seção 4.1. Regras de Validação Nível 1

#### Seção 4.1.1. Regras de Validação de Estrutura 1

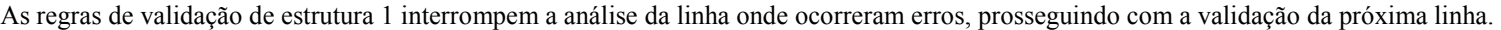

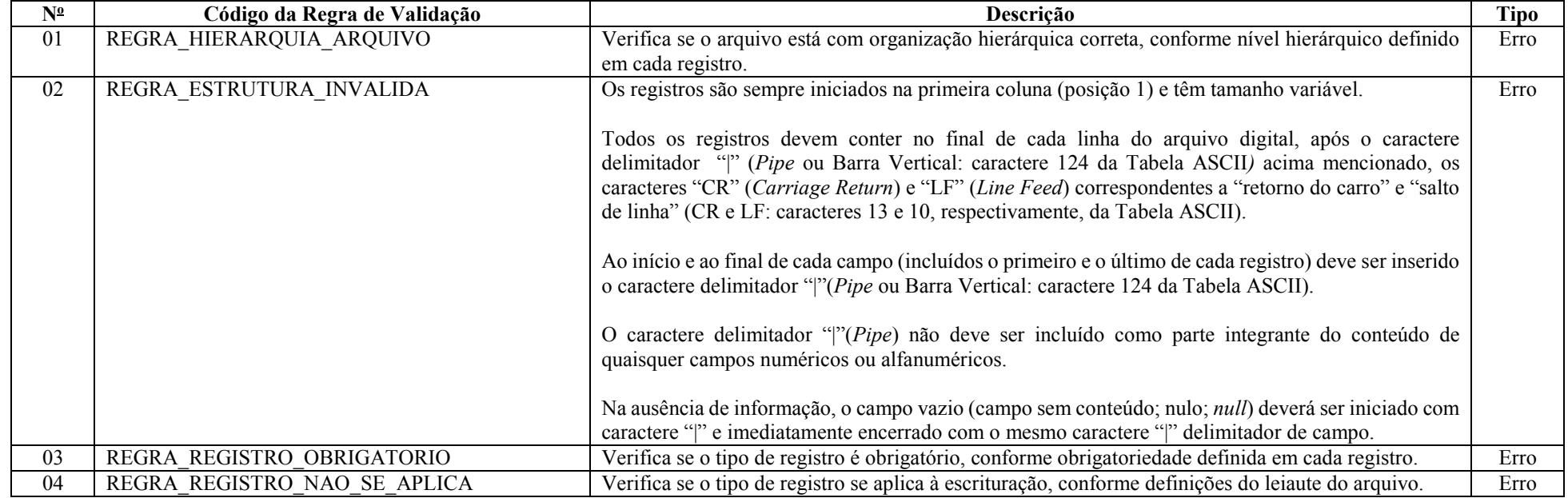

RFB/Subsecretaria de Fiscalização/Coordenação Geral de Fiscalização/Div. de Escrituração Digital Página 206 de 207

# Seção 4.1.2. Regras de Validação de Estrutura 2

As regras de validação de estrutura 2 não interrompem a análise da linha durante a validação.

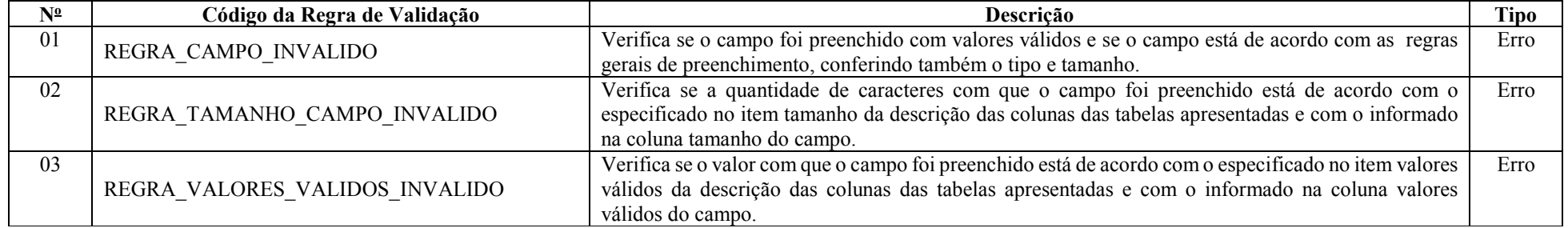

## Seção 4.2. Regras de Validação Nível 2

Os registros que apresentarem erro na validação nível 1 não serão analisados na validação nível 2. Todas as regras de validação de nível 2 foram apresentadas nos próprios registros do leiaute da ECF.